### **MAURICIO CUNHA ESCARPINATI**

**Desenvolvimento de um sistema computacional para utilização em procedimentos de controle de qualidade em equipamentos mamográficos.** 

> Tese apresentada à Escola de Engenharia de São Carlos da Universidade de São Paulo, como parte dos requisitos para obtenção do Título de Doutor em Engenharia Elétrica.

Orientador: Prof. Dr. Homero Schiabel

São Carlos 2007

# **Livros Grátis**

http://www.livrosgratis.com.br

Milhares de livros grátis para download.

#### **AUTORIZO A REPRODUÇÃO E DIVULGAÇÃO TOTAL OU PARCIAL DESTE TRABALHO, POR QUALQUER MEIO CONVENCIONAL OU ELETRÔNICO, PARA FINS DE ESTUDO E PESQUISA, DESDE QUE CITADA A FONTE.**

#### **Ficha catalográfica preparada pela Seção de Tratamento da Informação do Serviço de Biblioteca – EESC/USP**

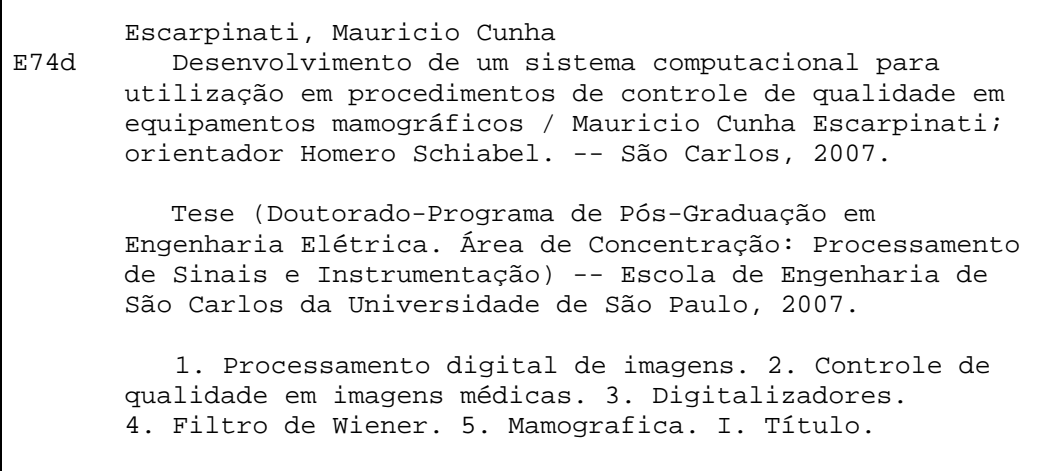

# *Dedico...*

*Aos meus filhos, Matheus e João Vítor por me encher de vida a cada novo dia !* 

*À Juliana, minha esposa, por estar sempre ao meu lado e dividir toda essa vida comigo!* 

*Aos meus pais, Sebastião e Diolinda, por me ensinarem que é possível vencer!*

### **AGRADECIMENTOS**

- Agradeço a Deus por ter me acompanhado em mais esta jornada e por me permitir concretizar esse sonho.
- À FAPESP, pelo apoio financeiro e confiança depositada neste projeto de pesquisa.
- Ao Prof. Dr. Homero Schiabel, meu orientador, pela credibilidade que depositou em mim e o apoio nestes anos de convivência e trabalho. Agradeço pela compreensão com que encaminhou nossas discussões, pelo brilhantismo com que conduziu a orientação deste trabalho e por todas as "portas" que me abriu. Homero, muito obrigado.
- Gostaria de fazer um agradecimento muito especial a dois queridos amigos: Ana Cláudia Martinez e Marcelo Andrade da Costa Vieira (Mogi);
	- o Mogi! Jamais encontrarei palavras ou gestos para agradecer tudo o que fez por mim e o quanto me ajudou para que a realização desse trabalho se tornasse possível. Em todos esses nossos anos de convivência aprendi com você o verdadeiro significado das palavras amizade e companheirismo. Meu amigo, a você o mais puro e sincero "Muito obrigado!!".
	- o Aninha, a você agradeço pela cumplicidade, companheirismo e constante incentivo. Por sempre saber me apoiar nos momentos mais difíceis assim como dividir comigo minhas alegrias e angústias, e, principalmente, por fazer parte da minha família, também não posso deixar de agradecer ao amigo Thiago Pirola, por cuidar tão bem de você e por sempre estar pronto para socorrer a Ju e os meus filhos.
- A Eveline Rodrigues e a Renata Goes, minhas eternas incentivadoras, obrigado por estarem sempre prontas a me ajudar, motivar e me fazer acreditar que eu realmente poderia.
- Aos amigos Cláudio, Patrícia, Paulo, Leandro e todos os colegas do laboratório de análise e processamento de imagens médicas e odontológicas – LAPIMO – pelo carinho demonstrado nas diversas discussões e nos momentos de descontração durante estes anos de convivência.
- Ao amigo Silvio Ricardo Pires pelas constantes discussões na elaboração e melhoria dos algoritmos de manipulação de imagem.
- Aos amigos de Ribeirão Preto, em especial ao professor Dr. Edson Baptista, pela confiança e amizade demonstrada ao longo desses anos.
- Ao Dr. Newton Cury, pela amizade demonstrada e pelo apoio no desenvolvimento da parte eletrônica do trabalho e nas implementações com o *LabView*.
- Aos funcionários do departamento de engenharia elétrica, em especial ao Rui Bertho e ao Odair por sempre estarem prontos a ajudar na elaboração da parte instrumental do projeto;
- A Santa Casa de Misericórdia de São Carlos, ao Hospital São Paulo (UNIFESP) e ao Instituto Salomão & Zoppi de medicina diagnóstica por permitirem utilizar seus equipamentos na realização dos testes de campo deste trabalho.
- Ao pessoal do Qualim (Laboratório de Qualidade de Imagem da UNIFESP), em especial a Profa. Dra. Regina Bitelli e a Fátima por ajudar nos testes realizados com os mamógrafos.
- Aos amigos Daltro Cella e Paula Pavarina pelas constantes demonstrações de motivação e apoio.
- Ao Adriano, Célia, Neto, Vanessa, Niltinho, Mário e Silvia pela amizade e confiança durante todos esses anos.
- Aos meus pais Sebastião e Diolinda e aos meus familiares Marcelo, Edilene, Diego, Bruna, Suzana, João, Regina, Tatiana e Lucas por acreditarem em mim.
- E finalmente, a minha família, Juliana, Matheus e João Vítor por fazerem parte desta conquista, demonstrando amor, cumplicidade, paciência e afeto todos os dias de angustias e alegrias.

#### **RESUMO**

ESCARPINATI, M. C. **Desenvolvimento de um sistema computacional para utilização em procedimentos de controle de qualidade em equipamentos mamográficos.** 2007. 235 f. Tese (Doutorado) – Escola de Engenharia de São Carlos, Universidade de São Paulo, São Carlos, 2007.

O presente trabalho consiste na elaboração de uma metodologia envolvendo técnicas computacionais para proporcionar informações provenientes de avaliação de qualidade de equipamentos mamográficos. A investigação conduzida levou em conta, além da necessária determinação de parâmetros operacionais – como tensão de pico (kVp), corrente de tubo, ponto focal, dose, tempo de exposição, camada semi-redutora –, a influência das características do digitalizador usado no processo de digitalização das imagens a ser avaliadas pelo esquema computacional, seja esse um sistema de aquisição digital direta ou indireta. Dessa forma, foi elaborado um protocolo de préprocessamento da imagem para compensar os efeitos do digitalizador antes da avaliação dos parâmetros de qualidade através dela. Simultaneamente ao desenvolvimento dos *softwares* necessários ao esquema, foi projetado e desenvolvido um simulador radiográfico para servir como instrumento para obtenção tanto das imagens a ser processadas pelo modelo computacional, como dos dados referentes aos parâmetros operacionais. O sistema foi desenvolvido tomando um mamógrafo calibrado e um instrumento de precisão como referências e testado em outros equipamentos mamográficos em operação em clínicas e hospitais. Os resultados foram consistentes com as análises comparativas utilizando as referências, o que podem fazer do sistema uma ferramenta útil na avaliação de qualidade em mamografia.

**Palavras-chave:** Controle de Qualidade em Imagens Médicas, digitalizadores, processamento digital de imagens, Filtro de Wienner, Mamografia.

### **ABSTRACT**

ESCARPINATI, M. C. **Development of a computational system for quality control procedures on mammographic equipment**. 2007. 235 f. Tese (Doutorado) – Escola de Engenharia de São Carlos, Universidade de São Paulo, São Carlos, 2007.

The present work consists on developing a computational methodology to provide information regarding to mammographic equipment quality evaluation. This investigation have taken into account, beyond the required operational parameters, such as kVp, electrical current, focal point, dose, exposition time, half-value layer, the influence of the film digitizer utilized for digitization process on the images to be evaluated by the computational scheme, either this a system of direct or indirect digital acquisition. Like so, it was elaborated an image pre-processing protocol to compensate the digitization effect on digital image, before the evaluation of quality control parameters through itself. Simultaneously to the development of the necessary software to the system, a radiographic phantom was developed to be used for achievement of either the images to be processed by the computational model, as operational parameters data. The system was developed taking calibrated mammographic equipment and a precise measurement instrument as references, besides, it was tested in other mammographic equipment in operation on clinics and hospitals. Results had shown consistent with the comparative analyses using those references, which can turn this system a useful tool for evaluation of mammography quality.

Palavras-chave: Quality control on medical imagens, digitizers, digital image processing, Wiener filter, Mammography.

### **LISTA DE ABREVIATURAS E SIGLAS**

- 1ª CSR Primeira Camada Semi-Redutora
- 2ª CSR Segunda Camada Semi-Redutora
- A/D Analógico-digital
- AEC Técnica de exposição automática, do inglês: *Automatic Eexposure Control*
- CCD Dispositivo de carga acoplada, do inglês: *Charged Coupled Device*

CI - Circuito integrado;

CSR - Camada Semi-Redutora

Curva H&D - Curva característica de um filme radiográfico, dos nomes: *Hurter e Driffield*, que a descreveram em 1890

DFO - Distância Foco Objeto (Distância do ponto focal do tubo de raios X ao objeto a ser radiografado);

DFF - Distância Foco Filme (Distância do ponto focal do tubo de raios X ao filme radiográfico)

- DO Densidade óptica
- DPI Quantidade de pontos por polegada, do inglês: *Dot per Inch*
- EPM Escola Paulista de Medicina
- FDA Órgão do governo americano, do inglês: *Food and Drug Administration*
- FEL Função de Espalhamento de Linha
- FEP Função de Espalhamento de Ponto
- FEB Função de Espalhamento de Borda
- FFT Transformada rápida de Fourier, do inglês: *Fast Fourier Transformer*
- FTM Função de Transferência de Modulação
- FTO Função de Transferência Óptica

FWHM - Método da largura em meia altura, do inglês: *Full Width at Half-Maximum* 

INCA - Instituto Nacional de Câncer

LAPIMO - Laboratório de Análise e Processamento de Imagens Médicas e Odontológicas

NEMA - Órgão de regulamentação internacional, do inglês: *National Eletrical Manufactures Association* 

- NPS Densidade espectral de ruído, do inglês: *Noise Power Spectrum*
- Pixel Elemento de imagem, do inglês: *Picture Element*
- PMT Tubo foto-multiplicador, do inglês: *Photo Multiplier Tube*
- RFW Restauração por Filtro de Wiener
- RMS Método da Raiz Média Quadrática, do inglês *Root Mean Square*

RT - Razão de Transferência UNIFESP - Universidade Federal de São Paulo USP - Universidade de São Paulo

## **LISTA DE SÍMBOLOS**

- ℑ Transformada de Fourier
- $\mathfrak{S}^{-1}$  Transformada inversa de Fourier
- \* Convolução
- ∞ Infinito
- Al alumínio
- Be berílio
- CC corrente contínua
- Cu cobre
- kV quilo elétron-volt
- kVp pico da tensão aplicada ao tubo de raios X, kV
- mAs corrente elétrica (mA) multiplicada pelo tempo de exposição (s)
- Mo molibdênio
- Pb chumbo
- Rh Ródio
- Sn estanho
- W tungstênio
- Z número atômico
- θ ângulo de emissão dos fótons de raios X, radianos
- $\mu/\rho$  coeficiente de atenuação de massa, cm<sup>2</sup>/g

### **LISTA DE FIGURAS**

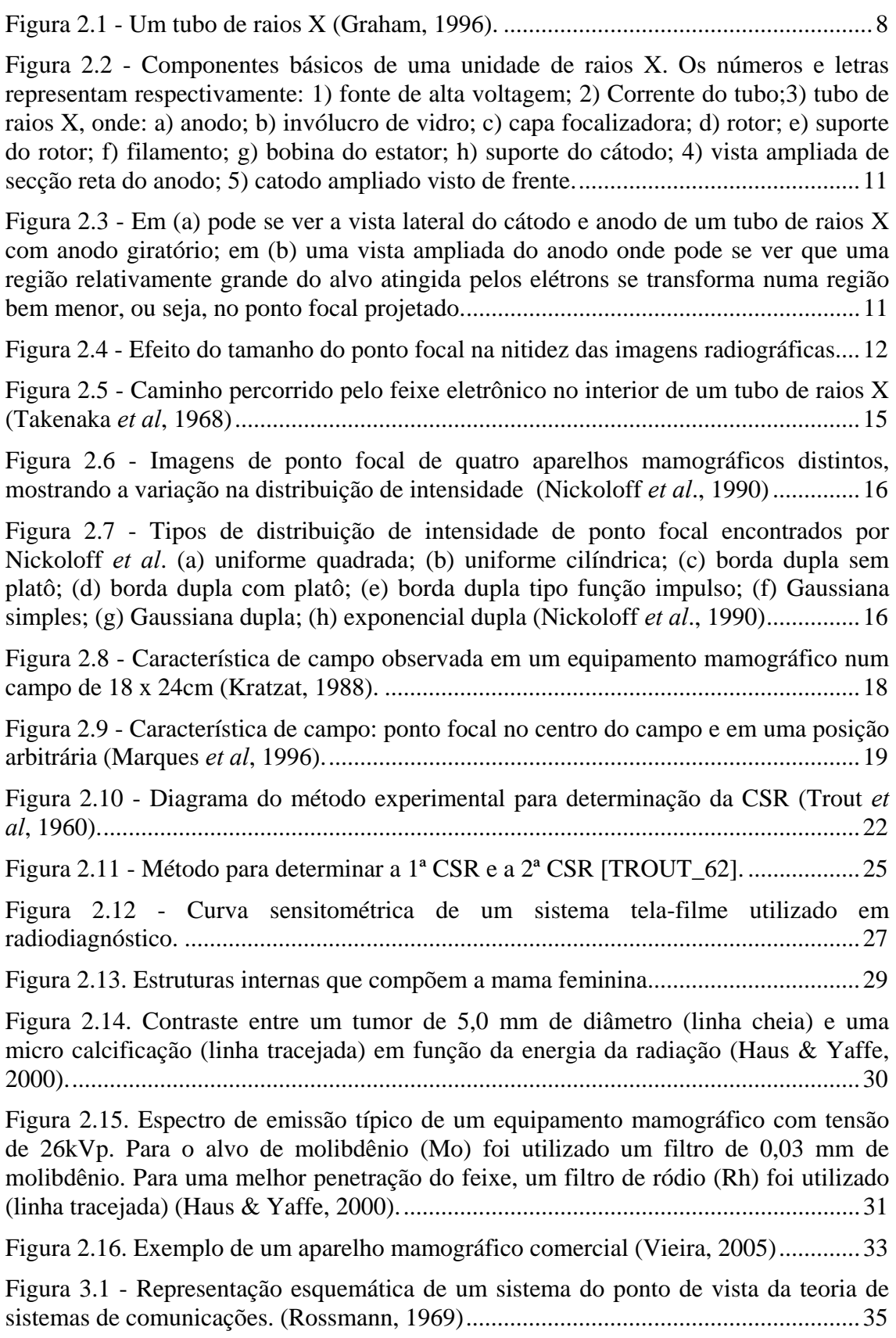

Figura 3.2 - (a) relação entre a distribuição de intensidade de objetos senoidais de mesma amplitude e diferentes freqüências e suas respectivas imagens; (b) a correspondente função de transferência de modulação (FTM) do sistema. (Rossmann, 1969)...............................................................................................................................42 Figura 3.3 - Função de Transferência de Fase (FTF) de um sistema isotrópico em duas direções, paralela e perpendicular ao eixo catodo-anodo. As linhas tracejadas indicam a FTF nas mesmas duas direções para um ponto focal perfeitamente quadrado (Rao & Bates, 1969). ...................................................................................................................43 Figura 3.4 - Representação de uma função quadrada por Séries de Fourier com 1, 2, 3 e 4 harmônicos (Rossmann, 1969). ...................................................................................43 Figura 3.5 - A Função de Transferência Óptica (FTO). .................................................46 Figura 3.6 - Varredura densitométrica de uma imagem de fenda (SCHIABEL\_97b). ..50 Figura 3.7 - Projeções do ponto focal para determinar as FELs simuladas: (a) projeções a 0º, α° e 90°; (b) simulação da FEL para a projeção num ângulo α (Schiabel *et al*, 1997 (a)). ........................................................................................................................52 Figura 3.8. – FTMs obtidas com o programa de simulação para um aparelho mamográfico (ponto focal: 1,40 x 0,90 mm) em 10 orientações diferentes. (Schiabel, 1992)...............................................................................................................................53 Figura 3.9- Ilustração de um exemplo genérico de FTM ...............................................59 Figura 3.10 - Exemplo de uma FEL real e uma uniforme, com mesmo valor RMS......60 Figura 3.11 - Representação visual do processo calculo do o ponto focal a partir da FEL pelo método FWHM.......................................................................................................61 Figura 4.1 - Exemplo de imagem mamográfica digitalizada com diferentes resoluções espaciais: (a) 100 dpi; (b) 50 dpi; (c) 25 dpi e (d) 12 dpi. ..............................................69 Figura 4.2 - Exemplo de imagem mamográfica digitalizada com diferentes resoluções de contraste: (a) 8 bits; (b) 4 bits; (c) 2 bits e (d) 1 bit. ..................................................69 Figura 4.3 - Estrutura Básica dos componentes de um *Scanner* laser ([YIN\_92]) ........72 Figura 6.1 - Exemplo de um filme mamográfico sensitometrizado pelo *Dual-Flashign, Dual Color Sensitometer*................................................................................................91 Figura 6.2 - (a) Imagem Original (b) região da escala recortada e arranjada (c) Densidade Óptica calculada............................................................................................93 Figura 6.3 – Visualização da tela do sistema para cálculo do polinômio de correção ...94 Figura 6.4 - (a) Dispositivo de teste utilizado para a avaliação dos digitalizadores de filmes radiográficos. (b) Dimensões das fendas e do espaçamento entre elas, medidas com o microscópio..........................................................................................................96 Figura 6.5 - (a) Sentido da leitura da imagem original (b) gráfico que representa a variação de tons de cinza da leitura realizada na imagem..............................................98 Figura 6.6 - Orientação do degrau em relação a matriz de pixels. Ilustra o método para obter um número suficiente de pontos na parte relativa ao borramento do degrau (Samei & Flynn, 1998). ............................................................................................................100 Figura 6.7 - (a) Imagem digitalizada utilizando um anteparo para provocar o degrau (borda) (b) Cálculo da FEB e da FEL utilizando uma varredura direta (c) Cálculo da FEB e da FEL utilizando o método de JUDY. .............................................................102

Figura 6.8 - Figura de ruído (N x N) extraída de uma imagem uniforme (Albuquerque, 2001).............................................................................................................................105

Figura 6.9 - Imagem uniforme, digitalizada por um digitalizador a laser para o cálculo do espectro de Wiener do sistema. ...............................................................................106

Figura 6.10 - Software para cálculo do espectro de Wiener(Vieira *et al*, 2003) em funcionamento: a) Recorte das amostras quadradas N x N ( $N = 128$ ) a partir de uma imagem uniforme para o cálculo das figuras de ruído; b) Figura exibindo o espectro de Wiener Bidimensional; c) Espectro de Wiener unidimensional do equipamento........107

Figura 6.11 - Tela do programa RFW em um determinado estágio do processamento de uma imagem mamográfica de um p*hantom*; b) sub-imagem extraída da imagem original; c) espectro de Fourier da sub-imagem; d) espectro de Fourier da sub-imagem restaurado pelo filtro de Wiener. As sub-imagens, após o processo de restauração, substituem a sub-imagem original na imagem mamográfica, de forma que a imagem restaurada final é reconstruída, região por região.........................................................109

Figura 6.12 – Uma representação gráfica das vistas do dispositivo de alinhamento desenvolvido: (a) Vista Lateral e (b) Vista de Topo ....................................................110

Figura 6.13 – Sistema de Imageamento de um equipamento de raios X: (a) dispositivo de alinhamento desalinhado em relação ao feixe central; (b) dispositivo de alinhamento alinhado em relação ao feixe central. ...........................................................................111

Figura 6.14 – Esquema utilizado para o equacionamento do software de alinhamento ......................................................................................................................................112

Figura 6.15 – Calculo das distâncias entre as imagens das esferas do sistema de alinhamento ..................................................................................................................114

Figura 6.16 - Tela do programa para cálculo do tamanho do ponto focal e da FTM de um equipamento radiográfico.......................................................................................116

Figura 6.17 - Resposta de um filme radiográfico típico, combinado a tela intensificadora de tungstato de cálcio...........................................................................118

Figura 6.18 - (a) Tela de Cadastro da Processadora (b) Tela do cálculo da Curva H & D (c) controle de qualidade da processadora....................................................................119

Figura 7.1 – Vistas do Projeto criado para a construção do Simulador Proposto ........122

Figura 7.2 – a) Simulador Finalizado b) Em destaque: o estojo do simulador que armazenará a matriz de sensores e a cunha de alumínio ..............................................124

Figura 7.3 – Representação dos componentes inseridos no simulador já construído...124

Figura 7.4 – a, b) usinagem do conjunto de tubos; c, d, e) Sistema acoplado ao simulador em diferentes configurações ........................................................................126

Figura 7.5-Esquema de interação dos fótons de raios X com o simulador. .................128

Figura 7.6 – Esquema utilizada para o desenvolvimento do sistema de delimitação da melhor região da imagem a ser aplicada no processo de cálculo do Espectro de Wiener ......................................................................................................................................129

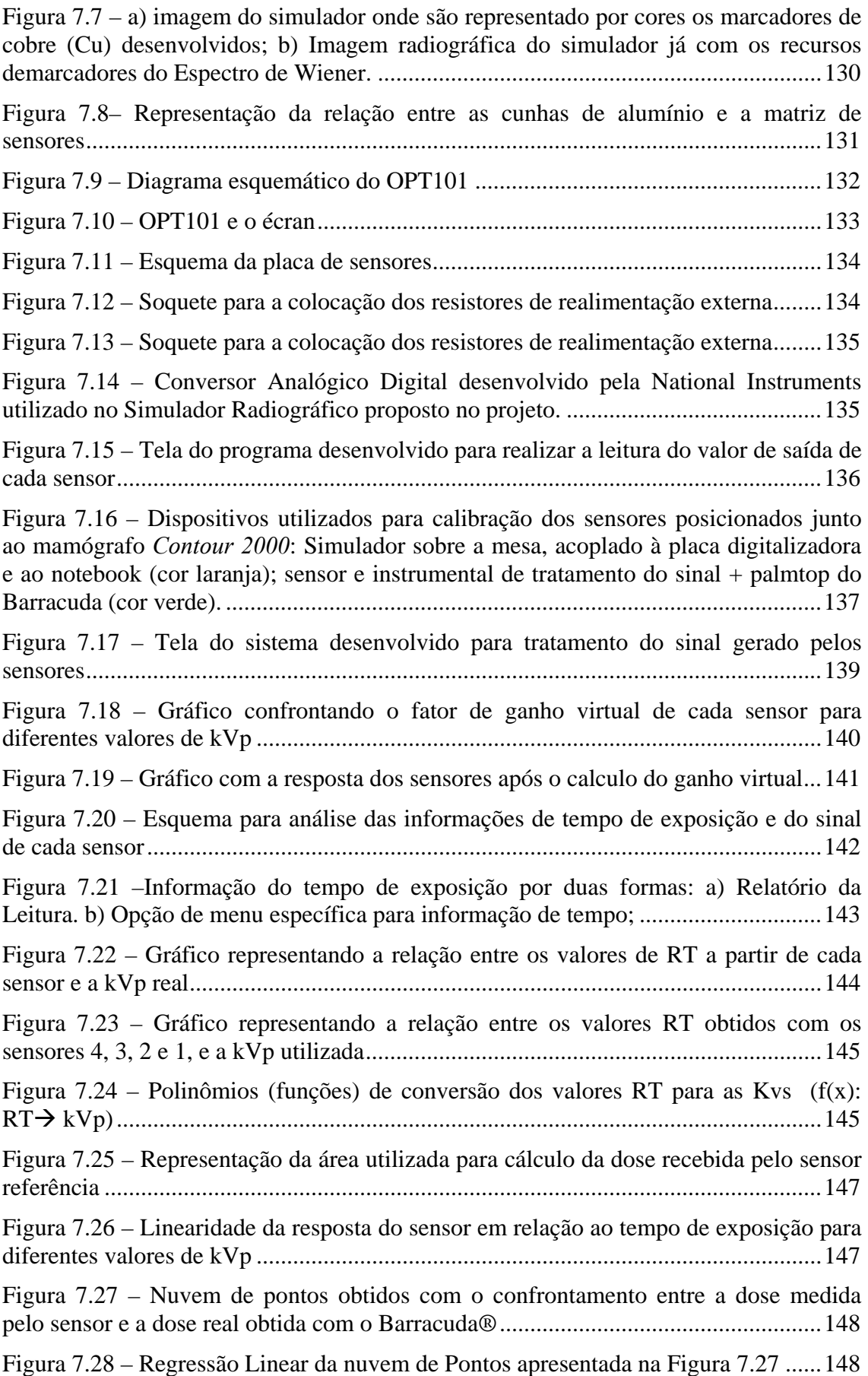

Figura 7.29 – Investigação do desempenho da função obtida no processo de regressão Linear citado nesta seção..............................................................................................149 Figura 7.30 - Curva de atenuação para medida da CSR...............................................151 Figura 7.31 – Gráfico confrontando a relação entre valor RMS a partir dos valores de corrente e kVp ..............................................................................................................153 Figura 7.32 – Tabela de calibração para estimativa do valor da corrente no tubo .......154 Figura 8.1 – Sistema desenvolvido em testes junto a um mamógrafo Lorad Selenia: Simulador sobre a mesa de posicionamento da mama acoplado por cabos ao notebook ......................................................................................................................................157 Figura 8.3 - Tamanho do pixel (taxa de amostragem) calculado para o digitalizador óptico *Umax Powerlook 1120*. (a) paralela; (b) perpendicularmente ao sentido de varredura do digitalizador (Dimensões expressas nas janelas: a) 0,022 mm; b) 0,022mm)......................................................................................................................158 Figura 8.4 - Tamanho do pixel (taxa de amostragem) calculado para o digitalizador óptico *Umax Powerlook II*. (a) paralela; (b) perpendicularmente ao sentido de varredura do digitalizador (Dimensões expressas nas janelas: a) 0,041 mm; b) 0,040mm).........158 Figura 8.5 - Tamanho do pixel (taxa de amostragem) calculado para o digitalizador laser *Lumiscan 50*. (a) paralela (b) perpendicularmente ao sentido de varredura do digitalizador (Dimensões expressas nas janelas: a) 0,176 mm; b) 0,176 mm)............159 Figura 8.6 – FRB, FEL e FTM de pré-amostragem calculados para o digitalizador óptico *Powerlook 1120*. (a) paralela e (b) perpendicularmente ao sentido de varredura do digitalizador.............................................................................................................159 Figura 8.7 – FRB, FEL e FTM de pré-amostragem calculados para o digitalizador óptico *Powerlook II*. (a) paralela e (b) perpendicularmente ao sentido de varredura do digitalizador..................................................................................................................160 Figura 8.8 - FEB, FEL e FTM calculados para o digitalizador laser *Lumiscan 50*. (a) paralela e (b) perpendicularmente ao sentido de varredura do digitalizador................160 Figura 8.9 – Espectro de Wiener Uni e Bi-Dimensional do digitalizador Óptico PowerLook 1120 ..........................................................................................................161 Figura 8.10 - Espectro de Wiener uni e bi-dimensional do digitalizador Óptico Power Look II ..........................................................................................................................161 Figura 8.11 – Espectro de Wiener Uni e Bi-Dimensional do digitalizador laser Lumiscan 50 .................................................................................................................161 Figura 8.12 – Dados obtidos a partir da calibração realizada com o digitalizador óptico PowerLook 1120. .........................................................................................................162 Figura 8.13 – Dados obtidos a partir da calibração realizada com o digitalizador óptico PowerLook II................................................................................................................163 Figura 8.14 – Dados obtidos a partir da calibração realizada com o digitalizador a laser Lumiscan 50. ................................................................................................................163 Figura 8.15 – Algoritmo de controle da reveladora de filme radiográfico em funcionamento: a) Exemplo de um teste onde o algoritmo rejeita a processadora; b) Exemplo de um teste onde o algoritmo aprova a reveladora;.......................................165

Figura 8.16 – Exemplo dos testes realizados com o sistema para controle das processadoras................................................................................................................166 Figura 8.17 – Exemplos das imagens ruidosas geradas para os testes de validação do Sistema para cálculo do Espectro de Wiener................................................................168 Figura 8.18 – Gráfico com os Espectros de Wiener de todas as imagens simuladas ...168 Figura 8.19 – Gráfico com os Espectros de Wiener das imagens simuladas com os ruídos de menor amplitude ...........................................................................................169 Figura 8.20 – Imagem que simula os pontos focais utilizando magnificação 3 com as seguintes dimensões: a) 0,315 x 0,315 mm ; b) 0,470 x 0,470 mm; c) 0,706 x 0,706 mm e d) 1,256 x 0,942 mm..................................................................................................170 Figura 8.21 – Resultados dos testes realizados com o Equipamento 1; A) Espectro de Wiener unidimensional; B) Espectro de Wiener Bidimensional; C) FEL da projeção do ponto focal nos sentidos paralelo e perpendicular ao eixo catodo anodo do tubo de raios X; D) FTM do equipamento nos sentidos paralelo e perpendicular ao eixo catodo anodo; ...........................................................................................................................172 Figura 8.22 – Resultados dos testes realizados com o Equipamento 2; (a) Espectro de Wiener unidimensional; (b) Espectro de Wiener Bidimensional; (c) FEL da projeção do ponto focal nos sentidos paralelo e perpendicular ao eixo catodo anodo do tubo de raios X; (d) FTM do equipamento nos sentidos paralelo e perpendicular ao eixo catodo anodo; ...........................................................................................................................173 Figura 8.23 – Resultados dos testes realizados com o Equipamento 3; (a) Espectro de Wiener unidimensional; (b) Espectro de Wiener Bidimensional; (c) FEL da projeção do ponto focal nos sentidos paralelo e perpendicular ao eixo catodo anodo do tubo de raios X; (d) FTM do equipamento nos sentidos paralelo e perpendicular ao eixo catodo anodo; ...........................................................................................................................174 Figura 8.24 – Resultados dos testes realizados com o Equipamento 4; (a) Espectro de Wiener unidimensional; (b) Espectro de Wiener Bidimensional; (c) FEL da projeção do ponto focal nos sentidos paralelo e perpendicular ao eixo catodo anodo do tubo de raios X; (d) FTM do equipamento nos sentidos paralelo e perpendicular ao eixo catodo anodo; ...........................................................................................................................175 Figura 8.25 – Resultados dos testes realizados com o Equipamento 5; (a) Espectro de Wiener unidimensional; (b) Espectro de Wiener Bidimensional; (c) FEL da projeção do ponto focal nos sentidos paralelo e perpendicular ao eixo catodo anodo do tubo de raios X; (d) FTM do equipamento nos sentidos paralelo e perpendicular ao eixo catodo anodo; ...........................................................................................................................176 Figura 8.26 – Imagens dos dispositivos utilizados para gerar o degrau necessário para o cálculo da FTM da matriz de sensores do mamógrafo digital. (a) Sentido Paralelo ao eixo catodo anodo; (b) Sentido Perpendicular ao eixo catodo anodo...........................177 Figura 8.27 – Avaliação da matriz de sensores do equipamento mamográfico digital no sentido paralelo ao eixo catodo-anodo: (a)FEB e FEL; (b) FTM.................................178 Figura 8.28 – Avaliação da matriz de sensores do equipamento mamográfico digital no sentido perpendicular ao eixo catodo-anodo: (a)FEB e FEL; (b) FTM........................178 Figura 8.29 – Recursos disponíveis no sistema para avaliação das medidas obtidas com a matriz de sensores......................................................................................................180

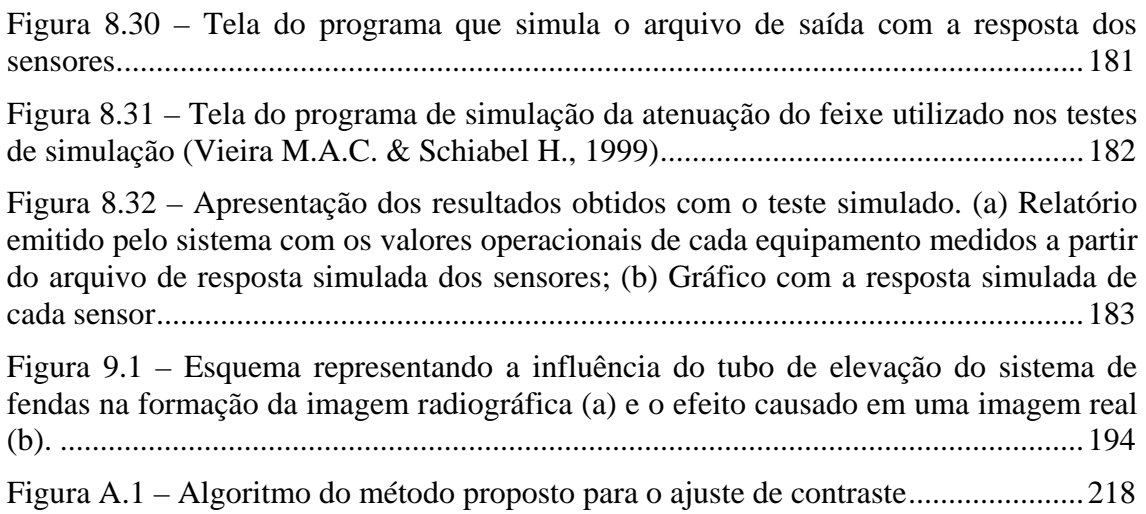

### **LISTA DE TABELAS**

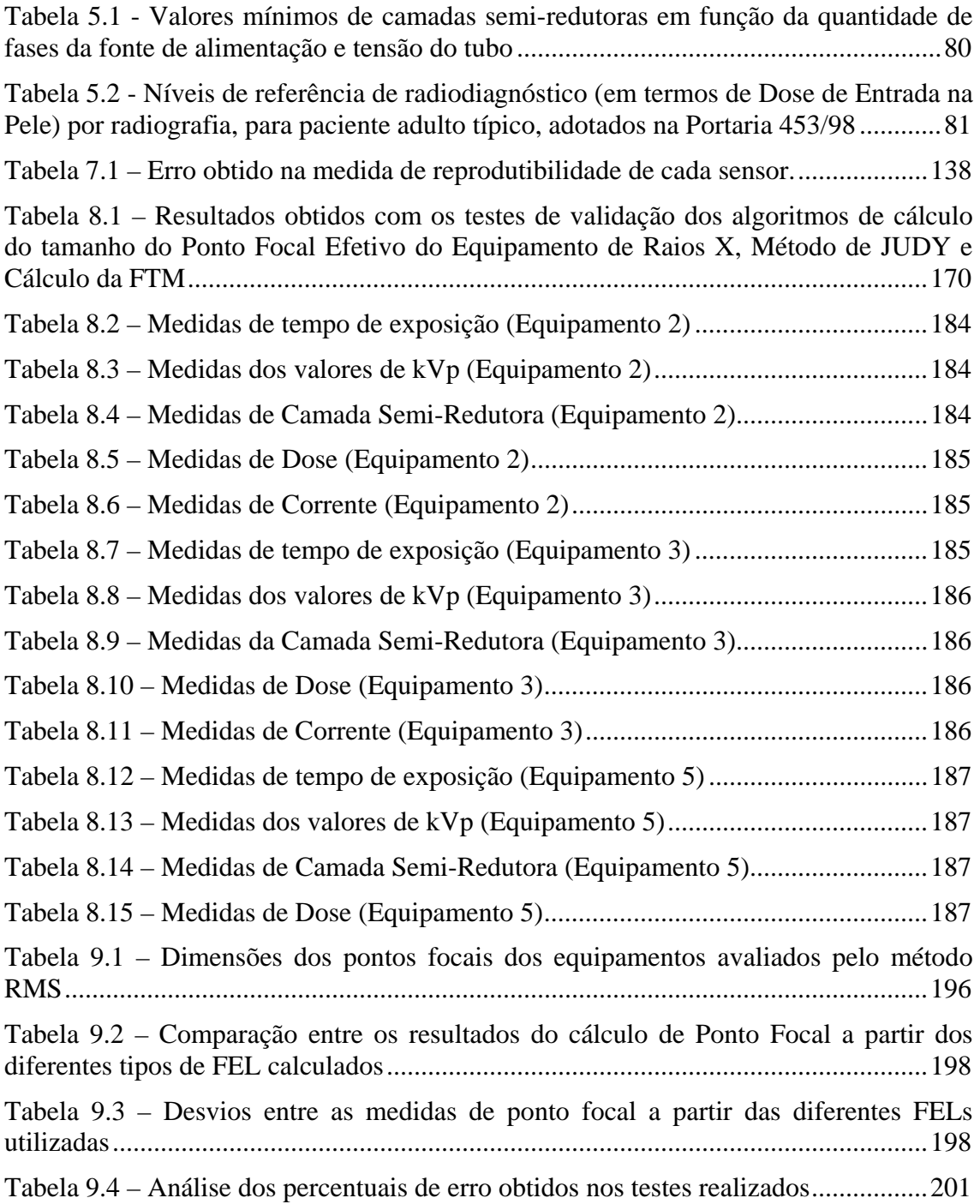

## **SUMÁRIO**

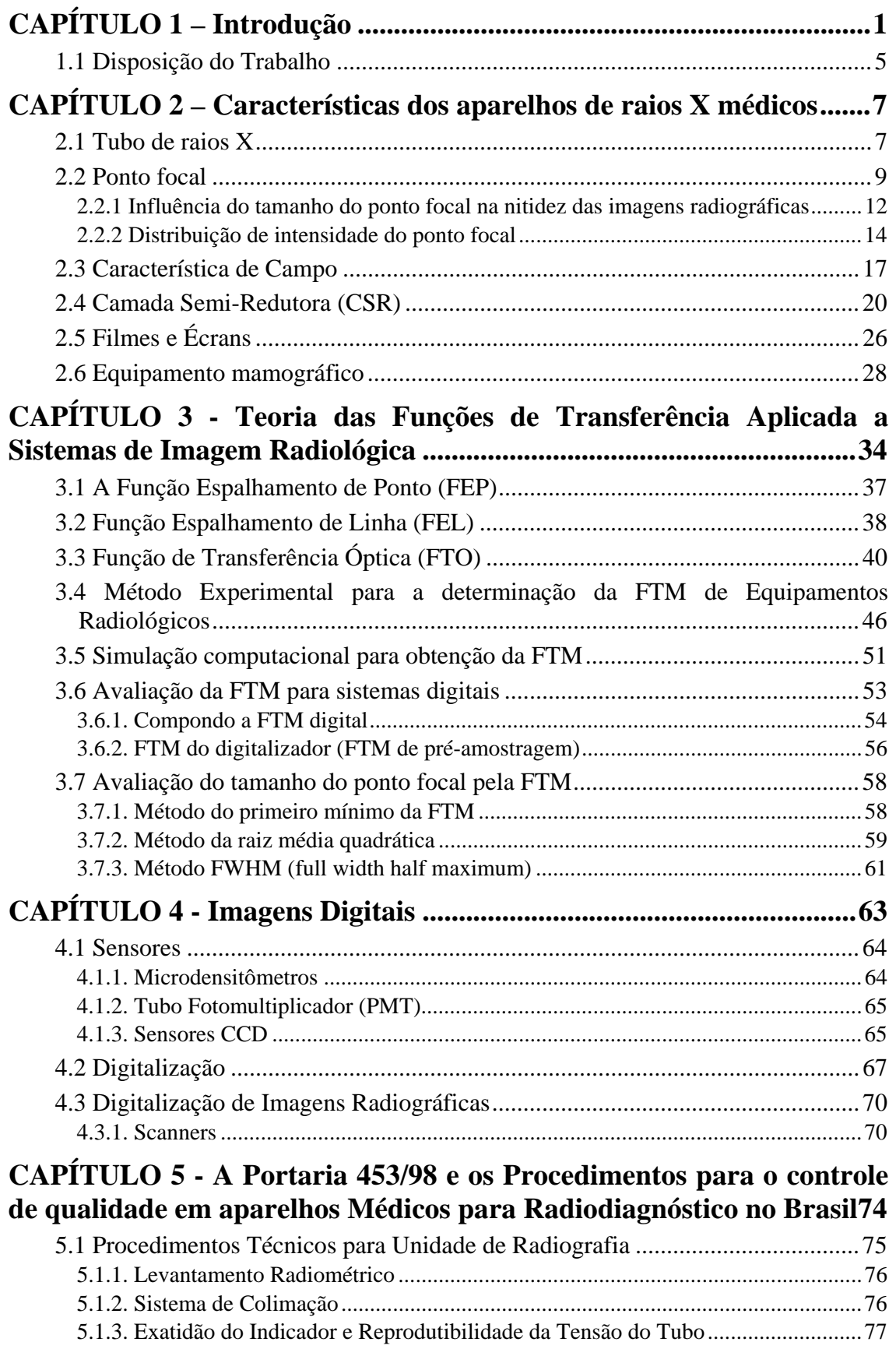

5.1.4. Reprodutibilidade e Linearidade da Exposição.....................................................77

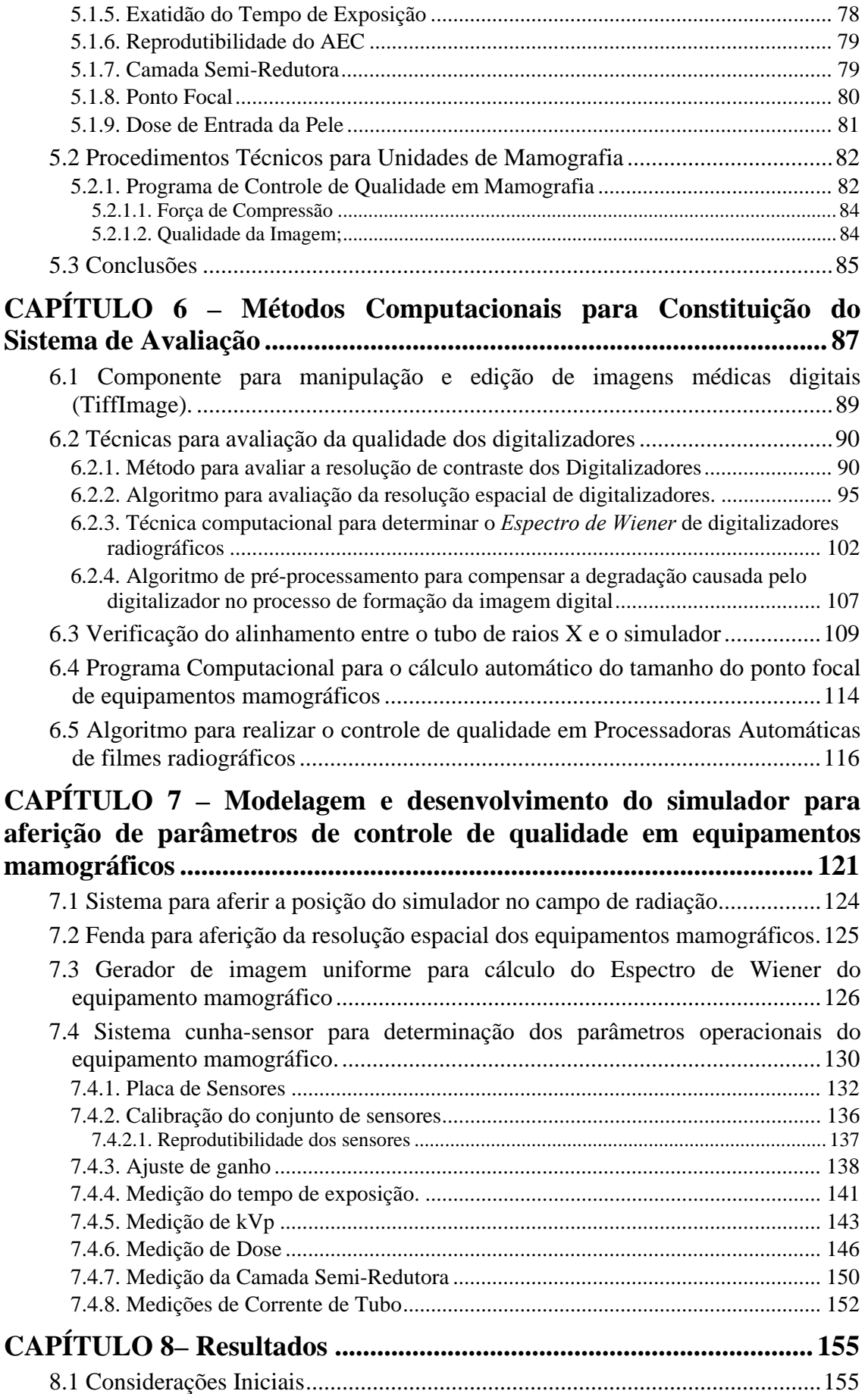

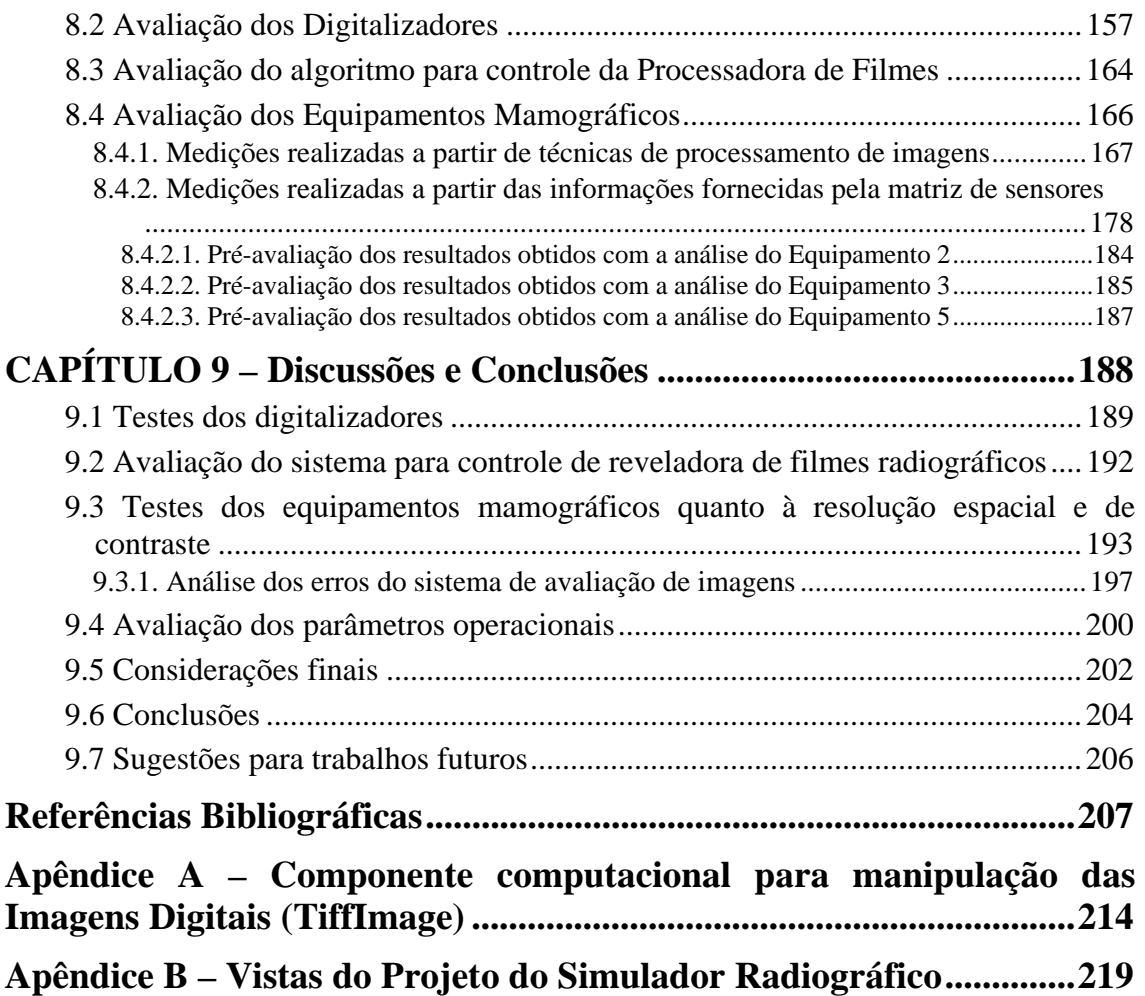

### **CAPÍTULO 1 – Introdução**

Talvez nenhuma outra tecnologia tenha revolucionado tanto um determinado setor como o que a descoberta dos raios X fez com a medicina. Desde o seu descobrimento em novembro de 1885 por Wilhelm Conrad Röentgen, nada facilitou mais o trabalho dos médicos do que os raios X. E com o passar dos anos, os avanços tecnológicos permitiram a produção de aparelhos radiológicos cada vez mais sofisticados, possibilitando a obtenção de imagens radiológicas com alto nível técnico, bem como facilitando a operacionalidade dos equipamentos.

Impulsionadas por essa evolução, várias outras especialidades surgiram para operacionalizar as atividades deste novo setor da medicina. Dentre elas destacamse os trabalhos dos radiologistas, que são médicos especialmente treinados para diagnosticar patologias a partir da análise visual das imagens geradas por tais equipamentos.

Entretanto, o sucesso no desempenho desses profissionais está diretamente relacionado com a qualidade da imagem avaliada, ou seja, com qual fidelidade tal imagem reproduz as estruturas anatômicas investigadas. A busca por essa

*Desenvolvimento de um sistema computacional para utilização em procedimentos de controle de qualidade em equipamentos mamográficos* 

qualidade impulsionou o surgimento de outro segmento da radiologia: a área de controle de qualidade de equipamentos radiológicos. Tal controle é altamente relevante, pois imagens de baixa qualidade e que apresentam imperfeições podem dificultar a interpretação e, conseqüentemente, levar a diagnósticos incorretos.

Para algumas áreas da radiologia a necessidade de programas de controle de qualidade apresenta-se de maneira mais acentuada, pois as estruturas de interesse investigadas possuem dimensões diminutas. Uma dessas áreas é a mamografia, que é um dos exames mais indicados para a detecção precoce do câncer de mama, doença que, segundo o INCA (Instituto Nacional do Câncer)<sup>1</sup>, é uma das principais causas de morte entre as mulheres em todo o mundo, com o aparecimento de aproximadamente um milhão de novos casos por ano.

Programas de Controle de Qualidade em equipamentos mamográficos diferenciam-se dos programas de controle de qualidade em equipamentos convencionais de raios X nos valores exigidos para os parâmetros avaliados. Como exemplo, pode-se destacar o tamanho do ponto focal, a dose na superfície da mama, a camada semiredutora, entre outros (Portaria 453/98 do Ministério da Saúde).

Segundo R. B. Medeiros *et al* em (Medeiros, 2000), um programa completo de controle de qualidade engloba toda a cadeia de imagem de um serviço de radiodiagnóstico, ou seja: o aparelho de raios X, a integridade dos cassetes, os filmes para o registro das imagens, a processadora dos filmes, os produtos químicos usados no processamento, negatoscópios, a dose recebida pelos pacientes e pelo pessoal que trabalha no serviço.

 $\overline{a}$ 

<sup>&</sup>lt;sup>1</sup> INCA – Instituto Nacional de Câncer (2005). Disponível em: < $\frac{http://www.inca.gov.br>}{http://www.inca.gov.br>}$ . Acessado em: 10/03/2007.

*Desenvolvimento de um sistema computacional para utilização em procedimentos de controle de qualidade em equipamentos mamográficos*

Portanto, uma série de parâmetros devem ser medidos e avaliados periodicamente, para que a imagem apresente condições ótimas para diagnóstico. Além disso, o controle de qualidade possibilita que pacientes e equipe médica sejam poupados de exposição à radiação a menos que essas sejam estritamente necessárias (BORRÁS, 1997).

> Preocupada comdi15059dii1i( aS).7(cr )]TJ-6.795 0 TD0.0118 Tc0.1269 Tw[()47.9 de stabel(ecu ge)-5.9(m)]TJ-6891 0 TD0.0093 Tc.62451 Tw[(17998 um)6.7a(

 $\text{util}($  a patir(o)]TJ1..21 0 TD0.0047 Tc0.8469 Tw Tw[id( exposição de um)0.2( e)-546di)-58(um)0.2uolado

desenvolvidos para realizar a revelação de filmes radiográficos expostos aos feixes de raios X).

A intenção é que esse conjunto de procedimentos também mostre o quão importante está em descartar densitômetros e sensitômetros comumente usados nessas aferições, utilizando o próprio digitalizador de imagens como recurso para a avaliação. Para que isso ocorra, é necessária a realização de uma extensiva investigação das características dos principais digitalizadores comerciais, a fim de incorporá-las no *software* final e "corrigir" eventuais degradações que esses instrumentos possam introduzir na imagem digitalizada a ser processada para obtenção dos dados. Isso, aliado ao desenvolvimento de um simulador radiográfico padronizado, deve levar a uma espécie de uniformização das imagens sob processamento, cujas características deverão ser exclusivamente resultantes dos parâmetros do equipamento sob investigação e que serão analisadas de forma automática pelo esquema computacional implementado.

Considerando o potencial de precisão que se pode alcançar na análise de dados por via computacional, um esquema que contemple os aspectos mencionados acima seria interessante como recurso para programas de garantia de qualidade em mamografia, por estar inserido num contexto que pressupõe: simplicidade de testes, rapidez de execução e precisão.

Algumas vantagens que se poderiam antever no desenvolvimento de um esquema como o proposto, estariam em possibilitar a realização de testes de controle de qualidade com poucas exposições, posto que os dados registrados em filme seriam processados computacionalmente, o que acarretaria em pouco tempo de utilização do aparelho, pois este seria empregado apenas para obtenção das imagens necessárias aos testes. Outra vantagem está no fato do esquema proposto garantir tanto precisão como boa apresentação de resultados – a fim de que sejam facilmente interpretados pelo responsável da investigação – e avaliar o efeito da digitalização da imagem, "corrigindo-a" com base nas características extraídas do *scanner* empregado.

#### **1.1 Disposição do Trabalho**

O presente trabalho está subdividido em 9 seções principais, sendo esta introdução e outros 8 capítulos. Os capítulos 1 a 4 apresentam uma revisão bibliográfica sobre o assunto e os capítulos seguintes descrevem o desenvolvimento do trabalho de uma forma geral. A descrição dos materiais e métodos foram divididos em dois capítulos: no capítulo 5 são descritas as técnicas computacionais desenvolvidas para análise dos dados e no capítulo 6, o desenvolvimento do simulador proposto, bem como os procedimentos de calibração da placa de sensores. Nos dois últimos capítulos são apresentados os resultados e as discussões e conclusões do trabalho. Os assuntos são abordados da seguinte forma:

- **Capítulo 2:** são descritas as características dos aparelhos de raios X de uma maneira generalisada, bem como seus principais componentes e a forma como cada um influencia a produção da imagem final;
- **Capítulo 3:** apresentação da teoria das funções de transferência e de como ela é aplicada na avaliação do comportamento de sistemas de imagem radiológica;
- **Capítulo 4:** são apresentadas as características das imagens digitais, técnicas de aquisição e informações de qualidade, como resolução de contraste e resolução espacial;
- **Capítulo 5:** é feita uma abordagem sobre a portaria 453/98 e quais são as exigências vigentes para programas de controle de qualidade no Brasil, parâmetros e valores exigidos para garantir a manutenção dos equipamentos em operação;
- **Capítulo 6:** são descritos todos os algoritmos de processamento de imagens implementados para realizar as análises propostas no trabalho. Neste capítulo também são descritas as características desejáveis para imagens que servirão como entrada do sistema;
- **Capítulo 7:** nesta segunda parte da metodologia, é descrito todo o processo de modelagem e confecção do simulador proposto, bem como o processo de confecção e calibração da placa de sensores utilizada no trabalho;
- **Capítulo 8:** apresentação dos resultados obtidos na avaliação de qualidade de diversos equipamentos e digitalizadores utilizados nos testes.
- **Capítulo 9:** apresentação da avaliação e discussão dos resultados obtidos e do comportamento do pacote proposto quando submetido à prática do programas de controle de qualidade. São apresentados também alguns problemas encontrados e possíveis soluções para os mesmos, além das conclusões gerais do trabalho.

### **CAPÍTULO 2 – Características dos aparelhos de raios X médicos**

O aparelho de raios X médico é o equipamento responsável por todo o processo que irá gerar a imagem radiográfica. Através dele é controlada a produção do feixe que interage com o paciente, formando assim a imagem desejada.

Tais aparelhos podem apresentar variações no que diz respeito a opções de operação, de acordo com marca e modelo. Entretanto, o processo funcional é o mesmo para todos. Desta forma, a função deste capítulo é descrever todos os componentes envolvidos nesse processo, destacando e descrevendo suas características, vantagens e desvantagens.

#### **2.1 Tubo de raios X**

É no tubo de raios X que o fóton é formado. Um tubo é formado basicamente por dois eletrodos, colocados em uma ampola de vidro e submetidos a vácuo. Entre esses eletrodos é aplicada uma tensão da ordem de milhares de volts de forma a gerar um campo elétrico. O eletrodo negativo, ou **catodo**, tem um filamento

*Desenvolvimento de um sistema computacional para utilização em procedimentos de controle de qualidade em equipamentos mamográficos* 

resistivo que, quando aquecido pela passagem de uma corrente elétrica, libera elétrons. Esses elétrons são acelerados pelo campo elétrico até o eletrodo positivo, ou **anodo**, gerando um feixe eletrônico, que é subitamente desacelerado ao colidir com a extremidade do anodo, chamada de alvo. Segundo Graham (Graham, 1996), nessa colisão, uma pequena fração da energia cinética destes elétrons, cerca de 1%, é então po eléa4a0itivo, ou

*Desenvolvimento de um sistema computacional para utilização em procedimentos de controle de qualidade em equipamentos mamográficos*

#### **2.2 Ponto focal**

 $\overline{a}$ 

A pequena região do alvo onde o feixe incide, e onde efetivamente é produzida a radiação, é chamada ponto focal $<sup>2</sup>$ . O tamanho do ponto focal é um fator</sup> determinante na capacidade de resolução de um sistema de formação de imagens por raios X. Entretanto, devido ao fato de que os elétrons são todos carregados negativamente, eles se repelem entre si quando são acelerados do cátodo até o anodo. Conseqüentemente, a corrente de elétrons sofre uma dispersão nas proximidades do anodo. Esta dispersão é indesejável pelo fato de aumentar o tamanho do ponto focal. Para reduzir a dispersão do feixe de elétrons uma capa focalizadora, usualmente feita de molibdênio, é colocada atrás do filamento. Ela focaliza os elétrons sobre uma área do anodo na forma e tamanho desejados.

A maioria dos tubos de raios X utilizados em radiodiagnóstico contém dois filamentos, um maior do que o outro, como pode ser visto na Figura 2.2-5. Os dois filamentos são montados lado a lado na capa focalizadora. Em tubos de raios X com dois filamentos, o menor faz com que os elétrons atinjam apenas uma pequena região da secção de choque no anodo, e com isto se diz que os fótons de raios X emergem de um ponto focal pequeno ou "fino". Em geral, os filamentos menores são utilizados quando há necessidade de imagens de mais alta resolução. Entretanto, o filamento menor pode fornecer um número limitado de elétrons e seu uso fica restrito às pequenas correntes do tubo. Quando há necessidade de correntes de tubo mais altas e tempos de exposições menores, devem ser utilizados os filamentos maiores, ainda que estes produzam pontos

 $2$  Embora seja usualmente utilizado o termo "ponto" focal, a região destinada à formação do feixe de raios X não se trata geometricamente de um ponto e sim de uma região com dimensões que variam de acordo com o equipamento;

*Desenvolvimento de um sistema computacional para utilização em procedimentos de controle de qualidade em equipamentos mamográficos* 

focais maiores. O filamento utilizado é freqüentemente determinado automaticamente pela corrente de tubo selecionada.

Em 1918, foi encontrada uma forma para aumentar a região sobre o alvo atingida pelos elétrons para evitar o super-aquecimento, sem diminuir a nitidez da imagem. Essa técnica chamada de princípio de linha focal é ilustrada pela Figura 2.3. O tamanho e forma do ponto focal são determinados pelo tamanho e forma do feixe de elétrons quando estes atingem o anodo. Esta forma é determinada pela dimensão da espiral do filamento de tungstênio, formato da capa focalizadora, e pela posição do filamento na mesma. Devido à angulação do alvo, o ponto focal projetado é menor do que a área atingida pelos elétrons no anodo. O ângulo do anodo depende da finalidade, e segundo Fritz & Livingston (Fritz & Livingston, 1985) varia de 6 a 20°. Por causa desta angulação, fica evidente que o tamanho do ponto focal efetivo, ou aparente, é consideravelmente menor do que o ponto focal real. Os tubos mais novos com pontos focais de 0,3mm podem utilizar um ângulo de anodo de apenas  $6^{\circ}$  (Christensen & Curry, 1978), (Hendee *et al*, 1977) e (Meredith & Massey, 1977). Tais ângulos permitem a utilização de maiores áreas do alvo para o bombardeamento, portanto maior dissipação de calor, e ainda possibilitam um tamanho de ponto focal aparentemente pequeno. Entretanto, do ponto de vista prático, há um limite para se decrescer o ângulo do anodo, pois segundo Fritz & Livingston (Fritz & Livingston, 1985), ângulos menores do que 12° para aparelhos convencionais de radiodiagnóstico limitariam demasiadamente o tamanho do campo, além de aumentar a influência do efeito "heel" no que diz respeito à distribuição de intensidade do feixe ao longo do campo, tornandoa muito heterogênea. Desta forma, o tamanho do ponto focal é tomado em termos do ponto focal aparente ou projetado e comumente são empregados os tamanhos de 0,3mm, 0,6mm, l,0mm e 1,2 mm.

*Desenvolvimento de um sistema computacional para utilização em procedimentos de controle de qualidade em equipamentos mamográficos*

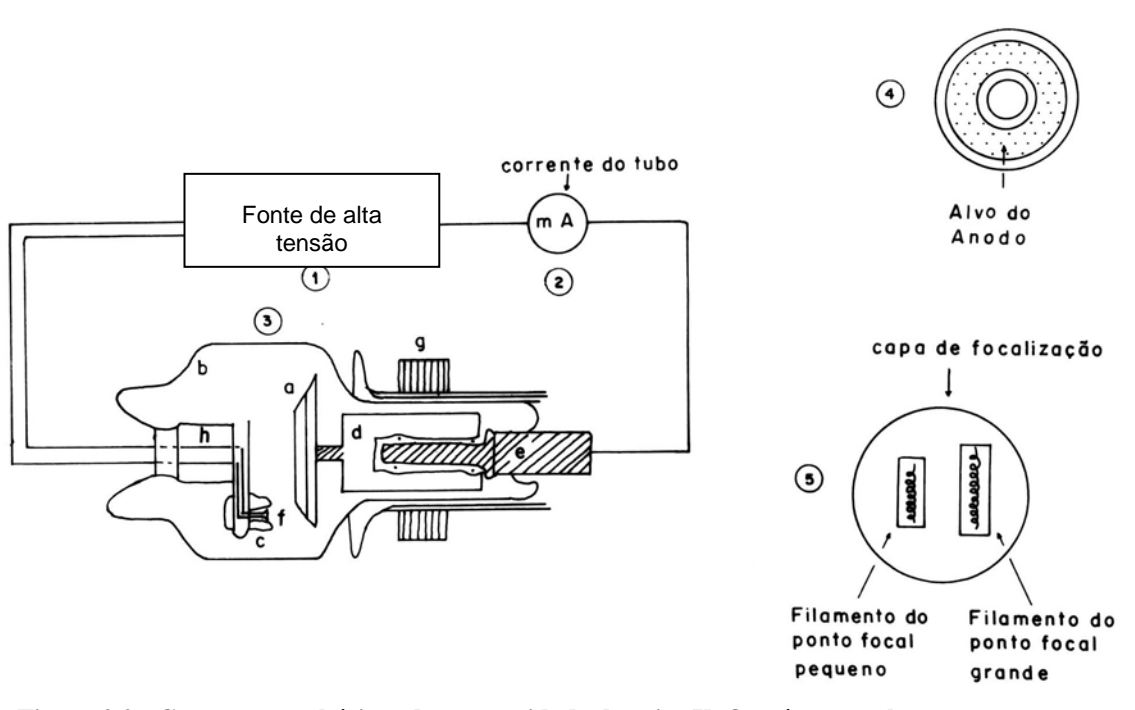

**Figura 2.2 - Componentes básicos de uma unidade de raios X. Os números e letras representam respectivamente: 1) fonte de alta tensão; 2) Medidor de corrente do tubo; 3) tubo de raios X, onde: a) anodo; b) invólucro de vidro; c) capa focalizadora; d) rotor; e) suporte do rotor; f) filamentos; g) bobina do estator; h) suporte do cátodo; 4) vista ampliada de secção reta do anodo; 5) catodo ampliado visto de frente.** 

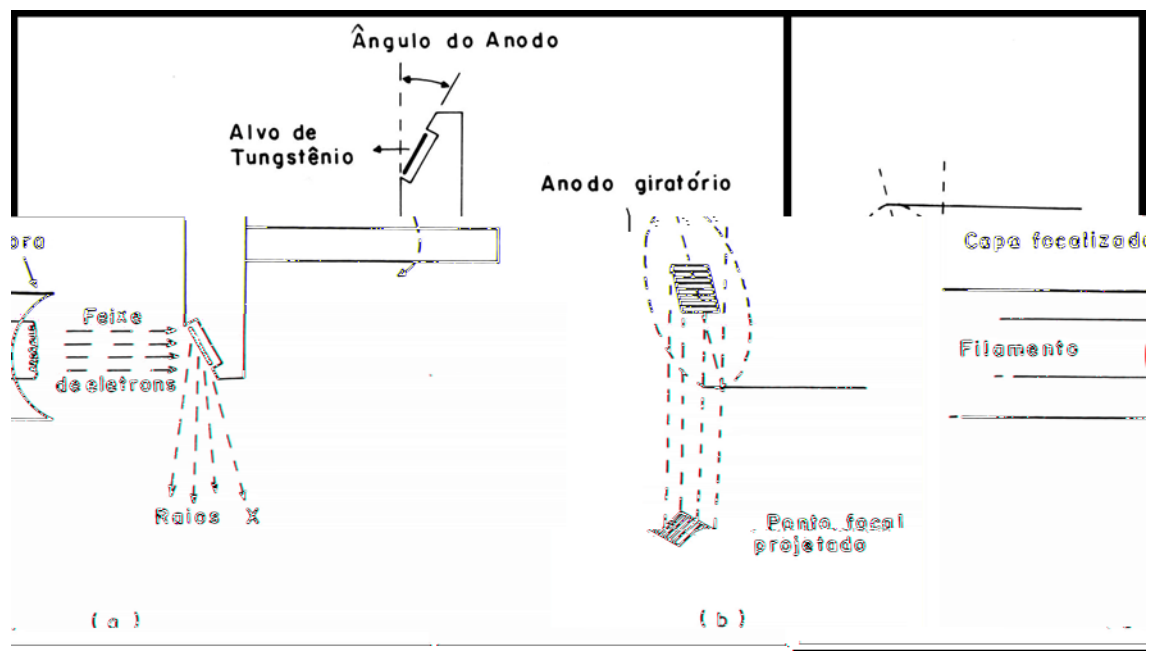

**Figura 2.3 - Em (a) pode se ver a vista lateral do cátodo e anodo de um tubo de raios X com anodo giratório; em (b) uma vista ampliada do anodo onde pode se ver que uma região relativamente grande do alvo atingida pelos elétrons se transforma numa região bem menor, ou seja, no ponto focal projetado.** 

Outro fato importante nos projetos para impedir o superaquecimento de

anodos foi o desenvolvimento, por Bouwers em 1930, do anodo giratório como

evidenciado pela Figura 2.3. Normalmente, a taxa de rotação do anodo é 3600 rpm e o calor é dissipado através de uma área bem maior, quando o anodo gira. A habilidade do tubo de obter altas emissões de raios X é limitada pelo calor gerado no anodo. Assim, o propósito do anodo giratório é de dissipar o calor produzido durante uma exposição sobre uma extensa área.

#### **2.2.1 Influência do tamanho do ponto focal na nitidez das imagens radiográficas**

Para que a imagem formada por um aparelho radiográfico seja uma reprodução perfeita do objeto em questão, o ponto focal deveria ser um "ponto" com dimensões infinitamente pequenas (fonte pontual ou puntiforme). Porém, o ponto focal dos aparelhos radiográficos comerciais não é puntiforme e a imagem formada apresenta uma região de "borramento" nas bordas, chamada de penumbra. Quanto maior o tamanho do ponto focal, maior a penumbra formada na imagem e, conseqüentemente, pior será sua nitidez. A Figura 2.4 ilustra o efeito que o tamanho do ponto focal pode causar na nitidez da imagem radiográfica. No caso em que o ponto focal é puntiforme, a imagem formada reproduz com fidelidade a projeção do objeto no plano da imagem. Já no ponto focal real, a imagem formada apresenta um borramento nas bordas, chamada de região de penumbra, o que diminui sua nitidez.

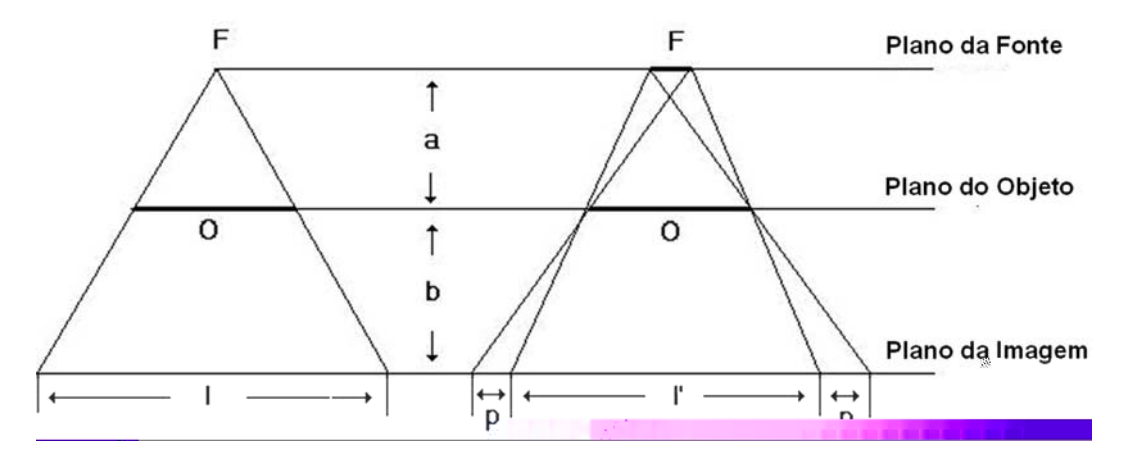

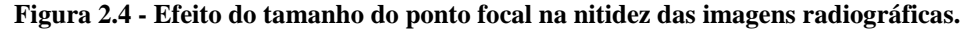

*Desenvolvimento de um sistema computacional para utilização em procedimentos de controle de qualidade em equipamentos mamográficos*

A perda de nitidez radiográfica causada pela região de penumbra contida na imagem aumentará de acordo com o aumento do tamanho do ponto focal e da magnificação utilizada. Quando o tamanho do ponto focal for maior do que o tamanho do próprio objeto, a imagem formada não terá nitidez alguma, já que a penumbra que se forma neste caso será maior do que a própria imagem. Todavia, se o tamanho do objeto for muito maior do que o tamanho do ponto focal (mais que dez vezes), a distorção apresentada na imagem poderá ser considerada desprezível.

Em vista disso, a única alternativa possível para diminuir o tamanho da penumbra nas imagens formadas por aparelhos radiográficos onde o tamanho do ponto focal não possa ser alterado é reduzir a magnificação. Para isso, dois métodos podem ser utilizados: coincidir o plano imagem e o plano objeto (caso de um objeto plano de espessura desprezível, situado diretamente sobre o filme radiográfico), ou aumentar a distância entre o objeto e o ponto focal. Porém, essas condições nunca são completamente atingidas. Primeiramente, em se tratando de imagens médicas, não existem partes anatômicas consideradas de espessura desprezível. Assim, mesmo que a parte inferior da porção do corpo em questão esteja em contato com o chassi radiográfico, onde se encontra o filme, a parte superior estará a uma certa distância deste, e a imagem das estruturas contidas nesta porção ficará sujeita à formação de penumbra. Assim, as estruturas situadas na parte inferior apresentarão maior nitidez do que as situadas na parte superior. Além disso, existem técnicas radiográficas onde a magnificação é necessária para a visibilização de certas estruturas e a formação de penumbra é inevitável. Nesses casos, o ponto focal deve ter pelo menos o tamanho da menor estrutura a ser visibilizada.
Com relação à possibilidade de aumentar indefinidamente a distância foco-objeto, a intensidade de raios X diminui com o inverso do quadrado da distância à fonte. Assim, se o objeto for situado muito distante do ponto focal, a intensidade de radiação será muito pequena, e um bom contraste só será obtido com o aumento do tempo de exposição ou da corrente de tubo. Em ambos os casos, o procedimento implica em sobrecarga, superaquecimento e, conseqüentemente, diminuição da expectativa de vida útil do aparelho radiográfico. No caso de imagens obtidas com exposições muito longas, a nitidez pode ficar prejudicada pelo movimento, voluntário ou não, do paciente ou da parte anatômica examinada.

Assim, por estar diretamente relacionado com a resolução de um sistema radiográfico, o tamanho do ponto focal é um dos parâmetros mais importantes dos aparelhos de raios X médicos e deve ser avaliado periodicamente nos programas de controle de qualidade. Para isso, existem diversos métodos que são capazes de determinar, com certa precisão, o valor real do ponto focal, como a câmara de orifício, a câmara de fenda e o padrão de teste estrela, além do método das funções de transferência [(Doi & Rossmann, 1974) (Everson & Gray, 1987) (Kratzat, 1988) (Law, 1993) (Spiegler & Breckinridge, 1972)].

#### **2.2.2 Distribuição de intensidade do ponto focal**

Segundo (Takenaka *et al*, 1968), o feixe de elétrons que se forma no interior do tubo de um aparelho de raios X para a produção de radiação não é, na verdade, um feixe paralelo. Devido ao campo elétrico gerado pela capa focalizadora do filamento do catodo, o feixe eletrônico se cruza em várias regiões antes de atingir o alvo e efetivamente produzir os raios X, conforme ilustrado na Figura 2.5. Assim, dependendo da localização em que o anodo é posicionado ao longo desse feixe, o ponto

*Desenvolvimento de um sistema computacional para utilização em procedimentos de controle de qualidade em equipamentos mamográficos*

focal apresentará diferentes distribuições de intensidade de radiação ao longo de sua região efetiva.

Nickoloff *et al*. (Nickoloff *et al*., 1990) desenvolveram um trabalho onde a forma e a distribuição de intensidade do ponto focal de diversos aparelhos mamográficos comerciais foram investigados, utilizando imagens obtidas com uma câmara de orifício. A Figura 2.6 mostra as imagens do ponto focal obtidas de quatro mamógrafos diferentes operando nas mesmas condições e com os mesmos parâmetros operacionais.

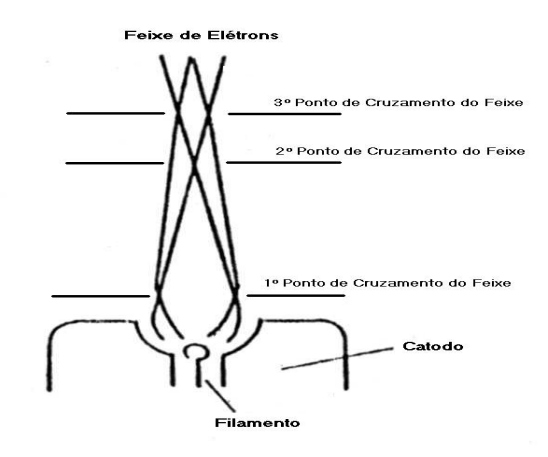

**Figura 2.5 - Caminho percorrido pelo feixe eletrônico no interior de um tubo de raios X (Takenaka**  *et al***, 1968)** 

A partir desses resultados, Nickoloff *et al*. modelaram matematicamente todos os formatos e distribuições de intensidade encontrados e os agruparam em três categorias distintas: distribuição uniforme (quadrada e cilíndrica); distribuição não uniforme com bordas abruptas (borda dupla sem platô, borda dupla com platô e borda dupla tipo função impulso) e distribuição não uniforme com bordas suaves (Gaussiana simples, Gaussiana dupla e exponencial dupla). Os tipos de distribuição de intensidade de pontos focais encontrados por Nickoloff *el al*. estão ilustrados na Figura 2.7.

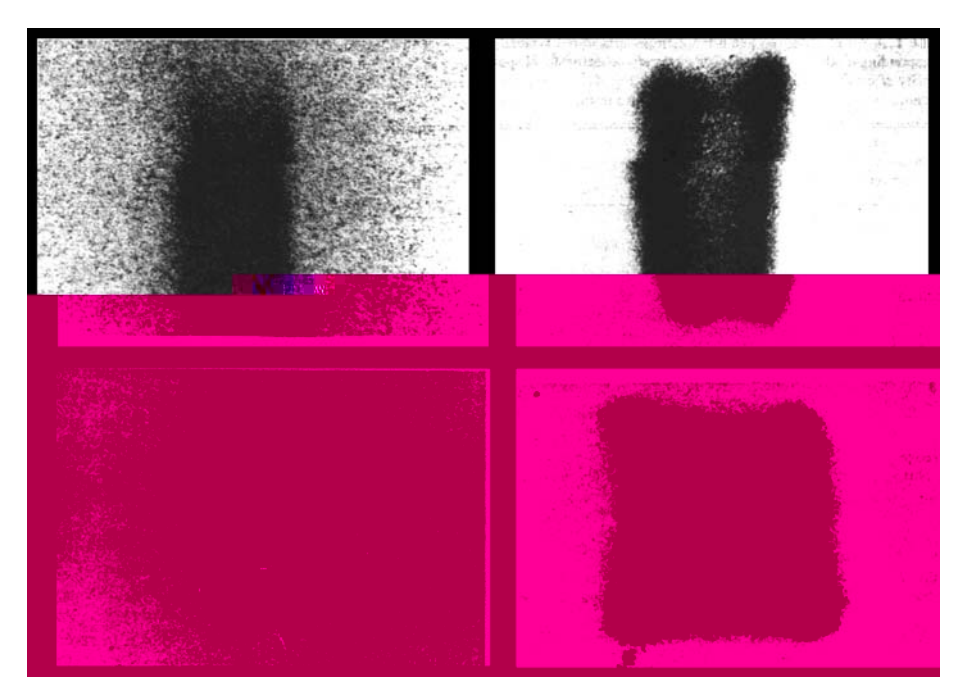

**Figura 2.6 - Imagens de ponto focal de quatro aparelhos mamográficos distintos, mostrando a**  variação na distribuição de intensidade (Nickoloff *et al.*, 1990)

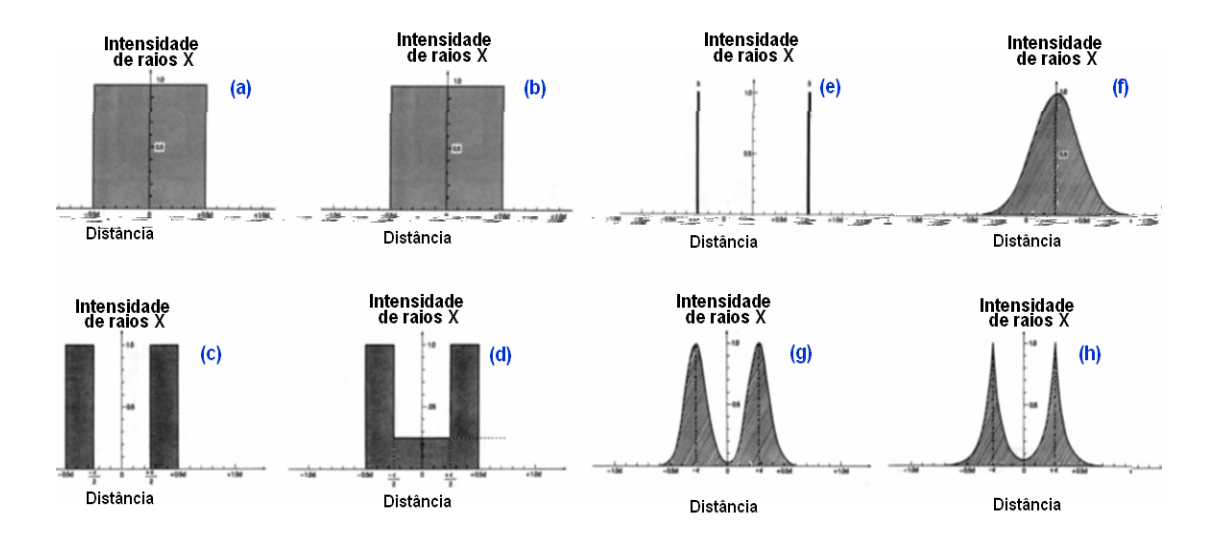

**Figura 2.7 - Tipos de distribuição de intensidade de ponto focal encontrados por Nickoloff** *et al.* **(a) uniforme quadrada; (b) uniforme cilíndrica; (c) borda dupla sem platô; (d) borda dupla com platô; (e) borda dupla tipo função impulso; (f) Gaussiana simples; (g) Gaussiana dupla; (h) exponencial dupla (Nickoloff** *et al***., 1990)** 

A influência da distribuição de intensidade do ponto focal na nitidez das imagens radiográficas tem sido investigada por diversos autores e as conclusões a respeito desse aspecto ainda levantam certa polêmica. Doi & Rossmann (Doi & Rossmann, 1974) (Doi & Rossman, 1975) investigaram o efeito da distribuição de

*Desenvolvimento de um sistema computacional para utilização em procedimentos de controle de qualidade em equipamentos mamográficos*

intensidade do ponto focal em imagens magnificadas de vasos sangüíneos e concluíram que a qualidade das imagens não varia significativamente com as distribuições. Por outro lado, Nickoloff *et al*. (Nickoloff *et al*., 1990) concluíram em seu trabalho que a distribuição de intensidade do ponto focal é um fator importante na mamografia e influencia a qualidade das imagens. Segundo esses autores, os pontos focais com distribuição não uniforme de bordas abruptas são os que produzem imagens de pior resolução, e os que apresentam distribuição do tipo Gaussiana simples são os que produzem melhor resolução. Marques (Marques, 1998), utilizando procedimentos de simulação computacional, concluiu que a distribuição de intensidade do ponto focal só tem influência na nitidez das imagens radiográficas nos casos onde o ponto focal possui dimensão maior do que a estrutura radiografada, mas, nesse caso, a influência da dimensão do ponto focal na qualidade da imagem (conforme já descrito no item 2.2.1) acaba sendo o fator mais significativo. Assim, o efeito da distribuição de intensidade na nitidez das imagens radiográficas passaria a ser um fator irrelevante.

### **2.3 Característica de Campo**

A nitidez da imagem radiográfica de um determinado objeto varia de acordo com a posição em que este objeto é colocado no campo de radiação. Essa variação ocorre como conseqüência da inclinação do anodo, que faz com que o ponto focal observado nas diferentes posições ao longo do campo apresente diferentes deformações geométricas e tamanhos efetivos. Essas deformações são tão significativas que é possível que um determinado objeto de interesse clínico só seja visibilizado se estiver posicionado em uma determinada região no campo. Assim, a nitidez de uma imagem radiográfica depende da posição sob o feixe de raios X na qual o objeto é

*Desenvolvimento de um sistema computacional para utilização em procedimentos de controle de qualidade em equipamentos mamográficos* 

colocado, e o fenômeno que causa tais deformações geométricas é chamado de **característica de campo**.

A Figura 2.8 mostra uma imagem obtida experimentalmente por Kratzat (Kratzat, 1988), que reproduz a forma e o tamanho do ponto focal de um aparelho mamográfico em diferentes posições do campo de radiação. Observa-se claramente que o ponto focal apresenta-se menor na direção do anodo e mais simétrico ao longo do eixo central (paralelo ao eixo catodo-anodo), enquanto nas extremidades mais próximas do catodo apresenta-se maior e com forma mais irregular. Na prática, todas as estruturas anatômicas estão sujeitas à característica de campo, pois partes distintas delas estarão situadas em posições diferentes em relação ao foco; mas obviamente, esse efeito é mais acentuado em radiografias de estruturas anatômicas extensas.

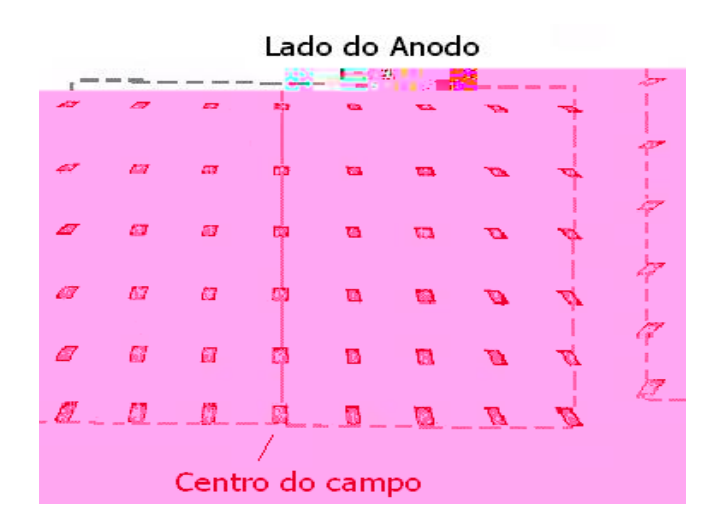

**Figura 2.8 - Característica de campo observada em um equipamento mamográfico num campo de 18 x 24cm (Kratzat, 1988).** 

Doi (Doi, 1977) elaborou um estudo sobre a característica de campo baseado na deformação geométrica do ponto focal ao longo do campo e descreveu as equações matemáticas necessárias para que fosse possível o cálculo das dimensões e da forma do ponto focal em qualquer posição ao longo do campo. Para isso, foram feitas algumas considerações: o termo "ponto focal" define uma superfície plana e o efeito da

*Desenvolvimento de um sistema computacional para utilização em procedimentos de controle de qualidade em equipamentos mamográficos*

curvatura ou a rugosidade dessa superfície pode ser desprezada; a distribuição angular de emissão de raios X é uniforme; os raios X são emitidos da superfície do ponto focal, e a sua distribuição de energia não afeta suas características.

Baseado no trabalho de Doi (Doi, 1977), Marques *et al*. (Marques *et al*, 1996) desenvolveram um método de simulação computacional para calcular do tamanho efetivo do ponto focal em qualquer posição ao longo do campo a partir da medida de seus tamanhos efetivos no centro. Assim, considerando o ponto focal no centro do campo como sendo um retângulo de lados *a* e *b*, os novos valores *a'* e *b'* desses lados em uma posição arbitrária, a uma distância *d* da origem, podem ser determinados conforme Figura 2.9.

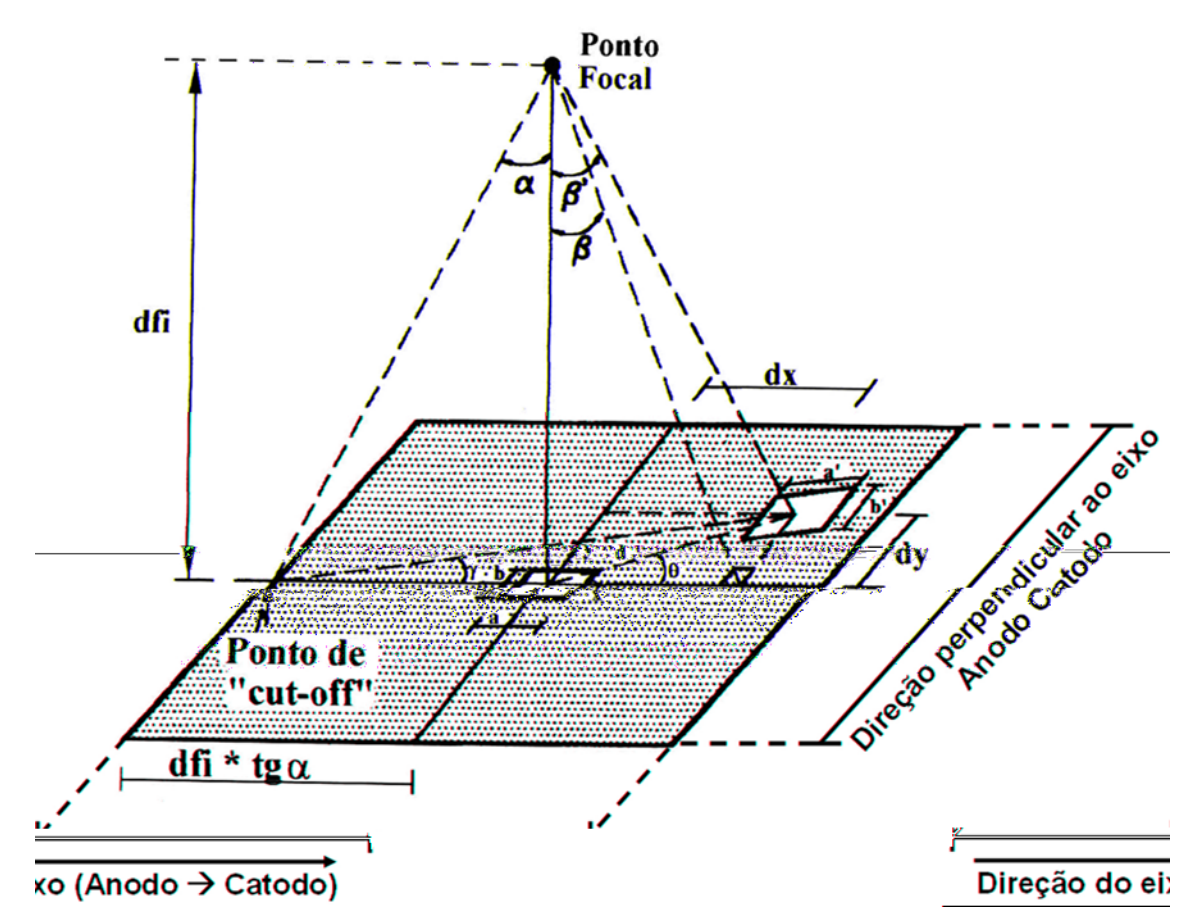

**Figura 2.9 - Característica de campo: ponto focal no centro do campo e em uma posição arbitrária (Marques** *et al***, 1996).** 

Portanto, devido ao fenômeno da característica de campo e da grande magnitude da variação do tamanho do ponto focal ao longo do campo de radiação, torna-se insuficiente o conhecimento apenas do tamanho do ponto focal no centro do campo, como geralmente ocorre. Para uma avaliação mais precisa da capacidade de resolução de um sistema de imagem radiográfica, torna-se necessário o conhecimento do tamanho do ponto focal em todas as posições no campo, o que, contudo pode ser facilmente determinado através do procedimento computacional proposto (Marques *et al*, 1996).

### **2.4 Camada Semi-Redutora (CSR)**

Camada semi-redutora (CSR) é definida como a espessura necessária de um material absorvedor para reduzir a intensidade de um feixe à metade do seu valor original. A CSR é capaz de especificar, de maneira conveniente, a "qualidade" da radiação contida num feixe, pois, quanto mais energético ou "penetrante" for este feixe, maior será a espessura necessária para que o absorvedor reduza sua intensidade à metade (Johns & Cunningham, 1983). Por isso, a camada semi-redutora é considerada um parâmetro muito importante para avaliação da qualidade do feixe de raios X.

Para um feixe de radiação monocromática, onde todos os fótons possuem a mesma energia, a CSR pode ser facilmente determinada através da equação de Lambert-Beer. Esta equação determina a intensidade de radiação que atravessará um determinado material, ou seja, determina o quanto de radiação este material irá filtrar (Wolbarst, 1993). Portanto, a equação de Lambert Beer é dada por (equação 2.1):

$$
\mathbf{I} = \mathbf{I}_0 \cdot \mathbf{e}^{-\mu/\rho \cdot x} \tag{2.1}
$$

onde *I* é a intensidade de radiação transmitida, *I0* é a intensidade de radiação incidente, *ρ* é a densidade do material absorvedor, *x* é a espessura do filtro e µ*/ρ* é o coeficiente

*Desenvolvimento de um sistema computacional para utilização em procedimentos de controle de qualidade em equipamentos mamográficos*

mássico de atenuação, que é função da energia dos fótons da radiação incidente e do material utilizado como filtro. Substituindo-se na equação 2.1 o valor da intensidade de radiação transmitida, *I* por  $I_0/2$ , já que a espessura do absorvedor deve reduzir essa intensidade à metade do seu valor inicial. A equação fica da seguinte forma:

$$
\frac{(I_0/2)}{I_0} = e^{-\frac{\mu}{\rho} \rho \cdot x}
$$
 (2.2)

sendo que o valor da espessura *x*, encontrada nessas condições, corresponde à camada semi-redutora do feixe. Portanto,

$$
CSR = \frac{\ln 2}{\mu} \approx \frac{0.693}{\mu}
$$
\n(2.3)

onde *µ* é o coeficiente de atenuação linear obtido da multiplicação de *µ/ρ* pela densidade *ρ*.

Nota-se, através da equação (2.3), que o valor da CSR de um feixe de raios X não depende da sua intensidade. Portanto, a CSR de um aparelho radiográfico não é função nem da corrente, nem do tempo de exposição aplicado ao tubo. Dessa forma, para um feixe monoenergético, a CSR depende exclusivamente do valor do coeficiente de atenuação linear, que é função da energia do feixe e do material utilizado como filtro (Curry *et al,* 1990).

Todavia, na prática, o feixe de raios X que é utilizado nos exames radiográficos não é monoenergético, possuindo fótons de várias energias; sendo assim, para o cálculo da CSR, a equação (2.3) não pode ser utilizada. Nesse caso, a CSR depende não só da energia dos fótons contidos no feixe, mas também da distribuição espectral desse feixe.

*Desenvolvimento de um sistema computacional para utilização em procedimentos de controle de qualidade em equipamentos mamográficos* 

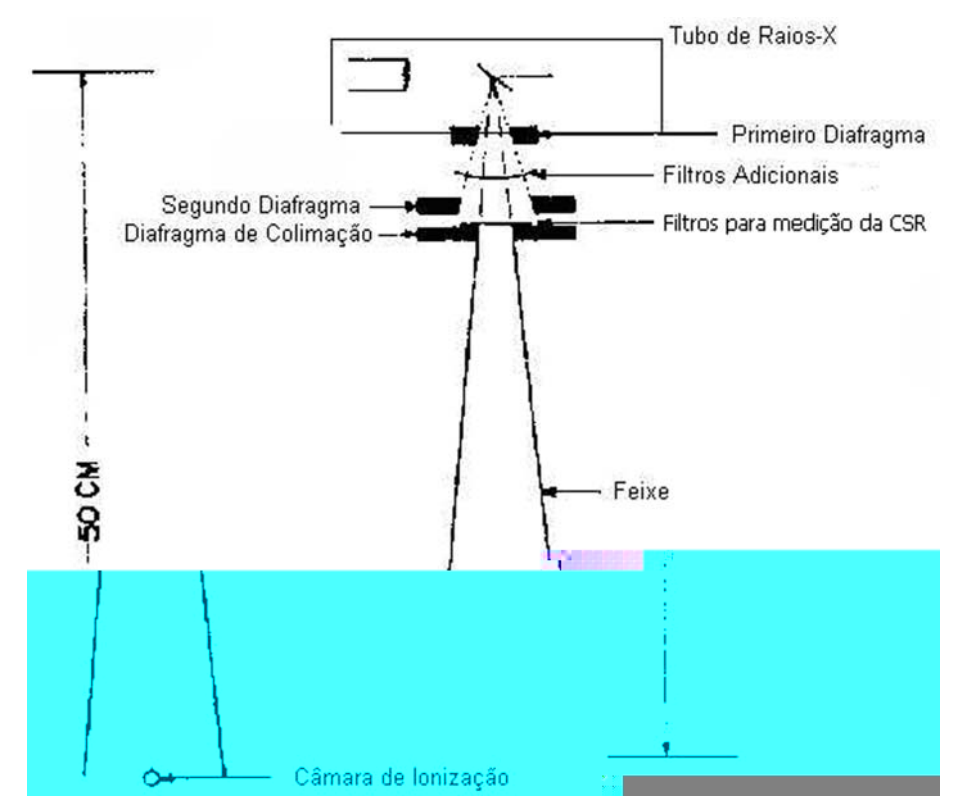

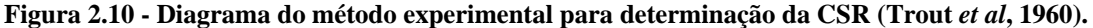

Assim, a CSR é um parâmetro que deve ser medido experimentalmente nos aparelhos de raios X, como um indicador da qualidade do feixe produzido. O método experimental mais freqüentemente utilizado para a determinação da camada semi-redutora dos aparelhos radiográficos é o proposto por Trout, Kelley & Lucas (Trout *et al*, 1960). Apesar de os autores descreverem o método para aparelhos de radioterapia, que operam na faixa de 100 a 300kVp, os procedimentos e os resultados obtidos podem ser estendidos para outros valores de tensão. O método descrito consiste em posicionar um dosímetro, do tipo câmara de ionização, a uma certa distância do tubo de raios X no centro do campo de radiação. O feixe deve ser colimado por um diafragma de chumbo (Pb) onde podem ser colocados vários atenuadores, de cobre (Cu) ou de alumínio, de espessura conhecida, para que o feixe de raios X seja filtrado por eles. O arranjo dos componentes utilizado para essa determinação está ilustrado na Figura 2.10.

*Desenvolvimento de um sistema computacional para utilização em procedimentos de controle de qualidade em equipamentos mamográficos*

Assim, mede-se a dose de radiação recebida pelo dosímetro para uma determinada kVp em função da espessura dos atenuadores que são colocados junto ao diafragma de chumbo (Pb). A medição inicial deve ser feita sem a colocação de nenhum absorvedor sob o feixe. A partir disso, várias medições devem ser efetuadas para o mesmo valor de kVp, aumentando gradativamente a espessura das lâminas de alumínio ou cobre (Cu) que são colocadas sob o feixe de raios X. A partir desses dados determina-se a curva que relaciona os valores da dose de radiação medidos com a espessura do absorvedor utilizado (curva de atenuação). A camada semi-redutora para uma determinada kVp e corrente é obtida através da leitura, na curva, do valor correspondente à espessura que reduz a dose inicial à metade.

Uma outra maneira de expressar a qualidade de um feixe de raios X é através de sua **energia equivalente**, definida como a energia dos fótons de um feixe de radiação monocromática que seria atenuado da mesma forma que um feixe de raios X não monoenergético (Wolbarst, 1993). Como, para um feixe de radiação monocromática o valor da CSR é função apenas da energia de seus fótons (para um determinado material absorvedor), a energia equivalente de um determinado feixe de raios X pode ser calculada a partir do conhecimento da sua CSR. Determina-se a relação entre a energia equivalente e a CSR a partir do conhecimento do coeficiente de atenuação linear,  $\mu$ , do material absorvedor, utilizando-se a equação (2.3).

Embora a camada semi-redutora seja um bom parâmetro para especificar a qualidade dos feixes de raios X, uma mesma CSR pode ser obtida para feixes que possuam características espectrais distintas. Assim, (Trout *et al*, 1962) sugeriu a medida de uma segunda camada semi-redutora (2ª CSR) como um melhor especificador da qualidade de um feixe de raios X. A 2ª CSR corresponde à espessura de um material

*Desenvolvimento de um sistema computacional para utilização em procedimentos de controle de qualidade em equipamentos mamográficos* 

absorvedor que reduz a intensidade de radiação de um feixe de raios X de 50% para 25% do seu valor original. Além disso, os autores definiram um coeficiente de homogeneidade obtido através da divisão entre o valor da 1ª CSR com o da 2ª CSR. A primeira camada semi-redutora "endurece" o feixe, tornando-o mais penetrante. Portanto, para feixes de radiação não monocromática, a 2ª CSR será sempre maior que a primeira e o valor do coeficiente de homogeneidade será sempre menor do que 1. Quanto mais heterogêneo for o feixe, maior será o valor da 2ª CSR em relação à 1ª CSR e, portanto, menor será o coeficiente de homogeneidade. Para feixes monoenergéticos, os valores da 1ª CSR e da 2ª CSR serão os mesmos, e o coeficiente de homogeneidade será igual a 1. O método para se medir a 2ª CSR consiste na análise da curva de atenuação produzida por filtros colocados sob o feixe. O valor da CSR é determinado por interpolação dos valores da espessura do filtro necessária para reduzir a dose de 100% para 50% (1ª CSR) e de 50% para 25% (2ª CSR). A Figura 2.11 ilustra tal procedimento.

Trabalhos mais recentes (Wagner *et al*, 1990) (Terry *et al*, 1999) (Vieira *et al*, 1999) indicaram que o valor da CSR não é uniforme ao longo do campo e pode variar em até 10% entre uma extremidade e outra na direção paralela ao eixo catodoanodo. Isto ocorre como conseqüência do efeito "heel", que provoca uma filtração maior pelo material do alvo nos fótons direcionados para a região correspondente ao lado do anodo no campo, diminuindo a intensidade da radiação que chega nesta região. No entanto, como essa filtração acaba removendo em maior quantidade os fótons menos energéticos do espectro de raios X, ela provoca, conseqüentemente, o aumento na energia efetiva desse feixe.

*Desenvolvimento de um sistema computacional para utilização em procedimentos de controle de qualidade em equipamentos mamográficos*

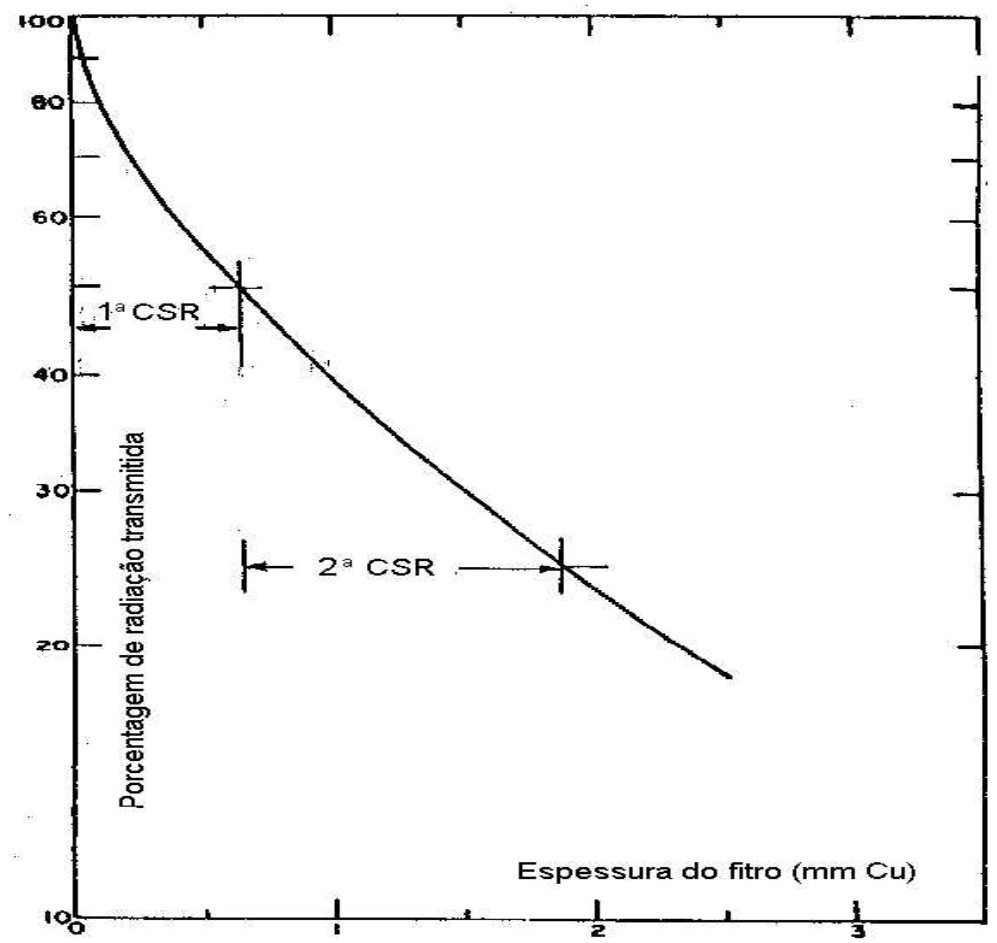

**Figura 2.11 - Método para determinar a 1ª CSR e a 2ª CSR [TROUT\_62].** 

Assim, ao mesmo tempo em que a intensidade da radiação medida na região do campo correspondente ao lado do catodo é maior do que a do lado do anodo, devido ao efeito "heel", a CSR do feixe que irradia o lado do anodo é maior, devido à filtração sofrida. Neste sentido, Marcelo A.C. Vieira em (Vieira *et al*, 1999) desenvolveu um método que a partir da medida experimental da CSR no centro do campo calcula, por simulação computacional, o valor da CSR em qualquer posição do campo do aparelho de raios X. Este método se baseia nas variações sofridas pelo feixe de raios X devido à característica de campo e ao efeito "heel".

## **2.5 Filmes e Écrans**

O filme radiográfico é o meio de armazenamento mais utilizado para registrar as informações obtidas num exame de raios X. Quanto maior a absorção de uma determinada estrutura, menor será a intensidade da radiação que impressionará o filme nessa região, fazendo com que a imagem dessa estrutura seja mais clara. A diferença entre os diversos níveis de atenuação pelos materiais que compõem um determinado órgão determinará diferentes níveis de escurecimento no filme. A medida desse "nível de escurecimento" é feita a partir da medida da **densidade óptica** (*D*), que pode ser calculada por:

$$
D = \log_{10} \frac{I_0}{I_t} \tag{2.4}
$$

onde *I0* corresponde à intensidade de radiação luminosa incidente no filme e *It* à radiação luminosa que ultrapassa o filme (transmitida).

Como a densidade óptica é, na verdade, uma medida da opacidade do filme, quanto mais escura uma determinada região do filme, maior será o valor da sua densidade óptica. Segundo (CurryIII *et al,* 1990), os níveis de densidades ópticas considerados úteis para uso em radiologia diagnóstica estão entre 0,3 e 2,0.

A sensibilidade de um filme à radiação geralmente é muito baixa, ou seja, é necessária uma grande quantidade de radiação para produzir um nível de escurecimento satisfatório no filme e, conseqüentemente, o paciente acaba recebendo uma grande dose de radiação. Por isso, nos exames radiográficos atuais, é muito pouco comum a exposição direta do filme aos raios X. Normalmente, utiliza-se filme sensível à luz juntamente com uma tela fluorescente, capaz de converter cada fóton de raios X emitido pelo paciente em um jato de fótons de luz visível que é absorvido pelo filme.

*Desenvolvimento de um sistema computacional para utilização em procedimentos de controle de qualidade em equipamentos mamográficos*

Essa tela fluorescente é geralmente chamada de **écran reforçador** ou **tela**  intensificadora e sua utilização proporciona uma diminuição significativa da dose de radiação à qual o paciente é submetido, além de diminuir o tempo de exposição durante o exame radiológico. No entanto, o uso do écran introduz um certo grau de borramento na imagem devido à difusão da luz, causando uma diminuição da resolução do sistema e, conseqüentemente, uma degradação na qualidade da imagem.

Para descrever a resposta de um filme ou de um sistema écran-filme à exposição radiográfica utiliza-se um gráfico chamado de curva **característica**, curva **sensitométrica** ou curva **H&D** (nome atribuído em homenagem a Hulter e Driffield, que desenvolveram a técnica em 1890), que relaciona a exposição radiográfica com a densidade óptica produzida no filme. A Figura 2.12 ilustra um exemplo de curva sensitométrica, onde é utilizada uma escala logarítmica para representar a exposição.

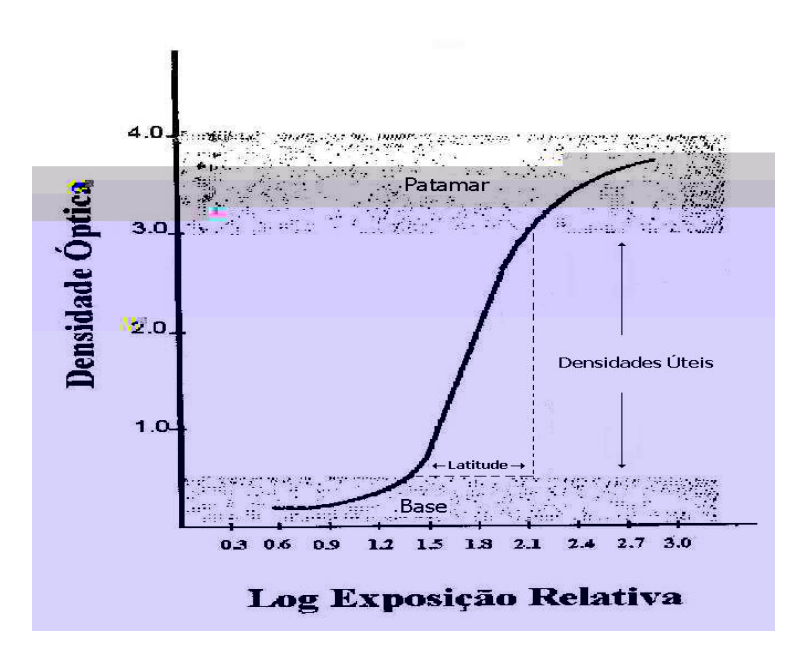

**Figura 2.12 - Curva sensitométrica de um sistema tela-filme utilizado em radiodiagnóstico.** 

A curva sensitométrica é muito útil na avaliação de um filme radiográfico

ou sistema écran-filme, pois dela extraem-se informações sobre:

*Desenvolvimento de um sistema computacional para utilização em procedimentos de controle de qualidade em equipamentos mamográficos* 

- *Contraste*: diferença de intensidade entre dois pontos ou entre duas regiões de uma imagem;
- *Sensibilidade* (também conhecido entre especialistas da área como velocidade do filme): determinada através da taxa de exposição necessária para produzir um determinado enegrecimento no filme;
- *Latitude***:** corresponde à parcela linear da curva. A latitude determina a faixa de exposição que deve ser utilizada no exame radiológico para produzir uma imagem satisfatória, pois é a região que produz o melhor contraste.

Nas regiões de patamar e base o contraste é insatisfatório, pois grandes variações na exposição não produzem variações significativas na densidade óptica, ou por saturação (patamar) ou por subexposição (base).

A eficiência de um écran na conversão de raios X em luz e a sensibilidade do filme radiográfico à luz pode ser expressa em termos do parâmetro que determina a sensibilidade ou velocidade do sistema écran-filme (ou sistema tela-filme). Tal parâmetro é determinado pela inclinação da porção linear da sua curva sensitométrica. Assim, quanto mais sensível for o sistema écran-filme, menor a radiação necessária para formação da imagem e melhor o contraste, mas, em contrapartida, menor a faixa útil (latitude) para o exame radiográfico.

## **2.6 Equipamento mamográfico**

 Os equipamentos mamográficos diferem dos equipamentos convencionais de raios X devido às particularidades radiográficas dos tecidos que compõem a mama que é o objeto de investigação, basicamente tecido glandular, tecido fibroso e gordura (Figura 2.13). Esses tecidos possuem níveis de atenuação aos raios X muito próximos, o que acarreta um baixo contraste na imagem. Além disso, as estruturas indicativas de câncer, como as microcalcificações e pequenos nódulos, devem ser visualizadas ainda em seu estado inicial e, portanto, possuem dimensões reduzidas (entre 0,1 e 0,5 mm de diâmetro). Assim, os equipamentos mamográficos devem não só produzir imagens com alto contraste como também com alta resolução espacial e baixo ruído.

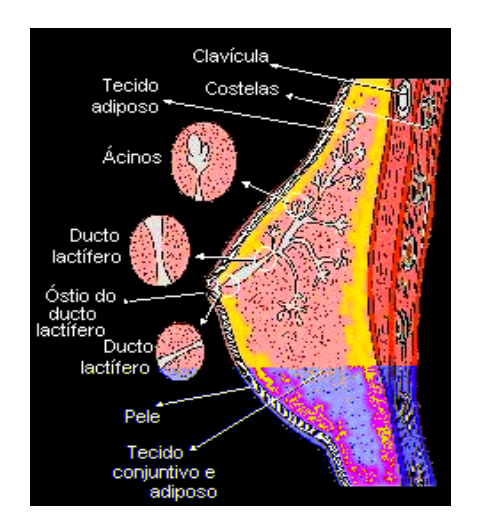

**Figura 2.13. Estruturas internas que compõem a mama feminina<sup>3</sup> .** 

 Para se conseguir um contraste adequado nas imagens de mama, os mamógrafos operam numa faixa mais baixa de tensão do que os equipamentos convencionais, com valores usuais entre 20 e 35 kV $p^4$ . Para fótons de baixa energia, as diferenças entre os coeficientes de atenuação dos tecidos que compõem a mama é maior, o que resulta em diferentes níveis de enegrecimento no filme radiográfico. Na Figura 2.14 é apresentado um exemplo de como o contraste entre a imagem de um tumor e de uma microcalcificação decresce com o aumento da energia dos fótons (Haus & Yaffe, 2000).

O espectro de radiação gerado pelo tubo mamográfico também exerce influência bastante significativa no contraste da imagem. De modo geral, os aparelhos

 $\overline{a}$ 

<sup>&</sup>lt;sup>3</sup> Fonte: Instituto Nacional de Câncer (2005). Disponível em: <http://www.inca.gov.br>. Acessado em: 10/03/2007.

<sup>4</sup> Os equipamentos de raios X convencionais operam, geralmente, na faixa de tensão entre 40 e 120 kVp.

*Desenvolvimento de um sistema computacional para utilização em procedimentos de controle de qualidade em equipamentos mamográficos* 

de mamografia possuem tubo com alvo de molibdênio (Mo) e em alguns aparelhos mais modernos ainda podem ser encontrados alvos de ródio (Rh). A vantagem da utilização desses elementos no alvo é que eles garantem uma grande emissão de radiação característica de baixa energia (17,4 e 19,8 keV para o molibdênio), permitindo a formação de um espectro mais adequado para produzir imagens mamográficas com alto contraste. A Figura 2.15 ilustra um exemplo de espectros de raios X produzidos com alvo de molibdênio e ródio.

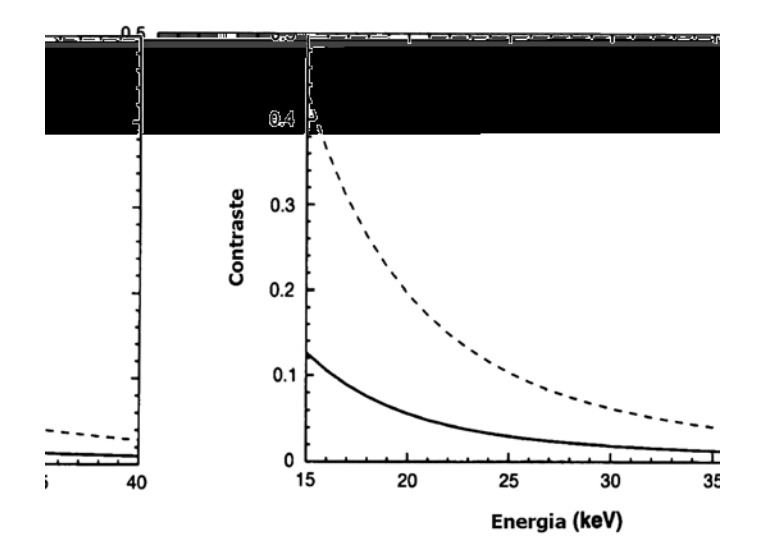

**Figura 2.14. Contraste entre um tumor de 5,0 mm de diâmetro (linha cheia) e uma micro calcificação (linha tracejada) em função da energia da radiação (Haus & Yaffe, 2000).** 

 Quando um filtro de molibdênio, tipicamente de 0,03 mm, é colocado na saída do tubo de raios X, os fótons de mais baixa energia acabam sendo, em sua maioria, retirados do feixe. A vantagem dessa filtração é que os fótons de baixa energia aumentam a dose na paciente, pois são quase totalmente absorvidos pela mama, mas não contribuem para a formação da imagem. Em contrapartida, fótons de energia maior que 20 keV também sofrem grande filtração devido à alta absorção pela camada K do molibdênio nessa faixa de energia. Isso acaba resultando em um espectro formado basicamente por radiação característica ou de energia muito próxima a ela, permitindo a

*Desenvolvimento de um sistema computacional para utilização em procedimentos de controle de qualidade em equipamentos mamográficos*

formação de imagem de alto contraste e ainda diminuindo a dose absorvida pela mama durante o exame (Haus & Yaffe, 2000).

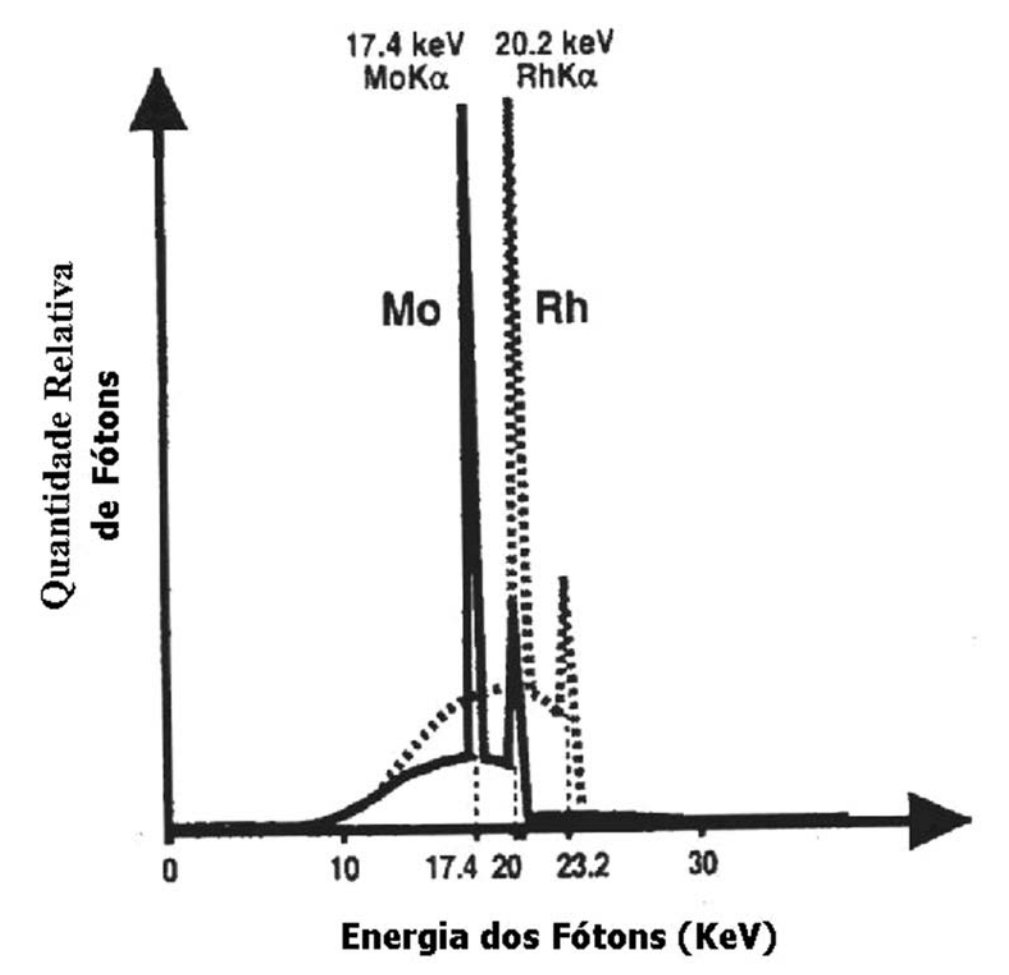

**Figura 2.15. Espectro de emissão típico de um equipamento mamográfico com tensão de 26kVp. Para o alvo de molibdênio (Mo) foi utilizado um filtro de 0,03 mm de molibdênio. Para uma melhor penetração do feixe, um filtro de ródio (Rh) foi utilizado (linha tracejada) (Haus & Yaffe, 2000).** 

Para mamas maiores ou mais densas, em que há uma maior quantidade de tecido fibroglandular presente, o contraste na imagem não é tão alto como o obtido com uma mama normal. Isto ocorre porque poucos fótons de baixa energia conseguem atravessar a mama para atingir o filme, o que provoca um "endurecimento" do feixe (aumento da energia efetiva) e, conseqüentemente, uma diminuição na diferença de absorção (e contraste) entre os tecidos presentes na mama, conforme gráfico da Figura 2.15. Embora um aumento de energia possa ser conseguido com um aumento da energia no tubo, a eficiência do espectro continua sendo limitada pela radiação característica,

*Desenvolvimento de um sistema computacional para utilização em procedimentos de controle de qualidade em equipamentos mamográficos* 

que possui valor fixo. Assim, nos exames mamográficos, utilizam-se diferentes combinações de alvo e filtro, com diferentes materiais, para definir o formato do espectro de emissão e conseguir o melhor contraste possível na mamografia. Por exemplo, utilizando-se alvo de molibdênio com um filtro de ródio (Mo/Rh), conseguese um feixe mais energético e penetrante do que com o filtro de molibdênio (Mo/Mo) para a mesma kVp, o que é mais adequado para exames de mama mais densas ou de maior volume. Isso ocorre porque a camada K do ródio possui energia de 23 keV, permitindo que os fótons entre 20 e 23 keV não sejam absorvidos, como no caso da filtração com molibdênio (Figura 2.15).

 Além dos dispositivos comuns aos aparelhos convencionais de radiografia, o mamógrafo possui um compartimento de compressão composto por uma placa de acrílico, cuja finalidade é comprimir a mama de modo a homogeneizar ao máximo a densidade a ser radiografada. A compressão da mama, apesar de provocar um desconforto para a paciente durante o exame, melhora significativamente a qualidade da imagem mamográfica. Ao ser comprimida, a mama torna-se menos espessa e mais uniforme, o que permite a diminuição da dose absorvida e o espalhamento dos fótons de raios X no filme, o que reduz, conseqüentemente, o ruído na imagem. Além disso, a compressão diminui a sobreposição de imagens das estruturas internas da mama e garante a imobilidade da paciente durante o exame.

Os aparelhos mamográficos mais modernos possuem também uma grade móvel, posicionada entre o suporte da mama e o compartimento para a colocação do chassi com o filme radiográfico, para reduzir a radiação espalhada e conseqüentemente o ruído das imagens mamográficas. A Figura 2.16 mostra um exemplo de aparelho

*Desenvolvimento de um sistema computacional para utilização em procedimentos de controle de qualidade em equipamentos mamográficos*

mamográfico comercial, onde podem ser visualizados alguns de seus componentes mais importantes.

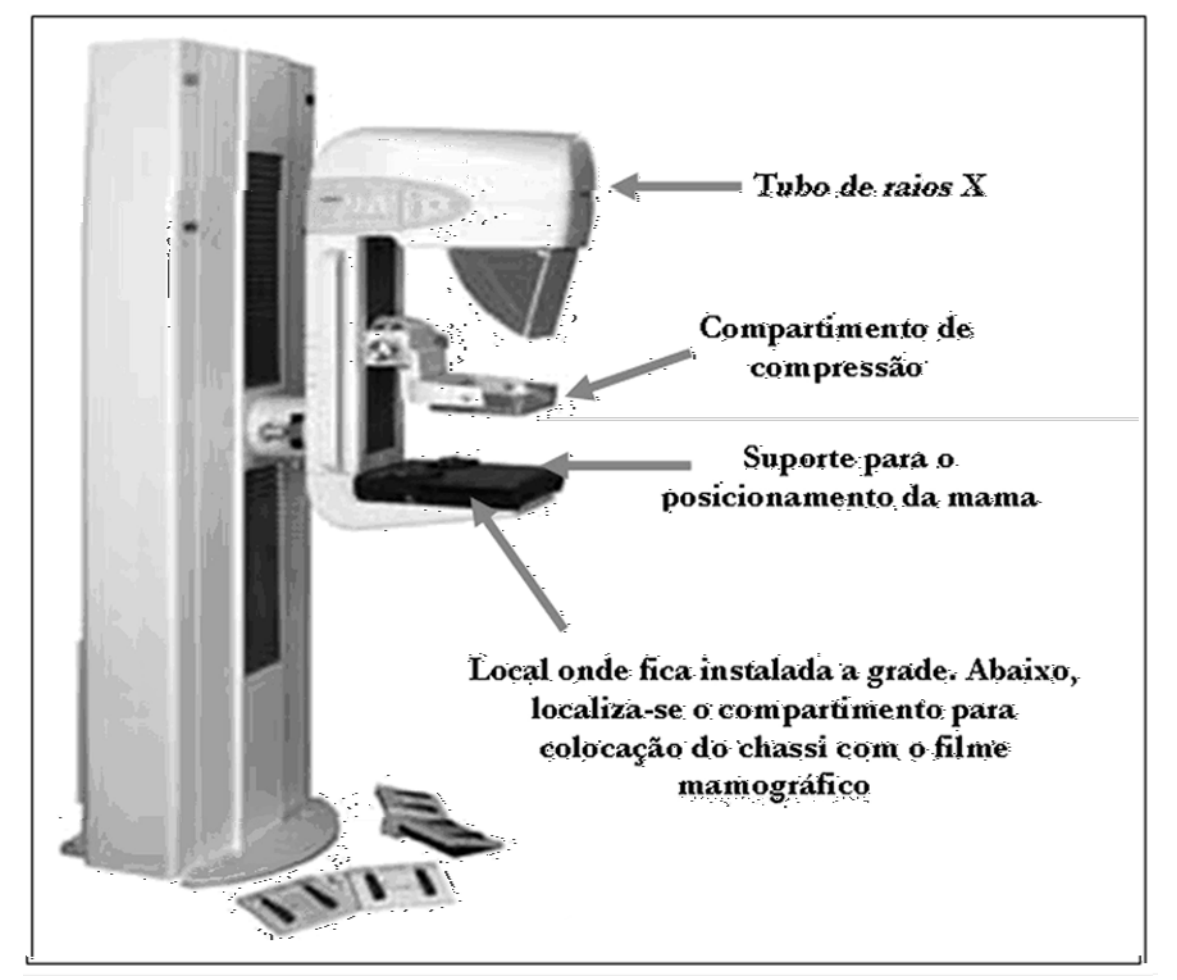

**Figura 2.16. Exemplo de um aparelho mamográfico comercial5 (Vieira, 2005)** 

 $\overline{a}$ 

<sup>&</sup>lt;sup>5</sup> Fonte: Hologic Inc. (2005). Disponível em: <http://www.hologic.com>. Acessado em: 10/03/2007.

*Desenvolvimento de um sistema computacional para utilização em procedimentos de controle de qualidade em equipamentos mamográficos* 

# **CAPÍTULO 3 - Teoria das Funções de Transferência Aplicada a Sistemas de Imagem Radiológica**

A teoria das funções de transferência foi inicialmente aplicada na avaliação do comportamento de sistemas dinâmicos, lineares e invariantes no tempo, principalmente nos sistemas de comunicações. Posteriormente, esse mesmo princípio passou a ser utilizado também no estudo de sistemas de imagem, para análise em termos de sua resposta em freqüência espacial. Na década de 60, essa técnica foi adaptada ao campo da radiografia médica, a partir da qual uma série de pesquisas foi desenvolvida para seu aproveitamento no controle de qualidade em radiodiagnóstico (Morgan, 1962), (Rossman, 1964), (Doi, 1965), (Lubberts & Rossman, 1965), (Rao & Bates, 1969).

No final da década de 60, com a publicação do trabalho de Kurt Rossmann (Rossmann, 1969), os conceitos relacionados ao método das funções de transferência em sistemas de imagem foram apresentados de uma forma mais prática, tendo em vista uma aplicação efetiva ao controle de qualidade em radiologia. Em 1979, Charles Metz e Kunio Doi (Metz & Doi, 1979) fizeram uma revisão dos trabalhos

*Desenvolvimento de um sistema computacional para utilização em procedimentos de controle de qualidade em equipamentos mamográficos*

anteriores publicados sobre o assunto e apresentaram um estudo mais detalhado, do ponto de vista matemático, sobre a aplicação desse método em sistemas radiográficos.

Segundo Rossmann (Rossmann, 1969), pode-se determinar o desempenho de um sistema radiográfico verificando-se a relação entre a entrada (objeto) e saída (imagem) que ele apresenta (Figura 3.1). Dessa forma, com o conhecimento da sua característica de transferência, pode-se prever o comportamento da saída do sistema para qualquer entrada conhecida. No caso de sistemas de imagem, pode-se prever a deterioração que a imagem final apresentará em relação à imagem "ideal" do objeto. Assim, torna-se desnecessária uma investigação detalhada do que acontece no interior do sistema, que pode ser tratado como uma "caixa preta".

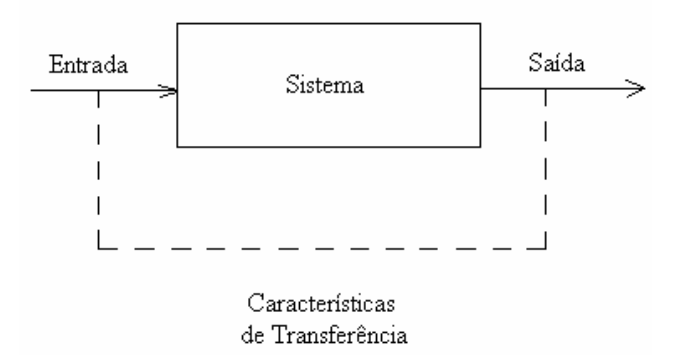

**Figura 3.1 - Representação esquemática de um sistema do ponto de vista da teoria de sistemas. (Rossmann, 1969)** 

Para que a teoria das funções de transferência possa ser aplicada aos sistemas radiográficos, duas propriedades devem ser observadas: **linearidade** e **invariância espacial**. Um sistema é considerado linear se, para várias entradas distintas, a saída correspondente é igual ao somatório das saídas devidas a cada entrada isolada e se, multiplicando a entrada por uma constante, a saída também é multiplicada pela mesma. Matematicamente, segundo (Metz & Doi, 1979), se dois objetos tridimensionais distintos  $f_1(x, y, z)$  e  $f_2(x, y, z)$  formam, respectivamente, as imagens  $g_1(x, y)$  e  $g_2(x, y)$ , sendo

*Desenvolvimento de um sistema computacional para utilização em procedimentos de controle de qualidade em equipamentos mamográficos* 

*z* o eixo perpendicular ao plano imagem, o sistema será linear se a imagem formada pelos dois objetos combinados na forma  $\left[\alpha_l f_l(x,y,z)+\alpha_2 f_2(x,y,z)\right]$  resultam numa imagem que pode ser representada na forma  $\left[ \alpha_{1}g_{1}(x,y)+\alpha_{2}g_{2}(x,y)\right]$ . Assim, se um sistema de imagem é linear, ele pode ser analisado considerando qualquer objeto tridimensional como uma "pilha" de objetos bidimensionais paralelos entre si e ao plano imagem, e seus efeitos na imagem final podem ser tratados separadamente.

A propriedade de invariância espacial requer que a imagem de um objeto possua as mesmas características, independente da posição no plano objeto em que ele é colocado. Ou seja, se o objeto  $f_1(x,y,z)$  produz uma imagem  $g_1(x,y)$ , o sistema será considerado invariante se o objeto  $f_1(x-x_0, y-y_0, z)$  produzir uma imagem  $g_1(x-x_0, y-y_0)$ para qualquer valor de  $x_0$  e  $y_0$ .

Nos sistemas radiológicos, entretanto, a linearidade é mantida somente até a formação da imagem. A partir da etapa de transformação da imagem latente em densidades ópticas no filme radiográfico, o sistema passa a não ser mais linear. O filme radiográfico apresenta uma resposta logarítmica em relação à intensidade de radiação recebida (Haus, 1975), sendo necessário, portanto, uma "linearização" do sistema radiográfico para que a propriedade seja garantida. Isto pode ser feito, segundo Rossmann, considerando a exposição efetiva de Raios X que atinge o filme em vez da sua densidade óptica. Essa conversão pode ser feita utilizando a curva sensitométrica do filme.

A propriedade de invariância também não ocorre em sistemas radiográficos se for considerada toda a extensão do campo, devido ao fenômeno da característica de campo. Assim, Rossmann sugere que o plano imagem seja decomposto em regiões invariantes, onde o formato da imagem não varie apreciavelmente, e

*Desenvolvimento de um sistema computacional para utilização em procedimentos de controle de qualidade em equipamentos mamográficos*

estabelece que o método das funções de transferência seja aplicado em cada uma dessas regiões, garantindo, portanto, a condição de invariância espacial. Além disso, outro aspecto que também deve ser considerado na análise da invariância é necessidade de que o sistema seja **isotrópico**, isto é, a orientação do objeto no plano não modifica as características da imagem.

### **3.1 A Função Espalhamento de Ponto (FEP)**

Considerando uma região invariante no campo de radiação de um aparelho de Raios X, pode-se definir a Função de Espalhamento de Ponto (FEP) como sendo a distribuição de intensidade de radiação da imagem obtida com uma fonte puntiforme de uma abertura infinitamente pequena (câmara de orifício ou *pinhole*) irradiada com intensidade unitária. Para um sistema ideal, linear e isoplanático, a imagem da fonte puntiforme é representada por um ponto no plano imagem. No entanto, em um sistema real, o ponto focal (fonte) não é puntiforme e a imagem resultante apresentará distorções introduzidas pelo sistema; essas distorções podem ser avaliadas pela FEP. Assim, ela se torna uma característica de transferência do sistema, descrevendo uma relação única entre a entrada constituída por uma fonte unitária e a saída correspondente. Para sistemas isotrópicos, a FEP possui simetria rotacional. Em geral, os sistemas de imagem radiológica não são isotrópicos, possuindo uma FEP assimétrica.

Portanto, conhecendo-se a distribuição de intensidade do objeto e a FEP do sistema, a distribuição de intensidade da imagem *g(x,y)* pode ser calculada, segundo Metz & Doi (Metz & Doi, 1979), pela equação:

$$
g(x, y) = \int_{-\infty}^{\infty} f(x - \xi, y - \eta) FEP(\xi, \eta) d\xi d\eta
$$
 (3.1)

*Desenvolvimento de um sistema computacional para utilização em procedimentos de controle de qualidade em equipamentos mamográficos* 

onde *f(x,y)* é a distribuição de intensidade do objeto.

Analisando a equação 3.1, pode-se verificar que ela corresponde a uma integral de **convolução** bidimensional (Bracewell, 1965). Assim, pode-se estimar a imagem que um sistema poderá apresentar multiplicando-se cada fonte puntiforme da distribuição de intensidade do objeto pela FEP do sistema e somando os resultados destas multiplicações por toda a distribuição, o que equivale a uma operação de convolução. No entanto, na prática, a medição experimental da FEP é complicada. Primeiramente, porque a abertura da câmera de orifício deve ser muito pequena em relação ao tamanho do ponto focal e isto acaba produzindo uma intensidade muito baixa de radiação para escurecer satisfatoriamente o filme radiográfico. E também, porque, para medir a distribuição da intensidade na imagem, é necessária uma varredura densitométrica com uma abertura muito pequena e posicionada exatamente no centro da imagem, o que leva a dificuldades de alinhamento. Esses problemas experimentais podem ser minimizados pela medição de outra característica de transferência do sistema, a partir da qual pode-se calcular a FEP, chamada de Função de Espalhamento de Linha.

## **3.2 Função Espalhamento de Linha (FEL)**

A Função de Espalhamento de Linha (FEL) representa a distribuição de intensidade de radiação na imagem de uma abertura infinitamente longa e estreita (fenda) irradiada com intensidade unitária. Do mesmo modo que para a FEP, em sistemas reais a imagem apresenta distorções que são introduzidas pelo sistema; tais distorções também podem ser avaliadas pela FEL.

Na prática, a FEL é obtida fazendo-se uma varredura em qualquer posição ao longo da imagem da fenda, desde que seja na direção perpendicular ao seu

*Desenvolvimento de um sistema computacional para utilização em procedimentos de controle de qualidade em equipamentos mamográficos*

maior comprimento, eliminando, portanto, a necessidade de alinhamento, como no caso da FEP. A principal diferença entre a FEL e a FEP está no fato de que a FEL corresponde a uma característica de transferência unidimensional, enquanto a FEP é bidimensional. Como os sistemas de imagem radiográfica possuem características bidimensionais, para o cálculo da FEP a partir da FEL, torna-se necessária a medição das FELs correspondentes a todas as orientações possíveis da fenda no plano-objeto, o que seria ainda mais complicado. No entanto, se o sistema de imagem for isotrópico, isto é, a FEP do sistema possuir simetria rotacional, o formato da FEL independe da sua orientação no plano imagem e apenas uma medição torna-se necessária.

Matematicamente, conhecendo-se a distribuição de intensidade do objeto em uma dimensão e a FEL do sistema, a distribuição de intensidade da imagem *g(x)*  pode ser calculada pela equação (Metz & Doi, 1979):

$$
g(x) = \int_{-\infty}^{\infty} f(x, \xi) F E L_{\theta}(\xi) d\xi
$$
 (3.2)

onde *f(x,y)* é a distribuição de intensidade do objeto e θ o ângulo de posicionamento da fenda no plano-objeto.

A Equação 3.2 corresponde a uma integral de convolução unidimensional (Bracewell, 1965) entre o objeto e a FEL do sistema. A FEL é uma característica única do sistema para cada uma das possíveis orientações da fonte linha em sistemas não isotrópicos ou para qualquer orientação relativa em sistemas isotrópicos. Assim, a saída correspondente a um objeto contínuo, sobre o qual a intensidade de radiação varia numa única direção, é calculada multiplicando-se cada fonte linha da distribuição de intensidade do objeto pela FEL do sistema e somando os resultados destas multiplicações por toda a distribuição, o que equivale a uma operação de convolução.

*Desenvolvimento de um sistema computacional para utilização em procedimentos de controle de qualidade em equipamentos mamográficos* 

# **3.3 Função de Transferência Óptica (FTO)**

A grande utilidade dos conceitos de FEP e FEL está no fato de que o estudo da transmissão da distribuição de intensidade de objetos complexos pode ser reduzido ao estudo da transmissão da distribuição de intensidade de objetos mais simples, como fonte puntiforme e fonte linha. Do mesmo modo, se for considerado um objeto com distribuição de intensidade de variação senoidal, por exemplo, a imagem produzida por um sistema ideal será também senoidal com a mesma freqüência, amplitude e fase da distribuição do objeto. No entanto, um sistema real produzirá imagens distorcidas, devido às imperfeições ópticas do sistema. Essas distorções, no caso de objeto senoidal, podem ser causadas por uma redução da amplitude ou um desvio lateral da distribuição de intensidade da imagem em relação à distribuição de intensidade do objeto.

Assim, a utilização de algum parâmetro capaz de representar a relação entre a entrada e a saída proporcionada por um sistema de imagem parece conveniente, pois viabiliza uma avaliação do sistema em termos de sua resolução espacial. A Função de Transferência Óptica (FTO) é um parâmetro capaz de proporcionar essa avaliação para os sistemas radiológicos, considerando as deformações da imagem em relação às variações de amplitude e desvio de fase.

A principal diferença entre a FTO e a FEP ou FEL é o fato de que, enquanto a FEP e a FEL expressam as características de transferência de um sistema no domínio espacial, avaliando as distorções em função da distância de varredura na imagem, a FTO as expressa no domínio da freqüência espacial. Essa representação em função da freqüência espacial expressa melhor a capacidade de resolução de um sistema de imagem, pois mostra com exatidão quais freqüências (e, conseqüentemente, quais tamanhos dos objetos) poderão ser melhores visualizadas e quais estarão sujeitas às

*Desenvolvimento de um sistema computacional para utilização em procedimentos de controle de qualidade em equipamentos mamográficos*

maiores distorções no processo de formação da imagem. A FTO, no entanto, é uma função complexa e pode ser dividida em duas partes: a Função de Transferência de Modulação (FTM), que corresponde ao seu valor absoluto (ou módulo) e a Função de Transferência de Fase (FTF), que corresponde à sua defasagem.

A FTM mede a relação entre as **modulações** das amplitudes de entrada e saída de um sistema de imagem em função da freqüência espacial. A modulação de uma distribuição senoidal é definida como a razão entre a amplitude e o valor médio da distribuição (Wolbarst, 1993). Como a média da distribuição nunca poderá ser menor do que a amplitude do sinal, pois implicaria sinais negativos, a modulação será sempre um valor menor que a unidade. A Figura 3.2 mostra um exemplo de como a FTM de um sistema é capaz de avaliar a relação entre o objeto e a imagem em função das freqüências espaciais. Nota-se que para freqüências maiores, a redução na amplitude também é maior e por isso a FTM do sistema é representada por uma curva decrescente. O limite de resolução do sistema pode, portanto, ser aferido como o valor onde a FTM é igual a zero (primeiro mínimo), pois este valor representa a maior freqüência espacial que poderá será visualizada na imagem (Schiabel, 2000).

Em sistemas não isotrópicos, determinados objetos podem ser representados na imagem com um desvio lateral. A função que relaciona a magnitude desse desvio em função da freqüência espacial do objeto é a Função de Transferência de Fase (FTF). Na prática, segundo Rao & Bates (Rao & Bates, 1969), esse desvio lateral pode acarretar uma situação onde duas estruturas distintas, muito próximas entre si, apareçam na imagem como se fossem apenas uma, considerando que uma delas sofreu um determinado desvio lateral. Assim, em exames mamográficos, por exemplo, onde é necessária a visualização de pequenas estruturas, o desvio de fase pode ter impacto

*Desenvolvimento de um sistema computacional para utilização em procedimentos de controle de qualidade em equipamentos mamográficos* 

significativo no diagnóstico médico e o conhecimento da FTF do sistema é de fundamental importância.

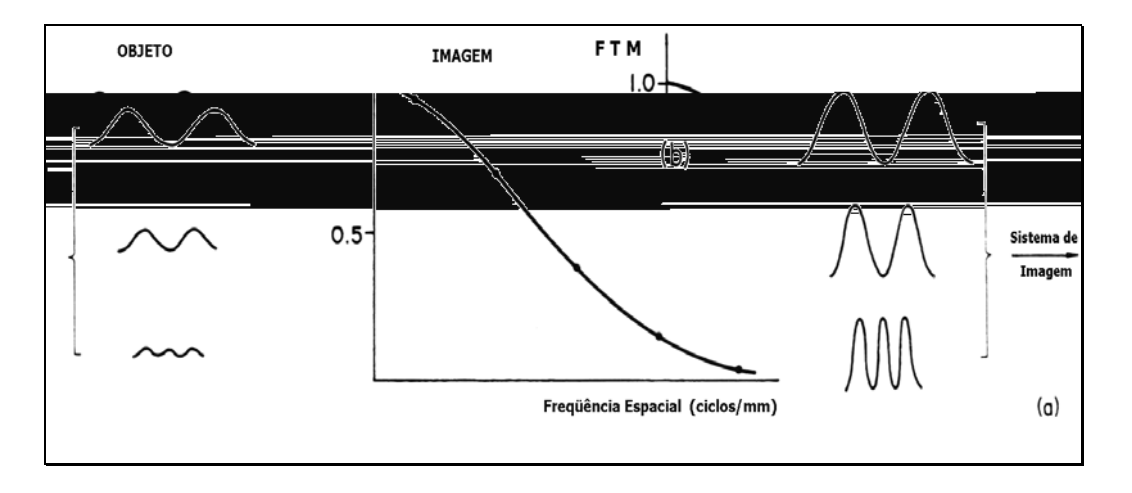

**Figura 3.2 - (a) relação entre a distribuição de intensidade de objetos senoidais de mesma amplitude e diferentes freqüências e suas respectivas imagens; (b) a correspondente função de transferência de modulação (FTM) do sistema. (Rossmann, 1969).** 

Quanto mais simétrico for o ponto focal de um aparelho radiográfico, menos significativos são os efeitos dos desvios de fase na imagem. Segundo Schiabel (Schiabel, 1999) em sistemas onde o ponto focal é circular e perfeitamente simétrico (sistema isotrópico) este desvio é nulo e a FTF é igual a zero. Nesse caso, a FTM descreve o desempenho global do sistema e tem o mesmo valor da FTO. A Figura 3.3 ilustra um exemplo onde são representadas as FTFs de um sistema não isotrópico para duas orientações, paralela (0°) e perpendicular (90°) ao eixo catodo-anodo.

Em 1815, Jean-Baptiste-Joseph Fourier demonstrou que qualquer função periódica, não importando o quão irregular seja, pode ser representada pela soma de uma série infinita de funções senoidais de freqüências e amplitudes apropriadas, chamada de **Série de Fourier**. Essa representação será mais exata quanto maior o número de funções senoidais, chamadas de **harmônicos**, estiver presente na série (Bracewell, 1965). A Figura 3.4 ilustra um exemplo onde uma função periódica quadrada é representada por quatro Séries de Fourier distintas, cada uma contendo um

*Desenvolvimento de um sistema computacional para utilização em procedimentos de controle de qualidade em equipamentos mamográficos*

maior número de harmônicos. Nota-se que a representação que mais se aproxima da função quadrada original é a Série de Fourier que contém o maior número de harmônicos.

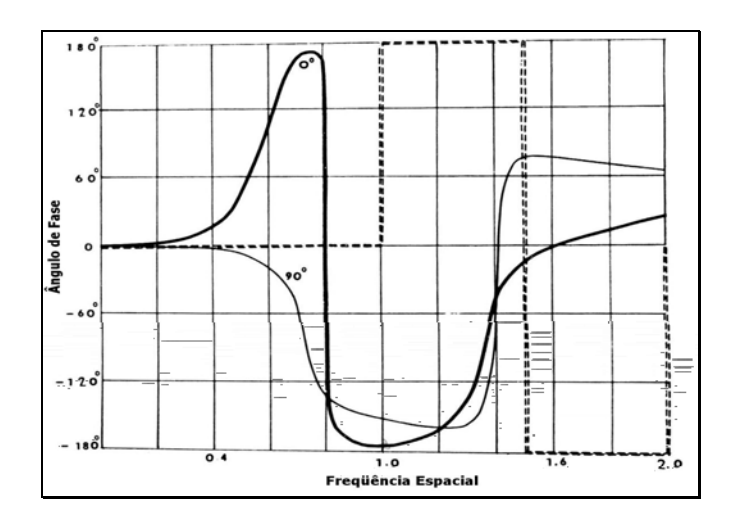

**Figura 3.3 - Função de Transferência de Fase (FTF) de um sistema isotrópico em duas direções, paralela e perpendicular ao eixo catodo-anodo. As linhas tracejadas indicam a FTF nas mesmas duas direções para um ponto focal perfeitamente quadrado (Rao & Bates, 1969).** 

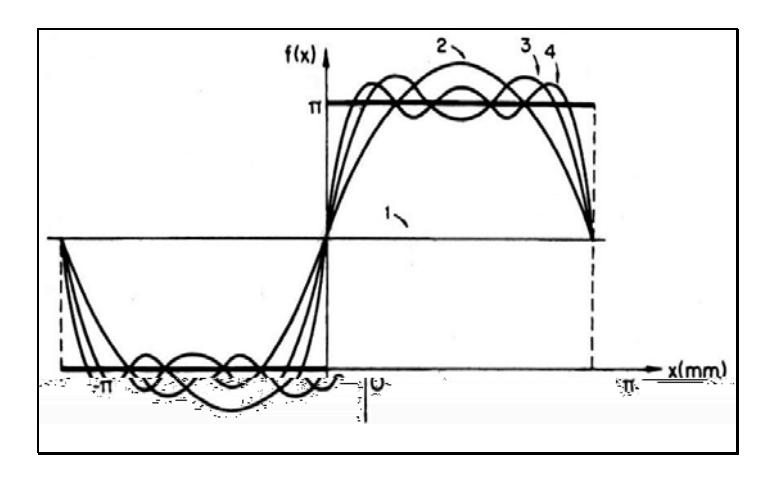

**Figura 3.4 - Representação de uma função quadrada por Séries de Fourier com 1, 2, 3 e 4 harmônicos (Rossmann, 1969).** 

Assim, a análise de um sistema radiográfico por meio da FTO não se restringe apenas a casos de objetos com distribuições senoidais, mas para qualquer outro tipo, considerando a teoria de Fourier. Portanto, ela representa uma característica única de transferência entre uma entrada **arbitrária** e sua respectiva saída e pode ser considerada como uma característica geral de transferência de um sistema de imagem.

*Desenvolvimento de um sistema computacional para utilização em procedimentos de controle de qualidade em equipamentos mamográficos* 

A ferramenta matemática que transforma uma função bidimensional f(x,y) no domínio espacial (como a FEP, por exemplo), em uma função  $F(v_x,v_y)$  no domínio da frequência (como a FTO) e pode ser expressa pela seguinte equação:

$$
F(u,v) = \int_{-\infty}^{\infty} f(x,y) \cdot e^{-j2\pi(ux+vy)} dx dy
$$
 (3.3)

onde *νx* e *νy* correspondem às freqüências espaciais nas direções *x* e *y* respectivamente.

O cálculo da FTO de um sistema radiográfico pode ser feito a partir de imagens de objetos senoidais com diferentes freqüências espaciais, mas isso é muito complicado na prática. Assim, segundo Rossmann (Rossmann, 1969), um outro método pode ser utilizado para o cálculo da FTO: como a FEP de um sistema de imagem corresponde a uma característica de transferência bidimensional no domínio do espaço (seção 3.1), aplicando-se a Transformada de Fourier à FEP, obtém-se uma característica de transferência no domínio da freqüência, o que corresponde a FTO. Matematicamente, segundo Metz & Doi (Metz & Doi, 1979), a FTO pode ser calculada pela seguinte equação:

$$
FTO(u,v) = \int_{-\infty}^{\infty} FEP(x,y) \cdot e^{-j2\pi(ux+vy)} dx dy \qquad (3.4)
$$

A FTM e a FTF correspondem respectivamente ao módulo e fase da FTO. Portanto, considerando as funções  $A(v_x,v_y)$  e  $B(v_x,v_y)$  respectivamente como a parte real e imaginária da FTO, conforme ilustrado na Figura 3.5, tem-se que:

$$
A(u, v) = \int_{-\infty}^{\infty} FEP(x, y) \cdot \cos[2\pi(ux + vy)]dxdy \qquad (3.5)
$$

$$
B(u, v) = -\int_{-\infty}^{\infty} FEP(x, y) \cdot sen[2\pi(ux + vy)]dxdy \qquad (3.6)
$$

$$
FTM(u, v) = \sqrt{[A(u, v)]^{2} + [B(u, v)]^{2}}
$$
\n(3.7)

$$
FTF(u, v) = \arctan \frac{B(u, v)}{A(u, v)}
$$
\n(3.8)

Como a FTO corresponde a uma característica geral de transferência de um sistema de imagem no domínio da freqüência, pode-se calcular a imagem que um sistema radiográfico poderá apresentar (saída) conhecendo-se a sua FTO e a distribuição de intensidade do objeto (entrada), ambas (entrada e saída) no domínio da freqüência (chamado de espectro de amplitudes). Para isso, deve-se aplicar a Transformada Bidimensional de Fourier em ambos os lados da equação (3.1), o que tem a vantagem de transformar a equação de convolução bidimensional no domínio do espaço em uma equação de **multiplicação** no domínio da freqüência, ou seja:

$$
\iiint\limits_{-\infty}^{\infty} g(x,y) \cdot e^{-j2\pi(ux+vy)}dxdy = \iiint\limits_{-\infty}^{\infty} \int\limits_{-\infty}^{\infty} f(x-\xi,y-\eta)FEP(\xi,\eta)d\xi d\eta \cdot e^{-j2\pi(ux+vy)}dxdy
$$

tem-se:

$$
G(u, v) = FTO(u, v) \cdot F(u, v) \tag{3.9}
$$

onde,

*G(u,v)* corresponde ao espectro de freqüências da imagem e

*F(u,v)* ao espectro de freqüências do objeto.

Nota-se, portanto, que a convolução, matematicamente complicada no domínio espacial, é substituída por uma simples multiplicação no domínio da

*Desenvolvimento de um sistema computacional para utilização em procedimentos de controle de qualidade em equipamentos mamográficos* 

freqüência. Esta é uma das grandes vantagens do uso das funções de transferência para análise dos sistemas de imagem radiográfica: o desempenho global do sistema (FTO completa) pode ser calculado multiplicando-se cada uma das funções de transferência relativas aos diferentes estágios envolvidos no processo de formação da imagem. A partir disso, pode-se estimar a qualidade da imagem que este sistema será capaz de produzir, multiplicando-se a distribuição de intensidade do objeto (imagem) no domínio da freqüência pela FTO completa do sistema.

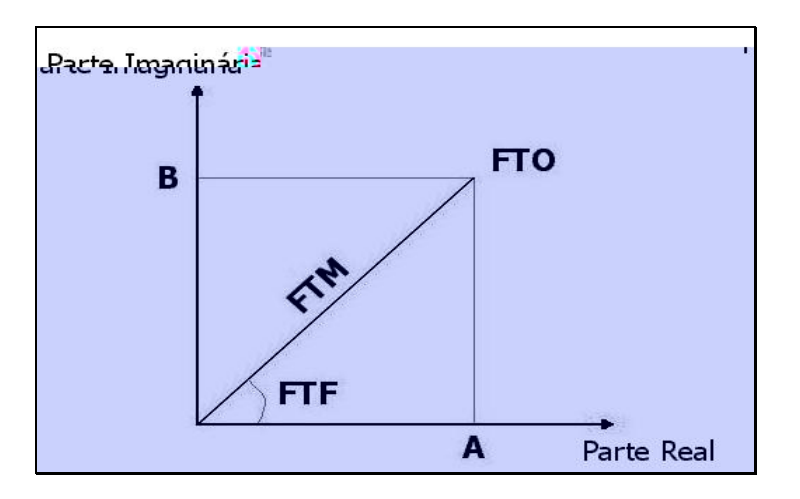

**Figura 3.5 - A Função de Transferência Óptica (FTO).** 

## **3.4 Método Experimental para a determinação da FTM de Equipamentos Radiológicos**

Segundo Doi (Doi & Rossman, 1975), o cálculo da FTO a partir da FEL para sistemas não-isotrópicos (pontos focais rotacionalmente assimétricos) é extremamente complicada. Não só pela dificuldade do cálculo da equação (3.4), mas também pelos problemas envolvidos na obtenção experimental da FEP. Considerando que a obtenção das dimensões do ponto focal com a câmara de fenda é bem mais simples experimentalmente do que com a câmara de orifício, Doi (Doi, 1977) propõe que a FTO seja obtida, então, a partir da medida experimental da FEL, ao invés da FEP. Sendo assim, uma avaliação completa dos sistemas não-isotrópicos, que são a maioria

*Desenvolvimento de um sistema computacional para utilização em procedimentos de controle de qualidade em equipamentos mamográficos*

dos equipamentos disponíveis comercialmente, deve ser feita a partir da determinação da FTO correspondente a todas as orientações possíveis da fenda no campo.

parágravo de que a abertura da câmara de fenda, para a determinação experimental da FEL, deve ser de 5 a 10µm.

Em 1982, Doi *et al*. (Doi *et al*, 1982) realizaram um estudo para o FDA (*Food and Drug Administration*, USA) onde especificam detalhadamente a metodologia necessária para a determinação experimental da FTM devida ao ponto focal dos aparelhos radiográficos. Os procedimentos especificados por Doi *et al*. são descritos a seguir:

- Alinhamento da câmara de fenda com o feixe central de Raios X utilizando o sistema de alinhamento proposto em (Doi & Rossman, 1975).
- Obtenção das imagens da fenda em duas orientações: paralela e perpendicular ao eixo catodo-anodo.
- Determinação da curva sensitométrica do filme, utilizando algum processo de sensitometria, como o proposto em (Haus *et al,* 1977).
- Digitalização das imagens de fenda utilizando um microdensitômetro. São obtidas as curvas que relacionam a densidade óptica da imagem com a distância percorrida na varredura.
- Cálculo da FEL nas duas direções a partir das curvas obtidas com o microdensitômetro. Para isto, deve-se transformar as densidades ópticas em exposição, utilizando a curva sensitométrica obtida em c) (Haus *et al*, 1975).
- Aplicação da transformada discreta de Fourier à FEL (uma vez que a FEL é dada discretamente) para obter a Função de Transferência de Modulação (FTM) naquela particular direção de fenda.

Para o alinhamento da fenda com o feixe de Raios X, o dispositivo proposto por Doi & Rossmann (Doi & Rossman, 1975) consiste, em linhas gerais, num suporte com duas chapas quadradas posicionadas paralelamente entre si. A chapa

*Desenvolvimento de um sistema computacional para utilização em procedimentos de controle de qualidade em equipamentos mamográficos*

superior contém 5 furos de 1,0mm de diâmetro, sendo um furo no centro da chapa e os outros 4 nas extremidades. A chapa inferior contém 5 mini-telas fluorescentes posicionadas exatamente abaixo dos 5 furos superiores. O alinhamento é feito a partir de três parafusos de ajuste, cada um responsável pelo alinhamento de uma direção ortogonal, observando o brilho das telas fluorescentes à cada exposição radiográfica. Desta forma, quando o dispositivo estiver perfeitamente alinhado com o feixe de Raios X, as 5 telas fluorescentes ficarão iluminadas ao mesmo tempo. Mais recentemente, em (Schiabel *et al*., 1997) foi desenvolvido um dispositivo eletrônico de alinhamento baseado no mesmo princípio do dispositivo desenvolvido por Doi & Rossmann. A diferença principal entre os dois dispositivos é que, no dispositivo eletrônico, as minitelas fluorescentes foram substituídas por sensores eletrônicos, ligados a um circuito eletrônico dedicado, que fornece as informações sobre a disposição da mesa sob o feixe de Raios X, tornando o processo de alinhamento bem mais simples e rápido.

O método proposto em (Haus *et al*, 1977) para o levantamento da curva sensitométrica do filme radiográfico consiste em submeter cada parte do filme radiográfico, delimitada por placas de chumbo (Pb), a uma exposição diferente de radiação, de modo a cobrir toda a faixa de densidade óptica do filme. A variação na exposição pode ser conseguida por dois métodos distintos: variando-se o tempo de exposição e mantendo-se constante a intensidade do feixe (sensitometria de tempo escalonado) ou fazendo o inverso (sensitometria de intensidade escalonada). Assim, a imagem resultante consiste de uma seqüência de retângulos com diferentes graus de escurecimento e a densidade óptica correspondente a cada retângulo é determinada utilizando-se um densitômetro. Para o cálculo da curva sensitométrica, relaciona-se o logaritmo da exposição utilizada para cada "faixa" do filme com a densidade óptica correspondente.

*Desenvolvimento de um sistema computacional para utilização em procedimentos de controle de qualidade em equipamentos mamográficos*
A imagem da fenda deve ser digitalizada num microdensitômetro de precisão, na direção perpendicular ao lado maior da imagem. O microdensitômetro deve ter em torno de 10µm de precisão para o levantamento da distribuição de intensidade da imagem, que relaciona a densidade óptica da imagem com a distância de varredura. Na Figura 3.6. é apresentado um exemplo de distribuição de intensidade obtida experimentalmente por Schiabel (Schiabel, 1997 (b)) a partir da varredura densitométrica de uma imagem de fenda.

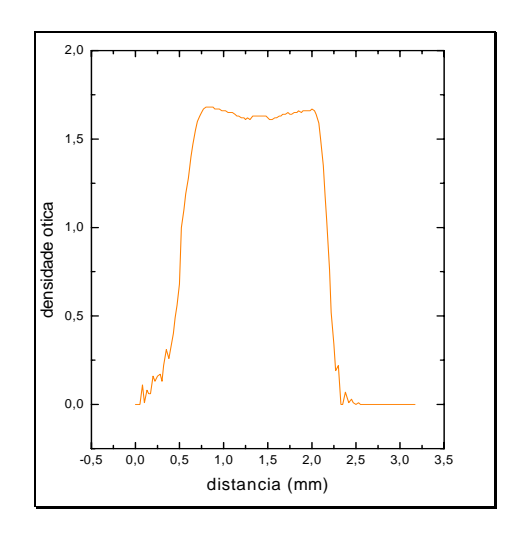

**Figura 3.6 - Varredura densitométrica de uma imagem de fenda (SCHIABEL\_97b).** 

Para a determinação da FEL, é necessária a transformação dos valores de densidades ópticas obtidos para exposição radiográfica, de modo a efetuar a "linearização" do sistema de registro. Por fim, para se obter a FTM do sistema diretamente a partir da FEL, deve-se utilizar a Transformada Discreta de Fourier, através da equação:

$$
FTM\ (f) = \frac{\int_{0}^{\infty} FEL\ (x) \cos(2\pi f \cdot x) dx}{\int_{0}^{\infty} FEL\ (x) dx}
$$
\n(3.10)

onde *f* corresponde à freqüência espacial para qual a FTM deve ser calculada e *x* à distância de varredura.

Fica clara a complexidade envolvida no processo de obtenção experimental da FTM dos sistemas radiográficos. A quantidade de equipamentos necessários e o alto custo do emprego dessa técnica tornam praticamente inviável a aplicação desse método como rotina no controle de qualidade de equipamentos em hospitais, sobretudo no Brasil. Assim, Schiabel (Schiabel, 1992) propôs a utilização de uma nova metodologia para tornar o método das funções de transferência mais acessível aos departamentos de radiodiagnóstico em geral, a partir da utilização de um programa de simulação computacional. Dessa forma, esse método dispensa a maioria dos aparatos experimentais necessários no método tradicional, como o microdensitômetro e o sensitômetro, bastando apenas obter a medida do ponto focal no centro do campo. A metodologia desenvolvida é apresentada na seção 3.5.

## **3.5 Simulação computacional para obtenção da FTM**

O principal objetivo do desenvolvimento de um modelo de simulação computacional para determinar as FTMs devidas ao ponto focal dos aparelhos radiográficos é eliminar a maioria das dificuldades experimentais envolvidas na aplicação desse método pelo modo convencional (Doi *et al*, 1982). Assim, o programa de simulação desenvolvido por Schiabel (Schiabel, 1992) calcula as FTMs devidas ao ponto focal para qualquer aparelho radiográfico (convencional ou mamográfico) em qualquer direção desejada. O algoritmo desenvolvido baseia-se na obtenção das FELs simuladas considerando as projeções geométricas do ponto focal em todas as orientações possíveis da câmera de fenda na posição central do campo.

*Desenvolvimento de um sistema computacional para utilização em procedimentos de controle de qualidade em equipamentos mamográficos* 

O processo de obtenção das FTMs simuladas consiste, basicamente, na obtenção experimental das dimensões do ponto focal no centro do campo (Kuntke, 1957) (Everson & Gray, 1987) (Kratzat, 1988), (Law, 1993) cujos erros envolvidos são bem conhecidos. A partir dessas medidas, o programa calcula as projeções geométricas da FEL para qualquer direção desejada, conforme ilustrado na Figura 3.7.

O modelo escolhido para a determinação da FEL simulada foi o modelo retangular uniforme, considerando o trabalho de Burgess (Burgess, 1977a), que estudou diferentes modelos para caracterizar a distribuição do ponto focal e concluiu que o modelo retangular uniforme pode ser considerado como base para especificar tamanhos de ponto focal e também para descrever suas propriedades em termos da FTM. Assim, para cada FEL projetada em cada ângulo de interesse, é calculada a transformada de Fourier e obtida a FTM.

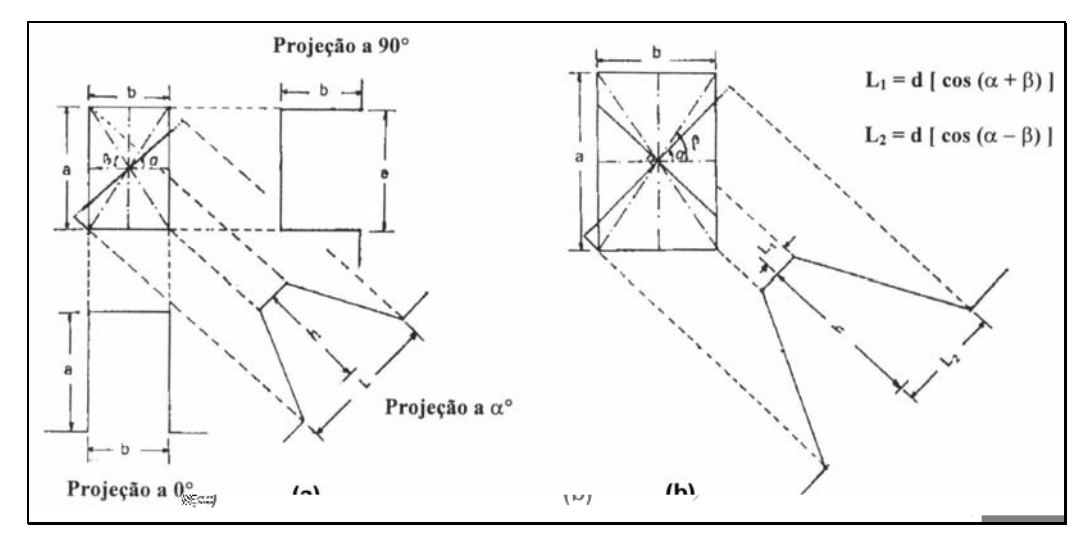

**Figura 3.7 - Projeções do ponto focal para determinar as FELs simuladas: (a) projeções a 0º,** α° **e 90**°**; (b) simulação da FEL para a projeção num ângulo** α **(Schiabel** *et al***, 1997 (a)).** 

A Figura 3.8 mostra um exemplo onde foram obtidas diversas FTMs para o mesmo aparelho radiográfico, considerando 10 orientações diferentes da fenda no campo.

Assim, com o modelo proposto, pode-se determinar a FTM de qualquer aparelho radiográfico dispensando todo o sofisticado aparato experimental necessário no modo convencional, como o sensitômetro e o microdensitômetro, além de proceder as avaliações de um modo bem mais simples e rápido. Com isso, o método das funções de transferência passou a ser acessível a qualquer hospital ou clínica radiológica que efetua procedimentos de controle de qualidade em seus equipamentos.

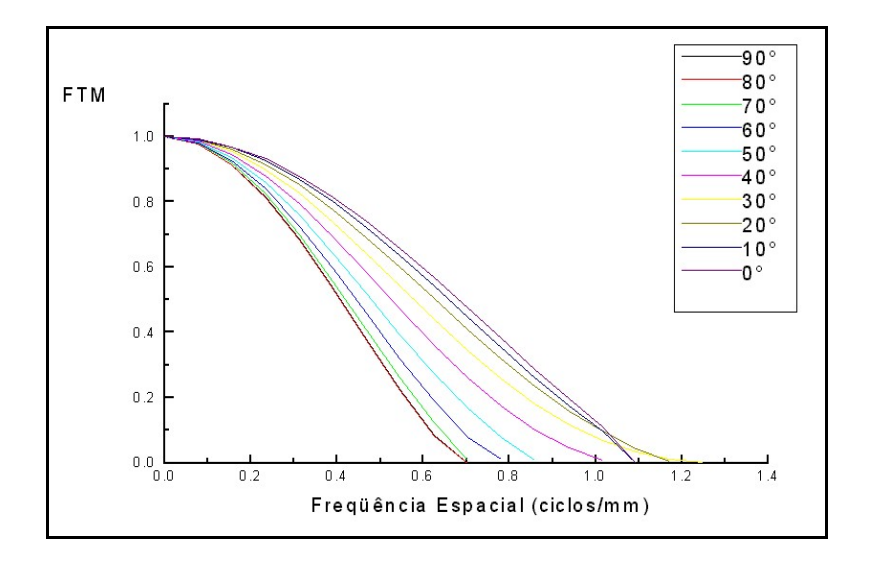

**Figura 3.8. – FTMs obtidas com o programa de simulação para um aparelho mamográfico (ponto focal: 1,40 x 0,90 mm) em 10 orientações diferentes. (Schiabel, 1992)** 

# **3.6 Avaliação da FTM para sistemas digitais**

 Os sistemas digitais de imagem radiológica, embora também tenham como entrada o padrão de raios X incidindo num sistema de registro como o filme ou outro sistema de sensoriamento eletrônico (uma tela de material fosforescente acoplada a um intensificador de imagens, uma matriz de semicondutores, ou ainda uma CCD apropriada, por exemplo), apresentam como saída uma informação digital que, a rigor, vai ser mostrada numa tela de um monitor de vídeo. Em outras palavras, a análise de transferência em sistemas de radiografia digital é uma composição entre a análise clássica de sistemas convencionais (os "analógicos") e uma análise específica da parte

*Desenvolvimento de um sistema computacional para utilização em procedimentos de controle de qualidade em equipamentos mamográficos* 

exclusivamente digital, composta pelo digitalizador, sistema digital de processamento e sistema de apresentação da imagem (*display*) (Giger & Doi, 1984).

Portanto, em síntese, a análise de transferência para sistemas radiográficos digitais deve focalizar os componentes elementares presentes nesses sistemas, levando à determinação das FTMs devidas a cada um. Assim, conhecido o comportamento individual de cada componente, é possível verificar quais são os principais responsáveis pela degradação da imagem, além de identificar o efeito do módulo digital na qualidade geral daquele sistema.

#### **3.6.1. Compondo a FTM digital**

 Para compor a FTM relativa à parte digital do sistema radiológico, são considerados os componentes básicos citados na seção 3.5. O módulo digital tem início com o sistema digitalizador, responsável pela aquisição de dados. Para facilitar o entendimento vamos considerar que o sistema radiológico a ser analisado é composto de um módulo convencional com saída correspondendo à imagem registrada em filme radiográfico, e de um módulo digital, formado por um digitalizador de filme ("scanner"), um sistema de processamento e um display para visibilização da imagem. Portanto, devem ser considerados os efeitos causados por esses elementos no cálculo das respectivas FTMs.

 O digitalizador introduz três efeitos que podem degradar a imagem: (a) a abertura de amostragem; (b) o nível (ou distância) de amostragem; e (c) o nível de quantizações na conversão A/D. Na prática, pode-se considerar que a *abertura de amostragem* corresponde ao tamanho da área de amostragem do sensor do sistema de digitalização, enquanto que a *distância de amostragem* está associada à velocidade do deslocamento daquela área durante a varredura. O tamanho do *pixel* na imagem

*Desenvolvimento de um sistema computacional para utilização em procedimentos de controle de qualidade em equipamentos mamográficos*

digitalizada final depende desses dois parâmetros. O *nível de quantizações* está associado à quantidade de bits utilizada na digitalização. De acordo com alguns trabalhos (Giger & Doi, 1984) (Fujita *et al*, 1992), digitalizações em 10 bits ou mais tornam desprezível o efeito desse parâmetro na FTM total do sistema.

 O segundo componente da parte digital é o sistema de processamento. Normalmente, um sistema particular de processamento introduz a aplicação de técnicas que modificam a imagem digitalizada e armazenada, procurando realçar algum aspecto. Entretanto, os tipos de processamento podem ser os mais variados possíveis e, para avaliar seu efeito, deve-se conhecer sua função espacial específica (Giger & Doi, 1984).

 Finalmente, deve-se considerar o efeito do display em termos da FTM final através do tamanho do seu *pixel* de saída, que será o limite de resolução da imagem amostrada final. Desse modo, a FTM digital será composta basicamente de quatro fatores singulares: (1) a FTM devida à abertura de amostragem do digitalizador *FTMaa* - deve-se ressaltar que essa FTM é diferente da chamada "FTM pré-amostrada", que considera o produto desse resultado pela FTM analógica anterior, chamada simplesmente de *FTMA***;** (2) a função referente à distância de amostragem; (3) a função referente ao processamento (quando existir); e (4) a FTM devida ao tamanho da abertura do display, aqui chamada de *FTMd*.

Entretanto como o objetivo de estudo deste projeto se concentra nas características do digitalizador e não do sistema como um todo, será dada uma atenção especial às características envolvendo as FTM*aa*, ou seja a FTM do aparelho digitalizador.

*Desenvolvimento de um sistema computacional para utilização em procedimentos de controle de qualidade em equipamentos mamográficos* 

#### **3.6.2 FTM do digitalizador (FTM de pré-amostragem)**

 O conceito da abertura de amostragem do sistema digitalizador é claro e bastante conhecido, correspondendo ao tamanho da área do sensor de varredura, e, portanto, ao menor tamanho físico de um elemento de imagem. Como essa abertura pode ser considerada como tendo um formato quadrado de tamanho linear *a*, pode-se encontrar sua correspondente FTM, aplicando-se a transformada de Fourier sobre uma função quadrada de largura *a* e amplitude normalizada em 1, o que equivale a calcular a função *sinc* para essa largura (Giger & Doi, 1984).

 A distância de amostragem, porém, precisa ser considerada na verificação do efeito da digitalização, dada sua importância no processo. Essa distância <sup>∆</sup>*x* é definida como o intervalo espacial no qual a imagem é discretamente amostrada. Está, na verdade, associado ao conceito da freqüência de amostragem, ou a freqüência de Nyquist. Em analogia ao Teorema da Amostragem para sinais periódicos no domínio do tempo, no domínio espacial essa freqüência deve ser igual a, pelo menos, o dobro da maior freqüência relativa ao sinal amostrado, o que, na prática, determina que deve ser o inverso do dobro de ∆*x*. Também a partir da teoria de Amostragem, sabe-se que o efeito de "aliasing" (que poderia ser grosseiramente traduzido como um efeito de superposição de sinais digitalizados) está centrado em  $2^n$  vezes a frequência de Nyquist (n = inteiro), podendo ocorrer em ambas as direções para um sistema bidimensional de imagem. Pode-se, porém, numa análise simplificada, considerar que a mesma distância de amostragem ∆*x* seja utilizada em ambas as direções de varredura, de modo que a FTM do digitalizador pode ser dada pela convolução entre a *FTMaa* e a função *pente* no domínio da freqüência (Giger & Doi, 1984) (Schiabel & Nunes, 2004), conforme representado na Equação (3.11).

*Desenvolvimento de um sistema computacional para utilização em procedimentos de controle de qualidade em equipamentos mamográficos*

$$
FTM_{digitalizador} = FTM_{aa} * III(u, v; \frac{1}{\Delta x}, \frac{1}{\Delta x})
$$
\n(3.11)

 A função *pente* é também conhecida em amostragem digital como função de chaveamento. A justificativa do resultado mostrado na Equação (3.11) vem do próprio Teorema da Amostragem, que especifica a freqüência mínima de amostragem como sendo igual a 2 vezes a máxima freqüência do sinal amostrado (*fm*). A definição da função *pente*, ou de chaveamento, no domínio temporal é dada por  $III(t) = \sum_{n=-\infty}^{\infty} \delta(t - n)$ .

 Pelas propriedades inerentes dessa função, o seu espaçamento será dado por *<sup>m</sup>* 2 *f* 1 , de modo que:

$$
III \frac{1}{2f_m} = \frac{1}{\frac{1}{2f_m}} \sum_{n=-\infty}^{\infty} \delta(t - \frac{n}{1}) = 2f_m \sum_{n=-\infty}^{\infty} \delta(t - n2f_m)
$$
(3.12)

no domínio espacial, a equação (

do limite da freqüência de *Nyquist*. O resultado é que a informação do sinal original é indistinguível de suas imagens. Quando a freqüência *fm* do sinal é exatamente metade da freqüência de amostragem, ela é definida como a freqüência de *Nyquist*. Para evitar o efeito de *aliasing*, a freqüência de amostragem deve ser maior ou igual a 2 vezes esse valor. De qualquer modo, esse fenômeno impede que o sinal original (ou, no nosso caso específico, a imagem) possa ser recuperado sem severas degradações.

### **3.7 Avaliação do tamanho do ponto focal pela FTM**

Também podem ser utilizadas as teorias das funções de transferência e funções de espalhamento para se obter as dimensões do ponto focal de qualquer aparelho radiográfico. Os métodos que podem ser utilizados para essa avaliação são o método do primeiro mínimo da FTM, método da raiz média quadrática (RMS) e o método da distância da metade da altura da função de espalhamento de linha (FWHM – *full width half maximum*) (Thompson *et al*, 1994).

#### **3.7.1. Método do primeiro mínimo da FTM**

Segundo Rao (Rao, 1971), pode-se avaliar o limite de resolução de um sistema radiográfico considerando o tamanho do seu ponto focal, que pode ser determinado através do conhecimento de sua FTM. O tamanho equivalente do ponto focal é então determinado como sendo o inverso da freqüência espacial para a qual esta função atingiu seu primeiro mínimo, como ilustrado na figura 3.9. Deve-se determinar a FTM do equipamento radiográfico pelo método tradicional proposto em (Doi *et al,*  1982). A FTM encontrada para a fenda posicionada na direção paralela ao eixo catodoanodo corresponde ao tamanho do ponto focal na direção perpendicular e vice-versa.

Para determinar um valor único, que caracterize o tamanho do ponto focal, pode-se medir a FEL em várias direções, e determinar a pior resposta em

*Desenvolvimento de um sistema computacional para utilização em procedimentos de controle de qualidade em equipamentos mamográficos*

freqüência espacial encontrada (menor freqüência). Na prática, deve-se considerar como limite de resolução de um sistema radiográfico a maior dimensão encontrada do ponto focal.

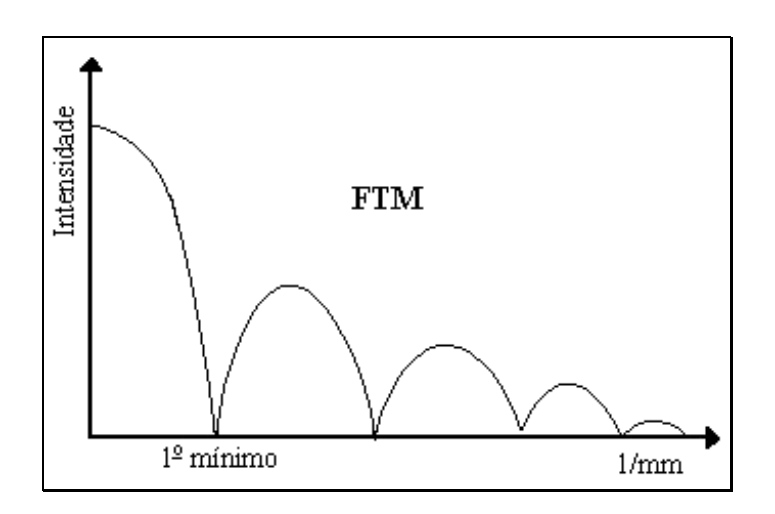

**Figura 3.9- Ilustração de um exemplo genérico de FTM** 

#### **3.7.2. Método da raiz média quadrática**

Uma outra forma de se determinar o tamanho equivalente do ponto focal, considerando os limites de resolução do sistema, segundo publicado em (Doi & Rossmann, 1974) é através do valor da raiz média quadrática (RMS) da sua FEL, onde este valor é definido por:

$$
RMS = \sqrt{\int_{-\infty}^{\infty} x^2 FEL(x) dx}
$$
 (3.13)

considerando que  $\left(\int_{-\infty}^{\infty} FEL(x)dx = 1\right)$  e  $\left(\int_{-\infty}^{\infty} x \cdot FEL(x)dx = 0\right)$ .

Para que a Equação 3.13 seja válida, é necessário que a FEL seja normalizada à unidade e o valor  $x = 0$  coincida com o centro da mesma. Assim, calculado-se o valor RMS da FEL, o procedimento de determinação do tamanho equivalente do ponto focal resume-se a encontrar o tamanho da distribuição uniforme do ponto focal que fornecerá o mesmo valor RMS que a distribuição original. Segundo a

*Desenvolvimento de um sistema computacional para utilização em procedimentos de controle de qualidade em equipamentos mamográficos* 

literatura, o tamanho de um ponto focal uniforme é igual a  $(\sqrt{12})$  vezes o valor RMS da sua FEL (Doi & Rossmann, 1974). Assim, uma maneira mais simples seria multiplicar o valor RMS encontrado por 3,5 para determinar o tamanho equivalente do ponto focal. Na figura 3.10, temos um exemplo de uma FEL uniforme e uma FEL real, ambas com o mesmo valor RMS.

Doi & Rossmann observaram que pontos focais com diferentes distribuições de intensidade (Gaussiana simples, dupla, função impulso, etc), mas mesmo valor RMS, produziam FTMs muito semelhantes, ou seja, utilizando esse método para determinar o tamanho equivalente do ponto focal, a influência da distribuição de intensidade do ponto focal na qualidade da imagem pode ser desprezada. Além disso, uma vantagem de se utilizar esse método é que o valor encontrado para o tamanho do ponto focal refere-se ao tamanho **equivalente** do mesmo, ou seja, refere-se à capacidade de resolução do sistema radiográfico, do mesmo modo que o teste padrão estrela.

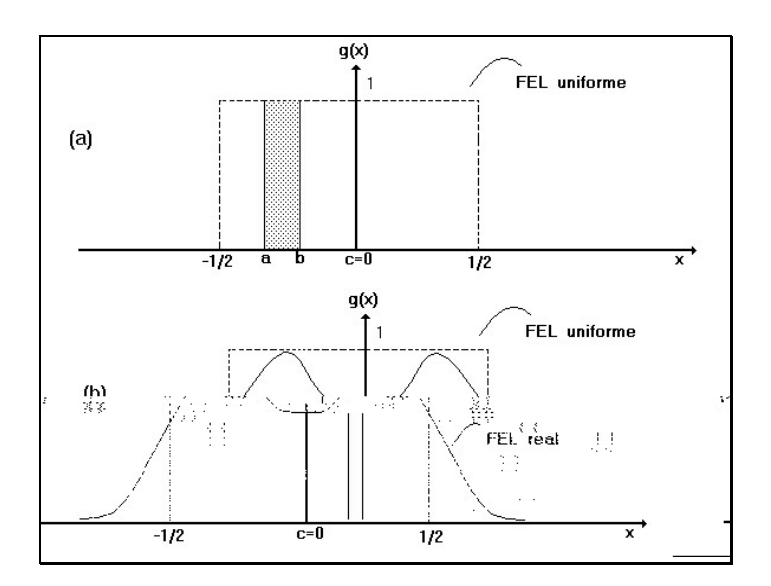

**Figura 3.10 - Exemplo de uma FEL real e uma uniforme, com mesmo valor RMS (Doi & Rossmann, 1974).** 

*Desenvolvimento de um sistema computacional para utilização em procedimentos de controle de qualidade em equipamentos mamográficos*

#### **3.7.3 Método FWHM (full width half maximum)**

Um método pouco descrito pela literatura mas muito empregado na prática do cálculo do tamanho do ponto focal é o método *FWHM* (Thompson *et al*, 1994). Esse método consiste em calcular a largura da FEL a meia altura do seu pico máximo, como representado na Figura 3.11.

Na prática o tamanho do ponto focal em cada uma das direções do eixo catodo-anodo é dado por um cálculo que consiste em capturar a coordenada  $(x_p, y_p)$  do pico da Densidades Ópticas da curva, e a partir desse determinar a coordenada  $(x_p, y_m)$ , onde  $y_m = y_p / 2$ . Este ponto então será rebatido na curva traçada tanto no sentido da direita, como no sentido da esquerda, determinando desta forma dois novos pontos  $(x_1,$ ym) e (x2, ym). Preservando-se todos esses critérios, o valor do ponto focal será determinado pela distância entre (x1, ym) e (x2,ym) (Thompson *et al*, 1994).

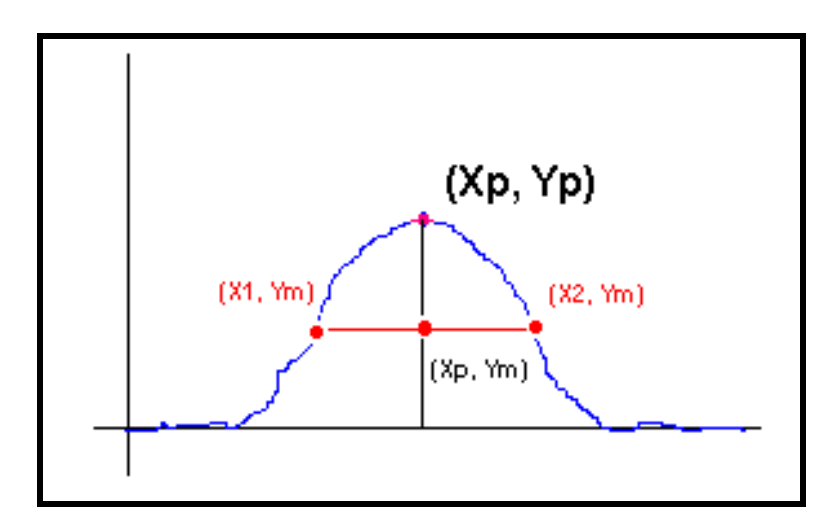

**Figura 3.11 - Representação visual do processo calculo do o ponto focal a partir da FEL pelo método FWHM** 

Apesar de simples, esse método sofre algumas limitações tais como: a necessidade de um longo tempo de exposição, para se conseguir uma densidade óptica adequada, e necessidade de um alinhamento perfeito com o feixe central de radiação. As dimensões medidas, por outro lado, podem diferir um pouco das obtidas com o orifício,

devido ao efeito da distribuição de intensidade. Isto porque, ao invés de medir as dimensões de uma imagem do ponto focal, o que se mede com a fenda é o alargamento da imagem provocado pelo tamanho finito da fonte, e este é provocado tanto pelo tamanho como pela forma e distribuição de intensidade do ponto focal.

# **CAPÍTULO 4 - Imagens Digitais**

Uma vez que a proposta do presente trabalho é criar um sistema de auxílio aos testes radiológicos para programas de controle de qualidade, no qual devem ser utilizadas técnicas computacionais para extrair informações de imagens radiográficas geradas a partir de um objeto de teste, é de suma importância que tais imagens estejam digitalizadas. Desta forma, o presente capítulo tem por objetivo apresentar as principais etapas envolvidas no processo de digitalização ou aquisição da imagem digital.

É na etapa da aquisição que a imagem é convertida numa representação numérica adequada para o processamento digital. É nessa etapa que se definem fatores como as taxas de resolução (tanto espacial como de contraste) garantindo assim uma imagem de qualidade que não vá influenciar no resultado do processamento. A etapa de aquisição é constituída de dois elementos principais: O Sensor e o Digitalizador.

*Desenvolvimento de um sistema computacional para utilização em procedimentos de controle de qualidade em equipamentos mamográficos* 

### **4.1 Sensores**

Consideremos inicialmente os aspectos básicos de um sistema de imageamento em radiologia. A saída de uma fonte de raios X é direcionada para o paciente e um dispositivo sensível à raios X é colocado do outro lado. O dispositivo adquire assim uma imagem dos materiais que compõem o corpo do paciente, que possuam graus diferentes de absorção de raios X. Este dispositivo pode ser um filme, uma câmera de televisão combinada com um conversor de raios X para fótons ou detectores discretos cujas saídas sejam combinadas para a reconstrução de uma imagem digital (Gonzalez & Woods 1992).

Uma outra categoria importante de sensores trata da luz visível e infravermelha. Entre os dispositivos mais freqüentes utilizados para esse propósito estão os microdensitômetros, tubos fotomultiplicadores (PMT) e os sensores CCD.

#### **4.1.1 Microdensitômetros**

Em microdensitômetros a transparência (filmes radiográficos, por exemplo) ou fotografia é montada em um suporte plano ou enrolada ao redor de um tambor. A varredura é obtida ao se focalizar um feixe de luz (que poderia ser um laser) na imagem e transladar o suporte ou girar o tambor em relação ao feixe. No caso de transparências, o feixe passa através do filme. Em fotografia, ele é refletido pela superfície da imagem. Em ambos os casos, tal feixe é focalizado num fotodetector e o nível de cinza em cada ponto da imagem é registrado com base na intensidade do feixe. Uma imagem digital é obtida ao se registrar apenas valores discretos de intensidade e posição. Embora microdensitômetros sejam dispositivos lentos, eles são capazes de apresentar alto nível de precisão no posicionamento, devido à natureza essencialmente contínua da translação mecânica usada no processo de digitalização (Gonzales & Woods, 1992).

*Desenvolvimento de um sistema computacional para utilização em procedimentos de controle de qualidade em equipamentos mamográficos*

#### **4.1.2 Tubo Fotomultiplicador (PMT)**

Um tubo fotomultiplicador (PMT) consiste da combinação de um fotodiodo a vácuo e um multiplicador de elétrons dentro do mesmo tubo a vácuo. O fotodiodo capta os fótons incidentes através de um fotocatodo, esses fótons através do efeito fotoelétrico geram elétrons que então são acelerados para o anodo positivamente carregado, gerando assim uma corrente elétrica. O multiplicador de elétrons amplifica o fluxo inicial desta corrente por meio de múltiplas emissões secundárias de elétrons. Esse processo produz correntes com uma magnitude bem maior que a corrente inicialmente obtida pela fotoemissão (Burke, 1996).

Os PMTs são mais sensíveis ao Ultra Violeta e à luz visível do que qualquer outro sensor. Os *scanners* que se utilizam desta técnica para a digitalização de imagens, possuem algum tipo de mecanismo para movimentar a imagem original a fim de varrer a janela de sensibilidade do sensor.

#### **4.1.3 Sensores CCD**

Os dispositivos de carga acoplada (*charge-coupled devices*, CCDs) baseiam-se em pastilhas semicondutoras com determinado número de recipientes capazes de armazenar carga elétrica, que possuem um determinado esquema de transferência entre elas (Marques & Vieira, 1999). A quantidade de carga elétrica armazenada nos recipientes corresponde a valores analógicos, o que equivale dizer que erros de quantização são praticamente nulos. Dessa maneira, o CCD pode ser considerado uma memória analógica, cujos dados são acessados serialmente através da transferência de carga entre os recipientes.

A utilização de materiais fotossensíveis permite a construção de dispositivos CCD cujos recipientes de carga constituem também elementos sensíveis à

65

*Desenvolvimento de um sistema computacional para utilização em procedimentos de controle de qualidade em equipamentos mamográficos* 

luz. Assim, a carga armazenada em cada recipiente é proporcional à intensidade luminosa incidente sobre o mesmo. Posteriormente, a leitura seqüencial dos recipientes pode gerar um sinal elétrico variante no tempo.

As matrizes CCD são organizadas em dois principais arranjos geométricos: **sensores por varredura de linhas** e **sensores de área.** Sensores por varredura de linha consistem numa linha de elementos fotossensíveis e produzem uma imagem bidimensional, através do movimento relativo entre a imagem e o detector. Por exemplo, sensores de varredura de linha são usados extensivamente em *scanners* de mesa. Os sensores de área são similares aos sensores de varredura por linha, exceto que os elementos fotossensíveis são arranjados em forma matricial.

Sensores por varredura de linha com resolução variando de 256 a 4096 elementos são comuns. A resolução de sensores de área varia de no mínimo 32 x 32 elementos até 256 x 256 elementos para um sensor de resolução média. Dispositivos com maior resolução com 640 x 480 são facilmente encontrados e sensores com resolução da ordem de 1280 x 1024 elementos são também disponíveis comercialmente a preços relativamente altos, mas freqüentemente justificáveis. Sensores especiais que usam movimentos mecânicos de um circuito CCD para alcançar resolução da ordem de 2048 x 2048 elementos são disponíveis a altos preços. As Matrizes CCD são tipicamente montadas como câmeras de TV. A digitalização da imagem é conseguida conectando-se a saída de vídeo dessas câmeras a um digitalizador (Gonzales & Woods, 1992).

Uma vantagem significativa dos sensores CCD é que podem ser operados a velocidades muito altas (por exemplo, 1/10000 s) além de apresentarem tamanho reduzido, menor consumo de energia, menor sensibilidade a efeitos de espalhamento

*Desenvolvimento de um sistema computacional para utilização em procedimentos de controle de qualidade em equipamentos mamográficos*

(*blooming*), melhor resposta a mudanças na iluminação incidente, e bom desempenho em condições de baixa iluminação. Entretanto, a tecnologia de fabricação dos sensores CCD é um tanto dispendiosa financeiramente e, além disso, não permite a inclusão de circuitos de controle na mesma pastilha semicondutora.

Tentando contornar os problemas apresentados pelos sensores CCD, um grupo de pesquisadores da Universidade de Edinburgo desenvolveu um novo tipo de sensor, utilizando a tecnologia CMOS (Vellacot, 1994). A abordagem escocesa permite que sejam incluídos na mesma pastilha circuitos de controle, conversor analógico/digital, memórias digitais e circuitos com funções específicas para o processamento de imagens, além da matriz sensora propriamente dita. É possível, desse modo, integrar um sistema completo de visão por computador numa única pastilha de baixo custo. Outra vantagem da tecnologia CMOS é o consumo de energia, que é reduzido a aproximadamente um quinto do consumo da tecnologia CCD.

#### **4.2 Digitalização**

O digitalizador é um dispositivo para a conversão da saída elétrica (sinal analógico) de um dispositivo de sensoriamento físico para a forma digital de modo que esta informação possa ser representada através de bits 0s e 1s e, assim, interpretada pelo computador.

O sinal analógico obtido à saída do dispositivo de aquisição deve ser submetido a uma discretização espacial e em amplitude para tomar o formato adequado ao processamento computacional. O processo de discretização espacial é chamado de amostragem e quantização é o processo de discretização de amplitude (Marques & Vieira, 1999).

*Desenvolvimento de um sistema computacional para utilização em procedimentos de controle de qualidade em equipamentos mamográficos* 

Basicamente, a amostragem converte a imagem analógica em uma matriz de M por N pontos, cada qual denominado pixel (ou elemento de imagem). Maiores valores de *M* e *N* implicam uma imagem de maior resolução. Além da forma *M x N* (linhas por colunas da imagem), a resolução espacial de uma imagem pode ser apresentada na forma de DPIs (do inglês *doth per inch*, ou seja, pontos por polegada), ou seja, informação que indica quantos *pixels* são usados para representar cada polegada (≅ 2,54 cm) da imagem original. Ou ainda pode-se utilizar o tamanho do *pixel* (em milímetros) para se indicar a resolução da imagem digitalizada. A quantização faz com que cada um destes pixels assumam um valor inteiro, na faixa de  $0$  a  $2<sup>n</sup>$ -1. Quanto maior o valor de *n*, maior o número de níveis de cinza presentes na imagem digitalizada.

Do ponto de vista eletrônico, a digitalização consiste numa conversão analógica/digital na qual o número de amostras do sinal contínuo, por unidade de tempo, indica a taxa de amostragem e o número de bits do conversor A/D utilizado determinando o número de tons de cinza resultantes na imagem digitalizada.

Sob uma abordagem matemática formal, o processo de amostragem pode ser visto como uma divisão do plano *xy* em uma grade. Portanto *f* (*x*, *y*) é uma imagem digital onde *f* é uma função que atribui um valor de nível de cinza para cada par distinto de coordenadas, ou seja, *f* é o processo de quantização descrito anteriormente (Marques & Vieira, 1999). As Figuras 4.1 e 4.2 ilustram o quanto a resolução espacial e a quantização influenciam a qualidade final da imagem digitalizada.

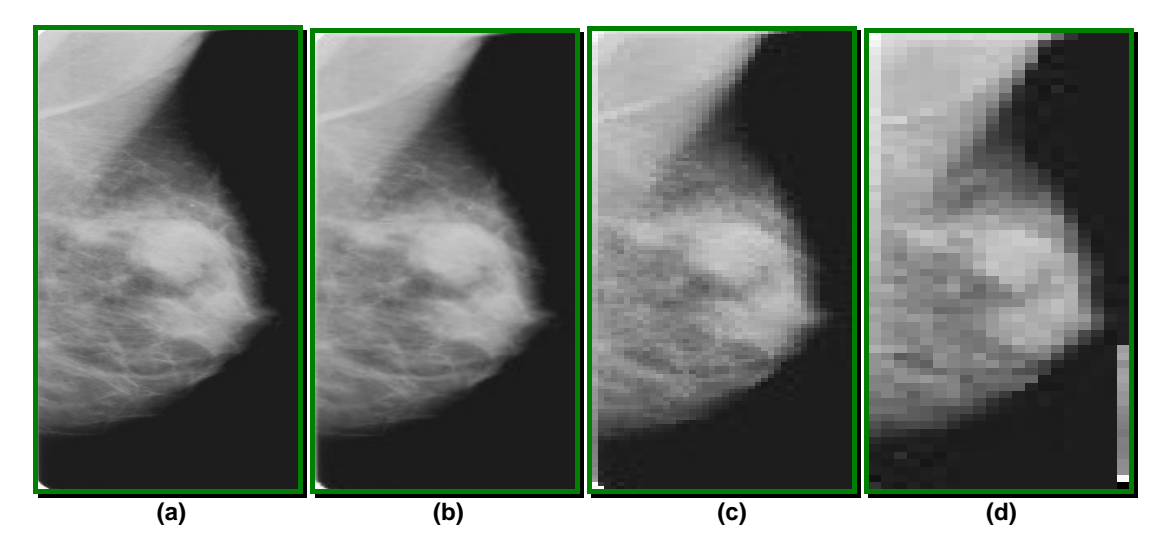

**Figura 4.1 - Exemplo de imagem mamográfica digitalizada com diferentes resoluções espaciais: (a) 100 dpi; (b) 50 dpi; (c) 25 dpi e (d) 12 dpi.** 

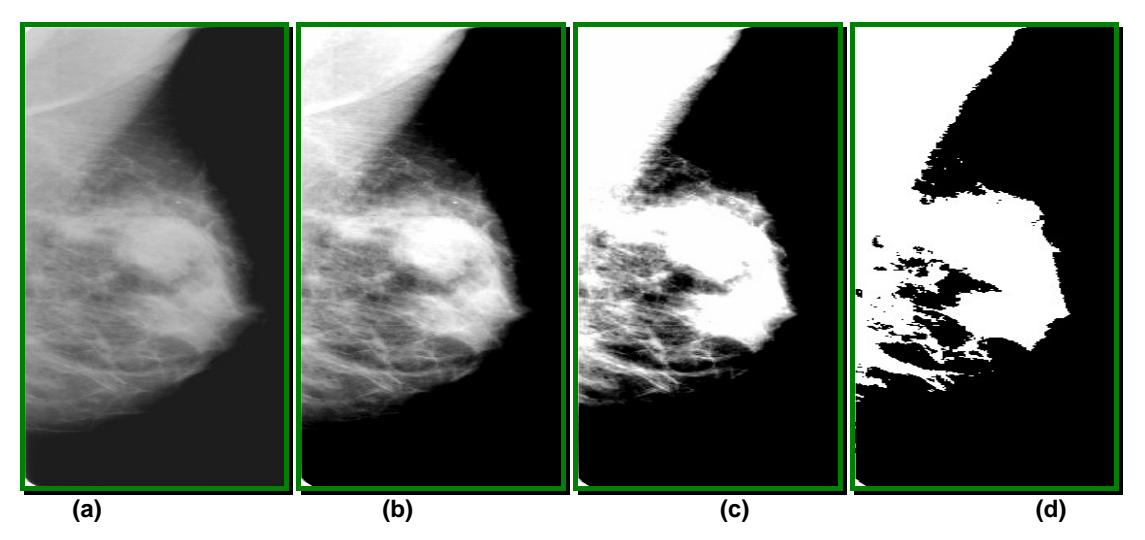

**Figura 4.2 - Exemplo de imagem mamográfica digitalizada com diferentes resoluções de contraste: (a) 8 bits; (b) 4 bits; (c) 2 bits e (d) 1 bit.** 

Do ponto de vista qualitativo, é obvio que quanto maiores os valores de M, N e *n*, melhor será a qualidade da imagem digitalizada. No entanto, quanto maiores os valores de M, N e *n*, maiores serão os custos de digitalização e armazenamento. Portanto, para se definir tais valores deve-se levar em conta os fins para os quais a imagem está sendo digitalizada. Vejamos 2 exemplos:

Para obter uma imagem digital de qualidade semelhante à de uma imagem digital de televisão P&B, bastam 512x512 pixels e 128 níveis de cinza (Marques & Vieira, 1999).

*Desenvolvimento de um sistema computacional para utilização em procedimentos de controle de qualidade em equipamentos mamográficos* 

Para digitalização de imagens radiográficas, o valor da resolução espacial e também da quantização a serem empregados devem estar diretamente relacionadas com as características do filme e das estruturas pesquisadas (Russ, 2002).

## **4.3 Digitalização de Imagens Radiográficas**

Embora já existam equipamentos radiográficos totalmente digitais, ou seja, ao invés de filmes analógicos, a imagem é captada diretamente por uma matriz de sensores e automaticamente convertida para a forma digital e armazenada em um micro computador, no Brasil a utilização de tais equipamentos ainda é um pouco restrita e encontrada apenas em clínicas particulares, devido ao seu alto custo.

Desta forma este trabalho dará um enfoque especial no trabalho de aparelhos convencionais que ainda se utilizam do sistema com filmes para registro das imagens. Assim sendo, a maneira de adquirir a imagem radiográfica na sua forma digital é através da utilização de *scanners*. Tais aparelhos podem ou não conter um sistema especial para a digitalização de filmes, onde se registra a luz transmitida e não a refletida. Esse tipo de equipamento é o mais indicado para a aquisição de imagens radiográficas, pois nos aparelhos que se utilizam da reflexão da luz existe uma distorção muito grande no processo, prejudicando a formação da imagem digital.

#### **4.3.1 Scanners**

Os *scanners* são equipamentos destinados à digitalização de imagens, utilizando para isso uma fonte emissora de luz que é direcionada para a imagem e um sensor que capta a luz refletida (caso a imagem em questão seja na forma de fotografia) ou transmitida (caso a imagem esteja gravada em um filme como os radiográficos). Além da fonte de luz, do sensor (normalmente, CCD ou PMT) e do conversor utilizado pelos *scanners*, um outro fator muito importante é a maneira com que estes efetuam a

*Desenvolvimento de um sistema computacional para utilização em procedimentos de controle de qualidade em equipamentos mamográficos*

varredura da imagem, pois é um indicativo do grau de precisão que eles podem atingir. A maneira como a varredura é feita depende do tipo de aparelho utilizado: nos *scanners*  de mão, por exemplo, a varredura é feita de forma manual (arrastando-se o aparelho sobre a imagem); nos *scanners* de mesa, o original é colocado na "mesa" de digitalização e permanece fixo enquanto a luz e o sistema óptico movem-se amostrando linha a linha a imagem original; nos *scanners* a laser para digitalização de filmes radiográficos o filme é movimentado mecanicamente e o sistema de leitura é fixo (Gonzales & Woods, 1992).

Vários autores indicam os *scanners* com uma fonte de luz a laser para a digitalização de filmes como sendo o dispositivo mais eficiente para a aquisição de imagens radiográficas, devido à qualidade da imagem e às altas taxas de resolução alcançadas por estes sistemas. A grande vantagem de usar o laser como uma fonte de luz é que este permite uma maior produção de fótons, sendo que todos possuem o mesmo comprimento de onda, além da luz ser mais coerente, possibilitando assim uma menor difusão.

Para um melhor entendimento deste tipo de equipamento, a Figura 4.3 ilustra a estrutura de um scanner *laser* Konica (Modelo KFDR-S) apresentado por Fang-Fang Yin *et al* em 1992 e R.J.J. Meeder *et al* em 1995 (Yin *et al*, 1992), (Meeder *et al*, 1995). Os principais componentes deste aparelho são: uma fonte emissora de luz laser (He-Ne); um sistema óptico que direciona o laser de forma a varrer linearmente a imagem; um sensor (normalmente o PMT) que capta a luz transmitida através do filme; um sistema mecânico responsável pela movimentação do filme através do sensor; e um sistema eletrônico que capta o sinal analógico na saída do sensor e o converte para a forma digital. Este equipamento produz imagens com 10 bits de quantização e o

*Desenvolvimento de um sistema computacional para utilização em procedimentos de controle de qualidade em equipamentos mamográficos* 

tamanho dos pixels amostrados variam de acordo com o tamanho do filme, ou seja, pixels com tamanho de 0,088 mm, 0,131 mm e 0,175 mm correspondem a filmes com tamanho de 20,32 x 25,4 cm, 25,4 x 30,48 cm e 35,56 x 43,18 cm, respectivamente (Yin *et al*, 1992).

Outros *scanners* a laser muito utilizados em radiologia são os da linha Lumiscan, produzidos pela Lumisys e recentemente incorporados pela Kodak: Lumiscan50, que possui um sensor PMT com uma resolução espacial de 1140 pixels por linha e 8 ou 12 bits de quantização; Lumiscan75, que também possui um sensor com tecnologia PMT com uma resolução espacial de 2048 pixels por linha e com uma quantização de 8 ou 12 bits por pixel (bpp); Lumiscan85, que apresenta uma característica especial, pois digitaliza somente filmes pequenos (específicos para mamografias), utiliza um sensor com tecnologia PMT e opera com uma resolução espacial de 5120 pixels por linha e uma quantização de 8 ou 12 bits. Devido à tecnologia empregada neste tipo de *scanner*, seu custo se torna muito elevado (entre US\$ 20,000 e US\$ 35,000), tornando-se na sua maior desvantagem. Uma saída para este problema é a utilização de *scanners* com tecnologia CCD e fontes de luz branca que possuem um custo bem menor e características aceitáveis.

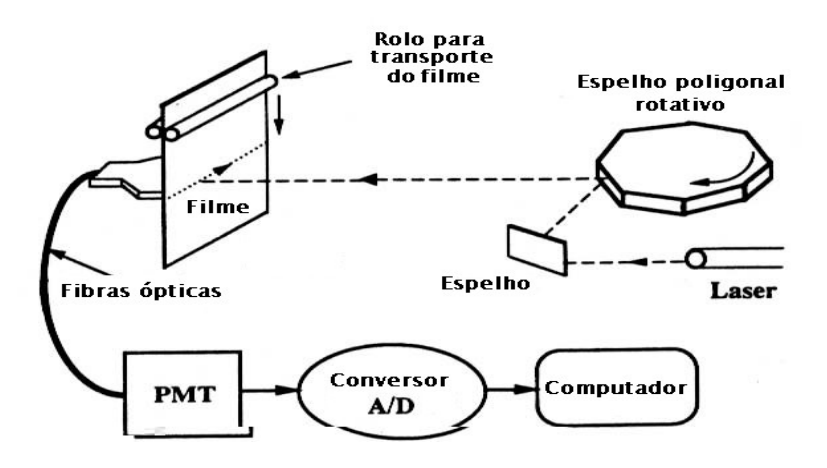

**Figura 4.3 - Estrutura Básica dos componentes de um** *Scanner* **laser ([YIN\_92])** 

Normalmente os *scanners* com recurso para a digitalização de filme utilizam um processo bem interessante para atribuir valores aos pixels da imagem digitalizada. Tal processo consiste no cálculo da densidade óptica (DO) do filme naquele ponto, ou seja, o aparelho através da intensidade de luz inicial e da intensidade da luz final (após ser transmitida pelo filme) determina a DO naquele ponto. Como os valores de DO variam entre 0,0 (translucidez total) e 3,1 (opacidade total), tal valor é então multiplicado por 1000 e atribuído ao pixel, garantindo ao pixel um valor inteiro. O que varia muito de aparelho para aparelho é a faixa de densidade óptica que o sensor é capaz de captar e também a variação dessa densidade.

# **CAPÍTULO 5 - A Portaria 453/98 e os Procedimentos para o controle de qualidade em aparelhos Médicos para Radiodiagnóstico no Brasil**

Em  $1^{\circ}$  de junho de 1998, a Secretaria de Vigilância Sanitária criou a Portaria 458/98 aprovando o Regulamento Técnico que estabelece as diretrizes básicas de proteção radiológica em radiodiagnóstico médico e odontológico, e ainda regulariza o uso dos raios X diagnóstico em todo o território nacional.

A criação dessa portaria, segundo a própria Secretaria, ocorreu devido a alguns fatores, dentre os quais podem ser destacados (Portaria 453/98):

- a expansão do uso das radiações ionizantes na medicina e odontologia no País;
- as exposições radiológicas para fins de saúde constituírem a principal fonte de exposição da população a fontes artificiais de radiação ionizante;
- o uso das radiações ionizantes representarem um grande avanço na medicina, requerendo, entretanto, que as práticas que dão origem a

exposições radiológicas na saúde sejam efetuadas em condições otimizadas de proteção;

- a necessidade de garantir a qualidade dos serviços de radiodiagnóstico prestados à população, assim como de assegurar os requisitos mínimos de proteção radiológica aos pacientes, aos profissionais e ao público em geral;
- a necessidade de padronizar, a nível nacional, os requisitos de proteção radiológica para o funcionamento dos estabelecimentos que operam com raios X diagnósticos e a necessidade de detalhar os requisitos de proteção em radiologia diagnóstica e intervencionista estabelecidos na resolução nº 6 de 21 de Dezembro de 1988, do Conselho Nacional de Saúde;

Sendo assim, o sub-grupo de Normas do Grupo Assessor Técnico-Científico de Radiações Ionizantes do Ministério da Saúde (GATC-RI-MS) criou em Outubro de 2000 um documento que procura estabelecer a metodologia a ser adotada nas auditorias e avaliações de segurança e proteção radiológica de unidades de raios X de serviços de radiodiagnóstico médico segundo os critérios (mínimos) estabelecidos na Portaria MS-SVS-453/98. A portaria determina ainda a periodicidade, obrigatoriedade e requisitos mínimos de cada um dos testes por ela apontados. Neste capítulo será dada uma atenção maior para os testes exigidos nos aparelhos de raios X convencionais e em mamógrafos.

Entretanto, antes de se abordar os itens necessários para um programa de controle de qualidade, é importante rever alguns conceitos relacionados às radiações ionizantes e algumas de suas grandezas.

# **5.1 Procedimentos Técnicos para Unidade de Radiografia**

Esta sessão tem por objetivo abordar os principais procedimentos necessários para um programa de controle de qualidade em clinicas de mamografia.

#### **5.1.1 Levantamento Radiométrico**

Esse teste tem como objetivo verificar se os níveis de exposição ocupacional (pessoas que trabalham próximas ao equipamento) e do público (pessoas que por algum motivo possam circular próximas ao equipamento) na instalação onde se encontra o equipamento de raios X estão de acordo com as restrições de dose estabelecidas na Portaria 453/98. É importante ressaltar que estas avaliações não se aplicam a exposições médicas de pacientes ou acompanhantes. Os indicadores de dose externa serão dados em mSv/semana (ou mSv/ano).

De acordo com a portaria 453 tal teste tem caráter obrigatório e deve ser realizado quando o equipamento for instalado e depois deverá ser repetido a cada 4 anos ou quando o equipamento sofrer modificações.

#### **5.1.2 Sistema de Colimação**

O sistema de colimação de um aparelho de Raios X garante que o feixe de radiação atue somente numa região útil para a formação da imagem. A esta região damos o nome de campo de raios X. Em um aparelho de raios X comumente este campo é indicado por um sistema de iluminação. O controle de qualidade do sistema de colimação procura avaliar se os desvios entre este campo visual luminoso e o campo real de radiação e a perpendicularidade do eixo central do feixe de radiação em relação ao plano do receptor de imagem encontram-se dentro dos padrões de desempenho estabelecidos na Portaria 453/98. Por sua vez, tais padrões de desempenho determinam que:

O eixo central do feixe de raios X deve apresentar desvio de alinhamento menor que 3 graus em relação ao eixo perpendicular ao plano do receptor de imagem;

Para colimadores ajustáveis e com indicação visual do campo, o desalinhamento entre as bordas do campo visual e do campo de raios X deve ser menor que 2 % da distância foco-filme.

A portaria determina ainda que estes testes são de caráter obrigatório e devem ser realizados na instalação do aparelho e devem ser repetidos: Anualmente, para o teste de perpendicularidade do eixo central do feixe de radiação; semestralmente ou sempre que houver uma modificação no sistema de colimação ou no cabeçote/tubo, para o teste de desvio do campo real luminoso em relação ao campo de radiação.

#### **5.1.3 Exatidão do Indicador e Reprodutibilidade da Tensão do Tubo**

Este teste tem como objetivo avaliar se o potencial de pico ou kVp nominal indicado no painel de controle do equipamento radiológico é reprodutível pelo gerador e se apresenta diferença significativa entre o valor medido e o valor indicado no painel. A portaria 453/98 estipula que os parâmetros operacionais do aparelho de raios X devem estar claramente indicados no equipamento. Dentre eles incluem-se: tensão do tubo, tempo e corrente do tubo ou seu produto. Como parâmetros para as medidas, a portaria determina que o indicador de tensão do tubo deve apresentar um desvio (diferença entre o valor nominal e o valor medido) no intervalo de tolerância de  $\pm$  10% em qualquer corrente de tubo selecionada.

A portaria determina que o teste de exatidão tem um caráter obrigatório e deve ser realizado anualmente ou sempre que o aparelho sofrer modificações. Não é determinada uma obrigatoriedade para a realização do teste de reprodutibilidade.

#### **5.1.4 Reprodutibilidade e Linearidade da Exposição**

O objetivo deste teste é avaliar se a constância da taxa de radiação para um dado mAs (razão entre a corrente elétrica utilizado no tubo que é dada em mA e o

tempo de exposição que é dado em segundos), a linearidade do rendimento e o valor do rendimento a 80kV estão de acordo com os padrões de desempenho estabelecidos na Portaria 453.

A Portaria determina que este teste seja obrigatório devendo ser reproduzido anualmente ou após reparos no equipamento, além de especificar o desempenho mínimo exigido dos equipamentos:

- Para uma tensão de tubo de 80 kV, o rendimento de um sistema gerador trifásico ou multipulsado com filtração apropriada deve estar no intervalo de 4,8 a 6,4 mGy / mA min m2, e para um gerador monofásico com retificação de onda completa, deve estar entre 2,4 e 4,8 mGy / mA min m2; Para uma dada tensão do tubo, a taxa de kerma no ar deve ser linear com o produto da corrente pelo tempo (mAs) para a faixa de corrente e de tempo utilizados rotineiramente. O desvio máximo (diferença entre duas taxas de kerma no ar expressas em mGy/mAs) não deve ultrapassar 20% do valor médio, para todas as combinações de tempo e corrente comumente utilizadas;
- Para um dado mAs, a taxa de kerma no ar deve ser reprodutível e em 10%. Isto é, para um grupo de quatro medidas, a diferença máxima entre duas medidas deve ser menor que 10% do valor médio (Portaria 453 – item 4.49k).

### **5.1.5 Exatidão do Tempo de Exposição**

Este teste tem por objetivo verificar se o tempo de exposição selecionado

no painel de controle do equipamento corresponde ao tempo real da exposição.

Este também é um teste obrigatório, e deve ser realizado anualmente ou sempre que houver algum reparo no equipamento. A Portaria regulamenta que o indicador de tempo de exposição deve apresentar desvio no intervalo de ± 10% em qualquer valor selecionado.

raios X. Desta forma, o objetivo deste teste é avaliar se o feixe de radiação atende ao requisito de filtração mínima estabelecido na Portaria 453/98.

A portaria regulamenta que o valor da camada semi-redutora do feixe útil de raios X não deve ser menor que o valor mostrado na Tabela 5.1, para uma dada tensão do tubo e para quantidade de fases da fonte de alimentação do tubo de raios X, de modo a demonstrar conformidade com os requisitos de filtração mínima. Valores intermediários podem ser obtidos por interpolação.

Segundo a portaria, o teste da Camada Semi-Redutora tem um caráter obrigatório e deve ser realizado na instalação do equipamento e depois anualmente, ou quando o aparelho sofrer algum tipo de manutenção.

**Tabela 5.1 - Valores mínimos de camadas semi-redutoras em função da quantidade de fases da fonte de alimentação e tensão do tubo** 

| kVp |            | CSR (mm Al) |  |
|-----|------------|-------------|--|
|     | Monofásico | Trifásico   |  |
|     | 2. I       | 2,3         |  |
|     | 2,3        | 2,6         |  |
|     | 2,5        | 3,0         |  |
|     | 2.7        | 3,2         |  |
|     | 3,0        | 3,5         |  |
|     | 3,2        | 3,9         |  |
|     |            |             |  |

#### **5.1.8 Ponto Focal**

O tamanho do ponto focal é um fator determinante na capacidade de resolução de um sistema de formação de imagens por raios X. Em linhas gerais, quanto menor o ponto focal, melhor a resolução espacial do sistema. No entanto, quanto menor o ponto focal, menor também a área sujeita ao bombardeamento pelo feixe eletrônico e, conseqüentemente, menor a área de dissipação de calor. Isso resulta em um possível superaquecimento no local, o que pode diminuir consideravelmente a vida útil do tubo.

*Desenvolvimento de um sistema computacional para utilização em procedimentos de controle de qualidade em equipamentos mamográficos*

Assim, há um compromisso entre a área do ponto focal e a quantidade de corrente de tubo que este suporta sem danificar-se devido ao aquecimento excessivo. Muitos especialistas classificam o tamanho do ponto focal como sendo um dos únicos quesitos que podem condenar um aparelho. Desta forma a Portaria 453/98 determina que a avaliação das dimensões do ponto focal deve ser realizada na instalação e repetida anualmente ou quando o aparelho sofrer reparos. O tamanho do ponto focal medido deve estar de acordo com as especificações do aparelho.

Existem várias técnicas para a determinação do tamanho do ponto focal em aparelhos de raios X, dentre elas pode-se citar a utilização do padrão estrela, da câmara de orifício, câmara de fenda, entre outras.

#### **5.1.9 Dose de Entrada da Pele**

A Portaria especifica valores máximos de doses de radiação de entrada na pele para a realização de exames radiográficos, ou seja, qual o valor da dose de radiação que está sendo recebida pela pele do paciente no momento do exame. Desta forma, o objetivo deste trabalho é medir estas doses e compará-los com os níveis de referência por ela apresentada. Segundo a Portaria este teste é obrigatório e deve ser realizado de dois em dois anos ou após reparos no equipamento. Os valores de referência são apresentados na Tabela 5.2.

| <b>EXAME</b>         | <b>POSICIONAMENTO</b>        | $DEP(mGy)*$ |
|----------------------|------------------------------|-------------|
| <b>Coluna Lombar</b> |                              |             |
|                      |                              |             |
|                      | <b>JLS</b>                   |             |
| <b>Abdômen</b>       |                              |             |
| <b>Tórax</b>         |                              |             |
|                      | LAT                          |             |
| Crânio               |                              |             |
|                      | $\mathbf{A}$ to $\mathbf{T}$ |             |

**Tabela 5.2 - Níveis de referência de radiodiagnóstico (em termos de Dose de Entrada na Pele) por radiografia, para paciente adulto típico, adotados na Portaria 453/98** 

*Desenvolvimento de um sistema computacional para utilização em procedimentos de controle de qualidade em equipamentos mamográficos* 

Notas: PA: projeção póstero-anterior; AP: projeção antero-posterior; LAT: projeção lateral; CC: crânio-caudal; JLS: junção lombo-sacro.

# **5.2 Procedimentos Técnicos para Unidades de Mamografia 5.2.1 Programa de Controle de Qualidade em Mamografia**

O programa de Controle de Qualidade em equipamentos mamográficos é semelhante ao dos equipamentos radiográficos comuns. O que muda são os valores exigidos nos testes realizados. Como exemplo, pode-se destacar o tamanho do ponto focal, ou seja, enquanto em equipamentos convencionais o tamanho do ponto focal gira em torno de 1,0 mm. A portaria 453/98 somente recomenda que o tamanho do ponto focal medido seja igual ao tamanho especificado no aparelho. Nos mamógrafos, este tamanho gira em torno 0,3 mm e a Portaria exige que este tamanho não seja superior a 0,4mm.

Testes como o *Levantamento Radiométrico*, *Reprodutibilidade e Linearidade da Exposição*, *Exatidão do Tempo de Exposição* e *Reprodutibilidade do AEC* são praticamente idênticos aos exigidos nos aparelhos convencionais e citados na seção 5.1. Outros testes apresentam diferenças sutis no que diz respeito aos valores de comparação:

> • Dose na Superfície da Mama  $\rightarrow$  semelhante ao exame de dose de entrada na pele, apresenta uma pequena variação nos valores toleráveis, ou seja, utiliza-se um *Phantom* de 4,2 cm e faz-se a leitura da dose de entrada; tolera-se valor em uma tomada Crânio Caudal de até 10 mGy em um sistema de registro onde se utilizam grades e 4 mGy em um sistema de registro onde não se utilizam grades;

<sup>(\*)</sup>Valores para combinação écran-filme regular (velocidade 200). Caso seja utilizado 400 ou 600, dividir os valores por 2 ou 3 respectivamente.

*Desenvolvimento de um sistema computacional para utilização em procedimentos de controle de qualidade em equipamentos mamográficos*

- Camada Semi-Redutora  $\rightarrow$  em mamógrafos os valores toleráveis para a camada semi-redutora devem estar no intervalo de: kVp/100 e kVp/100 +C mmAl, onde C=0,10 para a combinação Alvo de Mo e Filtro de Mo (Mo/Mo); C=0,17 para Mo/Rh e C=0,20 para Rh/Rh;
- Exatidão e Reprodutibilidade na Tensão do Tubo  $\rightarrow$  Enquanto nos aparelhos convencionais o indicador de tensão do tubo deve apresentar um desvio (diferença entre o valor nominal e o valor medido) no intervalo de tolerância de ± 10% em qualquer corrente de tubo selecionada, nos equipamentos de mamografia, esse valor deve ser de no máximo  $\pm$  2 kV;
- Ponto Focal  $\rightarrow$  como já citado no primeiro parágrafo desta seção, de acordo com a Portaria 453/98, o tamanho do ponto focal para aparelhos mamográficos não deve ultrapassar 0,4mm, enquanto que para aparelhos convencionais não existe uma especificação para tamanho máximo;
- Sistema de Colimação  $\rightarrow$  Devido ao fato do mamógrafo utilizar somente pouco mais da metade do campo de radiação, deve-se dar um pouco mais de atenção ao teste de colimação destes, ou seja, no teste de colimação de um mamógrafo deve-se avaliar não só a coincidência entre os campos de radiação e o luminoso, mas também ao alinhamento entre o campo de radiação e as bordas do receptor de imagem e da bandeja de compressão. Como interpretação dos dados colhidos: 1-) deve-se verificar se os desvios obtidos no eixo paralelo ao eixo anodo-catodo ou eixo perpendicular são inferiores a 2%; 2-) verificar se o desalinhamento entre o campo de radiação com a borda do filme é menor ou igual a 3mm no lado corresponde à parede torácica e menor ou igual a 5mm dos lados restantes;

Entretanto, devido a existências de alguns componentes exclusivos do mamógrafo, tais como o compressor da mama, alguns outros testes se fazem necessários para estes equipamentos. A Portaria também especifica os testes de qualidades de equipamentos utilizados no diagnóstico, tais como o negatoscópio, entretanto avaliar tais equipamentos não é o objetivo deste trabalho, portanto tais testes não serão abordados.

#### **5.2.1.1 – Força de Compressão**

 O sistema de compressão da mama exerce uma função fundamental no processo de aquisição da imagem mamográfica, pois a mama comprimida possui uma espessura menor e mais uniforme, permitindo a diminuição da dose absorvida, diminuindo o espalhamento dos fótons de Raios X no filme e conseqüentemente o ruído na imagem, reduzindo a sobreposição de imagens das estruturas internas e garantindo a imobilidade da paciente durante o exame.

Desta forma, a Portaria 453/98 determina que o teste para avaliar a intensidade de força de compressão é obrigatório e deve ser realizado anualmente e sempre que o equipamento sofrer reparos. Os valores aceitáveis para este teste encontram-se entre 11 e 18 kgf.

#### **5.2.1.2 - Qualidade da Imagem**

O teste de Qualidade da Imagem garante que o tamanho das estruturas visíveis em uma mamografia esteja dentro do padrão estabelecido pela Portaria 453/98. Para sua realização, deve-se gerar uma imagem de um simulador radiográfico com estruturas conhecidas, mapeadas e com tamanhos variáveis, que simulem achados mamográficos, tais como: microcalcificações, massas e fibras, etc. Após a imagem ter

- avaliar a imagem obtida em uma sala onde a iluminação ambiente é de aproximadamente 50 lux;
- utilizar lupas com uma magnificação de, no mínimo, 2 vezes.

O equipamento será reprovado no teste se, após a inspeção visual, a qualidade da imagem não permitir identificar a representação de uma fibra de 0,75 mm ou maior, uma microcalcificação de 0,32 mm ou maior e uma massa de 0,75 mm ou maior.

## **5.3 Conclusões**

A implantação de programas de Controle de Qualidade em equipamentos radiológicos acarreta muitos benefícios, não só para o paciente que utiliza tais serviços, por se submeter a exames em aparelhos calibrados que utilizam o mínimo de radiação para a realização de exames de qualidade proporcionando, assim, diagnósticos seguros e corretos, como também para os estabelecimentos que oferecem tais serviços, pois a implantação de tais controles leva à redução dos custos dos serviços prestados (evitando desperdícios de material) e diminuição do tempo despendido pelo técnico, aumentando assim, a produtividade do serviço radiológico.

Foi neste sentido que a Secretaria de Vigilância Sanitária criou a Portaria 453/98, estabelecendo limites de aceitação e freqüência com que cada um dos testes deve ser realizado. Embora a Portaria não especifique os procedimentos para a realização dos testes por ela recomendados, o sub-grupo de Normas do Grupo Assessor Técnico-Científico de Radiações Ionizantes do Ministério da Saúde (GATC-RI-MS) criou em Outubro de 2000 um documento estabelecendo tais procedimentos (Portaria 453/98 – Resolução Radiodiagnóstico Médico – Segurança e Desempenho de Equipamentos).

*Desenvolvimento de um sistema computacional para utilização em procedimentos de controle de qualidade em equipamentos mamográficos*
Ferreira, em (Ferreira *et al*, 2002) fazem uma minuciosa análise comparativa entre as normas estabelecidas pela Portaria e outras Normas espalhadas pelo mundo, constatando em seus estudos que a Portaria Nacional está em conformidade com os protocolos estudados. Os protocolos analisados por Ferreira foram: *Protocolo Español de Control de Calidad em Radiodiagnóstico*, *The Commissioning and Routine Testing of Mammographic X-Ray Systems*, Diretrizes de Proteção Radiológica em Radiodiagnóstico Médico e Odontológico (Portaria 453/98), *Mammography Quality Control Manual (ACR)*, *The Mammography Quality Standards Act Final Regulations* da *Food and Drug Administration (FDA).*

Neste contexto, é possível constatar a eficiência dos programas de Controle de Qualidade e a importância da Portaria 453/98, uma vez que esta veio regulamentar em caráter nacional a realização de tais programas.

# **CAPÍTULO 6 – Métodos Computacionais para Constituição do Sistema de Avaliação**

O objetivo principal deste trabalho é desenvolver um sistema composto por um simulador radiográfico e um pacote computacional que seja capaz de levantar e avaliar uma série de características de qualidade de equipamentos mamográficos.

Para isso, foram realizados estudos extensos sobre aspectos relacionados a tais áreas, tais como: a Portaria MS-SVS 453/98 e suas diretrizes em termos de parâmetros a serem avaliados para aparelhos mamográficos; digitalizadores comerciais de filmes radiográficos com suas características intrínsecas; sistemas de auxilio ao diagnóstico por computador.

Uma vez realizados esses estudos, foram definidos os critérios tanto para a elaboração de um simulador radiográfico, bem como do *software*, para avaliar os dados a serem extraídos das imagens digitalizadas. Foram considerados, na elaboração do *software*, procedimentos para obtenção de dados correspondentes aos seguintes parâmetros essenciais:

*Desenvolvimento de um sistema computacional para utilização em procedimentos de controle de qualidade em equipamentos mamográficos* 

- relativos ao desempenho operacional do equipamento radiográfico: tensão de pico (kVp), corrente de tubo, dose, tempo de exposição, reprodutibilidade e linearidade do sinal durante a exposição, CSR;
- relativos ao desempenho do sistema, em termos da geometria de exposição: ponto focal, limites de resolução;
- relativos à distribuição de intensidade avaliada via-filme: densidade óptica (DO), curva sensitométrica (filme ou combinação écranfilme), contraste, ruído e artefatos; qualidade da processadora.
- relativos ao sistema radiográfico como um todo: FTM e espectro de Wiener.

Além disso, também foram considerados dados inerentes ao digitalizador, como abertura e velocidade de amostragem, quantidade de bits da quantização e resolução espacial de saída da imagem digital. Todas essas medidas servem para verificar qual o efeito dessas características na imagem a ser avaliada, e desenvolver um programa de pré-processamento específico para "corrigir" eventuais degradações que o digitalizador possa impor no processo antes da determinação dos parâmetros acima especificados. Isso é necessário e importante porque se objetiva nesse projeto que os dados obtidos sejam independentes da digitalização e, ao mesmo tempo, permita que diferentes tipos de *scanners* comerciais possam ser usados – e não apenas alguns específicos, como os *scanners* a laser, que são extremamente caros comparados com diversos bons *scanners* ópticos<sup>6</sup>. Nesse âmbito, um importante procedimento a ser implementado é uma rotina que possibilite levantamento de dados relevantes sobre o comportamento da processadora e do filme, como a curva H&D, sem a necessidade de

 $\overline{a}$ 

<sup>6</sup> Serão chamados de "ópticos" nesse trabalho os digitalizadores cuja varredura seja feita através de fonte de luz branca associada a um sensor CCD

*Desenvolvimento de um sistema computacional para utilização em procedimentos de controle de qualidade em equipamentos mamográficos*

utilização do densitômetro, mas utilizando o próprio digitalizador como instrumento de medição.

Como estratégia para o desenvolvimento do trabalho, primeiramente foram desenvolvidos os algoritmos de processamento de imagens que fazem parte do presente projeto e, em seguida partiu-se para a construção das partes integrantes de um simulador. Desta forma, neste capítulo serão descritos todos os algoritmos que envolvam processamento de imagens que foram desenvolvidos para a metodologia proposta. Também serão descritas como deverão ser as entradas de dados para o bom funcionamento das técnicas desenvolvidas.

## **6.1 Componente para manipulação e edição de imagens médicas digitais (TiffImage).**

Como a base para a maior parte das análises propostas é a imagem digital, foi necessário utilizar um sistema para interpretação das imagens digitais. Neste trabalho será utilizado um conjunto de procedimentos agrupados na forma de um componente que foi desenvolvido em trabalhos prévios (Escarpinati *et al,* 2006).

O componente utilizado interpreta imagens digitais em diversos formatos gráficos, além de manipular imagens com 8, 12 e 16 níveis de cinza. Foi escolhido este componente devido a sua versatilidade uma vez que possui uma biblioteca com uma série de métodos e rotinas de processamento e pré-processamento de imagens, sendo que os principais: equalização; rotação; inversão; segmentação; binarização; espelhamento, entre outras. Um relatório completo descrevendo como o componente citado pode ser utilizado é apresentado ao final deste trabalho na forma de apêndice (Apêndice A).

*Desenvolvimento de um sistema computacional para utilização em procedimentos de controle de qualidade em equipamentos mamográficos* 

Uma vez definida a ferramenta a ser utilizada na interpretação das imagens digitais, o passo seguinte foi pensar no método para avaliação dos equipamentos que realizam a aquisição de tais imagens, os digitalizadores.

## **6.2 Técnicas para avaliação da qualidade dos digitalizadores**

O desempenho do sistema de digitalização no processo proposto é de extrema importância, pois a confiabilidade da resposta dada pelo sistema está diretamente relacionada com a qualidade da imagem digital que, por sua vez, depende do sistema de digitalização. Quando a imagem é adquirida indiretamente, ou seja, digitalizada por um *scanner* específico para digitalização de filmes, deve-se investigar a qualidade deste equipamento. Neste trabalho foram levantados três fatores principais:

- Curva característica do digitalizador  $\rightarrow$  é uma curva que relacionará o valor do pixel atribuído a uma região em relação à densidade óptica do filme naquela região.
- Resolução Espacial  $\rightarrow$  fornecida pela Função de Transferência de Modulação do equipamento, determinada a partir das respectivas Funções de Espalhamento de Borda e da Função de Espalhamento de Linha;
- Ruído do Equipamento  $\rightarrow$  obtido através do espectro de Wiener do mesmo;

As medidas de resolução espacial e ruído são de extrema importância pois servem como parâmetro de entrada para um algoritmo de pré-processamento que visa uniformizar as imagens digitais.

### **6.2.1 Método para avaliar a resolução de contraste dos Digitalizadores**

O algoritmo desenvolvido consiste em gerar a curva característica de filmes radiográficos através da digitalização de uma imagem referência. Esta imagem

*Desenvolvimento de um sistema computacional para utilização em procedimentos de controle de qualidade em equipamentos mamográficos*

referência é uma imagem sensitometrizada por um aparelho sensitômetro convencional onde a DO de cada uma das regiões são conhecidas. Isso permite traçar um comparativo entre a DO do filme e o valor de pixel atribuído pelo digitalizador para aquela região específica.

Como já descrito, a curva característica descreve a resposta de um filme radiográfico à exposição de raios X. O método mais comumente utilizado para gerá-la consiste na utilização de dois aparelhos, um sensitômetro e um densitômetro. O sensitômetro é um aparelho previamente calibrado que aplica ao filme uma exposição de luz. O aparelho utilizado nos testes realizados nesse trabalho é um *Dual-Flashing, Dual-Color Sensitometer* da Nuclear Associates, que proporciona uma exposição em 21 regiões sobre o filme, ou seja, proporciona 21 passos de exposição, com uma variação de 0,15 no log de exposição relativa entre cada passo. Na Figura 6.1 é apresentado como exemplo um filme sensitometrizado.

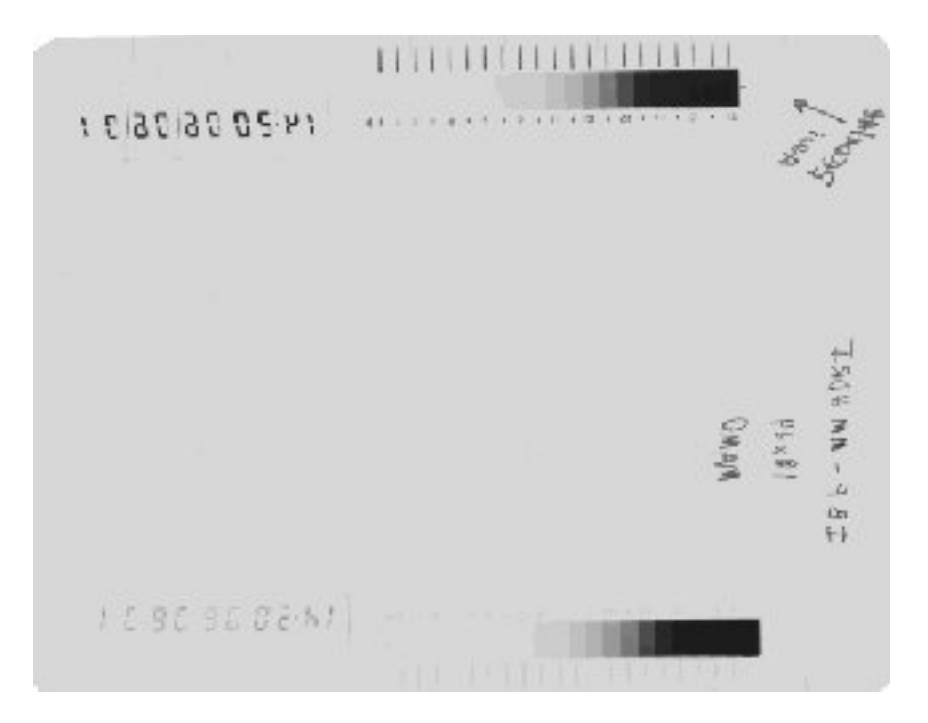

**Figura 6.1 - Exemplo de um filme mamográfico sensitometrizado pelo** *Dual-Flashign, Dual Color Sensitometer*

*Desenvolvimento de um sistema computacional para utilização em procedimentos de controle de qualidade em equipamentos mamográficos* 

Uma vez sensitometrizado, o filme radiográfico é submetido a um aparelho conhecido como densitômetro (aqui utilizado também um da Nuclear Associates denominado *"The Little Genius")*, que realiza uma varredura sobre a região do filme que foi sensibilizada com 21 passos de exposição, obtendo-se, dessa forma, as densidades ópticas correspondentes, finalizando com o levantamento da curva H&D.

A curva H&D fornecida pelo densitômetro será adotada como base para o sistema de calibração desenvolvido, pois o aparelho usado aqui é aprovado pelo *CE marking and CE certificate<sup>7</sup>*, além da utilização deste tipo de produto ser recomendada pelo Colégio Americano de Radiologia para programas de controle de qualidade em centros de diagnóstico por imagem.

Com base no fato dos digitalizadores de filmes utilizarem o mesmo princípio do cálculo da densidade óptica para atribuir valor aos seus pixels, surgiu a idéia de se utilizar imagens digitais geradas nestes modelos de digitalizadores para se calcular a curva característica do equipamento. Para isso produziu-se uma "imagem de calibração", um filme foi previamente sensitometrizado e cada uma das 21 regiões geradas pelo sensitometro foram submetidas ao densitômetro para calcular os valores de DO da região sensibilizada. O passo seguinte foi desenvolver um algoritmo que simulasse na imagem digital o funcionamento do densitômetro no filme, ou seja, o algoritmo desenvolvido calcula a média dos pixels de cada uma das 21 regiões da imagem sensibilizada e agora digitalizada pelo *scanner* a ser avaliado.

A rotina desenvolvida e apresentada em (Escarpinati *et al*, 2002) funciona a partir da digitalização da imagem de calibração. Nela é aplicada uma técnica

 $\overline{a}$ 

<sup>7</sup> http://www.cemarking.net/#what

*Desenvolvimento de um sistema computacional para utilização em procedimentos de controle de qualidade em equipamentos mamográficos*

de processamento, onde são identificadas as variações de intensidade existentes na escala produzidas pelo sensitômetro. Essas variações estão indicadas por pequenas linhas que ficam ao lado de cada região. Uma vez identificada cada região, é calculada a média dos pixels de uma região de aproximadamente 1 cm<sup>2</sup>. Entretanto, para que o algoritmo funcione, é necessário que a região da escala seja recortada da imagem e arranjada conforme ilustrado na Figura 6.2.

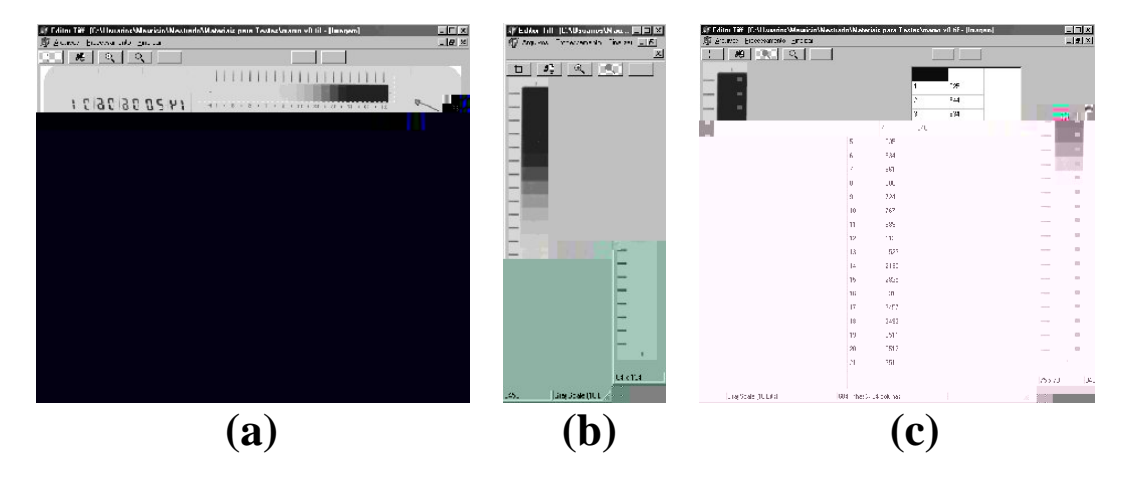

**Figura 6.2 - (a) Imagem Original (b) região da escala recortada e arranjada (c) Densidade Óptica calculada** 

Nota-se na Figura 6.2 (c) o algoritmo em funcionamento: os *pixels* utilizados para o calculo da DO são "pintados" de forma a se destacar e proporcionar um controle visual da eficiência do programa em determinar de maneira correta o conjunto de pixels utilizados no cálculo da DO. Os valores das DOs são armazenados em uma tabela e apresentados ao usuário.

O passo seguinte é fazer uma comparação entre a curva característica da imagem de calibração e a curva característica obtida a partir das informações fornecidas pelo sistema desenvolvidos e provindas da imagem digitalizada. Como se espera que o digitalizador apresente um comportamento semelhante ao densitômetro, ou seja, como o valor do pixel deveria ser proporcional ao valor de DO naquele ponto, espera-se

*Desenvolvimento de um sistema computacional para utilização em procedimentos de controle de qualidade em equipamentos mamográficos* 

também que as duas curvas se sobreponham, o que não acontece em equipamentos não calibrados.

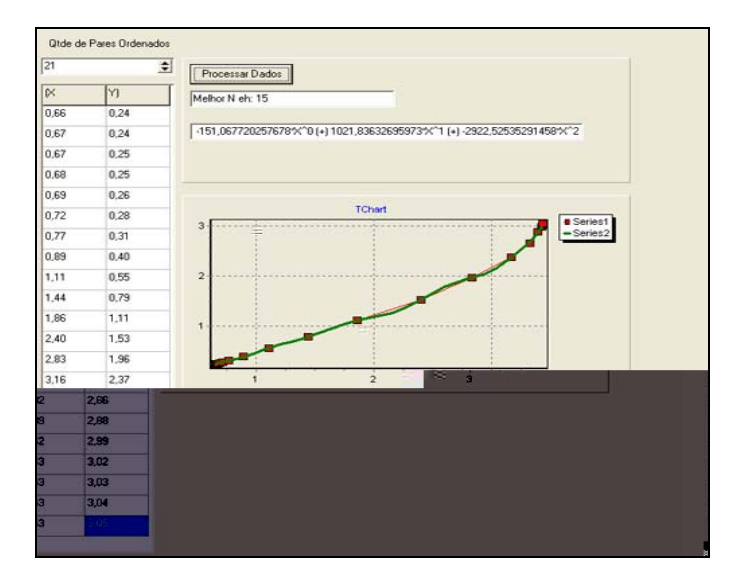

**Figura 6.3 – Visualização da tela do sistema para cálculo do polinômio de correção** 

Para que tal calibração seja possível, foi desenvolvido um algoritmo que utiliza técnicas de interpolação matemática e, de maneira automática, os resultados obtidos na análise do sistema são confrontados com os resultados desejados, fornecidos pela imagem de calibração. A Figura 6.3 apresenta um exemplo desse processo. A partir desse confronto e utilizando algoritmos de interpolação matemática, o sistema fornece um polinômio de interpolação (Equação 6.1). Para cada pixel fornecido no processo de digitalização desse equipamento, o polinômio retorna o valor ideal do pixel com base no processo de calibração.

$$
p(x) = a_0 x^0 + a_1 x^1 + a_2 x^2 + \Lambda + a_n x^n
$$
 (6.1)

Pelo exemplo apresentado na Figura 6.3, pode-se notar que o sistema exibe o gráfico de duas curvas, uma definida com *Series 1* em vermelho e a outra como *Series 2* em verde. A curva em vermelho representa o gráfico dos pontos reais que servirão de entrada para o algoritmo de interpolação; já a curva em verde é o resultado

*Desenvolvimento de um sistema computacional para utilização em procedimentos de controle de qualidade em equipamentos mamográficos*

obtido com o polinômio calculado. O sistema informa ainda o grau do polinômio calculado. No caso da Figura em questão o polinômio que apresentou menor erro possuía grau 15. Essa informação, bem como os coeficientes do polinômio calculado são apresentados na tela do sistema. A Equação 6.2 apresenta o polinômio calculado no teste em questão

$$
p(x) = -151,067 + 1021,836*x - 2922,525*x2 + 4566,919*x3 - 4134,671*x4 + 2001,277*x5 - 225,195*x6 - 275,177*x7 + 131,548*x8 - 2,149*x9 - 13,562*x10 + 3,084*x11 + 0,383*x12 - 0,266*x13 + 0,042*x14 - 0,002*x15
$$
\n(6.2)

O desenvolvimento desse algoritmo fornece uma das informações necessárias para a realização do pré-processamento que corrigirá as imagens de modo a eliminar as alterações incorporadas a elas pelo sistema de aquisição da imagem. A realização da correção de contraste faz do digitalizador uma ferramenta que pode ser utilizada também como densitômetro, criando uma nova possibilidade de equipamento para ser utilizado nessa tarefa.

### **6.2.2 - Algoritmo para avaliação da resolução espacial de digitalizadores.**

É notório o quão importante a digitalização de filmes radiográficos temse tornado para hospitais e clínicas radiológicas. Isso se deve ao fato das imagens digitais oferecerem inúmeras vantagens quando comparadas com as imagens em filmes: capacidade de armazenamento, manipulação por técnicas de processamento de imagem, transferência via internet, etc (Meeder *et al*, 1995). Dessa forma, tornou-se extremamente importante a utilização de ferramentas capazes de descrever a capacidade de resolução dos digitalizadores de filmes, de forma a garantir que a radiografia digital apresente qualidade suficiente para o correto diagnóstico médico, da mesma forma que os filmes radiográficos fazem até hoje.

*Desenvolvimento de um sistema computacional para utilização em procedimentos de controle de qualidade em equipamentos mamográficos* 

Assim, foi desenvolvido um dispositivo de teste para avaliar qualitativamente a capacidade de resolução espacial dos digitalizadores de filmes radiográficos (Escarpinati *et al*, 2003). Esse dispositivo é formado por uma pequena lâmina de aço contendo 4 fendas extremamente finas com diferentes distâncias de espaçamento (vide Figura 6.4(a)). Essas fendas foram construídas utilizando um feixe de laser bem fino onde a espessura de corte podia ser controlada com precisão. Desta forma, através de uma análise computacional da imagem digital do dispositivo desenvolvido, tornou-se possível determinar as características de resolução espacial (tamanho efetivo do pixel e FTM de pré-amostragem) de qualquer digitalizador com recurso para digitalização de filmes radiográficos. Analogamente ao sistema para aferição da resolução de contraste do digitalizador, apresentado na seção anterior, é importante ressaltar que, para levantar as características de um determinado *scanner*, a imagem digital do dispositivo desenvolvido tem que, obrigatoriamente, ter sido digitalizada pelo mesmo equipamento.

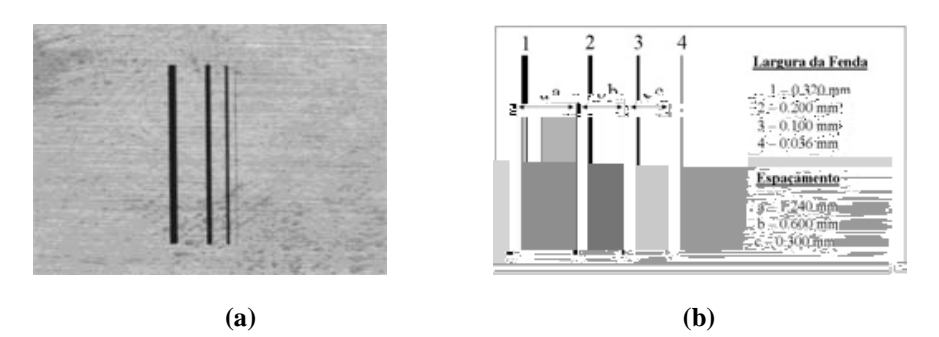

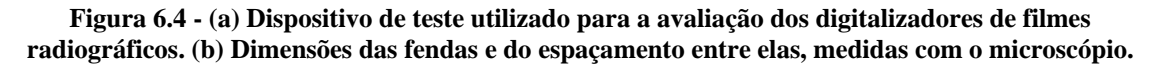

Como já descrito nas seções anteriores, a função de transferência de modulação é considerada uma das ferramentas mais importantes na análise de resolução espacial de um sistema de imagem radiológica, pois fornece informações importantes no que diz respeito ao comportamento de um sistema de imagem em função da freqüência espacial do objeto (Rossmann, 1969), (Metz & Doi, 1979). Entretanto, é difícil

*Desenvolvimento de um sistema computacional para utilização em procedimentos de controle de qualidade em equipamentos mamográficos*

caracterizar, com precisão, as características de resolução espacial de um sistema digital através da FTM, devido ao problema de a*liasing*, que causa um "falso" aumento na FTM na parte das altas freqüências, o que não está relacionado com um aumento da capacidade de resolução do sistema (Giger & Doi, 1984). Considerando apenas a parte analógica do processo de digitalização, ou seja, antes do processo de discretização do sinal da imagem pelo conversor A/D, é possível descrever a capacidade de resolução do sistema digital sem influência do fenômeno de *aliasing*. Essa parte analógica é chamada de FTM de pré-amostragem e descreve o comportamento do sensor de imagem e da abertura do digitalizador (Giger & Doi, 1984) (Yin *et al*, 1990). Dessa forma, a FTM de pré-amostragem é o parâmetro mais utilizado para descrever as características de resolução espacial de sistemas digitais (Yin *et al*, 1992) (Buhr *et al*, 2003);

Para a determinação automática do tamanho efetivo do pixel e da FTM de qualquer digitalizador de filme radiográfico, fez-se necessário o desenvolvimento de um dispositivo de teste, construído utilizando-se uma pequena lâmina de aço (80 x 80 mm, 0,3 mm de espessura) e mostrado na Figura 6.4(a).

Um sistema de marcação a laser devidamente instalado no Instituto de Física da Universidade de São Paulo, campus de São Carlos, foi utilizado para cortar essa lâmina de aço de forma a construir 4 fendas de diferentes espessuras (Lerner, 1999). Esse sistema consiste de um sistema laser de diodo (775 nm) acoplado a um amplificador pulsado (CPA-2001, Clark-MXR Inc., USA) operando a 1 kHz (Mourou & Strickland, 1985), (Craig, 1998). Uma configuração geométrica apropriada permite controlar com grande precisão a espessura do feixe e, portanto, a espessura de cada fenda. Além disso, um microscópio binocular calibrado, com precisão de 4,0µm (Olympus Binocular Optical Microscope, BHA751-P-LS, 50X) foi utilizado para

*Desenvolvimento de um sistema computacional para utilização em procedimentos de controle de qualidade em equipamentos mamográficos* 

conferir as dimensões presentes no dispositivo de teste (espessura das fendas e espaçamento entre elas). A Figura 6.4(b) mostra as medidas do dispositivo de teste obtidas com o microscópio.

Este dispositivo foi radiografado por um equipamento de mamografia, utilizando um filme de alta resolução, chassi sem écran e configuração geométrica apropriada para evitar borramento na imagem. Após a revelação, a imagem também foi submetida ao mesmo processo de aferição utilizado no dispositivo, ou seja, a imagem das fendas foi aferida pelo mesmo microscópio binocular calibrado (precisão de 4,0µm) utilizado no dispositivo. Constatou-se que o processo de radiografia não distorceu em nada a imagem do dispositivo, ou seja, as dimensões das fendas e o espaçamento entre elas se mantiveram.

A imagem radiográfica do dispositivo de teste foi digitalizada para gerar a imagem digital que fornecem as informações necessárias para a avaliação do digitalizador. A análise computacional feita, primeiramente, varreu cada fenda na direção perpendicular a sua orientação, de forma a obter o "perfil" da imagem, ou seja, a curva que relaciona os valores de pixel com a distância de varredura, como mostram as Figuras 6.5 (a) e 6.5 (b).

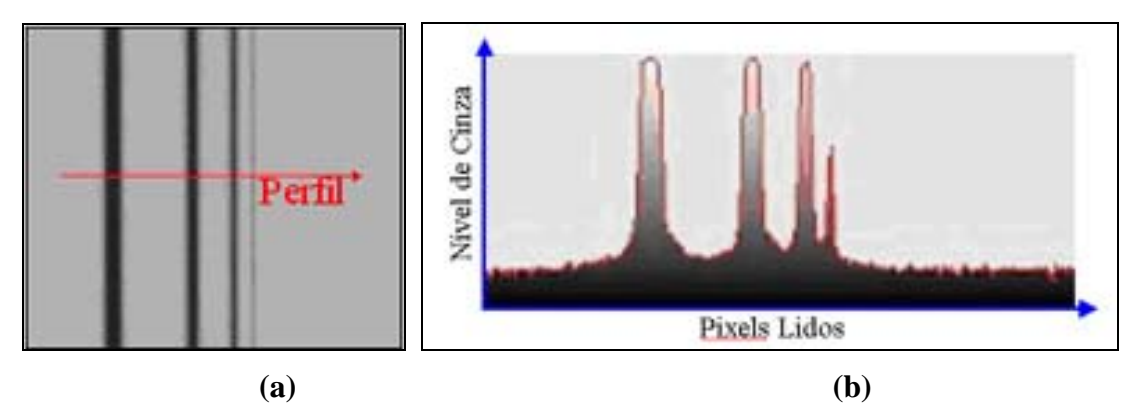

**Figura 6.5 - (a) Sentido da leitura da imagem original (b) gráfico que representa a variação de tons de cinza da leitura realizada na imagem** 

*Desenvolvimento de um sistema computacional para utilização em procedimentos de controle de qualidade em equipamentos mamográficos*

A taxa de amostragem, ou tamanho real de pixel, pôde então ser determinada comparando a espessura real de cada fenda com as medidas calculadas utilizando o perfil da imagem. O algoritmo computacional calcula automaticamente 10 linhas de varredura, paralelas entre si, e apresenta o valor médio obtido. Cada pico da curva do perfil da imagem determina o centro da fenda. Assim, é calculada a distância, em número de pixels, entre os picos da imagem. Esses valores, quando comparados com os valores reais das fendas (Figura 6.4(b)), medidas com o microscópio, determinam o valor real do pixel da imagem. Essa informação é muito importante, pois determina a freqüência de *Nyquist* do processo de digitalização, definida como o inverso do dobro da taxa de amostragem (Giger & Doi, 1984). A freqüência de *Nyquist* determina o menor objeto que pode ser reproduzido por um sistema de imagem digital, sem o efeito de *aliasing* e, portanto, é um parâmetro importante para avaliação da capacidade de resolução de tal sistema.

Em relação à FTM, vários métodos foram propostos para a determinação da FTM de pré-amostragem, utilizando fendas, degraus ou barras de calibração (Fujita *et al*, 1992), (Cunningham & Reid, 1992), (Samei & Flynn, 1998), (Buhr *et al*, 2003). O uso de fendas ou degraus tem sido considerado mais eficiente na prática, pois a análise computacional de um padrão de barras é uma tarefa mais dispendiosa e não apresenta maiores vantagens que as demais técnicas.

Entretanto, a amostragem direta da resposta ao degrau de um sistema de imagem digital fornece uma quantidade insuficiente de pontos na parte relativa ao degrau. Isto acontece porque o borramento geralmente tem a mesma magnitude do tamanho do pixel (Judy, 1976). Assim, este problema foi contornado com a implementação da técnica também apresentada por P.F.Judy (Judy, 1976) a partir de agora chamado de método JUDY, que recomenda que o degrau deve ser ligeiramente inclinado em relação ao sentido de varredura do digitalizador e, conseqüentemente, em relação à matriz de pixels da imagem digital. Com isso, os números de pontos relativos ao degrau podem ser somados considerando as projeções de cada um deles à uma reta imaginária perpendicular à inclinação do degrau, obtendo-se então um número muito maior de pontos. A Figura 6.6 ilustra o método descrito anteriormente.

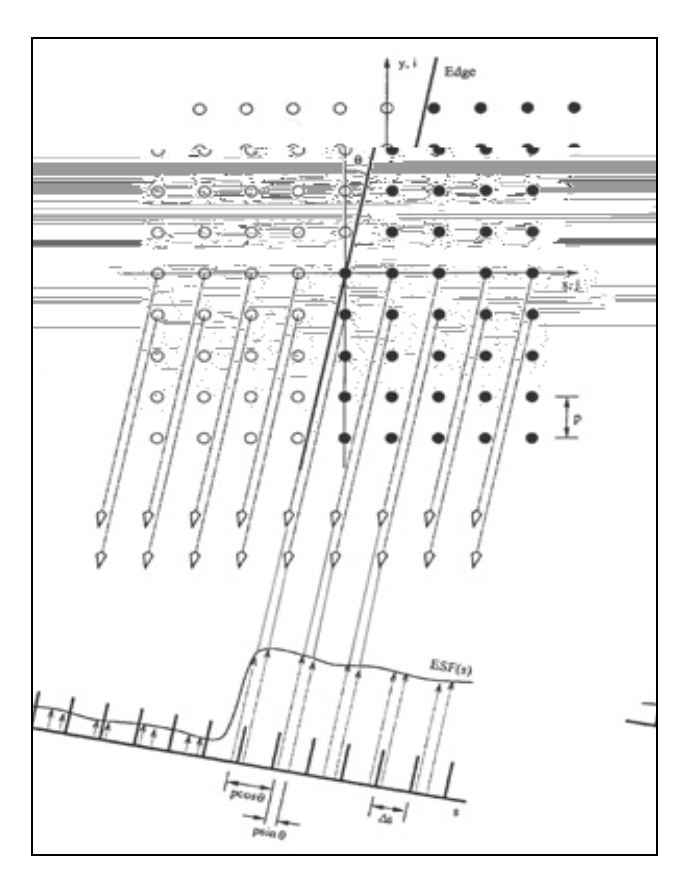

**Figura 6.6 - Orientação do degrau em relação a matriz de pixels. Ilustra o método para obter um número suficiente de pontos na parte relativa ao borramento do degrau (Samei & Flynn, 1998).** 

*Desenvolvimento de um sistema computacional para utilização em procedimentos de controle de qualidade em equipamentos mamográficos*

A partir do método de JUDY, foi desenvolvido um algoritmo para o cálculo da função de espalhamento de degrau. Entretanto, tal método aumentou significativamente o ruído da FEB o que prejudicou a análise da curva e, conseqüentemente, o cálculo da FEL. A solução para tal problema foi o emprego de um filtro passa baixa para tentar amenizar o ruído provocado e não distorcer as informações contidas na FEB. O filtro utilizado foi o da média móvel onde  $FRB$ <sub>*filtrada*</sub>  $(x) = median(FRB(x-2), FRB(x-1), FRB(x), FRB(x+1), FRB(x+2)$ .

Resolvido o problema de ruído na FEB, a FEL é obtida a partir da integração numérica da FEB. Neste trabalho utilizou-se o método de integração numérica descrito na Equação 6.3, conhecido como método de *Euler*.

$$
f'(x) = \frac{f(x-1) + f(x+1)}{2}
$$
 (6.3)

Nas Figuras 6.7 (b) e (c) pode-se ter uma idéia da vantagem de se utilizar o método JUDY (Judy, 1976) ao invés de uma simples varredura das linhas da imagem. O gráfico exibido na Figura 6.7(b) foi obtido através de uma análise direta (linear) do degrau provocado na imagem representada pela Figura 6.7(a). Já a Figura 6.7(c) representa o resultado obtido utilizando-se o método JUDY. Nota-se uma melhora significativa na quantidade de pontos para representação da FEB e, conseqüentemente, na resolução da curva.

As taxas de amostragem e a FTM devem ser calculadas nas direções paralela e perpendicular ao sentido de varredura do digitalizador, de forma a verificar se o sistema digital possui características de isotropismo. Em um sistema de imagem isotrópico, a orientação do objeto não modifica as características da imagem e, portanto, a FTM em qualquer direção é a mesma. Para sistemas não isotrópicos, que é o mais

*Desenvolvimento de um sistema computacional para utilização em procedimentos de controle de qualidade em equipamentos mamográficos* 

comum, a FTM deve ser calculada em no mínimo duas direções: paralela e perpendicular ao sentido do eixo catodo $\rightarrow$ anodo (Giger & Doi, 1984).

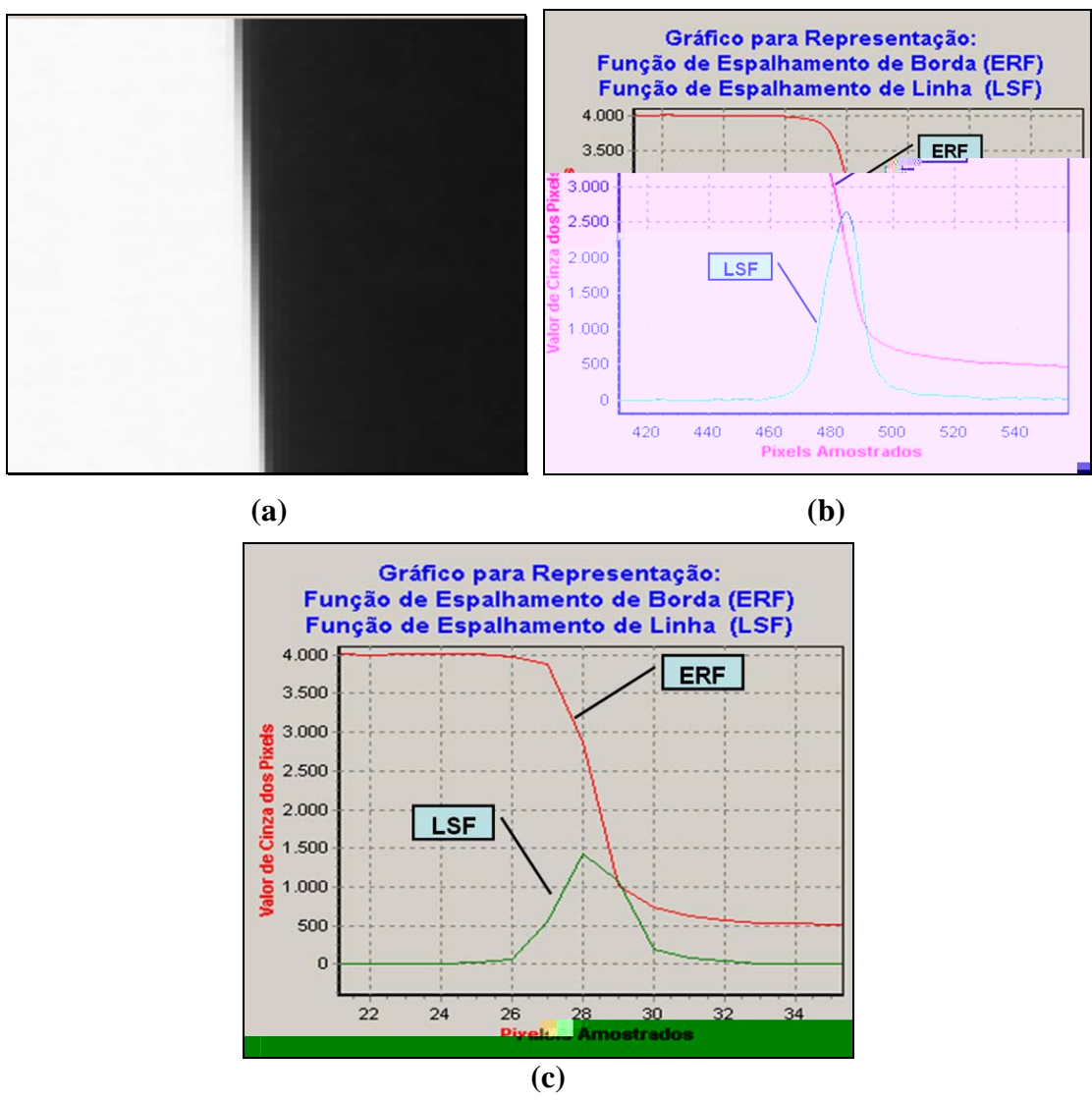

**Figura 6.7 - (a) Imagem digitalizada utilizando um anteparo para provocar o degrau (borda) (b) Cálculo da FEB e da FEL utilizando uma varredura direta (c) Cálculo da FEB e da FEL utilizando o método de JUDY.** 

### **6.2.3 Técnica computacional para determinar o** *Espectro de Wiener* **de digitalizadores radiográficos**

De acordo com a literatura, o espectro de Wiener, também conhecido como *Noise Power Spectrum* (NPS), é o melhor descritor genérico do ruído de um sistema de imagem (Aufrichtig *et al*, 2001). Considerando os métodos experimentais descritos na literatura para o cálculo do espectro de Wiener em sistemas de imagem

*Desenvolvimento de um sistema computacional para utilização em procedimentos de controle de qualidade em equipamentos mamográficos*

radiográfica, foi desenvolvido um algoritmo computacional para a determinação deste parâmetro para qualquer digitalizador a ser utilizado no sistema de aquisição das imagens radiográficas do simulador aqui proposto.

O método experimental tradicionalmente proposto pela literatura para o cálculo do espectro de Wiener utiliza como parâmetro de entrada uma imagem uniforme a ser digitalizada pelo equipamento a ser avaliado (Doi *et al*, 1982). A finalidade é analisar os valores dos pixels que compõem a imagem em função da distância de varredura. Teoricamente, se a imagem é uniforme, o valor dos pixels presentes na imagem deveria ser único. Na prática, devido ao ruído quântico produzido pelo equipamento, os valores encontrados apresentarão certa variação em torno de um valor médio (Wolbarst, 1993). Subtraindo o valor de cada pixel da imagem pelo valor médio de todos os pixels presentes na imagem, encontraremos uma função denominada de "figura de ruído". A figura de ruído, portanto, representa a variação de uma imagem uniforme em relação ao seu valor médio, conforme Equação 6.4.

$$
n(x, y) = g(x, y) - PIX
$$
\n
$$
(6.4)
$$

onde, *n(x,y)* é a figura de ruído do sistema; *g(x,y)* é a imagem uniforme produzida pelo sistema e *PIX* é a média dos pixels existentes na imagem.

O espectro de Wiener do sistema pode então ser calculado como o espectro de potência da transformada de Fourier bidimensional da figura de ruído do sistema (Equação 6.5).

$$
W(u, v) = |\Im{n(x, y)}|^{2}
$$
 (6.5)

onde, *W(u,v)* é o espectro de Wiener do sistema (em função das freqüências espaciais *u* e *v*) e  $\Im$ { } é o operador da Transformada de Fourier bidimensional.

*Desenvolvimento de um sistema computacional para utilização em procedimentos de controle de qualidade em equipamentos mamográficos* 

Dessa forma, o algoritmo computacional desenvolvido nesse trabalho para a determinação do espectro de Wiener dos equipamentos de digitalização (Vieira *et al*, 2003), bem como dos equipamentos radiográficos, segue, basicamente, a metodologia proposta por Welch (Welch, 1967). Essa metodologia foi implementada para a determinação do espectro de Wiener de detectores digitais de raios X, no trabalho de Albuquerque (Albuquerque, 2001).

Segundo J. A. Aufrichtig *et al*. (Aufrichtig *et al,* 2001), se algumas precauções não forem tomadas para a medição experimental do espectro de Wiener, os resultados podem apresentar grandes variações e erros. Em princípio, o enfoque mais simples consiste em calcular a densidade espectral de energia de várias figuras de ruído e realizar uma média dos resultados obtidos. Esta estimativa é chamada de periodograma. À medida que o número de amostras cresce, o periodograma se aproxima do espectro de Wiener real. O problema é que para se conseguir um número adequado de amostras (mais de 100), seriam necessárias várias capturas de imagem pelo digitalizador, o que despenderia um tempo operacional muito grande. No caso do cálculo do espectro de Wiener para os equipamentos radiográficos, haveria um alto custo devido ao grande número de filmes radiográficos que seria utilizado, além de provocar um superaquecimento do tubo de raios X. Entretanto, foi implementada no sistema a opção do usuário selecionar várias imagens e compor o espectro pela análise de todas elas. Dessa forma, fica a cargo do usuário selecionar quantas imagens ele dispuser para o cálculo do espectro.

O método desenvolvido por Welch (Welch, 1967) consiste em considerar como figuras de ruído amostras de tamanho menor (regiões quadradas de dimensão N x N) de cada imagem uniforme (Figura 6.8), de forma a aumentar o número de amostras e, assim, reduzir o erro da medida.

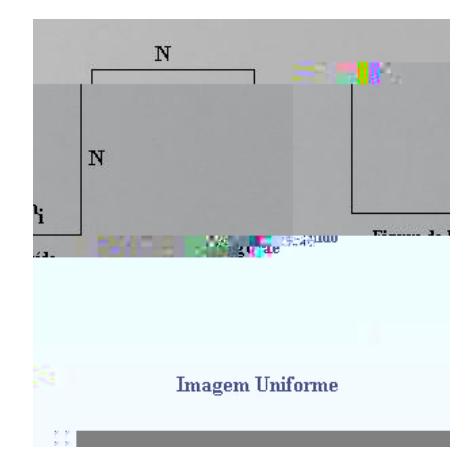

**Figura 6.8 - Figura de ruído (N x N) extraída de uma imagem uniforme (Albuquerque, 2001).** 

Considerando este método, as figuras de ruído devem ser amostradas internamente a uma região de interesse, definida como uma seção quadrada, centrada na origem, de 75% da área total da imagem. Além disso, é necessária uma correção estatística para o número finito de amostras e também um ajuste da unidade (Albuquerque, 2001). Portanto, a Equação utilizada para o cálculo do espectro de Wiener de sistemas de imagem, segundo o "método da subtração" proposto por Welch (Welch, 1967), pode ser descrita pela Equação 6.6.

$$
W(u, v) = \frac{a^2}{N^2} \cdot \frac{n}{n-1} \cdot \frac{1}{n} \sum_{i=0}^{n-1} \left| \mathfrak{I}\{FR_i(x, y)\} \right|^2
$$
 (6.6)

onde, *n* é o número de figuras de ruído; *a* é a dimensão linear do pixel (em mm); *N* é a dimensão do lado da figura de ruído (em pixels) e *FR* (*x*, *y*) *<sup>i</sup>* é a *i-ésima* figura de ruído.

Assim, quanto maior o número de amostras e o tamanho da figura de ruído, menor o erro na medida. Entretanto, quanto maior o tamanho do *pixel*, maior será o erro. A estimativa do erro padrão envolvido no cálculo do espectro de Wiener

*Desenvolvimento de um sistema computacional para utilização em procedimentos de controle de qualidade em equipamentos mamográficos* 

utilizando o método da subtração, segundo Barret e Swindell (Barret & Swindell, 1981), é dada pela Equação 6.7.

$$
SE = \sqrt{\frac{a}{n \cdot N}}
$$
 (6.7)

Para o cálculo do espectro de Wiener, foi desenvolvido um programa computacional (Viera *et al*, 2003) baseado no método da subtração proposto por Welch (Welch, 1967). Primeiramente, faz-se necessário a digitalização de uma imagem uniforme pelo digitalizador a ser avaliado, como imagem uniforme foi utilizado um filme mamográfico revelado sem que tenha recebido radiação alguma.A Figura 6.9 mostra uma imagem uniforme digitalizada em um digitalizador a laser Lumiscan 50.

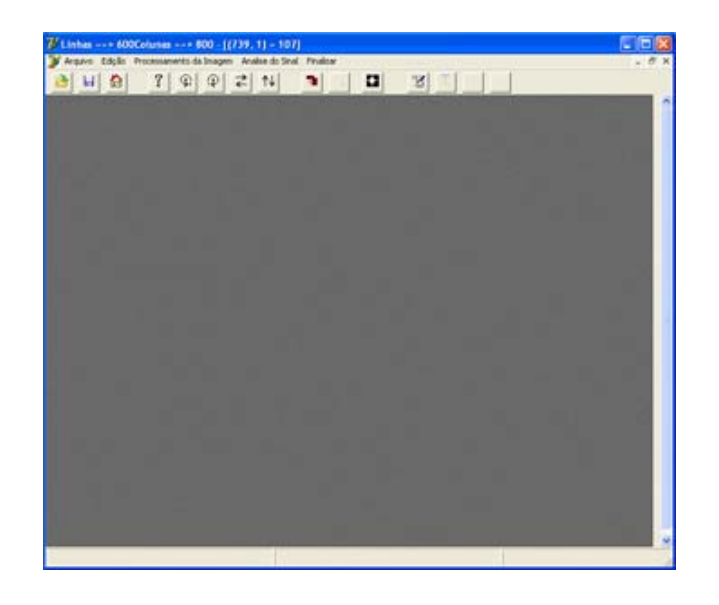

**Figura 6.9 - Imagem uniforme, digitalizada por um digitalizador a laser para o cálculo do espectro de Wiener do sistema.** 

As figuras de ruído foram calculadas automaticamente utilizando a Equação 6.4. Para se conseguir amostras significativas, foram recortadas janelas de 128 x 128 *pixels* ou valores pré-definidos pelo usuário. A Figura 6.10 apresenta o algoritmo desenvolvido em funcionamento (Vieira *et al*, 2003).

Após o cálculo das figuras de ruído referentes a cada equipamento, aplica-se a transformada de Fourier bidimensional (FFT) para se obter o espectro de potência do ruído do sistema. O espectro de Wiener do sistema corresponde à média dos espectros de potência de todas as figuras de ruído, conforme Equação 6.6.

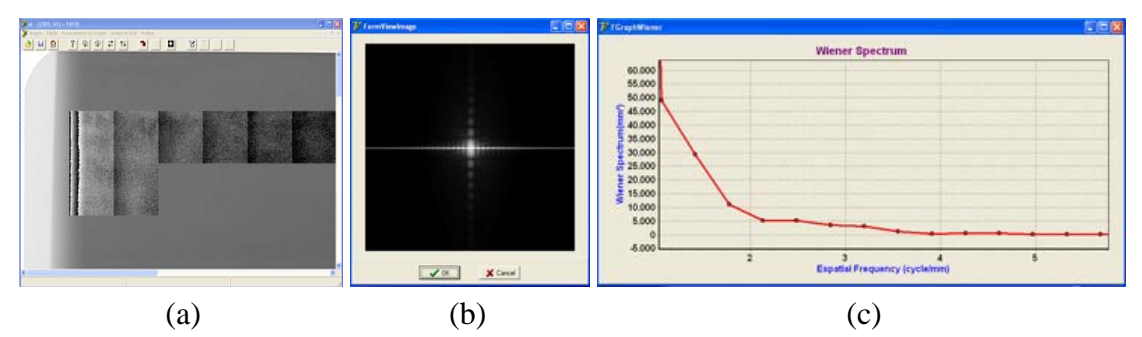

**Figura 6.10 -** *Software* **para cálculo do espectro de Wiener (Vieira** *et al***, 2003) em funcionamento: a)**  Recorte das amostras quadradas N x N (N = 128) a partir de uma imagem uniforme para o cálculo **das figuras de ruído; b) Figura exibindo o espectro de Wiener Bidimensional; c) Espectro de Wiener unidimensional do equipamento** 

Conforme pode ser observado na Figura 6.10, o algoritmo, após realizar o cálculo, apresenta o espectro de Wiener em duas formas, uma delas bi-dimensional e a outra unidimensional obtida através do cálculo da média radial da versão bidimensional do espectro.

## **6.2.4 Algoritmo de pré-processamento para compensar a degradação causada pelo digitalizador no processo de formação da imagem digital**

Os parâmetros avaliados nas seções 6.2.1, 6.2.2 e 6.2.3 proporcionaram o desenvolvimento do algoritmo aqui apresentado. Com base nas informações de degradação calculadas nas seções citadas, é possível saber se o *scanner* avaliado está ou não calibrado em relação ao valor de pixel que este dá como resposta, bem como a reprodutibilidade deste equipamento e também o ruído aleatório que o mesmo produz.

Marcelo Vieira (Vieira, 2005) desenvolveu um algoritmo baseado no filtro de Wiener, o qual, a partir das informações da FTM e do Espectro de Wiener de todo o sistema de aquisição da imagem, aplica uma rotina para filtrar da imagem final as

*Desenvolvimento de um sistema computacional para utilização em procedimentos de controle de qualidade em equipamentos mamográficos* 

deformações incorporadas pelo sistema. A equação 5.8 apresenta a formulação do filtro em questão.

$$
FW(u, v) = \frac{1}{H(u, v)} \cdot \frac{|H(u, v)|^2}{|H(u, v)|^2 + \frac{S_{\text{ruido}}}{S_{\text{objecto}}}}
$$
(6.8)

onde *FW(u,v)* representa a imagem filtrada, *H(u,v)* representa o FTM do sistema e *Sruído* representa o espectro de *Wiener* do ruído e *Sobjeto* representa o espectro de potência do objeto (Russ, 2002) (Gonzalez & Woods, 2002).

Para o presente trabalho foi implementada uma adaptação daquele algoritmo, só que considerando agora, para a composição do filtro, somente os parâmetros extraídos do digitalizador e não do sistema de aquisição da imagem como um todo. A Figura 6.11 apresenta o algoritmo desenvolvido em funcionamento.

O desenvolvimento do algoritmo apresentado nesta seção se fez necessário para garantir certa neutralidade das características do digitalizador em relação aos resultados das análises propostas no trabalho. Como já mencionado anteriormente, o digitalizador é peça fundamental no processo de análise a ser realizado pelo pacote proposto neste trabalho, uma vez que a imagem digital do simulador é parâmetro de entrada para uma série de medidas. Garantindo a neutralidade do digitalizador, pode-se afirmar que as informações fornecidas pelo sistema, como Filtro de Wiener, Função de Espalhamento de Linha, curva sensitométrica, entre outros, são informações fixadas na imagem somente pelo equipamento radiológico uma vez que as informações incorporadas ao sistema pelo digitalizador são tratadas pelo filtro proposto.

*Capítulo 6 – Métodos Computacionais para Constituição do Sistema de Avaliação*  109

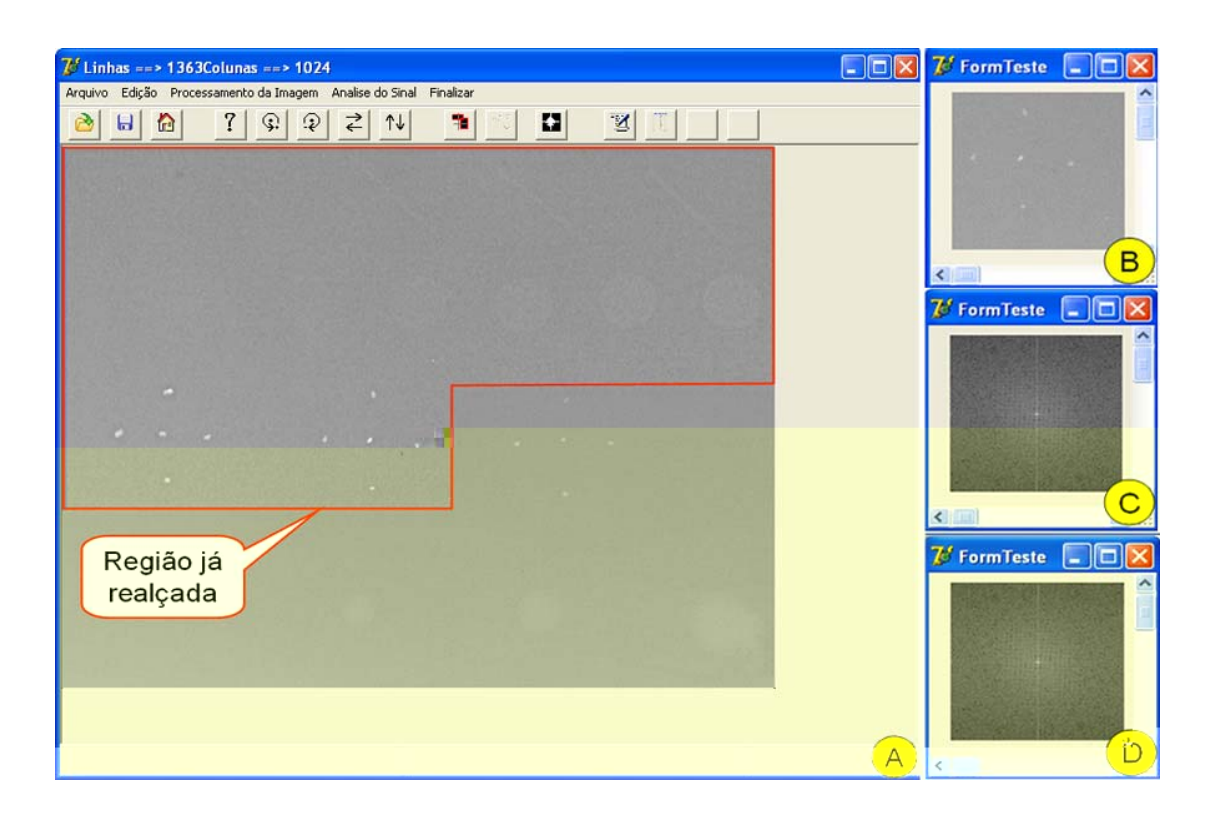

**Figura 6.11 - Tela do programa RFW em um determinado estágio do processamento de uma imagem mamográfica de um p***hantom***; b) sub-imagem extraída da imagem original; c) espectro de Fourier da sub-imagem; d) espectro de Fourier da sub-imagem restaurado pelo filtro de Wiener. As sub-imagens, após o processo de restauração, substituem a sub-imagem original na imagem mamográfica, de forma que a imagem restaurada final é reconstruída, região por região.** 

## **6.3 Verificação do alinhamento entre o tubo de raios X e o simulador**

A aquisição de imagens radiográficas de dispositivos para a avaliação de vários parâmetros do equipamento de raios X deve ser realizada no centro do campo. Desta forma, fez-se necessário o desenvolvimento de um sistema para a verificação do alinhamento e do posicionamento do dispositivo de aquisição da imagem.

O sistema desenvolvido constituiu de um conjunto de esferas de tungstênio fixadas no bloco de acrílico que compõe o simulador, de forma a simular um dispositivo comercializado pela Nuclear Associates – EUA. Foram cinco as esferas fixadas, quatro delas posicionadas em uma superfície, paralela à face superior do dispositivo a uma distância de 1 cm. Estas esferas foram dispostas como vértices de um quadrado imaginário de diagonal igual a 6 cm. A quinta esfera foi posicionada em uma

*Desenvolvimento de um sistema computacional para utilização em procedimentos de controle de qualidade em equipamentos mamográficos* 

outra superfície também paralela à face superior, só que agora a 4 cm de distância dessa mesma face. A disposição dessas esferas se deu de tal forma que as faces aqui citadas fossem dispostas de forma paralela e a uma distância de 3 cm uma das outras. Um outro fato a ser destacado é que caso seja feita uma projeção das esferas em uma direção ortogonal a superfície superior, a esfera 5 seria posicionada no centro de um quadrado tendo com vértices as esferas 1, 2, 3 e 4. A Figura 6.12 apresenta duas vistas deste dispositivo, uma delas de topo e a outra lateral. Nota-se também, tanto na Figura 6.12 (a) como na Figura 6.12 (b), balões representando numericamente cada uma das esferas fixadas.

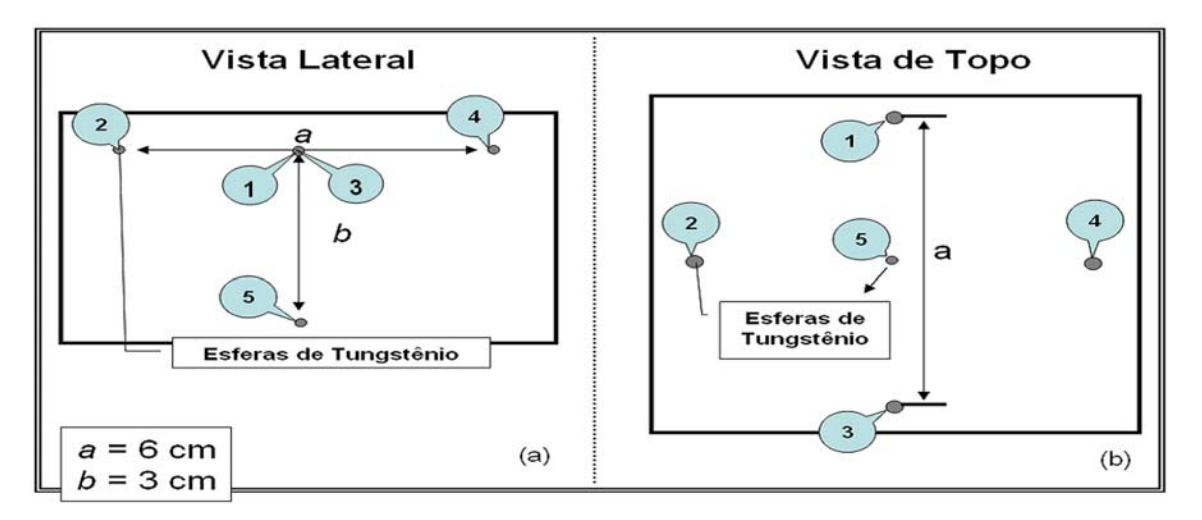

**Figura 6.12 – Uma representação gráfica das vistas do dispositivo de alinhamento desenvolvido: (a) Vista Lateral e (b) Vista de Topo** 

A partir de uma análise computacional das imagens adquiridas do dispositivo de alinhamento descrito, foi possível determinar se, no momento do disparo, o dispositivo estava ou não no centro do campo de raios X, e também determinar a que distância o dispositivo estava do centro do campo. Isto é possível em função das características do sistema de formação da imagem em um equipamento radiográfico, A Figura 6.13 exemplifica o problema: nela são simulados dois casos, um representando a aquisição da imagem do dispositivo desalinhando em relação ao centro do campo (Figura 6.13 (a)) e outro com o dispositivo corretamente alinhado (Figura 6.13 (b)).

*Desenvolvimento de um sistema computacional para utilização em procedimentos de controle de qualidade em equipamentos mamográficos*

*Capítulo 6 – Métodos Computacionais para Constituição do Sistema de Avaliação*  111

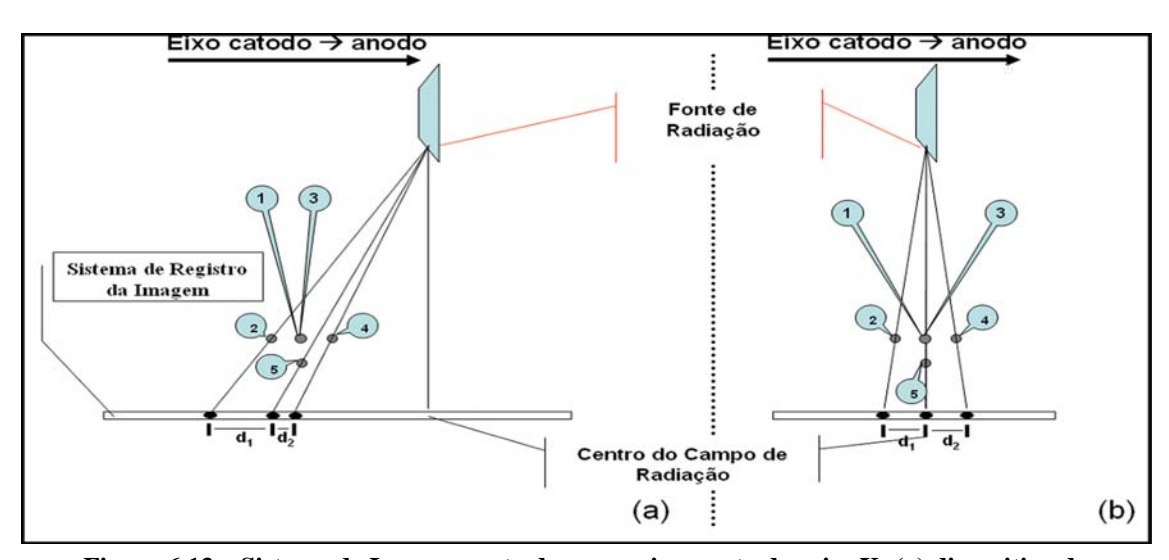

**Figura 6.13 – Sistema de Imageamento de um equipamento de raios X: (a) dispositivo de alinhamento desalinhado em relação ao feixe central; (b) dispositivo de alinhamento alinhado em relação ao feixe central.** 

Nota-se que, quando o sistema está desalinhado em relação ao feixe central, a imagem formada pelas esferas no sistema de registro não apresenta a mesma proporção de distâncias e formação espacial original. Entretanto, se a esfera 5 estiver devidamente alinhada com o feixe central, as imagens das esferas no sistema de registro preservarão as mesmas proporções de distância e formação espacial.

Tais características possibilitaram estabelecer um equacionamento de tal modo que, a partir da distância entre as imagens das esferas 5 e 4 no sistema de registro, foi possível determinar a distância – no sentido paralelo ao eixo catodo anodo – que o simulador estava do centro do campo de raios X na hora do disparo. Para calcular a mesma distância, mas no sentido perpendicular ao eixo catodo anodo, deve-se utilizar como dado de entrada a distância entre as imagens das esferas 5 e 3 no sistema de registro. A Figura 6.14 representa o esquema de formação da imagem utilizado como base para o equacionamento.

*Desenvolvimento de um sistema computacional para utilização em procedimentos de controle de qualidade em equipamentos mamográficos* 

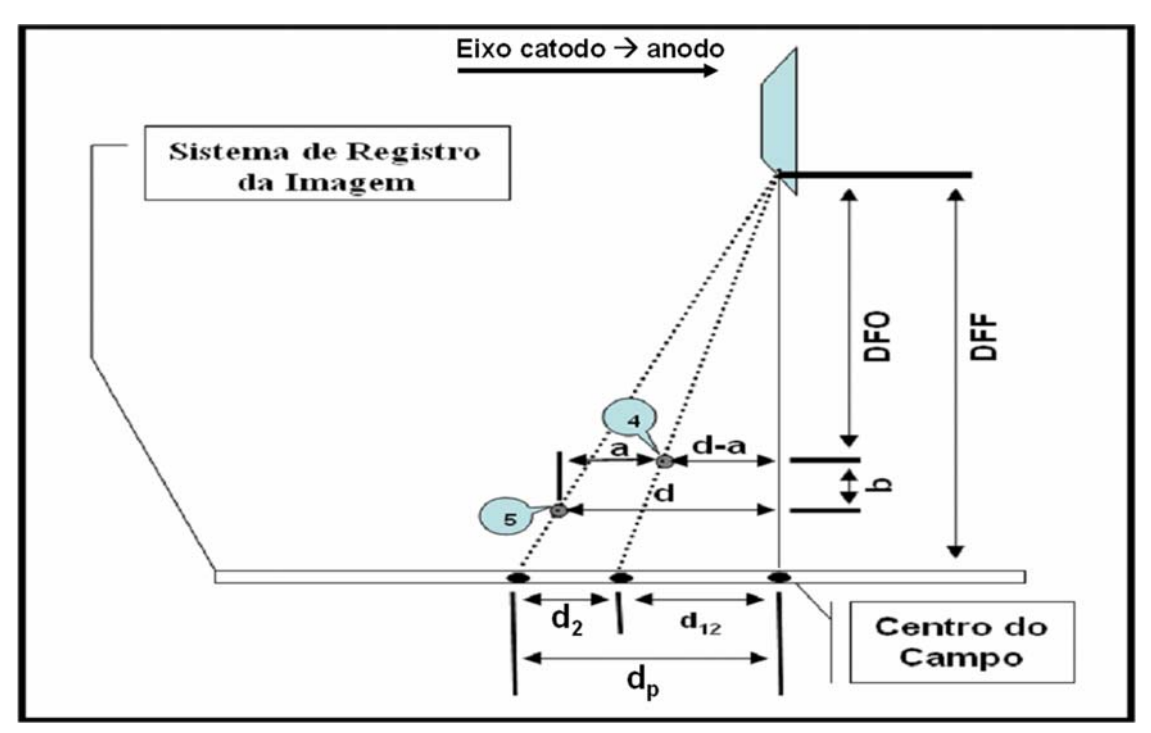

**Figura 6.14 – Esquema utilizado para o equacionamento do software de alinhamento** 

A partir da Figura 6.14, pode-se definir:

$$
d_2 = d_p - d_{12} \tag{6.9}
$$

onde, por semelhança de triângulos pode-se dizer que:

$$
d_p = \frac{d \cdot DFF}{DFO + b} \tag{6.10}
$$

$$
d_{12} = \frac{d \cdot DFF - a \cdot DFF}{DFO} \tag{6.11}
$$

Expandindo a Equação (6.9), tem-se:

$$
d_2 = \frac{d \cdot DFF}{DFO + b} - \frac{d \cdot DFF - a \cdot DFF}{DFO} \tag{6.12}
$$

Isolando a componente *d* na equação 6.12, tem-se:

$$
d = \frac{d_2 \cdot DFO(DFO + b)}{-DFF \cdot b} + a \cdot 1 + \frac{DFO}{b}
$$
 (6.13)

*Capítulo 6 – Métodos Computacionais para Constituição do Sistema de Avaliação* 

6.15 (b) representam este processo: é possível visualizar o esquema que foi implementado para facilitar o entendimento, por parte do usuário, de como fazer tal demarcação.

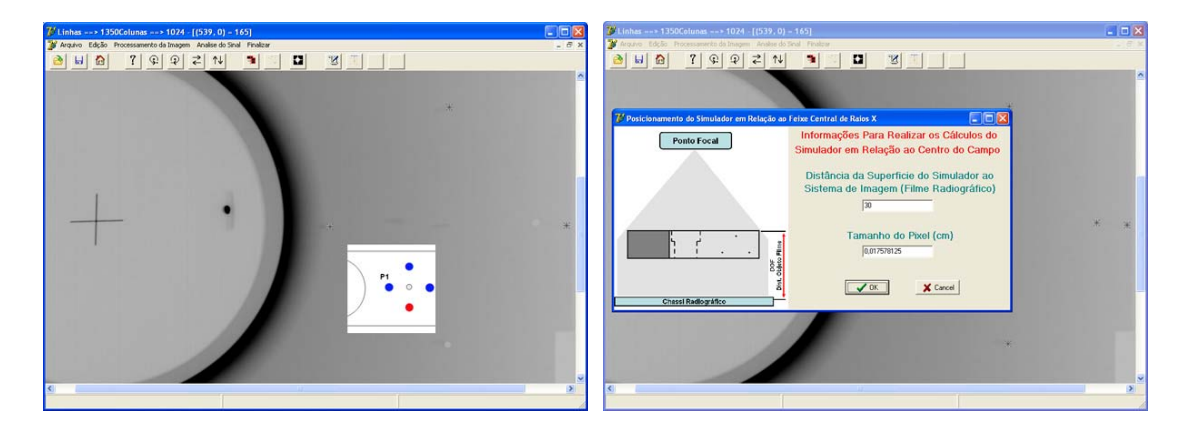

**Figura 6.15 – Calculo das distâncias entre as imagens das esferas do sistema de alinhamento** 

Desta forma, utilizando  $d_2$  na Equação (6.13) como a distância entre as imagens das esferas 4 e 5 obtém-se quanto o sistema está desalinhado em relação ao feixe central nos sentidos paralelo e atribuindo-se a  $d_2$  a distância entre as imagens das esferas 3 e 5 obtém-se a mesma medida no sentido perpendicular ao eixo catodo-anodo. Os valores de DFO, DFF, a e b precisam ser conhecidos.

Este processo é de extrema importância para o sistema proposto, pois a partir do equacionamento da característica de campo e da localização do simulador em relação ao centro do campo é possível determinar as medidas relacionadas a resolução espacial do equipamento em qualquer outra posição do campo de raios X.

# **6.4 - Programa Computacional para o cálculo automático do tamanho do ponto focal de equipamentos mamográficos**

Em (Escarpinati *et al*, 2002), foi desenvolvido um algoritmo computacional para a determinação da função de transferência óptica completa (função de transferência de modulação - FTM e função de transferência de fase - FTF) para qualquer equipamento mamográfico, a partir de uma imagem de fenda digitalizada.

Como já mencionado neste trabalho, a partir da FEL e da FTM de um equipamento radiográfico é possível calcular o tamanho do ponto focal destes por vários métodos apresentados na literatura. Com base nestas informações foi desenvolvimento em (Escarpinati *et al*, 2002) um algoritmo para calcular o tamanho do ponto focal a partir da leitura do sinal da FEL digitalizada por um *scanner* específico para digitalização de filmes.

Um problema encontrado por Vieira na ocasião foi a limitação da resolução espacial de alguns dos digitalizadores utilizados. No presente trabalho, incorporou-se o método de JUDY (vide seção 6.2.2) àquela rotina (Escarpinati *et al*, 2002) para cálculo da FEL a partir da imagem da fenda. Ou seja, a partir da digitalização da imagem da FEL com uma leve inclinação é possível aumentar consideravelmente a quantidade de pontos que descreve o comportamento da FEL do equipamento radiográfico analisado.

A partir do sinal da FEL, as rotinas para cálculo da FTM e, conseqüentemente, das dimensões do ponto focal foram as mesmas descritas previamente (Escarpinati *et al*, 2002). A Figura 6.16 apresenta o algoritmo desenvolvido em funcionamento. As dimensões do ponto focal do equipamento são dadas em micrômetros e são utilizados dois métodos para seu cálculo: o do RMS (Doi & Rossmann, 1974) e o FWHM (*Full Width Half Maximum*) (Thompson *et al*, 1994).

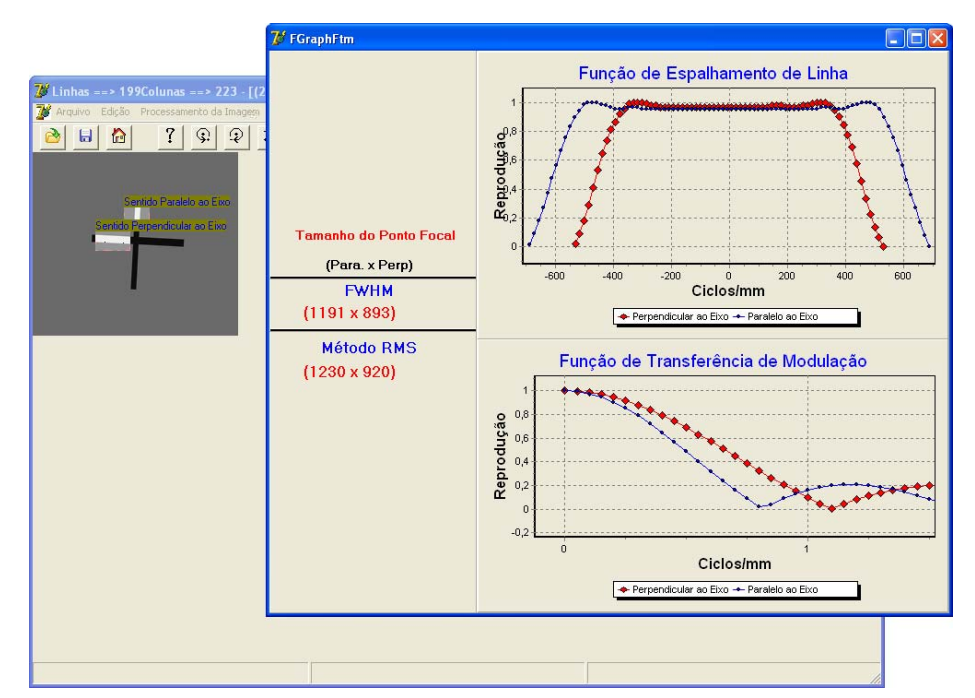

**Figura 6.16 - Tela do programa para cálculo do tamanho do ponto focal e da FTM de um equipamento radiográfico** 

O método proposto apresenta ainda uma inovação em relação aos demais existentes, pois, enquanto os sistemas apresentados na literatura exigem que a fenda seja posicionada no centro do campo de raios X, o método proposto neste trabalho permite que o simulador seja posicionado em qualquer posição do campo, pois, de acordo com o método de alinhamento desenvolvido e descrito na seção anterior, é possível conhecer a que distância do centro do campo a imagem foi adquirida. Dessa forma, é feita a compensação das medidas de acordo com as equações da característica de campo (Doi, 1977) (Burgess, 1977b).

# **6.5 - Algoritmo para realizar o controle de qualidade em Processadoras Automáticas de filmes radiográficos**

Um dos locais mais indicados para se dar início a um programa de controle de qualidade em um departamento de radiologia é, sem dúvida, a processadora de filmes. Segundo Ghilardi Netto (Ghilardi *et al*, 1987) a processadora de filmes deve ser considerada como o coração de um setor de radiologia, pois se o filme não for armazenado, manipulado e processado apropriadamente, os procedimentos em outras áreas serão de pouco valor.

Nas processadoras automáticas de filme, muitos fatores podem causar uma redução na qualidade da imagem. Dentre eles podem ser destacados:

- variação nas soluções químicas por contaminação, oxidação ou reabastecimento;
- mau funcionamento do sistema de regulação de temperatura;
- desgaste no mecanismo de condução do filme;
- o sistema de reabastecimento químico pode estar operando inapropriadamente, levando a inadequada atividade de revelação e fixação.

Assim sendo, um programa de garantia de qualidade pode alertar sobre determinadas falhas que possam estar ocorrendo na processadora, pois muitas dessas variáveis oscilam tão vagarosamente que uma monitoração diária do seu desempenho e os respectivos registro dos resultados em gráficos podem ser usados para iniciar ações corretivas antes das radiografias terem decrescido em qualidade diagnóstica. É normal geradores de raios X terem uma variação na sua intensidade de saída de até 10% em relação a um valor médio, sendo que o alto contraste em filmes de raios X amplifica esta variação.

Desta forma, o caminho efetivo para monitorar a operação de uma processadora, é avaliar a imagem processada de um filme no qual tenha sido dada uma exposição adequada e conhecida (Haus *et al*, 1977).

Para o controle da processadora, somente três variáveis do filme precisam ser determinadas (Ghilardi *et al*, 1987). Assim sendo, a primeira denomina-se velocidade; a segunda é o gradiente médio e a terceira é a densidade da base mais véu (fog) que é uma medida de uma determinada área do filme sem exposição de luz. A densidade neste caso é produzida pela base de plástico do filme mais o véu (fog) produzido pela revelação dos filmes antes que haja qualquer variação perceptível nas radiografias. Na Figura 6.17 pode ser visto um exemplo de como estas medidas são extraídas a partir de uma análise da curva sensitométrica do filme.

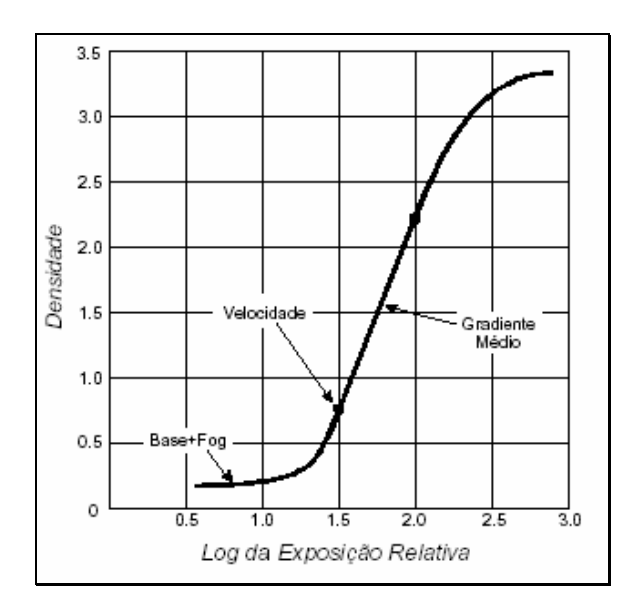

**Figura 6.17 - Resposta de um filme radiográfico típico, combinado a tela intensificadora de tungstato de cálcio.** 

As densidades das exposições sensitométricas processadas podem ser avaliadas por comparação visual com um padrão, mas estas comparações serão mais precisas se determinadas através da utilização de um densitômetro.

A partir do cálculo da curva H&D, desenvolveu-se um *software* que calcula automáticamente as três variáveis citadas acima: Gradiente Médio, Base + véu e a velocidade. Baseado em um cadastro prévio das processadoras a serem controladas pelo *software,* deve-se fazer a seleção da processadora onde foi revelado o filme em questão. Isto se deve ao fato do *software* possibilitar manter em sua base de dados um cadastro com o controle diário das processadoras. Desta forma faz-se uma comparação com o valor médio das últimas cinco medidas da processadora em questão. Caso a

*Desenvolvimento de um sistema computacional para utilização em procedimentos de controle de qualidade em equipamentos mamográficos*

medida não esteja oscilando em mais de 5% do valor médio registrado na base de dados, a processadora pode ser considerada em perfeitas condições de uso (Haus & Jaskulski, 1997), (ACR, 1994). O próximo passo é adicionar esta última leitura na base de dados, para que esta possa compor a média para um posterior controle. Entretanto, se for registrado valor de variação maior do que 5% em relação à média das 5 últimas leituras, então o *software* emitirá um aviso da irregularidade, recomendando ajuste da situação.

É importante ressaltar que não existe um número limite de processadoras a serem controladas pelo software, uma vez que tal limite será determinado pelas limitações de armazenamento do computador em que o *software* desenvolvido estiver instalado. É importante ressaltar que para fazer o controle da processadora, a mesma deverá estar devidamente cadastrado na base de dados do *software*. Na Figura 6.18 são apresentadas telas do programa computacional desenvolvido em funcionamento. A tela de cadastro é mostrada na Figura 6.18(a), o processo de cálculo da curva H&D na Figura 6.18(b) e, por fim, a análise junto à base de dados, na Figura 6.18(c).

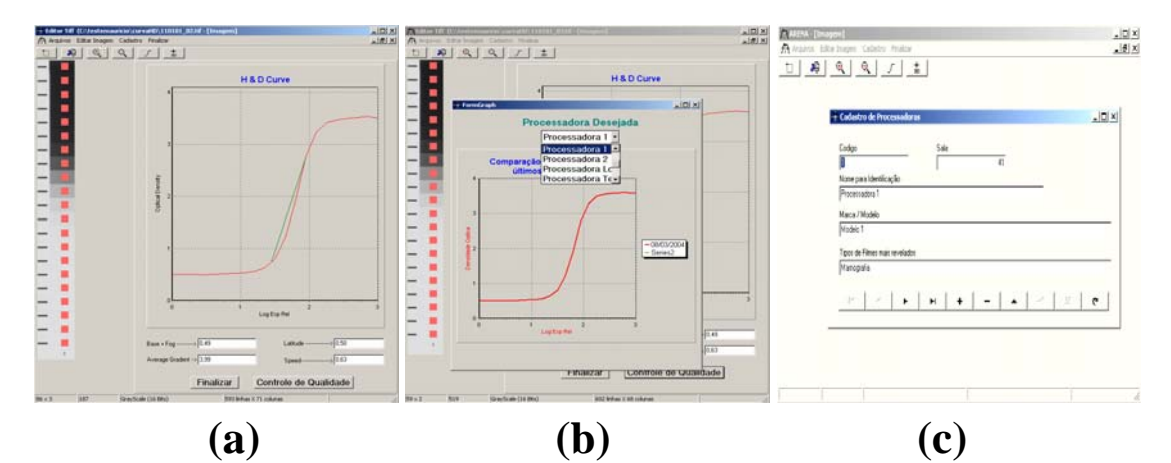

**Figura 6.18 - (a) Tela de Cadastro da Processadora (b) Tela do cálculo da Curva H & D (c) controle de qualidade da processadora** 

Note nas Figuras 6.18(b) e (c) que o *software* demarca em tons vermelhos a região do filme utilizada para fazer a leitura da densidade óptica em cada

*Desenvolvimento de um sistema computacional para utilização em procedimentos de controle de qualidade em equipamentos mamográficos* 

uma das 21 regiões sensibilizadas pelo densitômetro, facilitando assim o controle visual do usuário. Ou seja, caso o *software* utilize alguma região que não deva, o usuário tem possibilidade de identificar o erro e repetir a operação.

O algoritmo desenvolvido se apresentou bastante simples e eficaz para o controle de qualidade em processadoras. A partir de um levantamento rápido e eficiente da curva H&D de um filme, o software atualiza todo o cadastro daquela processadora em questão e faz o controle rápido e preciso indicando se o equipamento está ou não atendendo as determinações da portaria 453/98.

# **CAPÍTULO 7 – Modelagem e desenvolvimento do simulador para aferição de parâmetros de controle de qualidade em equipamentos mamográficos**

Como relatado no início do capítulo 6, o início do desenvolvimento deste trabalho se deu com a implementação dos algoritmos de processamento de imagens, o que facilitou no planejamento do simulador computacional. Como as exigências dos algoritmos eram conhecidas, o simulador foi elaborado de forma a satisfazer as necessidades de cada algoritmo.

Além de características voltadas para o levantamento de dados necessários às medições de resolução espacial, resolução de contraste, etc., também foram incorporados ao simulador alguns componentes eletrônicos de modo a permitir a realização de medidas relacionadas à dose.

Conforme apresentado na Figura 7.1 o projeto do simulador foi desenvolvido utilizando o software *Solid Edge*, como a Figura 7.1 também apresenta algumas vistas do projeto elaborado. No intuito de facilitar a compreensão e a leitura

*Desenvolvimento de um sistema computacional para utilização em procedimentos de controle de qualidade em equipamentos mamográficos*
das medidas estabelecidas, todas as vistas do projeto serão apresentadas na forma de apêndice (Apêndice B).

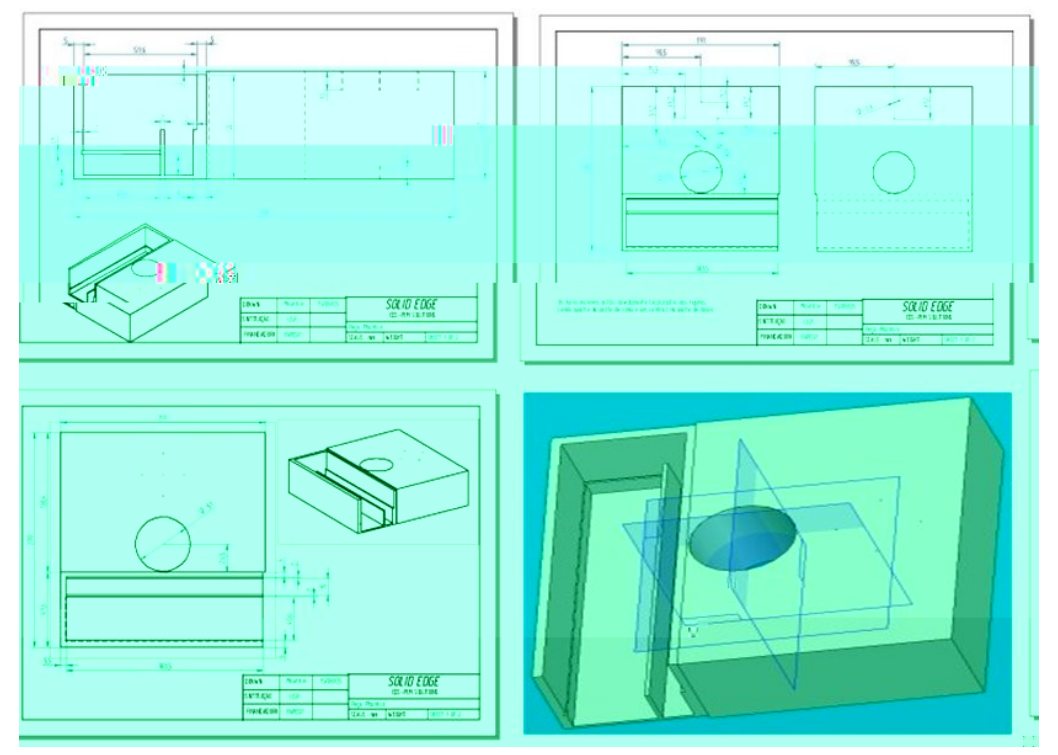

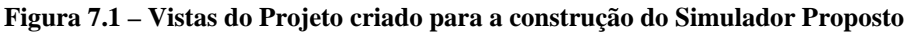

A Figura 7.1 mostra que foi projetado um entalhe que possibilita a fixação de uma matriz de sensores, bem como uma cunha de alumínio sobre essa matriz. Um orifício no centro do simulador foi projetado, com o objetivo de fixar a fenda a ser utilizada nas medidas de tamanho de ponto focal, cálculo das funções de transferência, entre outras. Optou-se por deixar este espaço livre para que o usuário final tenha a liberdade de utilizar a fenda recomendada neste projeto bem como qualquer outra fenda disponível, desde que atenda às especificações aqui estabelecidas. Inicialmente, pretendia-se construir uma fenda fixada ao simulador, o que, de acordo com estudos realizados, causaria alguns problemas no momento de obter as medidas, uma vez que o recomendado é que a fenda seja posicionada à meia distância entre o ponto focal e o filme, conhecida como distância foco filme (Everson & Gray, 1987) (Law, 1993). Para solucionar tal problema, foi construído um sistema de tubos com encaixes que,

ajustados de maneira correta, posicionam adequadamente a fenda utilizada no processo de formação da imagem em relação ao tubo radiográfico. Mais adiante esse sistema será apresentado de forma mais detalhada. Como medida padrão, o orifício atende exatamente às medidas necessárias para o encaixe da fenda produzida pela *Nuclear Associates* (*Single Slit Câmera 07-624-1000* – *Cardinal Health*, Cleveland, EUA)

Uma vez projetado o simulador, foram definidos os materiais a serem utilizados na sua construção. O material escolhido para a confecção do simulador foi o acrílico, devido a dois fatores básicos: primeiro, porque o acrílico é um material de fácil manuseio; segundo, porque este material apresenta uma taxa muito baixa de absorção aos raios X.

De acordo com o projeto, o simulador deveria ser confeccionado a partir de um bloco de acrílico com as dimensões de 200 mm de comprimento por 191 mm de largura por 58 mm de altura. Como é muito caro e difícil conseguir um bloco de acrílico com tais dimensões, optou-se por colar, de maneira sobreposta, placas de acrílico com cerca de 20 mm de espessura.

Na Figura 7.2 é apresentado o processo de usinagem do acrílico já finalizado. Nela pode-se notar que o estojo confeccionado para embutir os sensores juntamente com a cunha de alumínio é vedado com duas tampas também confeccionadas com placas de acrílico. Este estojo foi pintado com tinta preta (o que não acontece no restante do simulador que ficou com a transparência normal do acrílico) com o intuito de vedar a passagem de luz visível ao seu interior, uma vez que os sensores a serem utilizados são sensíveis também à luz visível. Mais adiante será explicado o processo utilizado na confecção da matriz de sensores.

*Desenvolvimento de um sistema computacional para utilização em procedimentos de controle de qualidade em equipamentos mamográficos* 

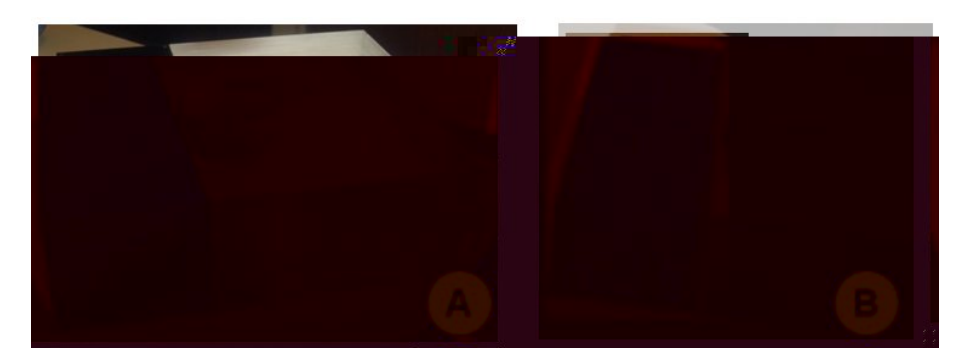

**Figura 7.2 – a) Simulador Finalizado b) Em destaque: o estojo do simulador que armazenará a matriz de sensores e a cunha de alumínio** 

A Figura 7.3 apresenta uma visão do simulador já finalizado com uma série de balões e indicadores demarcando cada um dos componentes projetados. A seguir serão destacadas as finalidades de cada uma delas:

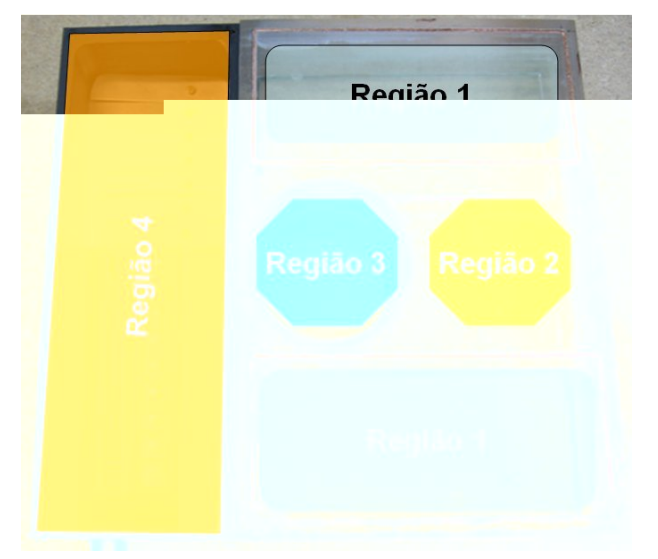

**Figura 7.3 – Representação dos componentes inseridos no simulador já construído** 

## **7.1 - Sistema para aferir a posição do simulador no campo de radiação**

Sabendo a importância de se conhecer a posição do feixe central de raios X no campo de radiação, bem como a que distância cada um dos componentes do simulador se encontra desta posição, obedecendo ao equacionamento descrito na seção 6.3 deste trabalho, foi elaborado o dispositivo de verificação do alinhamento do simulador com o feixe central do campo de raios X destacado na Figura 7.3 pela Região 2.

Para atender o algoritmo projetado, essa estrutura consiste de um conjunto de cinco esferas de tungstênio dispostas de modo a produzir uma imagem que, a partir de uma análise computacional utilizando técnicas de processamento de imagem, possibilite conhecer a posição em que o simulador estava em relação ao feixe central de raios X no momento da aquisição da imagem radiográfica, conforme procedimento previamente descrito na seção 6.3.

## **7.2 Fenda para aferição da resolução espacial dos equipamentos mamográficos**

A área indicada pela Região 2 da Figura 7.3, destina-se à fixação de dispositivos para a obtenção de imagens que permitam o cálculo da resolução espacial do aparelho de raios X. Um dos dispositivos recomendados pela literatura para o cálculo da resolução espacial de um equipamento é o sistema de fendas. Neste trabalho,a câmara de fenda utilizada foi a *Single Slit Câmera 07-624-1000* da *Nuclear Associates* (*Cardinal Health*, Cleveland, EUA). Ela possui (10  $\pm$  1) µm de largura e (5,5  $\pm$  0,1) mm de comprimento, sendo fabricada em tungstênio com espessura de 1,5 mm.

Este é, certamente, um dos componentes mais importantes do simulador, pois é a partir da imagem gerada pelas micro-fendas que será calculada a FTM do equipamento mamográfico em questão. É importante lembrar que, a partir desta, vários parâmetros são calculados, como o tamanho do ponto focal, o limite de reprodução do equipamento e, todas as informações que dizem respeito às características de resolução espacial do sistema mamográfico. Entretanto, a literatura recomenda que quando utilizado o sistema de fendas na realização de imagens para cálculo do tamanho do ponto focal de aparelhos de raios X, estas fendas sejam posicionadas à metade da distância foco-filme.

Desta forma, foi desenvolvido um mecanismo de encaixe que permite elevar o sistema de fendas utilizado de modo que este fique à metade da distância focoimagem. O sistema consiste em um conjunto de 4 tubos à base de nylon que se encaixam entre si e que também se encaixam ao simulador através do orifício construído no seu centro. Dentre os 4 tubos construídos, 2 possuem altura de 100 mm e os outros dois de 50 mm. Desta forma pode-se elevar o sistema de fendas a 6 diferentes níveis de altura, ou seja, 50, 100, 150, 200, 250 e 300 mm de altura. A Figura 7.4 apresenta algumas fotos do sistema de tubos em várias configurações.

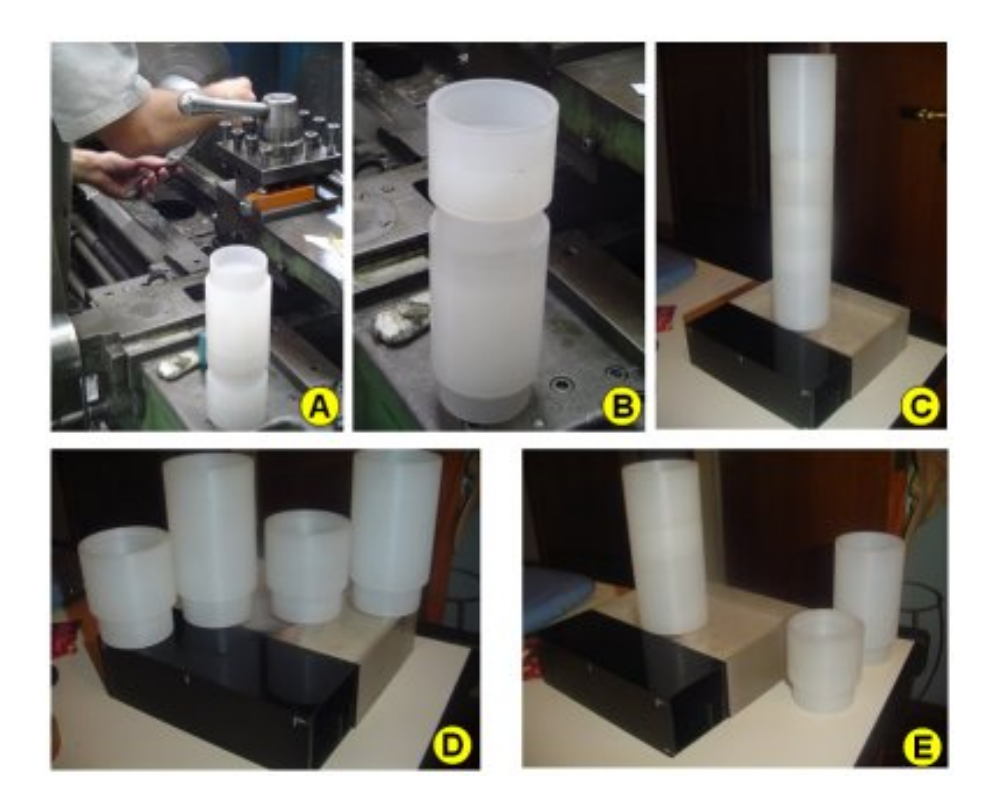

**Figura 7.4 – a, b) usinagem do conjunto de tubos; c, d, e) Sistema acoplado ao simulador em diferentes configurações** 

#### **7.3 Gerador de imagem uniforme para cálculo do Espectro de Wiener do equipamento mamográfico**

Já foi destacada a importância de se conhecer o ruído inserido pelo sistema de aquisição em uma imagem. Também já foi destacado que o Espectro de Wiener é o meio mais conhecido e eficiente de quantificar tal ruído. Só que para ele ser medido, o algoritmo desenvolvido necessita de uma imagem uniforme produzida pelo sistema em questão. Desta forma, as duas áreas indicadas como Região 1 na Figura 7.3 demarcam áreas destinadas a esse objetivo, isentas de qualquer material que possa filtrar os raios X. A espessura do simulador foi projetada neste propósito, o de simular as dimensões de uma mama médica comprimida (cerca de 5cm de expessura).

Estas regiões devem corresponder somente à camada de acrílico, de modo a fornecer uma imagem uniformemente filtrada, a ser utilizada para o cálculo do Espectro de Wiener do equipamento mamográfico, conforme procedimento apresentado na seção 6.2.3 deste trabalho. Entretanto, determinar tais regiões não foi uma tarefa das mais fáceis, uma vez que a geometria de exposição permite que a imagem seja formada por fótons com diferentes comportamentos, como pode ser visto na Figura 7.5.

Um problema levantado nos primeiros testes realizados: a dificuldade em definir quais regiões da imagem do simulador referiam-se à imagem representada por fótons filtrados pelas mesmas espessuras de acrílico (sem considerar a geometria do campo). A Figura 7.5 representa tal problema, mostrando um esquema que apresenta a visão frontal do simulador quando atingido pelos feixes de raios X.

Nota-se que alguns "raios" não sofrem a mesma atenuação (de acrílico) que outros, ou seja, não ultrapassam o simulador por completo. No esquema montado para a Figura 7.5 os fótons representados na cor azul seriam os responsáveis por formar a região ideal a ser utilizada no cálculo do espectro de Wiener; já a região da imagem formada pelos fótons em vermelho devem ser descartadas.

Uma solução encontrada foi construir um dispositivo que pudesse delimitar as *regiões 1* representadas na Figura 7.3. Uma possibilidade seria demarcar isso no simulador com fios de cobre (Cu) de modo a formar um retângulo que

*Desenvolvimento de um sistema computacional para utilização em procedimentos de controle de qualidade em equipamentos mamográficos* 

delimitaria tal região. Entretanto, fazer isso em somente um dos lados do simulador não resolveria o problema, pois nada impede que um fóton penetre no simulador dentro daquela região especificada e deixe o mesmo antes de atravessar toda a área de acrílico reservada para tal fim, ou vice-versa.

Dessa forma, a demarcação foi feita dos dois lados do simulador de modo que uma sobrepusesse a outra perfeitamente, ou seja, caso os fótons de raios X atingissem o simulador de forma paralela e perpendicular à sua superfície, na imagem seria possível observar somente uma demarcação, pois a outra estaria sobreposta.

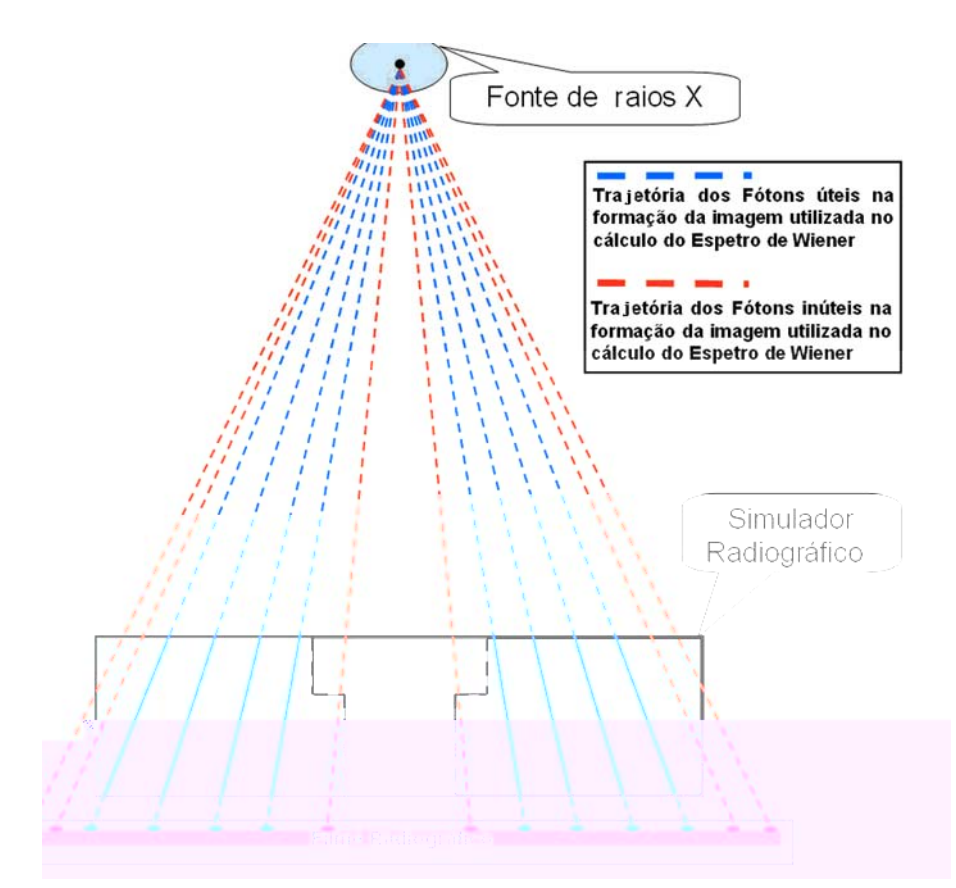

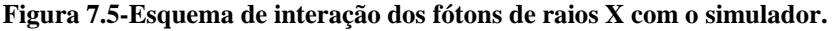

A Figura 7.6 mostra um corte transversal do simulador, em que os fios de cobre (Cu) são representados por pequenos pontos avermelhados e posicionados nas regiões ao lado do orifício construído para o acoplamento da fenda. As linhas tracejadas especificam a trajetória dos fótons de raios X que atravessariam os limites da região, ou seja, seriam barrados pelos fios de cobre (Cu). A região útil é demarcada na Figura 7.6 como a intersecção entre as imagens do campo superior delimitado pelo fio de cobre e a do campo inferior, limitado da mesma forma. Analisando a figura, é fácil perceber que essa é a região mais recomendada para ser utilizada no processo proposto para cálculo do Espectro de Wiener, pois é a única região que foi bombardeada por fótons atenuados pela mesma espessura de acrílico.

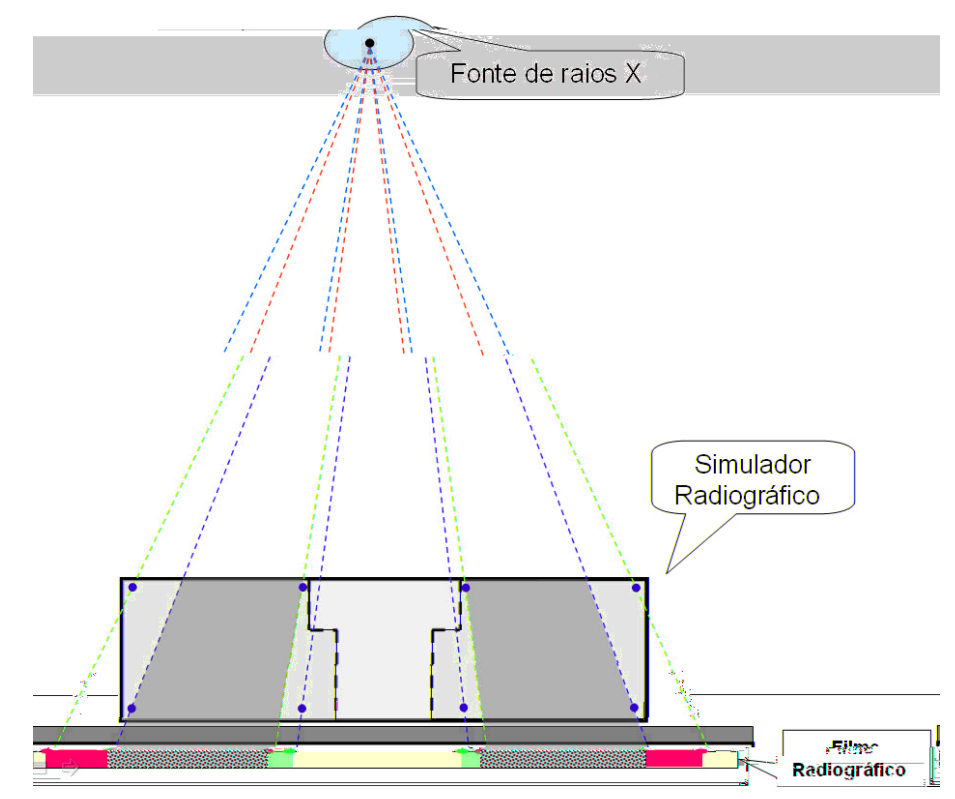

**Figura 7.6 – Esquema utilizada para o desenvolvimento do sistema de delimitação da melhor região da imagem a ser aplicada no processo de cálculo do Espectro de Wiener** 

Na Figura 7.7 a são apresentadas imagens do simulador já com as demarcações fixadas. Já na Figura 7.7 b é possível visibilizar uma imagem radiográfica do simulador, exemplificando perfeitamente o sistema projetado. Nessa imagem, percebem-se as marcas dos dois delimitadores de cobre (Cu), só que cada um ocupando uma região diferente. Isso acontece devido à geometria de exposição do equipamento. A área da imagem considerada como útil para o cálculo do *Espectro de Wiener* é formada pela intersecção dos interiores daquelas duas regiões, ou seja, o que for comum as duas

será utilizado no processo de cálculo do Espectro de Wiener do equipamento mamográfico. Tal área foi artificialmente demarcada na Figura 7.7 b por linhas paralelas para um melhor entendimento.

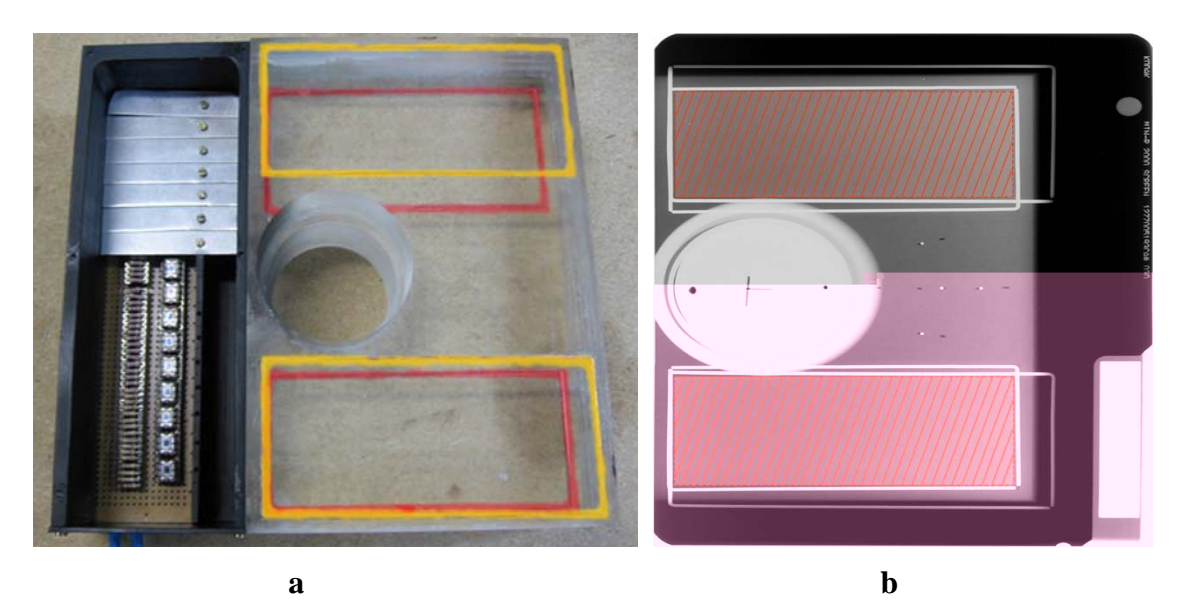

**Figura 7.7 – a) imagem do simulador onde são representado por cores os marcadores de cobre (Cu) desenvolvidos; b) Imagem radiográfica do simulador já com os recursos demarcadores do Espectro de Wiener.** 

## **7.4 Sistema cunha-sensor para determinação dos parâmetros operacionais do equipamento mamográfico.**

De acordo com a Portaria 453/98 vários são os parâmetros a serem medidos em um processo de controle de qualidade que necessitam de um conhecimento prévio de dose recebida bem como da filtração sofrida pelo feixe até atingir o alvo desejado. Dessa forma foi projeto um sistema de sensoriamento representado na Figura 7.3 como Região 4.

Procurando atender esta necessidade, foi construída uma cunha de alumínio no formato de uma escada com 14 degraus, tendo cada um deles diferentes espessuras de modo a proporcionar diferentes taxas de atenuação ao feixe de raios X. Abaixo dessa cunha e posicionados sob cada um dos degraus foi projetada uma placa de sensores. A função de cada sensor é captar a dose de radiação recebida de modo que essa informação possa ser lida por um *software* específico. Desta forma, tornou-se possível conhecer as doses recebidas pelos sensores, bem como a taxa de atenuação sofrida pelo feixe de radiação para diferentes níveis de filtração, além de traçar uma relação entre dose recebida e grau de escurecimento do filme, informação essencial para o cálculo do FEL no processo de determinação das dimensões do ponto focal do equipamento.

A Figura 7.8 apresenta um esquema do módulo desenvolvido para a finalidade acima. Na verdade, a cunha de alumínio é dupla, uma com um diferencial entre cada degrau de 0,1mm, e a outra com um poder de filtração um pouco maior, com um diferencial de 0,5mm de alumínio. Na placa desenvolvida, os sensores foram dispostos de forma a se posicionarem exatamente sob cada degrau, sofrendo assim diferentes taxas de atenuação. Dois desses sensores foram dispostos de modo a não receber filtração nenhuma, para possibilitar medições de dose de entrada na pele, camada semi-redutora, entre outras. Na Figura 7.8 apresenta-se a disposição dos sensores e as cunhas no simulador (posicionados na Região 4, ilustrada na Figura 7.3).

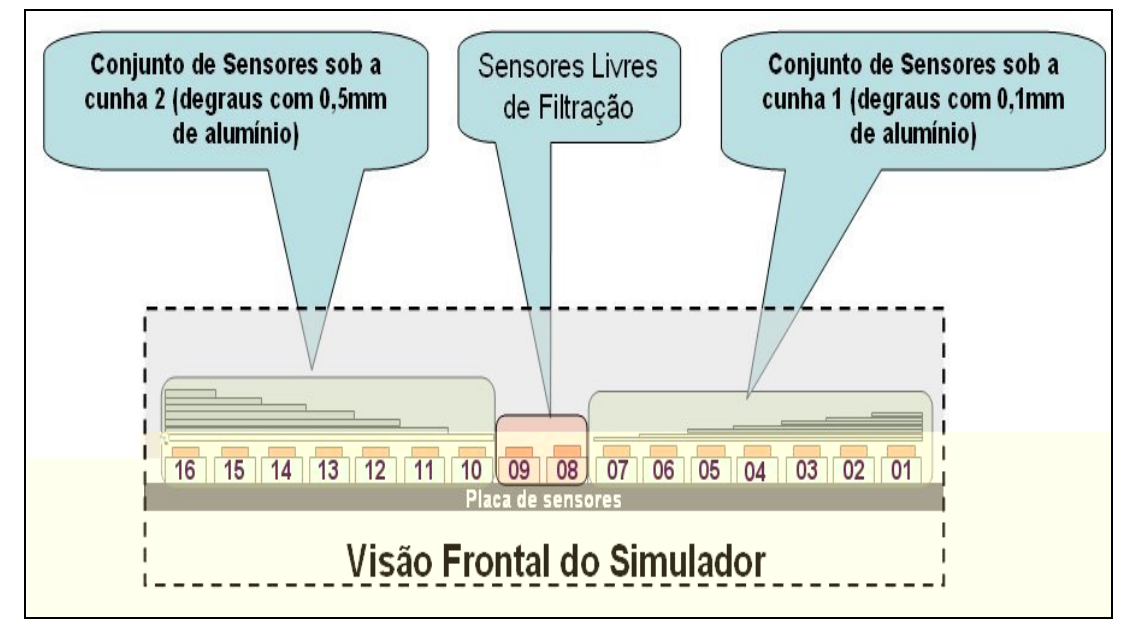

**Figura 7.8– Representação da relação entre as cunhas de alumínio e a matriz de sensores** 

Como é possível observar na Figura 7.8, cada um dos sensores foi numerado no esquema, de modo que a partir desse ponto, sempre que for necessário mencionar cada um dos sensores, é essa numeração que representará cada sensor.

#### **7.4.1 Placa de Sensores**

Para sensoriamento do feixe de rios X, foi utilizado como detector o circuito integrado OPT101, da *Texas Instruments*, cujo invólucro possui um fotodiodo juntamente com um amplificador de instrumentação com ganho ajustável (Figura 7.9). O CI possui um resistor interno de 1MΩ para ser utilizado na realimentação do amplificador operacional (ganho), bastando para isso conectar externamente o pino 5 ao pino 4, conforme ilustra a Figura 7.9. Entretanto, o ganho do amplificador operacional pode ser modificado com a colocação de um resistor interno entre os pinos 5 e 2. Com isso, pôde-se ajustar melhor o ganho do circuito sensor para um nível de sinal adequado.

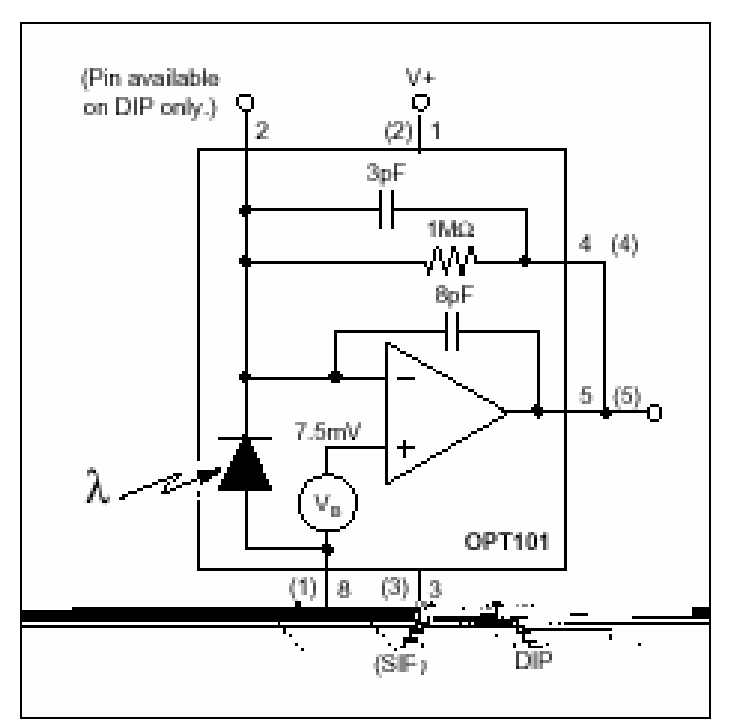

**Figura 7.9 – Diagrama esquemático do OPT101** 

Como geralmente os semicondutores são poucos sensíveis ao comprimento de onda dos raios X (a faixa de resposta do OPT101 está no espectro

*Desenvolvimento de um sistema computacional para utilização em procedimentos de controle de qualidade em equipamentos mamográficos*

visível) para que esse CI fornecesse um sinal adequado foi utilizado um resistor externo de alto valor na realimentação do amplificador operacional interno do OPT101 para aumentar bastante o ganho do sistema. Esse circuito foi montado e testado em um equipamento mamográfico, mas não apresentou resultados satisfatórios. Mesmo com ganho elevado, o sinal de saída do circuito era ainda muito baixo, com muito ruído.

Dessa forma, optou-se por usar um écran para converter os fótons de raios X em um feixe de luz visível (verde), o que melhorou a sensibilidade do CI. O écran foi colocado sobre cada um dos sensores utilizados, e novos testes foram feitos com o circuito sensor em um equipamento mamográfico. A resposta do sinal agora apresentou melhores resultados. Nessa configuração, o circuito apresentou sinal na faixa de 50% do nível de saturação (nesse caso, 5V, que é a tensão de alimentação do amplificador operacional), durante os testes de avaliação com equipamento mamográfico. A Figura 7.10 mostra uma foto do conjunto com o écran acoplado.

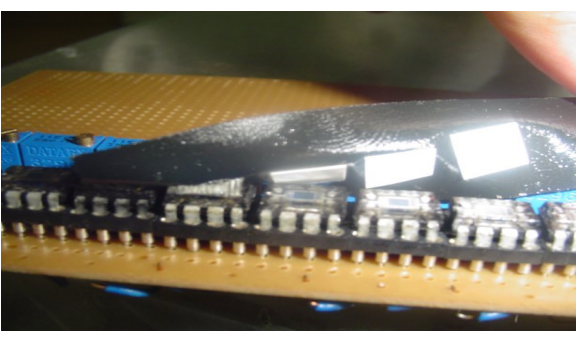

**Figura 7.10 – OPT101 e o écran**

Para ser integrada ao simulador, foi construída uma placa de sensoriamento contendo 16 OPT101, dispostos linearmente, com um mínimo de espaçamento entre eles, cada um com uma pequena película de écran sobre si. Dessa forma, a aquisição de dados sob o feixe de raios X pode ser feita em 16 regiões diferentes do campo, de forma independente.

Uma parte do diagrama esquemático da placa de sensores está ilustrada na Figura 7.11. Foi mostrada apenas uma parte do circuito, pois ele é formado, na verdade, de 16 circuitos iguais. No lugar do resistor de realimentação, foi colocado no circuito, um soquete padrão de 8 pinos. Isto foi feito para que o ganho do amplificador fosse facilmente ajustado, bastando para isso trocar, no soquete, os resistores de realimentação. Esse soquete foi ligado de forma conveniente de forma que o valor total da resistência de realimentação fosse a soma de 4 resistores colocados no soquete. A Figura 7.12 mostra o soquete com 4 resistores de realimentação ligados.

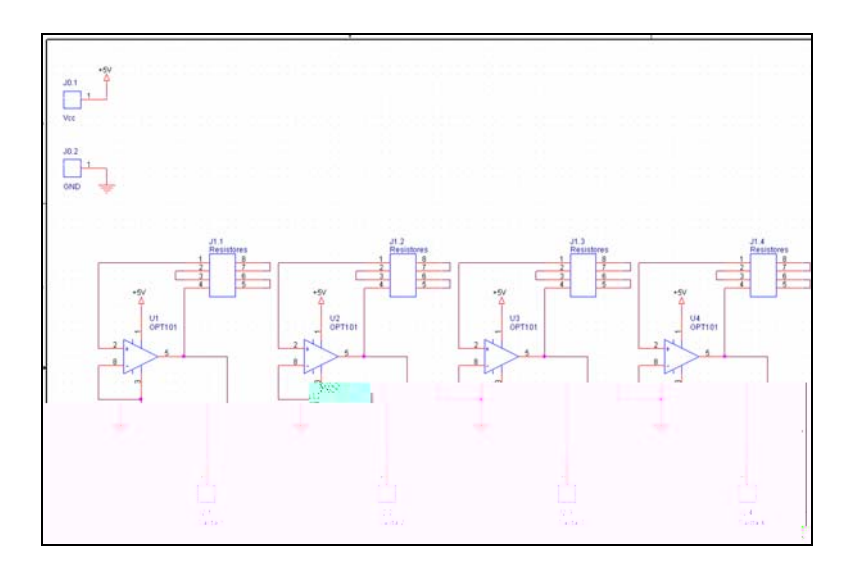

**Figura 7.11 – Esquema da placa de sensores** 

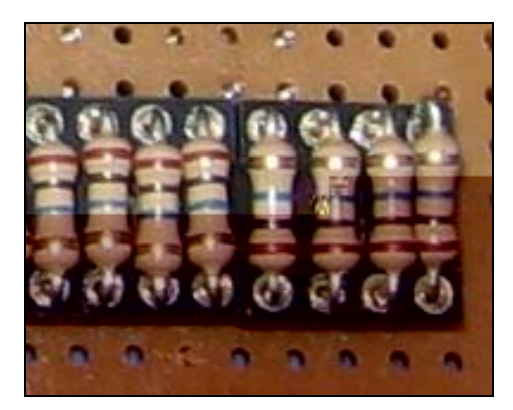

**Figura 7.12 – Soquete para a colocação dos resistores de realimentação externa** 

Para a ligação dos sensores foi confeccionada uma placa de circuito impresso. A Figura 7.13 mostra o esquema de roteamento das trilhas para a confecção da placa de circuito impresso.

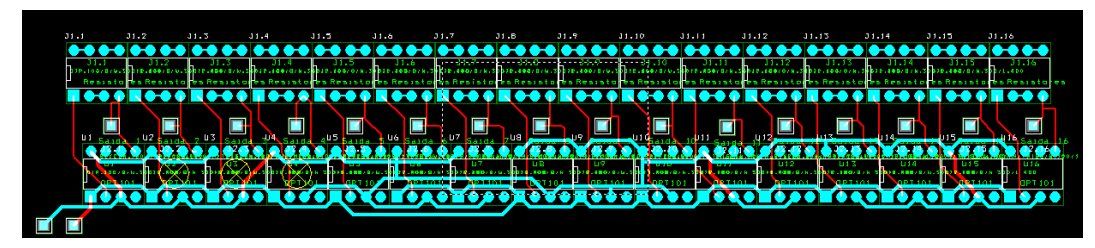

**Figura 7.13 – Soquete para a colocação dos resistores de realimentação externa** 

Para a conversão do sinal analógico obtido como resposta na saída do sensor para um sinal digital, foi utilizado um dispositivo da *National Instruments,* que atua como um conversor analógico digital com 12 bits de resolução. Este dispositivo permite fazer 10.000 leituras por segundo do sinal.

Na Figura 7.14 são apresentadas imagens da placa digitalizadora para auxiliar na leitura das informações captadas pelo sistema écran sensor. A leitura destes equipamentos é feita pela porta USB do microcomputador, o que ajuda em termos de velocidade da leitura, além de permitir que sua alimentação elétrica também seja feita pela mesma porta USB.

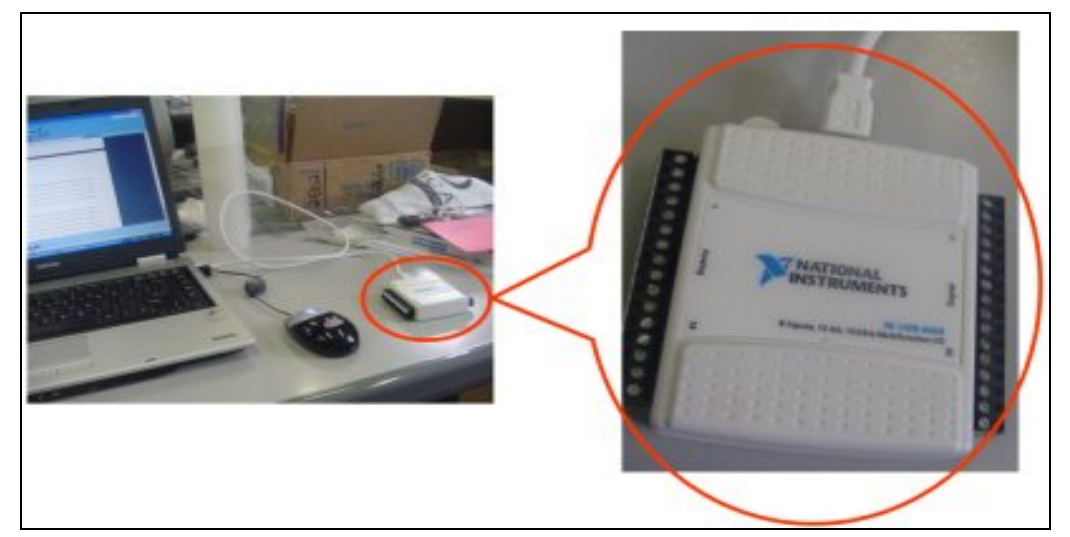

**Figura 7.14 – Conversor Analógico Digital desenvolvido pela National Instruments utilizado no Simulador Radiográfico proposto no projeto.** 

Em função dessa montagem, optou-se em utilizar o *LabView,* que é uma ferramenta criada pela mesma *National*, no desenvolvimento do algoritmo para realizar a leitura dos sensores e, posteriormente, armazená-las nos arquivos.

A Figura 7.15 apresenta a tela do sistema desenvolvido, em que foram criadas janelas para informar a todo o tempo o valor exato de saída de cada um dos 16 sensores.

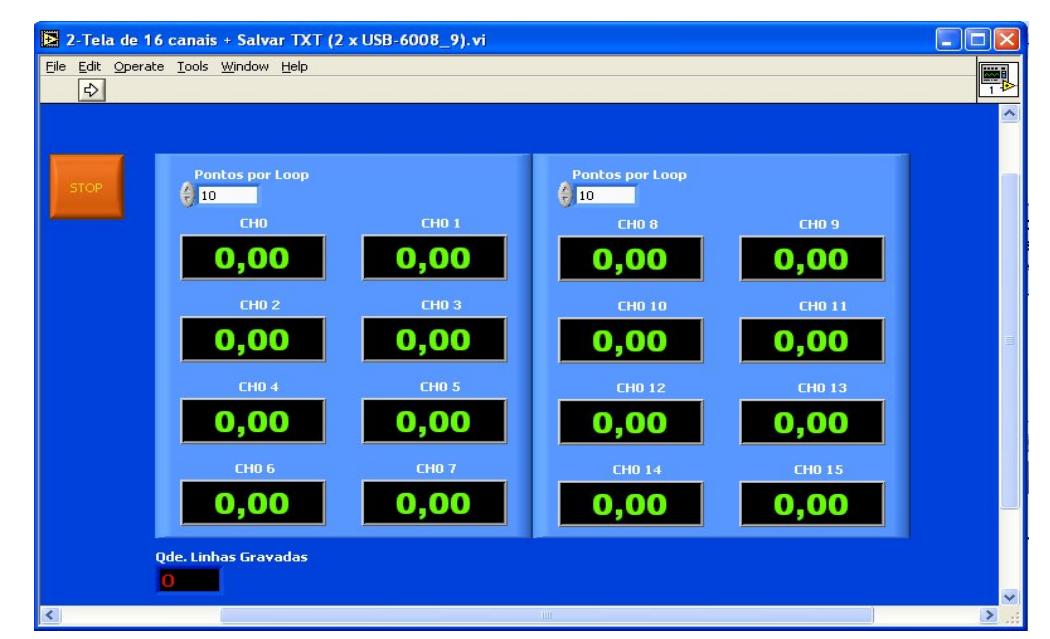

**Figura 7.15 – Tela do programa desenvolvido para realizar a leitura do valor de saída de cada sensor** 

#### **7.4.2 - Calibração do conjunto de sensores**

As calibrações do conjunto de sensores foram feitas a partir de testes num aparelho mamográfico *Trex Medical Contour 2000.* Para a aferição das medidas realizadas foi utilizado como calibrador um equipamento medidor de parâmetros operacionais de equipamentos radiográficos desenvolvido pela *RTI Electronics*, chamado Barracuda®.

A Figura 7.16 apresenta uma imagem do sistema desenvolvido, acoplado ao equipamento mamográfico.

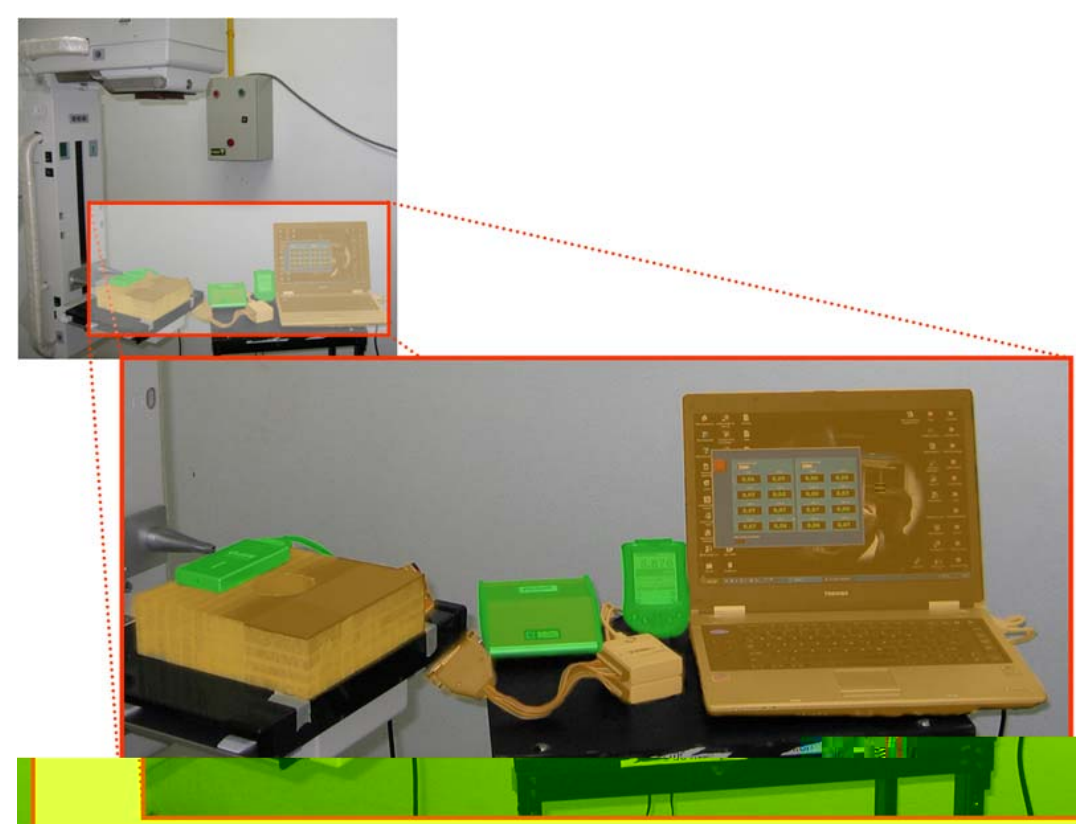

**Figura 7.16 – Dispositivos utilizados para calibração dos sensores posicionados junto ao mamógrafo**  *Contour 2000***: Simulador sobre a mesa, acoplado à placa digitalizadora e ao notebook (cor laranja); sensor e instrumental de tratamento do sinal + palmtop do Barracuda (cor verde).** 

#### **7.4.2.1 – Reprodutibilidade dos sensores**

Uma das maiores preocupações ao iniciar os testes com a placa de sensores foi em relação ao comportamento desses quando submetidos a uma carga intensa de utilização. Dessa forma foram realizados testes para garantir a reprodutibilidade da resposta desses sensores. Nesse sentido foi realizada uma série de medições organizadas em grupos da seguinte forma: foram realizadas para 4 diferentes valores de tensões de pico (kVp) (24, 26, 28 e 32), sendo que para cada um desses valores, variou-se também o tempo de exposição (200 ms, 300ms, 400ms, 500ms, 600ms e 800ms). Então foram montados 32 grupos de medidas. Para cada um desses grupos foram realizadas 6 disparos com o equipamento mamográfico, coletando-se assim a resposta dos sensores para cada uma dessas exposições. Portanto foram colhidas 192 leituras que levaram aos dados apresentados na Tabela 7.1.

O objetivo dessas medições era o de testar se a resposta dos sensores era reprodutível para um mesmo valor de kVp, independentemente do tempo de exposição utilizado. É importante ressaltar que tais medições também foram de suma importância para a verificação do algoritmo de aferição do tempo de exposição. Dessa forma, implementou-se um algoritmo que fazia a leitura de um bloco de medidas, especificado pelo usuário e, em seguida, calculava o erro médio entre essas leituras. Essas medições de erro foram calculadas em percentual, ou seja, qual o valor percentual absoluto que uma medida variava em torno da média de todas as outras medidas. A Tabela 7.1 apresenta os resultados obtidos e nela pode-se constatar que os erros obtidos foram satisfatórios, os casos mais "graves" apresentaram erros em torno de 5%.

Um problema inesperado ocorreu com o sensor 8, um dos sensores livres de filtração. Embora seu erro seja inferior aos 5%, ele ainda é muito maior que o erro apresentado pelos outros sensores do conjunto. Dessa forma, as rotinas implementadas para cálculo das medidas relativas aos equipamentos mamográficos, utilizaram como sensor referência (livre de filtragem) o sensor 9.

| Tensões<br>de Pico                                               | <b>Sensores</b> |  |                                                                                                    |      |  |  |                                         |  |  |  |  |  |                                           |  |
|------------------------------------------------------------------|-----------------|--|----------------------------------------------------------------------------------------------------|------|--|--|-----------------------------------------|--|--|--|--|--|-------------------------------------------|--|
| (kVp)<br>L                                                       |                 |  | $[0.1, 0.2, 0.3, 0.4, 0.5, 0.6, 0.7, 0.8, 0.2, 0.2, 1.1, 1.2, 1.3, 1.4, 1.5, 1.6,$                                                                                     |      |  |  |                                         |  |  |  |  |  |                                           |  |
| 24                                                               |                 |  | $0.50\,0.38\,0.41\,0.34\,0.29\,0.32\,0.34\,4.75\,1.49\,1.88\,1.48\,1.03\,1.53\,1.40\,0.69\,1.01$                                                                       |      |  |  |                                         |  |  |  |  |  |                                           |  |
| 26                                                               | 0.68            |  | $0.62 \,   \, 0.51$                                                                                                    | 0,47 |  |  | $0.40$ $0.47$ $0.44$ $3.44$ $0.61$ 1.44 |  |  |  |  |  | $1.60$ $1.55$ $1.78$ $1.27$ $0.97$ $5.76$ |  |
| 28                                                               | 0.80            |  | $\vert 0.90 \vert 0.76 \vert 0.58 \vert 0.80 \vert 0.57 \vert 0.61 \vert 1.90 \vert 1.04 \vert 1.06 \vert 1.49 \vert 1.43 \vert 1.82 \vert 1.53 \vert 1.81 \vert 3.01$ |      |  |  |                                         |  |  |  |  |  |                                           |  |
| $\frac{1}{2} \sum_{i=1}^{n} \frac{1}{i!}$                        |                 |  | (0-29 hari 10-29 haris 10-15 haris 10-15 <mark>10-20 haris 1</mark> 00-21 hasa 10-23 hasa 10-23 hasa 10-27 10-27                                                       |      |  |  |                                         |  |  |  |  |  |                                           |  |
| Media                                                            |                 |  | <b>ASS 0.31 RE RAS COL RAS 4.33 3.22 0.86 FES 0.22 LAT 1.31 LAT 3.25 FEST</b>                                                                                          |      |  |  |                                         |  |  |  |  |  |                                           |  |
| As médidas apresentadas nessa tabela são dadas em percentual (%) |                 |  |                                                                                                    |      |  |  |                                         |  |  |  |  |  |                                           |  |

**Tabela 7.1 – Erro obtido na medida de reprodutibilidade de cada sensor.** 

#### **7.4.3 - Ajuste de ganho**

Para avaliar as respostas obtidas pelos sensores foi desenvolvido um programa computacional para ler o arquivo binário gerado pelo algoritmo desenvolvido em *Labview*, e interpreta esses dados realizando uma série de operações, sendo uma delas a construção de um gráfico para melhor visualização do comportamento de cada sensor. A Figura 7.17 apresenta uma das telas desse programa, onde é construído um gráfico com a resposta de todos os sensores, bem como o valor RMS do sinal obtido pelos mesmos.

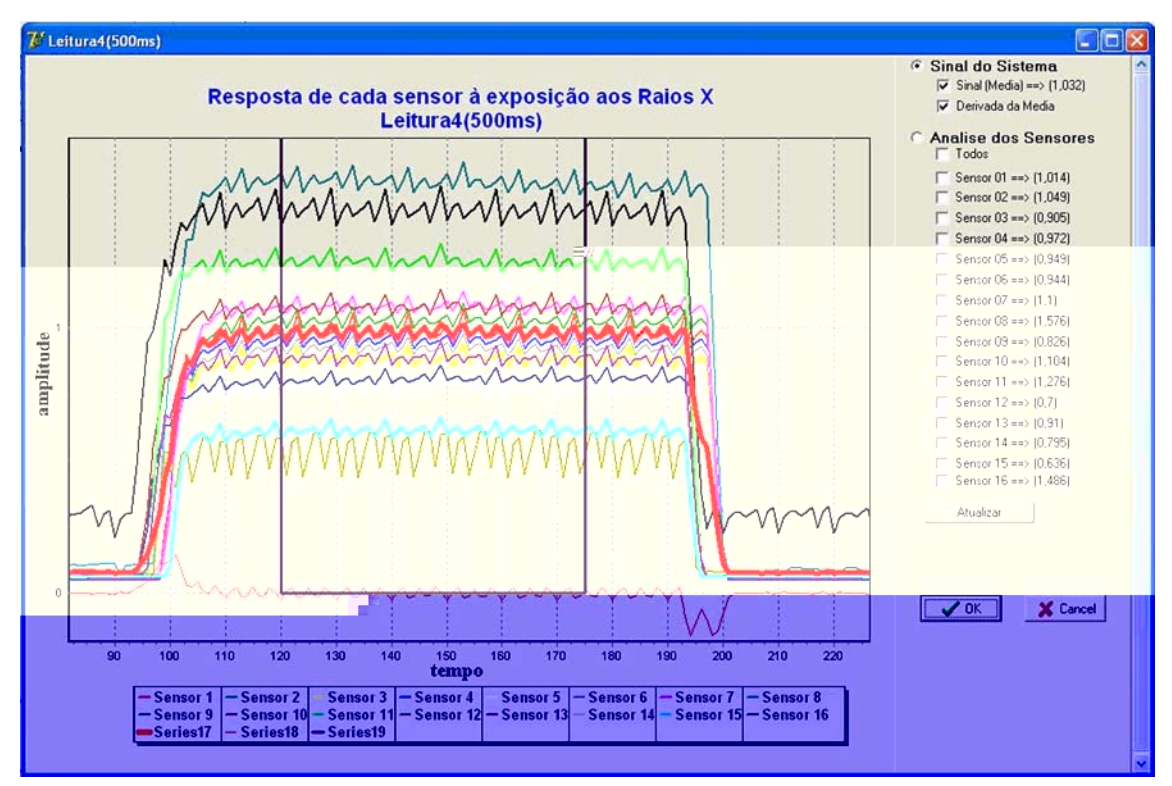

**Figura 7.17 – Tela do sistema desenvolvido para tratamento do sinal gerado pelos sensores** 

Observando o gráfico apresentado na Figura 7.17 percebe-se um problema interessante e que demandou uma série de medições para que pudesse ser resolvido. Embora todos os sensores tenham recebido os mesmos ganhos na concepção da placa, em sua maioria eles apresentam respostas diferentes quando submetidos a uma mesma dose de exposição. Para resolver isso, foram utilizadas as medidas feitas para avaliação da reprodutibilidade para calcular um fator de ganho virtual para cada sensor, de modo que todos apresentassem uma resposta semelhante ao sensor referência (sensor

*Desenvolvimento de um sistema computacional para utilização em procedimentos de controle de qualidade em equipamentos mamográficos* 

9). Tal medida é de suma importância para o cálculo de alguns parâmetros, como a camada semi-redutora, por exemplo.

Os fatores obtidos variavam de acordo com cada sensor, bem como com o valor de kVp utilizado. Para investigar tal efeito e buscando uma coerência no comportamento dessas taxas, traçou-se um gráfico cruzando exatamente essas informações, ou seja, para cada um dos 7 sensores do conjunto avaliado, confrontou-se num gráfico o fator de correção necessário para o sensor em relação ao valor de kVp utilizada na exposição. O resultado obtido pode ser visualizado na Figura 7.18.

Baseado nas informações colhidas para a elaboração do gráfico apresentado na Figura 7.18 foi possível determinar o fator de correção de cada sensor para cada respectivo valor de kVp. A Figura 7.19 apresenta um exemplo da leitura de uma medição onde já fora aplicado o fator de correção em todos os sensores: a resposta dos sensores se apresenta de forma mais homogênea, melhorando e muito as condições para análise da resposta obtida.

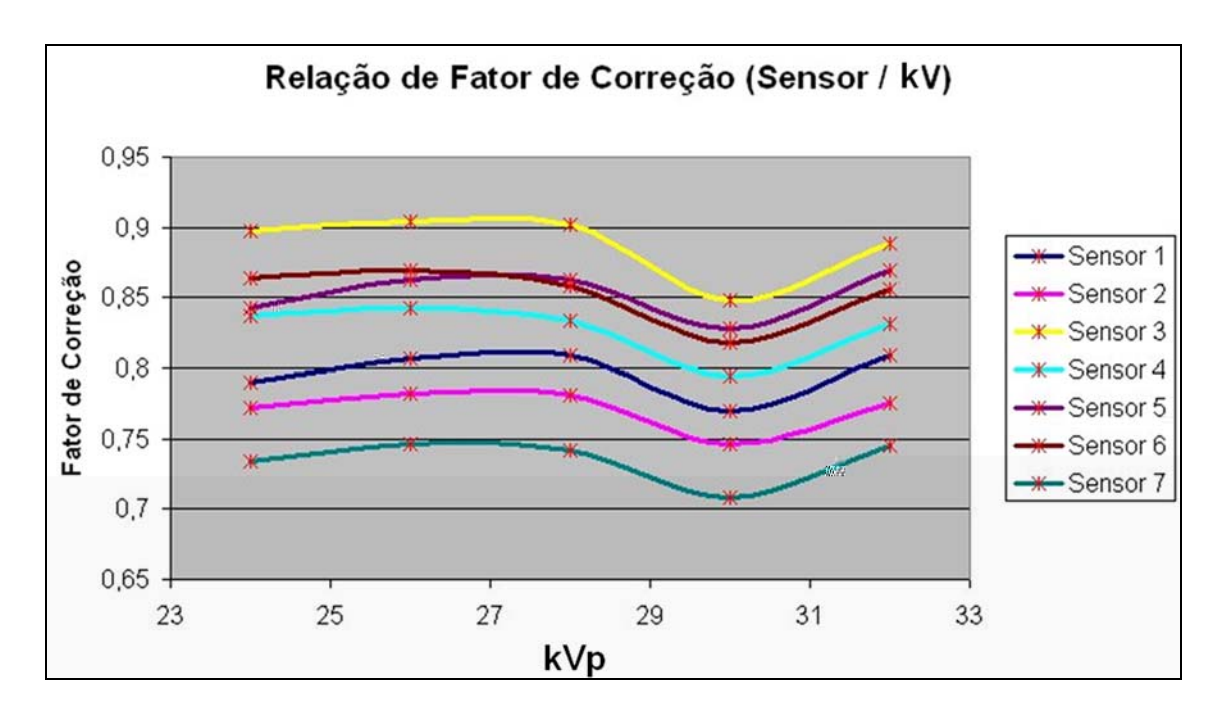

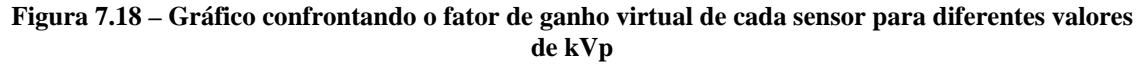

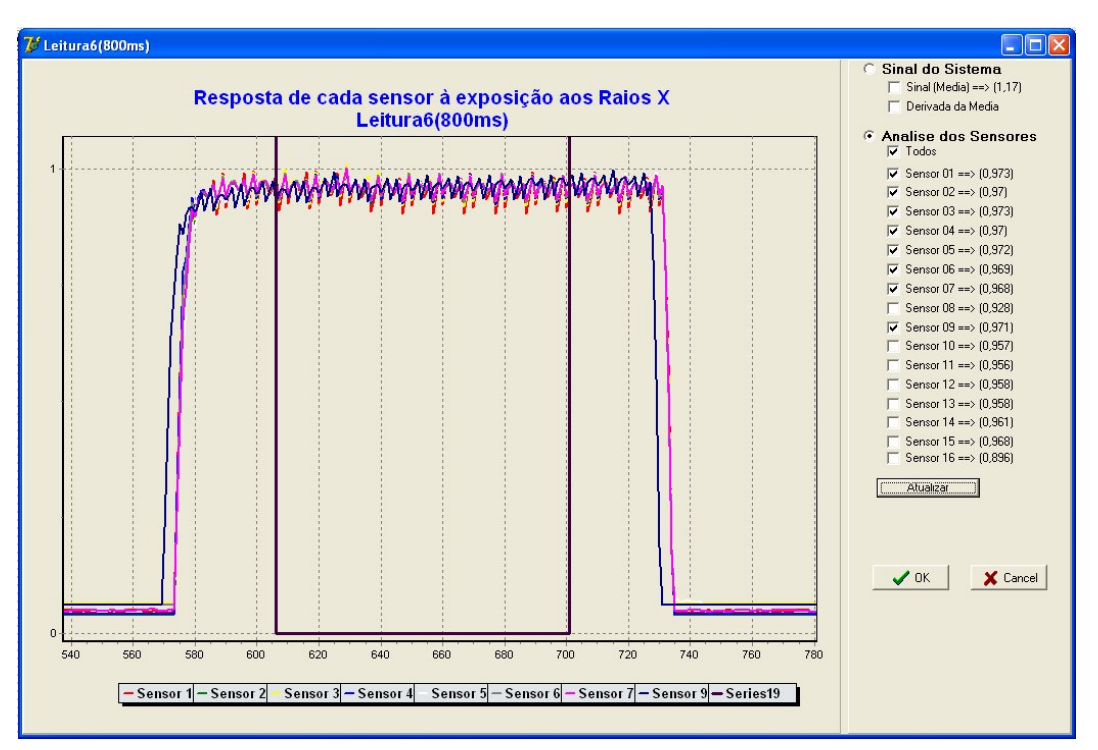

**Figura 7.19 – Gráfico com a resposta dos sensores após o calculo do ganho virtual** 

#### **7.4.4 - Medição do tempo de exposição.**

Para realizar a medição do tempo de exposição, fez-se uso de uma característica do dispositivo de conversão A/D. Tal dispositivo apresenta uma taxa, configurável, de leituras por unidade de tempo. Dessa forma, fixando-se essa taxa de amostragem, é possível saber o intervalo de tempo em que cada medida foi realizada e, então, determinar o tempo gasto entre duas medições quaisquer dados os seus respectivos momentos.

De posse dessas informações pesquisou-se uma forma de determinar o momento de excitação dos sensores bem como o seu momento de relaxamento. A solução encontrada foi investigar os pontos de inflexão de uma curva contendo a média de todos os sensores, através da determinação dos seus pontos de máximo e mínimo por derivação desse sinal da média. A Figura 7.20 apresenta tal resultado. Nela pode ser visualizado o sinal com a média de todos os sensores, bem como a derivada desse sinal. O tempo de exposição é calculado a partir da diferença entre os momentos em que

ocorreram os pontos de máximo e mínimo no sinal derivado, que a partir de agora, serão chamados de PosMaximo e PosMinimo. Na verdade, o tempo é determinado a partir da relação entre essa diferença e a taxa de amostragem do conversor A/D.

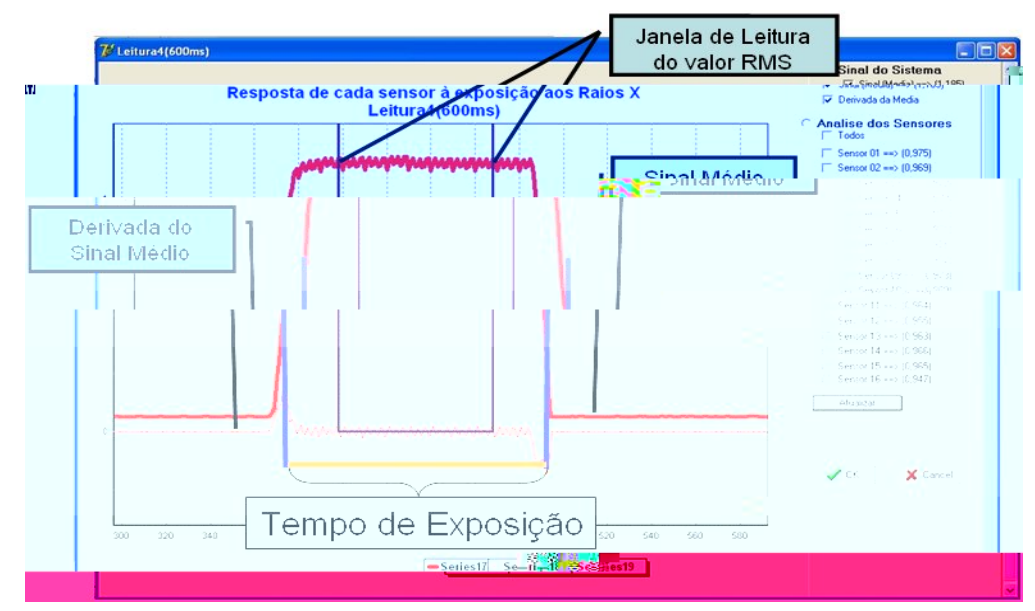

**Figura 7.20 – Esquema para análise das informações de tempo de exposição e do sinal de cada sensor** 

A determinação de PosMáximo e PosMinimo também é utilizada para determinar uma janela aqui chamada e exemplificada na Figura 7.20 como "Janela de Leitura do Valor RMS". Ela serve como ferramenta para que o usuário tenha o controle da região onde estão sendo realizadas as medidas dos sinais recebidos por cada sensor. Para isso despreza-se em cada extremidade da área de resposta efetiva do sensor uma distância relativa a 20% da diferença entre PosMaximo e PosMinimo. Tal processo tem por objetivo desprezar no cálculo do valor RMS do sinal regiões de maior oscilação do sensor, consideradas como de menor confiabilidade.

Uma vez realizado o cálculo do tempo de exposição, este pode ser visualizado no software desenvolvido através de uma das opções de menu, ou ainda em um relatório emitido pelo sistema após a leitura de cada sinal, como representado nas Figura 7.21.a e 7.21. b.

*Desenvolvimento de um sistema computacional para utilização em procedimentos de controle de qualidade em equipamentos mamográficos*

*Capítulo 7 – Modelagem e desenvolvimento do simulador para aferição de controle de qualidade em equipamentos mamográficos* 143

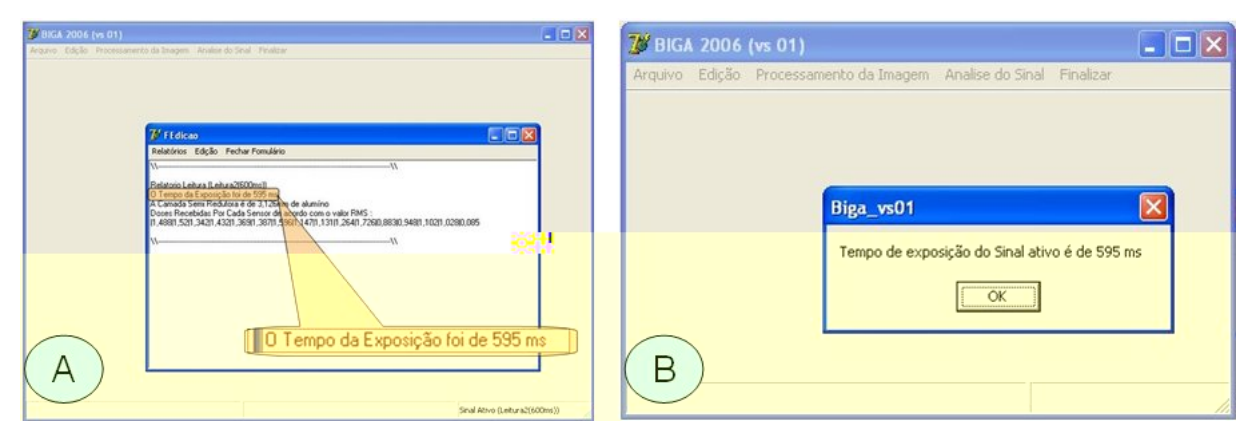

**Figura 7.21 –Informação do tempo de exposição por duas formas: a) Relatório da Leitura. b) Opção de menu específica para informação de tempo;** 

#### **7.4.5 - Medição de kVp**

Conforme apresentado anteriormente, a qualidade de um feixe de raios-X está relacionada ao poder de penetração de seus fótons, ou seja, a sua energia. Variações na energia dos fótons produzidos são obtidas através da variação da tensão aplicada entre os eletrodos do tubo de raios-X; assim, a **qualidade** dos fótons produzidos é proporcional à kVp.

Uma técnica para obter o valor de kVp real é através da razão entre a dose recebida numa região atenuada por um filtro pela dose recebida em uma região livre de qualquer tipo de filtração, medida também conhecida como razão de transferência (RT) (Mahler & Lifshits, 1984) (Curi et al, 1998). Desta forma, para o desenvolvimento de um algoritmo eficiente na medição da kVp real alcançada por um feixe é necessária a construção de uma curva que relacione a kVp real, medida por um equipamento calibrado, com o valor da RT obtido com o objeto de teste.

Para os testes realizados neste trabalho, foi utilizada a placa de sensores desenvolvida aliada às cunhas de alumínio como objetos de filtração. Foram realizadas 3 medições para cada valor de kVp disponível no mamógrafo *Contour 2000*, onde o tempo de exposição de cada disparo foi fixado em 400ms. Em seguida, utilizou-se o *software* desenvolvido para, a partir dos valores RMS medidos, calcular a RT de cada

*Desenvolvimento de um sistema computacional para utilização em procedimentos de controle de qualidade em equipamentos mamográficos* 

um dos sensores do simulador, tomando por base metodologia desenvolvida previamente em (Curi *et al*, 1998]. Para o cálculo do valor de RT, utilizaram-se os valores medidos na saída de cada um dos 7 primeiros sensores divididos pelo valor de saída do sensor 9, todos dados em V. Sendo assim obteve-se um valor de RT para cada um dos sensores filtrados.

Os resultados obtidos podem ser visualizados no gráfico representado pela Figura 7.22. Os valores de RT obtidos a partir dos sensores 5, 6 e 7 mostraram-se constantes dada a baixa filtração, o que impossibilitando seu uso para medidas de kVp. Entretanto, a partir do sensor 4 (filtração de 0,4mm de alumínio) conforme se aumentava a filtração, os resultados se mostraram mais promissores. Tanto que foi construído um gráfico à parte com novas escalas a fim de avaliar os resultados obtidos somente com os sensores 4, 3, 2 e 1, conforme apresentado na Figura 7.23;

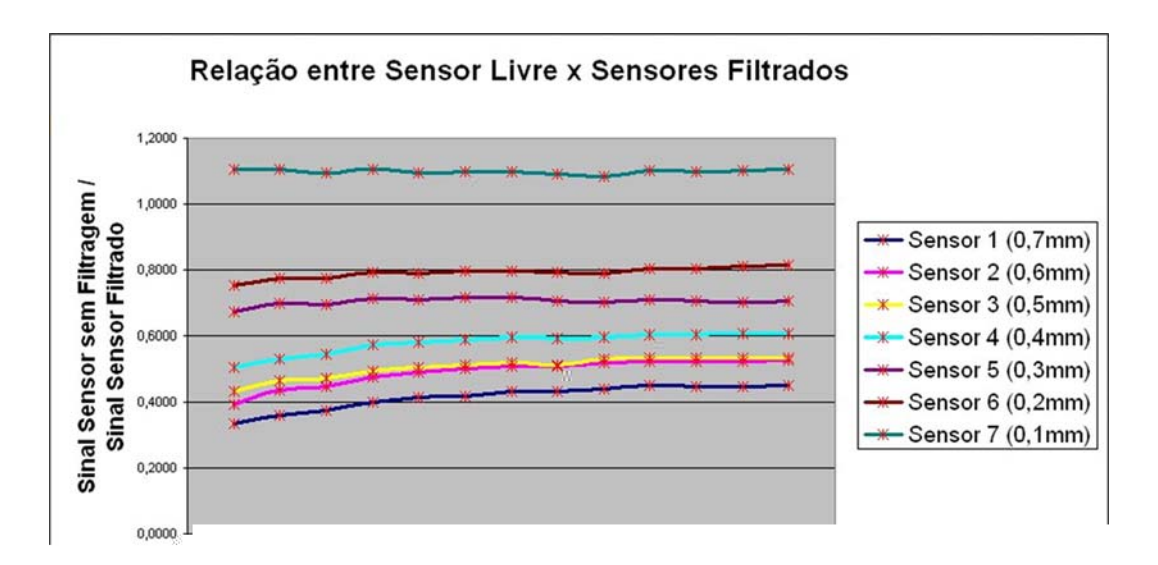

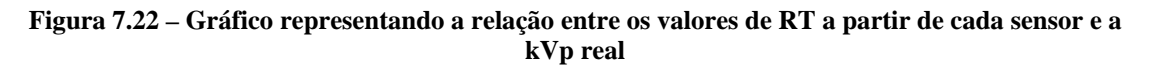

Uma vez definido o conjunto de sensores a ser utilizado para os testes calculou-se polinômio de interpolação ( $p(x):RT \rightarrow kv$ ) de modo a se obter o valor da kVp a partir de qualquer valor de RT dentro de uma faixa pré-estabelecida.

Para o cálculo dos polinômios de correção foi utilizado o software *Microcal Origin 6.0*, de modo a traçar uma distribuição de pontos tendo nas abscissas os valores de RT e nas ordenadas os valores das respectivas kVp. A partir do conjunto de pontos traçados aplicou-se a eles a técnica de interpolação polinomial para obtenção do polinômio que melhor descreve os pontos obtidos. Com tais polinômios é possível determinar a kVp aplicada durante o teste tendo como entrada o valor da RT considerando os sensores 4,3,2 e 1. Os polinômios obtidos são apresentados na Figura 7.24.

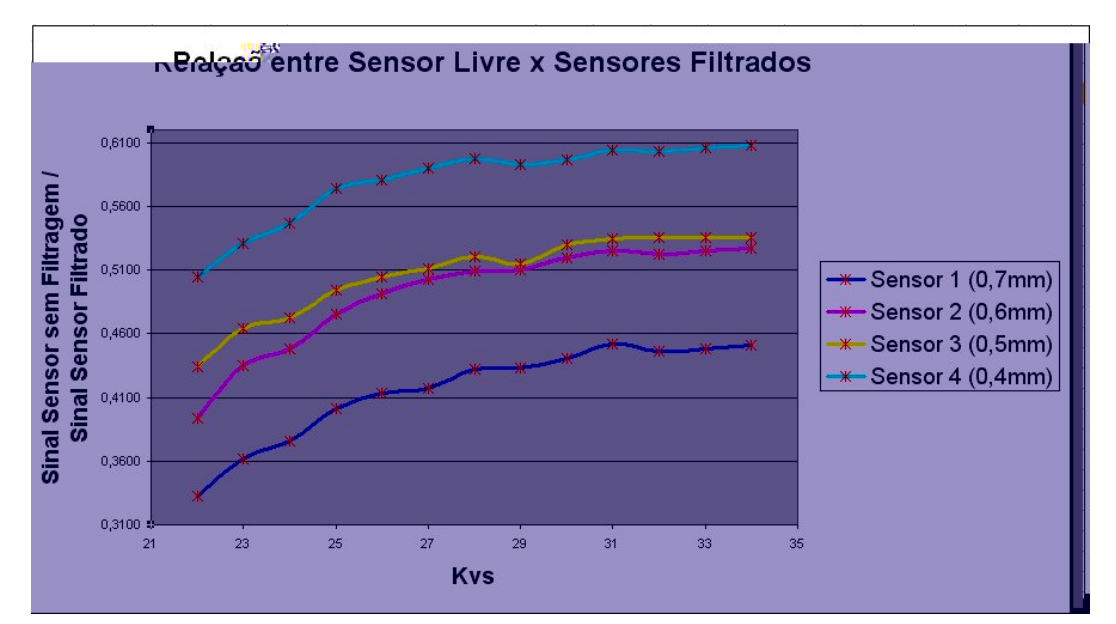

**Figura 7.23 – Gráfico representando a relação entre os valores RT obtidos com os sensores 4, 3, 2 e 1, e a kVp utilizada** 

| $f_{\text{sensor} = 1}(x) = -28991,77604 + 383656,44251 * x - 2026370 * x^2 + 5343580 * x^3 - 7035670 * x^4$<br>$+3700930*x^5$ |
|----------------------------------------------------------------------------------------------------|
| $f_{sensor\_2}(x) = -28991,77604 + 383656,44251*x - 2,026370*x^2 + 5343580*x^3 - 7035670*x^4$<br>$+3700930*x^5$                |
| $f_{sensor=3}(x) = -30622,93953 + 351462,72911*x - 1608230*x^2 + 3669930*x^3 - 4176670*x^4$<br>$+1896830*x^{5}$                |
| $\frac{1}{2}$ ansor 4(x) = -1993,04989 + 12925,18735 * x = 27678,45041 * x - +19805,4578 * x $\frac{1}{3}$                     |

**Figura 7.24 – Polinômios (funções) de conversão dos valores RT para as Kvs**   $(f(x): RT \rightarrow FVp)$ 

*Desenvolvimento de um sistema computacional para utilização em procedimentos de controle de qualidade em equipamentos mamográficos* 

#### **7.4.6 - Medição de Dose**

Nas seções anteriores, já foi apresentada a importância de se conhecer a dose de radiação ionizante recebida em um ponto, o que no caso de estudo desse trabalho, pode representar a dose de entrada na pele de um paciente.

Para realizar a medição de dose através do simulador desenvolvido, foi necessária a realização de uma série de testes e procedimentos. Primeiro, o desenvolvimento de um algoritmo para medir a dose recebida pelo sensor referência (mais uma vez o sensor 9 foi o escolhido). Para a realização do cálculo do que chamaremos aqui de "dose do sensor", foi calculada a integração da curva representativa do sinal de resposta do sensor em questão. Para isso, integrou-se o trecho de resposta efetiva do sensor, região definida entre os pontos de inflexão da curva, obtidos através dos valores de máximo e mínimo de sua derivada. A Figura 7.25, apresenta um exemplo da técnica desenvolvida, onde a área útil para o cálculo da dose é ressaltada por uma janela colorida, onde também pode ser visualizada a curva de resposta do sensor referência para se ter uma idéia do seu comportamento quando estimulado pelo feixe de raios X.

Definido o método para medição da dose, o próximo passo foi garantir a linearidade da resposta do sensor em relação ao tempo de exposição, condição essencial para a realização das medições propostas. Para isso foi realizada uma série de medições variando kVp e tempo de exposição. A Figura 7.26 apresenta uma série de 5 gráficos, onde cada linha representa a linearidade da resposta do sensor em relação ao tempo de exposição para cada um dos valores de kVp medidos.

*Capítulo 7 – Modelagem e desenvolvimento do simulador para aferição de controle de qualidade em equipamentos mamográficos* 147

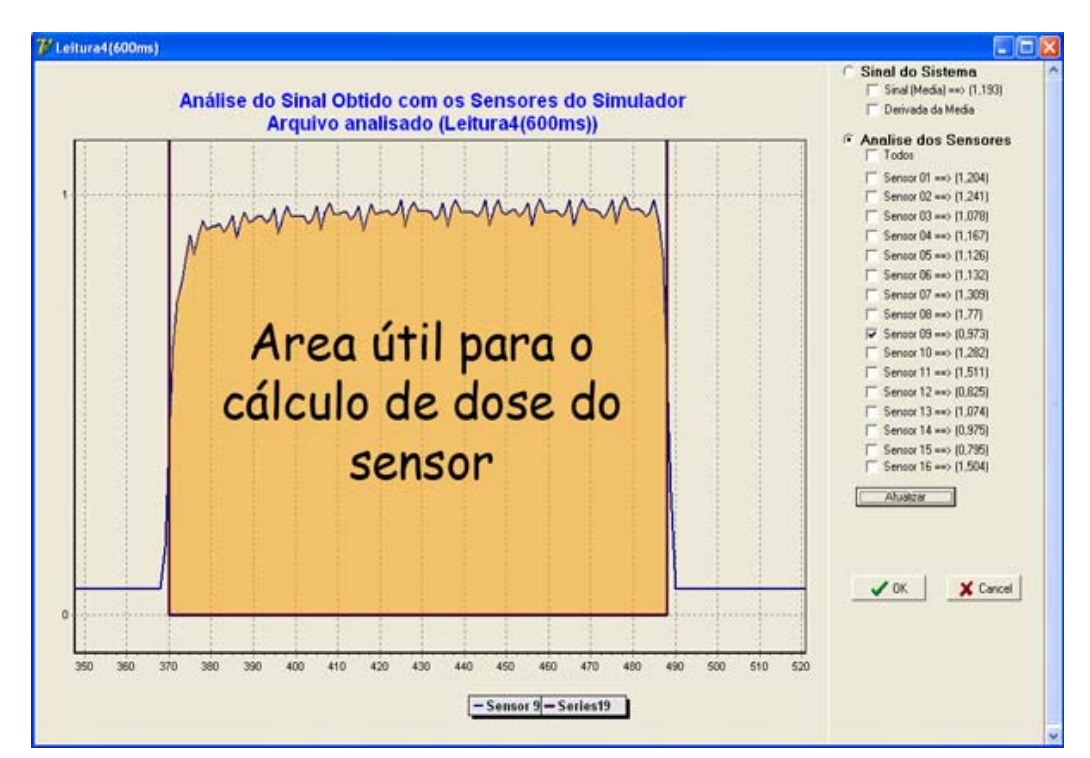

**Figura 7.25 – Representação da área utilizada para cálculo da dose recebida pelo sensor referência** 

Pela Figura 7.26 nota-se que o sensor se comportou muito bem para todos os valores de kVp medidos. Feito isso, partiu-se para a busca de um padrão entre a dose medida pelo sensor do simulador e as doses reais medidas em gray através do Barracuda®. Na Figura 7.27 é, então, retratado um gráfico que relaciona os valores de dose determinados pelo sensor e os medidos pelo instrumento de referência.

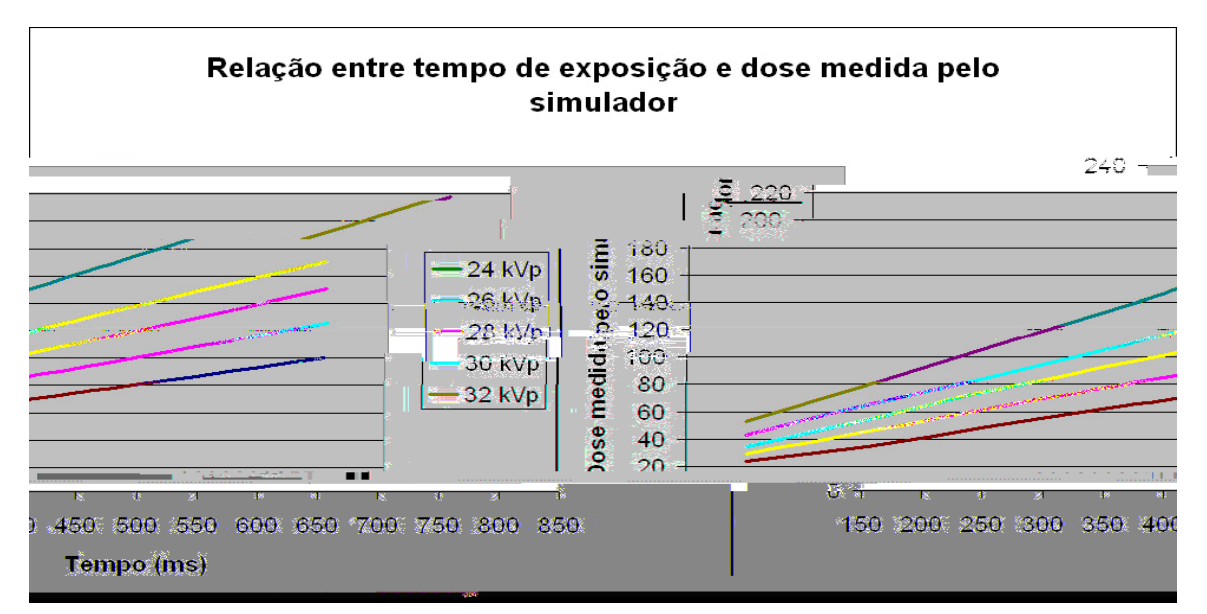

**Figura 7.26 – Linearidade da resposta do sensor em relação ao tempo de exposição para diferentes valores de kVp** 

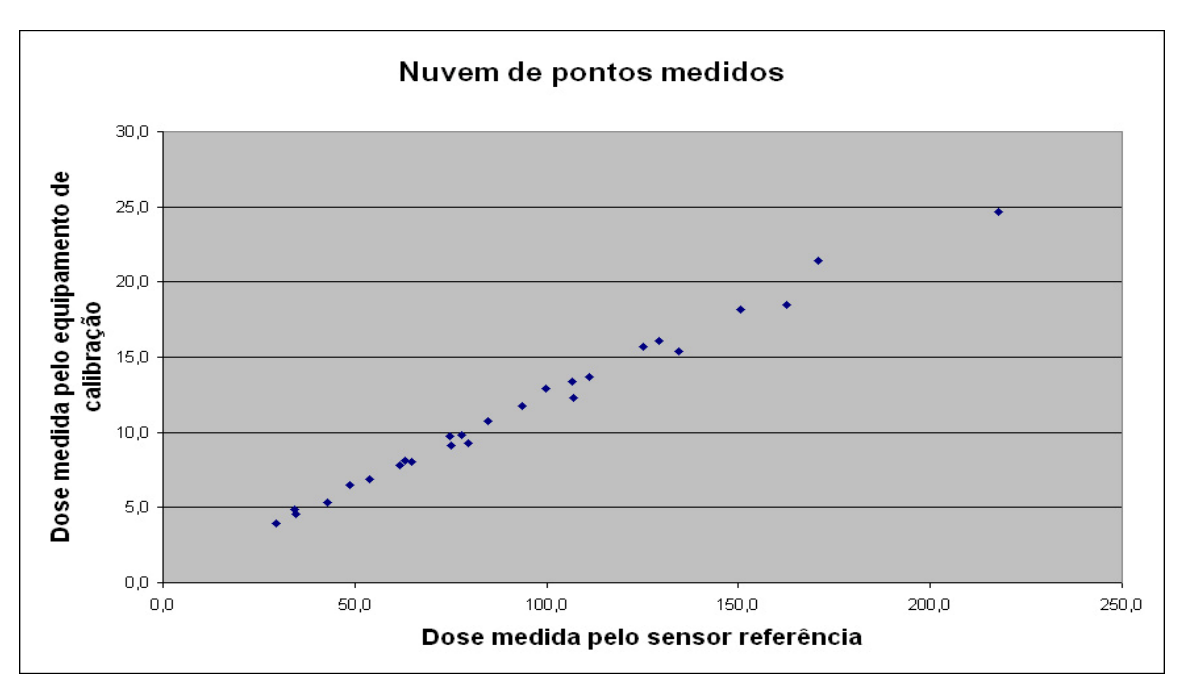

**Figura 7.27 – Nuvem de pontos obtidos com o confrontamento entre a dose medida pelo sensor e a dose real obtida com o Barracuda®** 

Baseado nesse comportamento linear foi utilizado o programa computacional *Microcal Origin 6.0* para calcular a regressão linear dessa nuvem de pontos. A Figura 7.28 apresenta o processo de cálculo. A partir desse processo obtevese a função apresentada na Equação 7.1 onde *dmedida* é a dose calculada e *dsensor* é a dose medida através da integração da curva de resposta do sensor.

$$
d_{\text{mediada}} = 0.11351 \cdot d_{\text{sensor}} + 0.86161 \tag{7.1}
$$

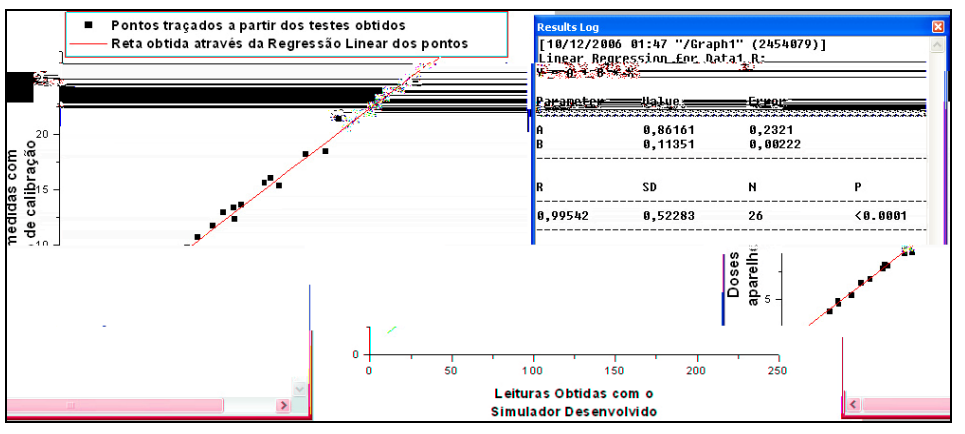

**Figura 7.28 – Regressão Linear da nuvem de Pontos apresentada na Figura 7.27** 

O erro de aproximação obtido na regressão foi de 0,99542, o que credencia a função apresentada na Equação 7.1 a ser utilizada no processo de cálculo da dose real a partir da dose calculada pelo sensor. Para atestar o desempenho do processo desenvolvido, foi traçado um gráfico onde se comparam os valores medidos nos testes com os valores obtidos através da função alcançada pelo processo de regressão linear. A Figura 7.29 apresenta um gráfico com duas curvas: a curva **Dose Real** representa o comportamento da dose medida pelo sensor versus a dose real medida pelo equipamento de calibração. Já a curva **Doses Calculadas pelo Simulador** representa o comportamento das mesmas doses medidas pelo sensor só que agora versus as doses em miligray obtidas pelo emprego da Equação 7.1.

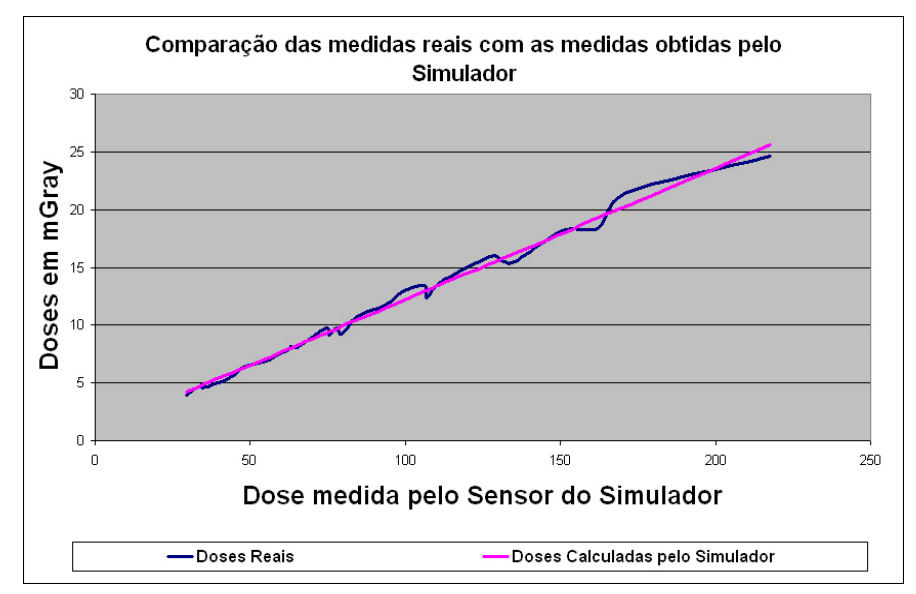

**Figura 7.29 – Investigação do desempenho da função obtida no processo de regressão Linear citado nesta seção** 

A apresentação da dose medida no software desenvolvido, é dada pelo relatório da leitura, assim como é feito para as medidas de tempo de exposição, kVp e camada semi-redutora.

A informação da dose recebida em cada um dos sensores proporcionou definir uma relação entre o grau de escurecimento do filme e a dose recebida naquela região. Isso foi possível pois a cunha de alumínio utilizada neste projeto, foi desenvolvida de forma a filtrar não somente o feixe que atinge os sensores, mas também

*Desenvolvimento de um sistema computacional para utilização em procedimentos de controle de qualidade em equipamentos mamográficos* 

o feixe que atinge o filme. Para definir o polinômio que relaciona a dose recebida com o grau de escurecimento provocado no filme foi utilizado o algoritmo apresentado na seção 6.2.1 deste trabalho.

Outro ajuste teve que ser realizado para o cálculo da medida de dose de entrada na pele, uma vez que a portaria 453/98 descreve que a dose seja medida a uma distância de 4,2 cm (compressão média da mama) da superfície do suporte para posicionamento da mama. Nas medidas de dose, o simulador é posicionado exatamente sobre esse suporte, entretanto, a superfície dos sensores a uma distância de 3,5 cm do suporte, 0,7 cm a menos do recomendado. A solução encontrada para tal problema foi a utilização da lei do inverso do quadrado da distância, já mencionada no capítulo 2 (equação 7.2). Uma vez conhecida a distância do foco ao filme, é possível conhecer a distância dos sensores ao foco. Essas medidas são fornecidas através do sistema de alinhamento proposto e apresentado no capítulo anterior.

$$
\frac{I(1)}{I(2)} = \frac{[D(2)]^2}{[D(1)]^2}
$$
(7.2)

onde *I(1)* é a intensidade do feixe à uma distância *D(1)* da fonte e *I(2)* é a intensidade a uma distância *D(2)* da fonte de emissão dos raios X. Neste caso, são conhecidas, *D(1)*, *D(2)* e *I(2)*. Basta aplicar a equação (7.2) para conhecer a dose na posição desejada.

#### **7.4.7 – Medição da Camada Semi-Redutora**

Para a medição de CSR utilizando o simulador desenvolvido nesse trabalho, basta uma análise dos valores de dose recebida por cada sensor durante a exposição radiográfica. O sensor 9 também é utilizado como referência. A CSR corresponde à espessura de alumínio no caso que reduz o valor da dose de referência à metade. Como cada sensor, a partir do 9, é filtrado por camadas de 0,1mm de alumínio,

*Desenvolvimento de um sistema computacional para utilização em procedimentos de controle de qualidade em equipamentos mamográficos*

aumentando gradativamente até 0,7mm, em passos de 0,1mm, uma simples análise dos valores de cada sensor, a fim de buscar a espessura que reduziu a dose à metade acabaria fornecendo o valor da CSR com baixa precisão (erro de + ou - 0,1mm de Alumínio). Assim, uma forma de melhorar a precisão da medida é utilizar os dados fornecidos por todos os sensores e traçar a curva de atenuação do sistema, que relaciona o valor da dose em cada sensor com o valor da filtração correspondente. O valor da CSR pode ser obtido fazendo-se uma interpolação exponencial dos dados coletados. A Figura 7.30 ilustra um exemplo de curva de atenuação (em vermelho) obtida a partir dos dados coletados por cada um dos sensores. Sendo  $E_0$  o valor de referência, a CSR corresponde ao valor de espessura de alumínio (na curva interpolada) que fornece uma dose de  $E_0/2$  (setas em azul no gráfico da Figura 7.30).

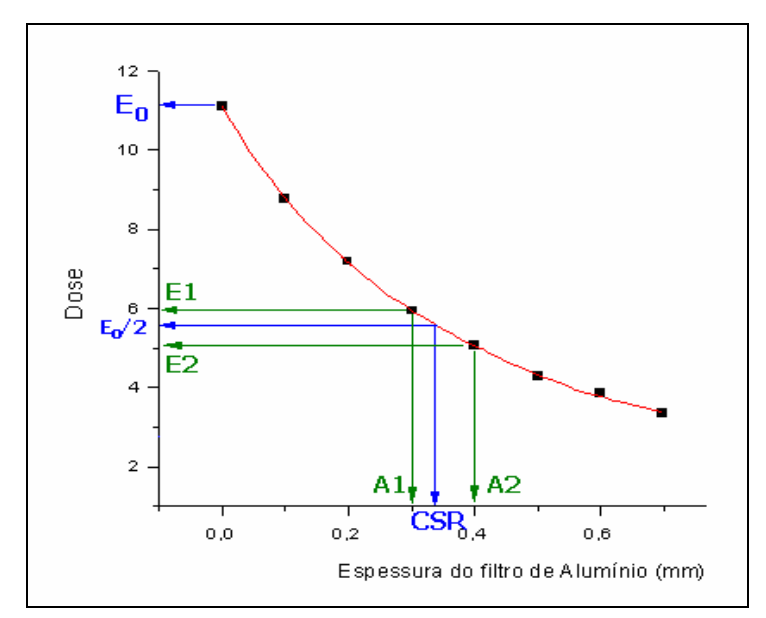

**Figura 7.30 - Curva de atenuação para medida da CSR** 

 Como a curva de atenuação tem um comportamento exponencial (equação de Lambert Beer, vide eq (2.1) no capítulo 2), uma forma de fazer o cálculo da CSR a partir dos dados coletados na exposição do simulador aos raios X é calculando o logaritmo dessa curva. Dessa forma, a curva de atenuação passa a ser uma reta, e o valor da CSR pode ser calculada mais facilmente por regressão linear. O algoritmo

desenvolvido faz o seguinte cálculo: primeiramente ele considera o valor da dose recebida pelo sensor 9 como o valor de referência E<sub>0</sub> e calcula o valor correspondente à dose da CSR, que é  $E_0/2$ . A partir daí, o algoritmo busca automaticamente no vetor que contém os dados coletados por cada sensor, o primeiro valor de dose ligeiramente maior que  $E_0/2$ , chamado de  $E_2$  e o primeiro valor de dose ligeiramente menor que  $E_0/2$ , chamado de E1. As espessuras de alumínio correspondentes a cada um dos sensores que forneceram as doses  $E_1 e E_2$  são, respectivamente,  $A_1 e A_2$ , conforme ilustrado na Figura 7.30. A CSR pode ser calculada por interpolação logarítmica, a partir da Equação 7.3:

$$
CSR = \frac{A_2 \cdot \ln(2 \cdot \frac{E_1}{E_0}) - A_1 \cdot \ln(2 \cdot \frac{E_2}{E_0})}{\ln(\frac{E_1}{E_2})}
$$
(7.3)

A vantagem principal da utilização desse método em relação ao método tradicional para o cálculo da CSR é que a medição pode ser feita com apenas um disparo do tubo de raios X, já que a placa sensorial do simulador possui diversos sensores com diferentes filtrações. O método tradicional, conforme descrito no capítulo 1 desse trabalho necessita, em média, uns 5 ou 6 disparos.

#### **7.4.8 - Medições de Corrente de Tubo**

Para medir a corrente do tubo de forma indireta, procurou-se traçar um comparativo entre o valor RMS obtido por um sensor não filtrado (mais uma vez foi utilizado o sensor 9) em relação aos valores de kVp para cada valor de corrente real.

Dessa forma, foi realizada uma série de medições dos valores RMS obtidos com a leitura do sensor 9 variando todos os valores de corrente (25, 35, 140 e 160 mA) e também os valores de kVp (22 a 34) possíveis no equipamento. Para cada

*Desenvolvimento de um sistema computacional para utilização em procedimentos de controle de qualidade em equipamentos mamográficos*

configuração foram feitas 3 leituras e então calculada a mediana dos valores obtidos. A

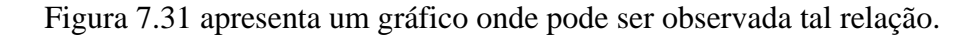

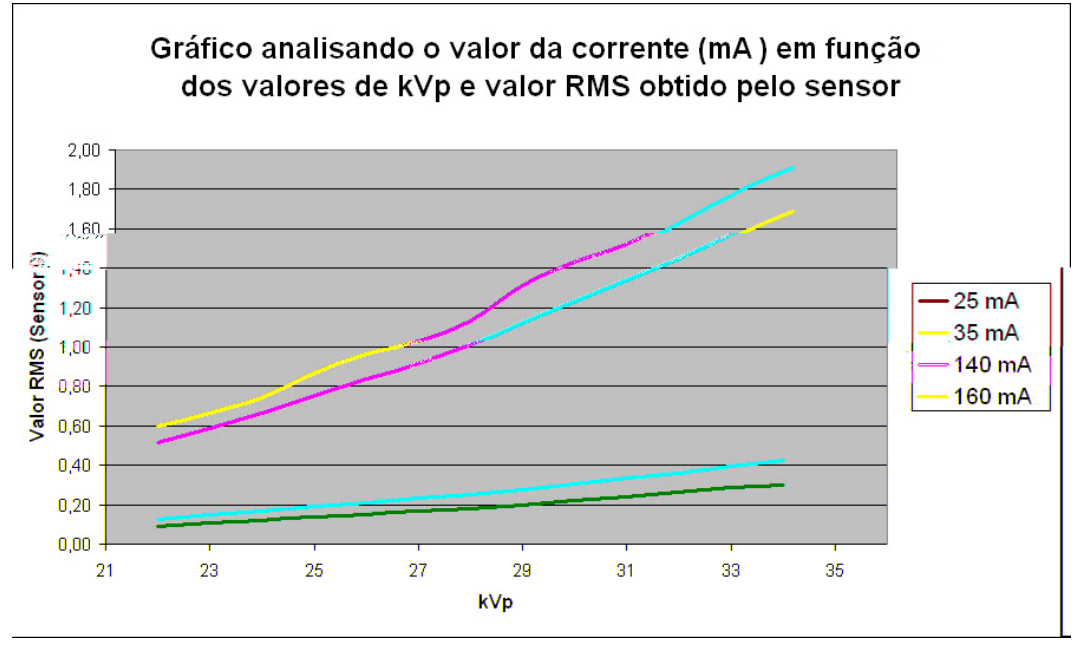

**Figura 7.31 – Gráfico confrontando a relação entre valor RMS a partir dos valores de corrente e kVp** 

Dessa forma, pôde-se estabelecer uma relação entre o valor de kVp com o valor RMS obtido e a partir daí determinar qual a corrente utilizada. Como já apresentado nesta seção, uma série de testes foram realizados para se obter o valor de kVp a partir de uma relação entre os valores de RT e a kVp, que levaram aos polinômios de aproximação apresentados na Figura 7.24.

Tomando então como princípio que, ao realizar o disparo do feixe de raios X, o sistema será capaz de calcular tanto o valor RMS do sensor 9, bem como estimar o valor de kVp utilizado, a corrente pode então ser obtida através de uma tabela de calibração levantada nos testes. A Figura 7.32 apresenta tal tabela.

A análise na tabela ocorre da seguinte forma: como exemplo, vamos supor que a kVp estimada tenha sido 28 e o valor RMS 0,99. O processo desenvolvido consiste então em fazer uma busca na tabela, mais especificamente na linha da tabela

atribuída ao valor de kVp 28, e localizar nesta linha qual dos valores de calibração mais se aproxima do valor RMS medido. No caso em questão este valor é o 1,01 da coluna 3, atribuída à corrente de 140 mA. Dessa forma, conclui-se que a corrente utilizada na geração do feixe em questão foi de 140 mA.

|     |    | Corrente (mA) |       |      |       |  |  |  |  |
|-----|----|---------------|-------|------|-------|--|--|--|--|
|     |    | 25            | 35    | 140  | 160   |  |  |  |  |
|     | 22 | 0.09          | 0, 13 | 0,51 | 0,60  |  |  |  |  |
|     | 23 | 0, 11         | 0, 15 | 0,59 | 0,67  |  |  |  |  |
|     | 24 | 0, 12         | 0, 17 | 0,66 | 0,74  |  |  |  |  |
|     | 25 | 0,14          | 0.19  | 0.76 | 0,87  |  |  |  |  |
|     | 26 | 0, 15         | 0,21  | 0.84 | 0.96  |  |  |  |  |
|     | 27 | 0,17          | 0,23  | 0,92 | 1,03  |  |  |  |  |
| kVp | 28 | 0, 18         | 0,25  | 1,01 | 1, 13 |  |  |  |  |
|     | 29 | 0,20          | 0,28  | 1,13 | 1,31  |  |  |  |  |
|     | 30 | 0,22          | 0,31  | 1,23 | 1.43  |  |  |  |  |
|     | 31 | 0.24          | 0,33  | 1,34 | 1.52  |  |  |  |  |
|     | 32 | 0,26          | 0.36  | 1,45 | 1.65  |  |  |  |  |
|     | 33 | 0,28          | 0,40  | 1,57 | 1,80  |  |  |  |  |
|     | 34 | 0, 30         | 0,43  | 1,69 | 1,91  |  |  |  |  |

**Figura 7.32 – Tabela de calibração para estimativa do valor da corrente no tubo** 

# **CAPÍTULO 8– Resultados**

## **8.1 Considerações Iniciais**

superior a 2, além de alguns testes exigirem imagens com grades e telas intensificadoras e outros testes exigirem imagens adquiridas sem a utilização desses recursos, como é o caso das imagens do padrão de fendas para aferição das medidas de resolução espacial. Dessa forma, foi necessário expor o simulador para obtenção de um conjunto de três imagens:

- Uma do padrão de fendas, juntamente com o sistema de alinhamento, requisitos necessários para os cálculos de resolução espacial do equipamento;
- Outra, filtrada pelo acrílico, necessária para o cálculo do espectro de Wiener do equipamento.
- Uma terceira exposição, que na verdade, não gera imagens, mas necessária para as leituras de dose e energia do feixe. Com essas informações calcula-se a camada semi-redutora, o valor de kVp, a dose de entrada na pele, e demais parâmetros operacionais do aparelho radiográfico.

A Figura 8.1 apresenta uma imagem do dispositivo de testes sendo utilizado em sala de exame. No caso dos digitalizadores, cada equipamento avaliado foi submetido aos testes de calibração abordados nesse trabalho, para determinar o conjunto de informações indicativas de seu desempenho, bem como servir como entrada para os algoritmos de uniformização de suas imagens. É bem verdade que o algoritmo implementando o Filtro de Wiener restaura as imagens até um certo limite, pois, caso um equipamento possua a capacidade de digitalizar uma imagem com 1200 dpi e um outro com cerca de 160 dpis, não há, obviamente, equiparação das imagens no quesito resolução espacial. Entretanto, variações como ruído e reprodutibilidade espacial para equipamentos com mesmo poder de digitalização puderam ser avaliadas satisfatoriamente.

*Desenvolvimento de um sistema computacional para utilização em procedimentos de controle de qualidade em equipamentos mamográficos*

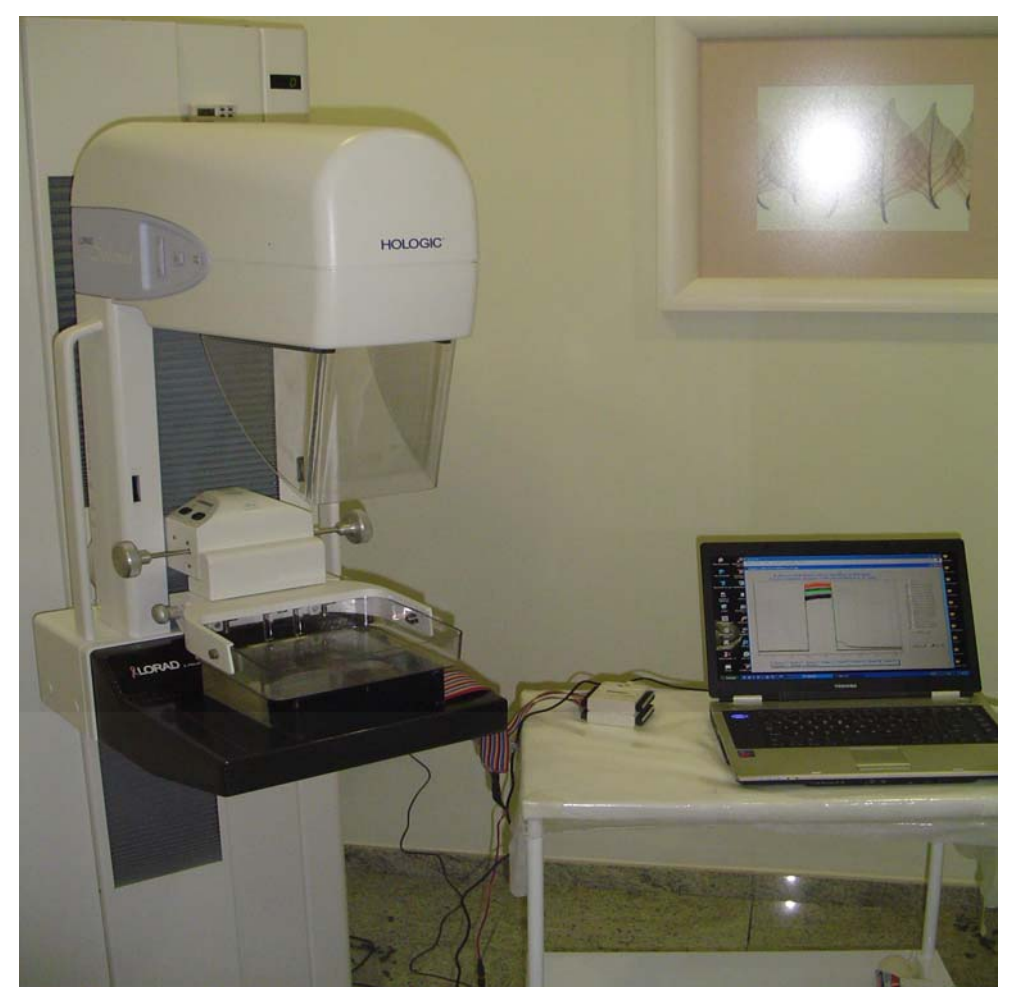

**Figura 8.1 – Sistema desenvolvido em testes junto a um mamógrafo Lorad Selenia: Simulador sobre a mesa de posicionamento da mama acoplado por cabos ao notebook** 

## **8.2 Avaliação dos Digitalizadores**

Uma das principais intenções deste trabalho é garantir, dentro de certo limite, que as medições realizadas sejam independentes do equipamento utilizado na aquisição das imagens digitais. Isso é garantido através do pré-processamento das imagens analisadas a partir das características de resolução espacial e de contraste do digitalizador envolvido no processo. Para isso faz-se necessário o levantamento de algumas características do equipamento, como:

> Tamanho efetivo do pixel<sup>→</sup> valor definido no processo de conversão analógica/digital do equipamento;
- **Resolução espacial → medida obtida através do cálculo das funções** de espalhamento de linha e espalhamento de borda do equipamento e, conseqüentemente, de cálculo da FTM do sistema;
- **Ruído inerente**  $\rightarrow$  esse é o ruído incorporado pelo sistema, que é obtido através do espectro de Wiener do equipamento.

Nas Figuras 8.3 a 8.11 são apresentados os resultados obtidos pelo sistema desenvolvido ao se analisar três digitalizadores de imagens radiográficas. Foram analisados dois equipamentos ópticos da empresa UMAX, modelos PowerLook II e PowerLook 1120 e um digitalizador a laser, o Lumiscan 50 da Lumisys.

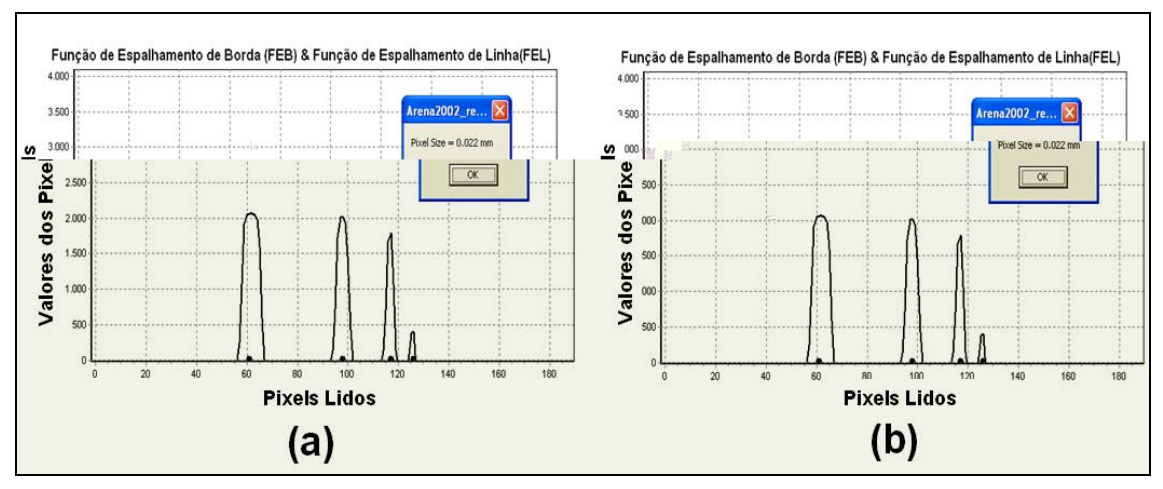

**Figura 8.3 - Tamanho do pixel (taxa de amostragem) calculado para o digitalizador óptico** *Umax Powerlook 1120***. (a) paralela; (b) perpendicularmente ao sentido de varredura do digitalizador (Dimensões expressas nas janelas: a) 0,022 mm; b) 0,022mm)** 

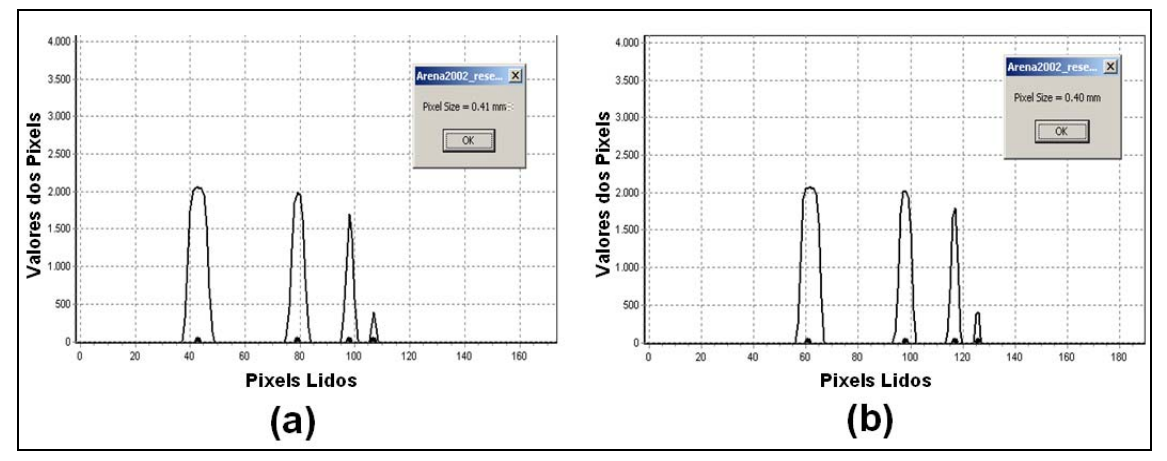

**Figura 8.4 - Tamanho do pixel (taxa de amostragem) calculado para o digitalizador óptico** *Umax Powerlook II***. (a) paralela; (b) perpendicularmente ao sentido de varredura do digitalizador (Dimensões expressas nas janelas: a) 0,041 mm; b) 0,040mm)** 

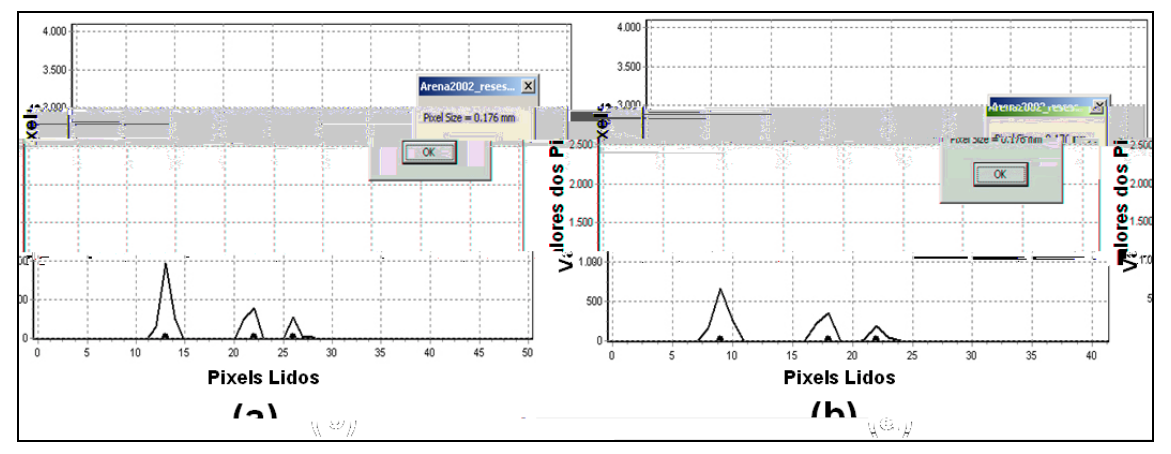

**Figura 8.5 - Tamanho do pixel (taxa de amostragem) calculado para o digitalizador laser** *Lumiscan 50***. (a) paralela (b) perpendicularmente ao sentido de varredura do digitalizador (Dimensões expressas nas janelas: a) 0,176 mm; b) 0,176 mm)** 

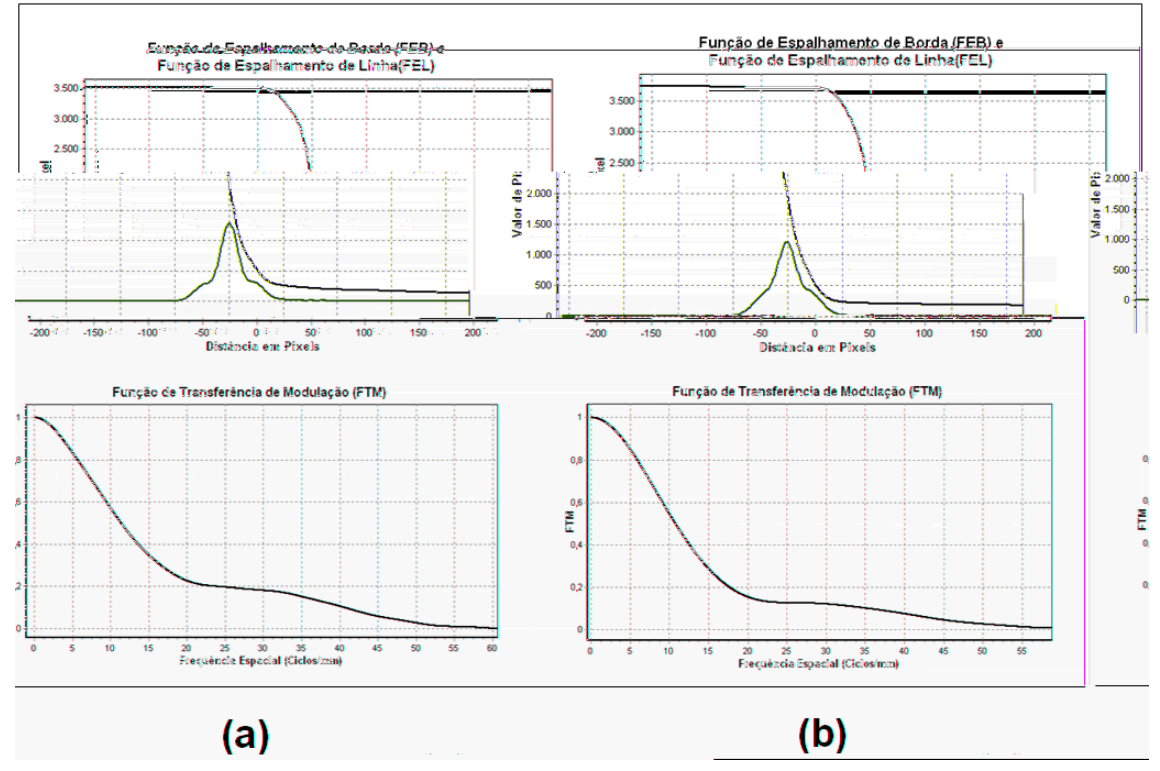

**Figura 8.6 – FRB, FEL e FTM de pré-amostragem calculados para o digitalizador óptico** *Powerlook 1120***. (a) paralela e (b) perpendicularmente ao sentido de varredura do digitalizador.** 

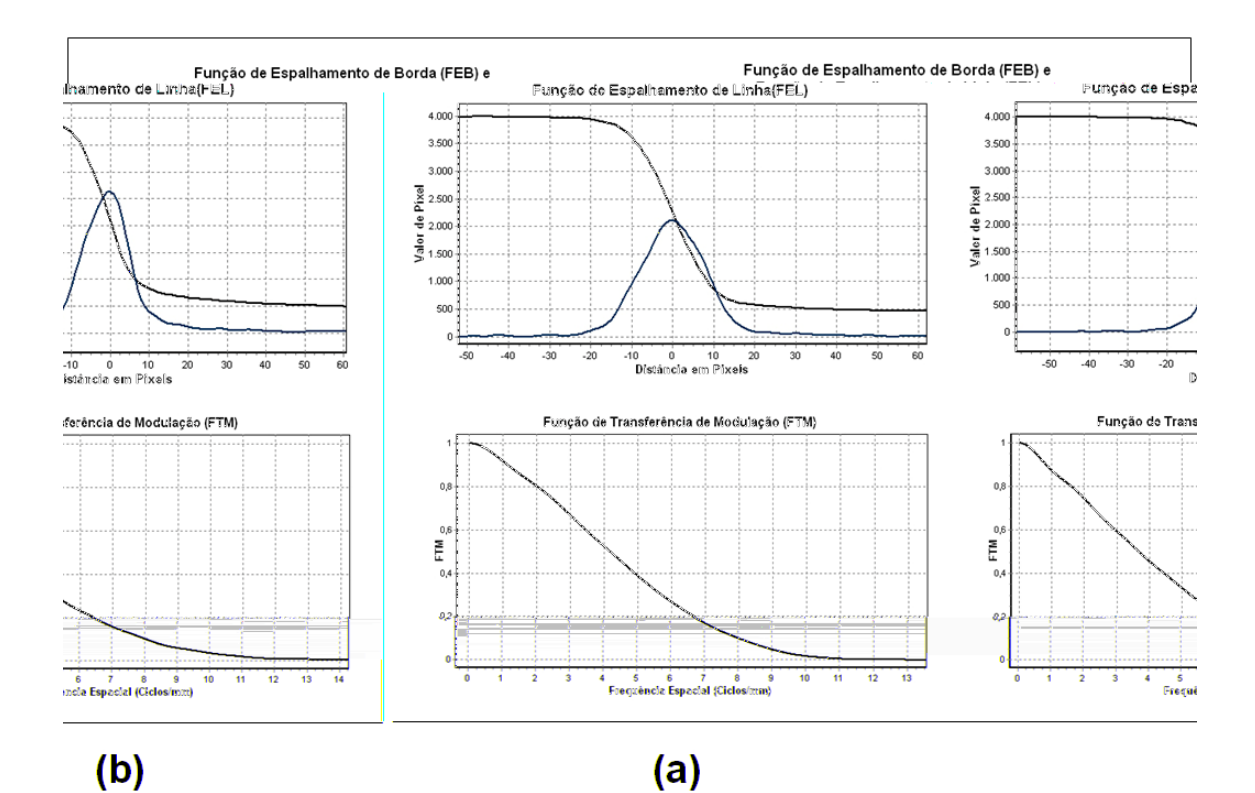

**Figura 8.7 – FRB, FEL e FTM de pré-amostragem calculados para o digitalizador óptico** *Powerlook II***. (a) paralela e (b) perpendicularmente ao sentido de varredura do digitalizador.** 

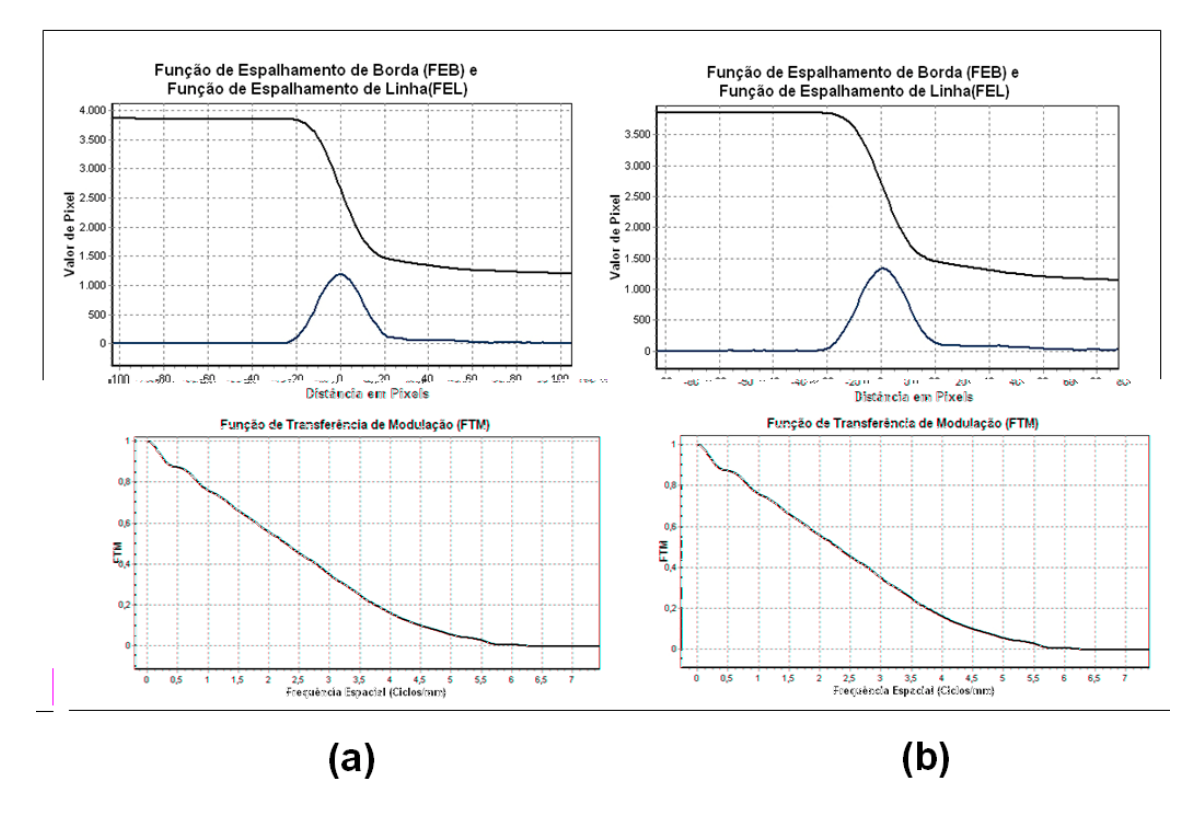

**Figura 8.8 - FEB, FEL e FTM calculados para o digitalizador laser** *Lumiscan 50***. (a) paralela e (b) perpendicularmente ao sentido de varredura do digitalizador.** 

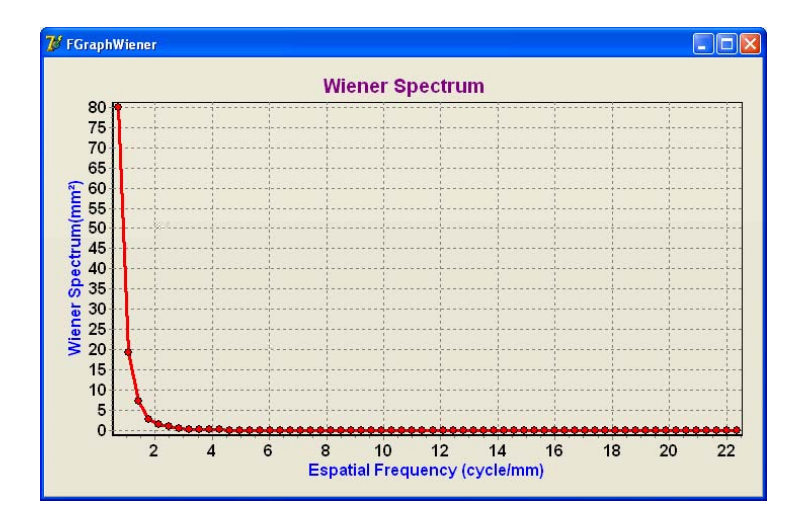

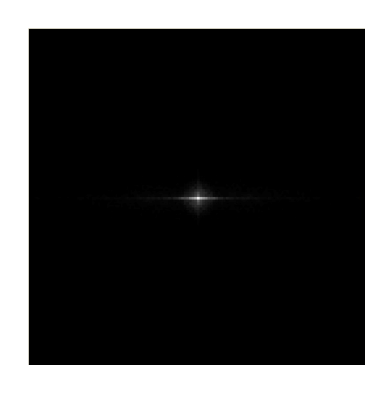

**Figura 8.9 – Espectro de Wiener Uni e Bi-Dimensional do digitalizador Óptico PowerLook 1120** 

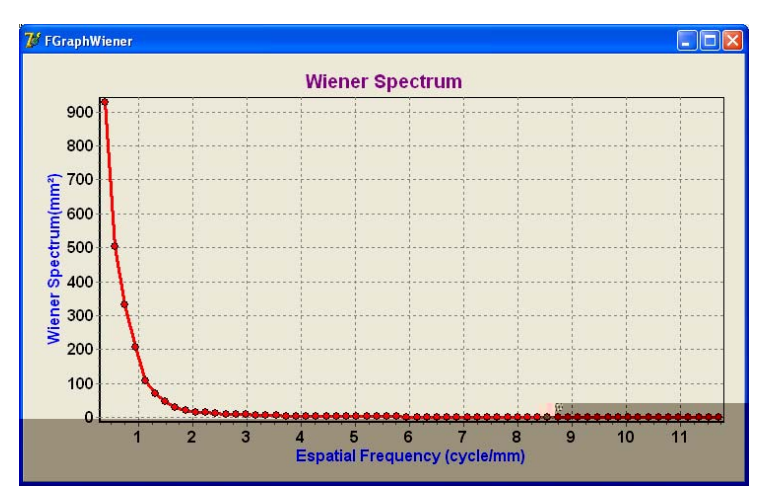

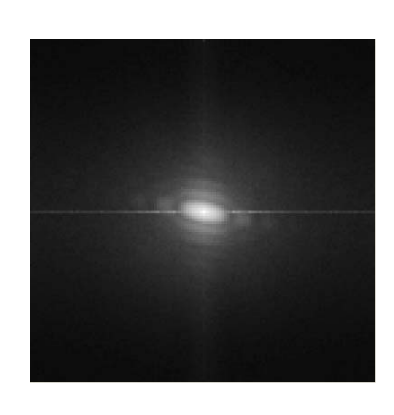

**Figura 8.10 - Espectro de Wiener uni e bi-dimensional do digitalizador Óptico Power Look II** 

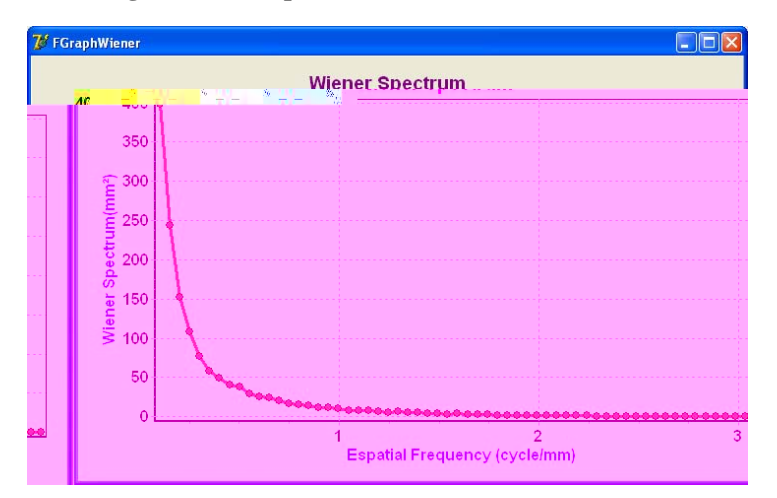

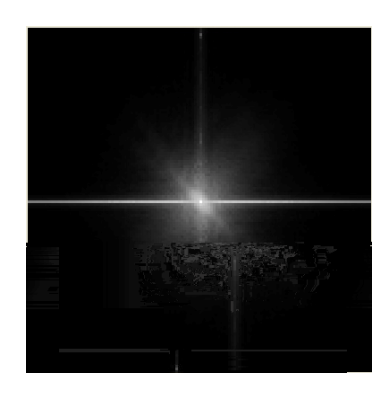

**Figura 8.11 – Espectro de Wiener Uni e Bi-Dimensional do digitalizador laser Lumiscan 50** 

Com base nas informações obtidas nesses testes, foi possível compor o filtro de Wiener de cada equipamento a modo de pré-processar as imagens digitalizadas por estes antes de serem submetidas às análises dos algoritmos desenvolvidos.

Outra aplicação importante dos digitalizadores proposta neste trabalho é utilizá-los como densitômetros, e assim, a partir da imagem digital de um filme sensibilizado traçar a curva característica do mesmo. O algoritmo desenvolvido e apresentado na seção 6.2.1 deste trabalho foi utilizado na análise dos três digitalizadores avaliados, os resultados são apresentados nas Figuras 8.12, 8.13 e 8.14. Nelas é possível observar o comportamento do gráfico que relaciona o valor da DO real e o valor da DO medido. O ideal seria que o gráfico dessas relações fosse uma reta.

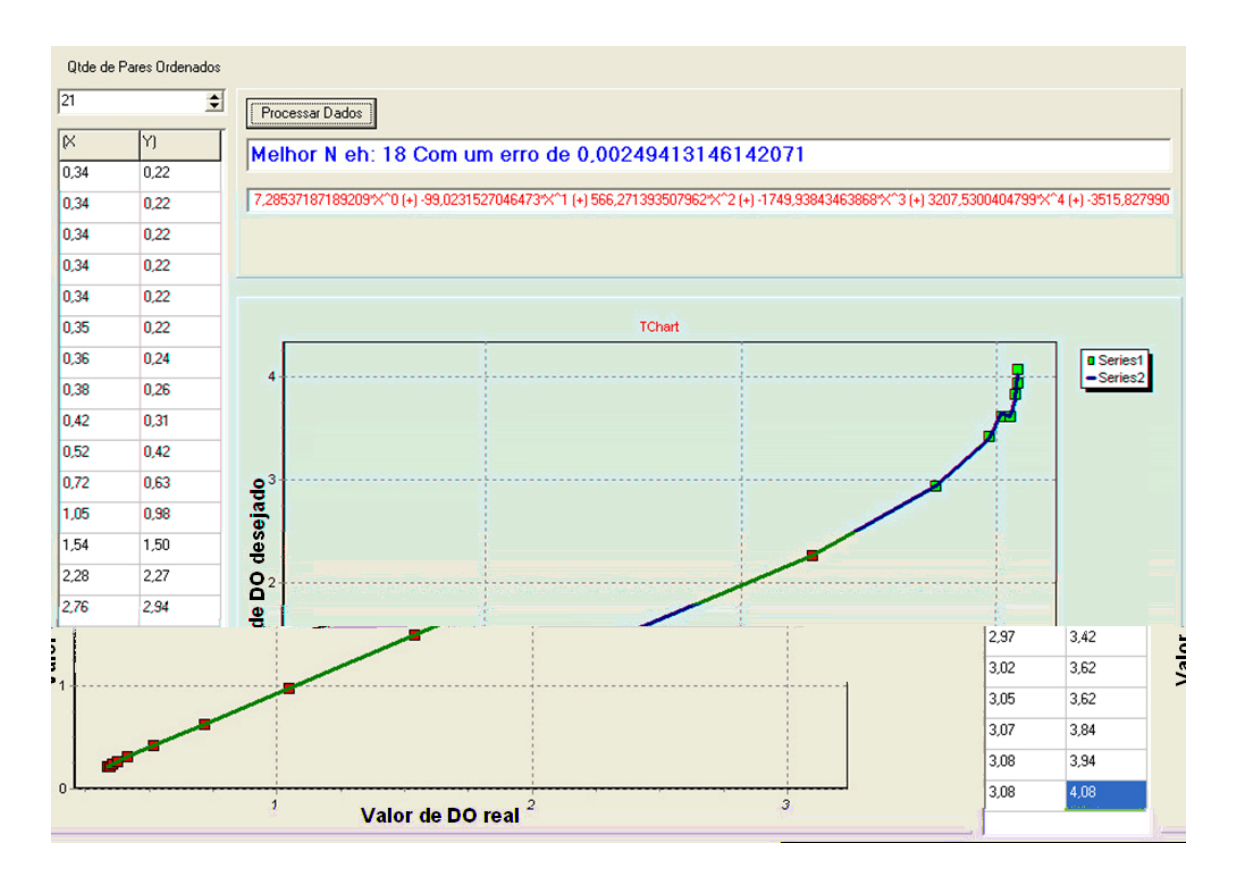

**Figura 8.12 – Dados obtidos a partir da calibração realizada com o digitalizador óptico PowerLook 1120.** 

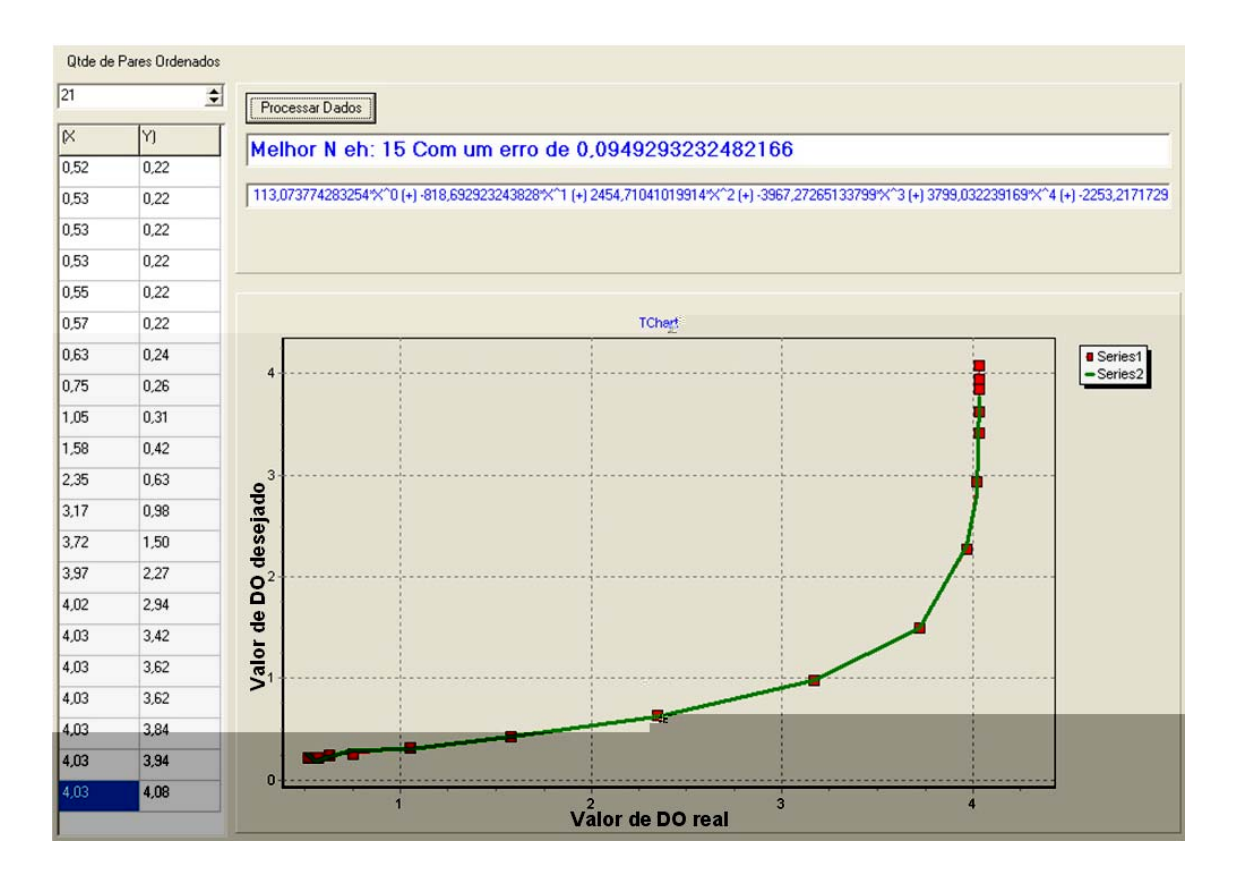

**Figura 8.13 – Dados obtidos a partir da calibração realizada com o digitalizador óptico PowerLook II.** 

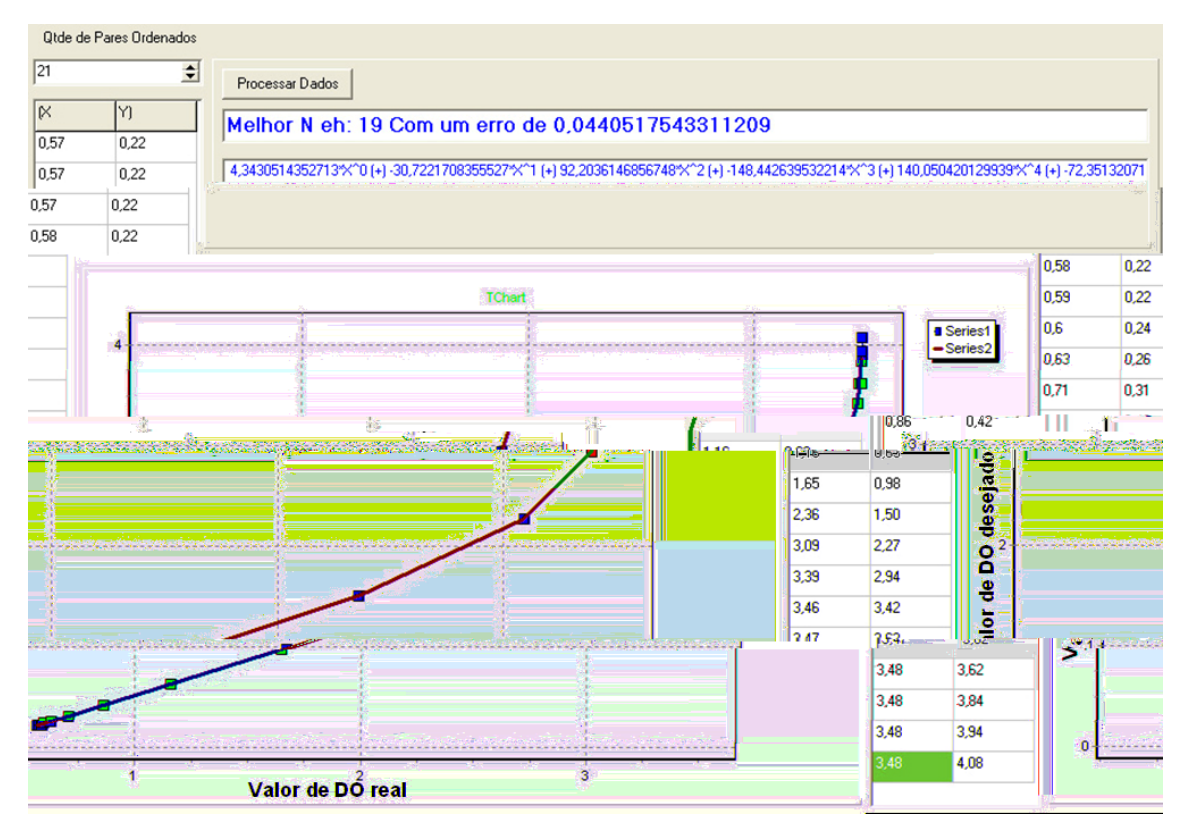

**Figura 8.14 – Dados obtidos a partir da calibração realizada com o digitalizador a laser Lumiscan 50.** 

## **8.3 Avaliação do algoritmo para controle da Processadora de Filmes**

Como apresentado na seção 6.5 deste trabalho, o algoritmo para controle de reveladora de filmes radiográficos realiza o controle das mesmas a partir da análise diária da curva característica de filmes revelados naquela processadora. Na seção 6.5 foi mencionado que o cálculo da curva característica pode ser realizado a partir da análise de uma imagem previamente sensibilizada e digitalizada por um *scanner* calibrado. Esta imagem analisada pode ter sido sensibilizada por um equipamento comercial, ou então pela imagem da cunha de alumínio do simulador desenvolvido, uma vez que esta produz um degradée com dezessete (17) diferentes graus de escurecimento.

Os testes com o algoritmo foram realizados por meio de simulações. Na Figura 8.15 são demonstrados dois exemplos do algoritmo desenvolvido em funcionamento. Na Figura 8.15 (a), o teste realizado rejeitou a processadora; já na Figura 8.15 (b), a indicação é pela aprovação da processadora. Nota-se que, para efeito de comparação, o algoritmo apresenta juntamente com o resultado da análise uma curva com a média das últimas cinco leituras válidas.

A simulação foi realizada a partir das informações da curva H&D de um filme Kodak MIN R2000 calculada com a utilização de um sensitômetro *Dual-Flashing, Dual-Color Sensitometer* e um densitômetro The Little Genius, ambos produzidos pela Nuclear Associates<sup>9</sup>. Como o sistema requer cinco medidas, em sua base de dados, como referência para realização dos cálculos de comparação de um novo teste, as informações desta curva, que a partir de agora será chamada de curva referência, foram replicadas cinco vezes na base de dados.

 $\overline{a}$ 

<sup>9</sup> www.nucl.com

*Desenvolvimento de um sistema computacional para utilização em procedimentos de controle de qualidade em equipamentos mamográficos*

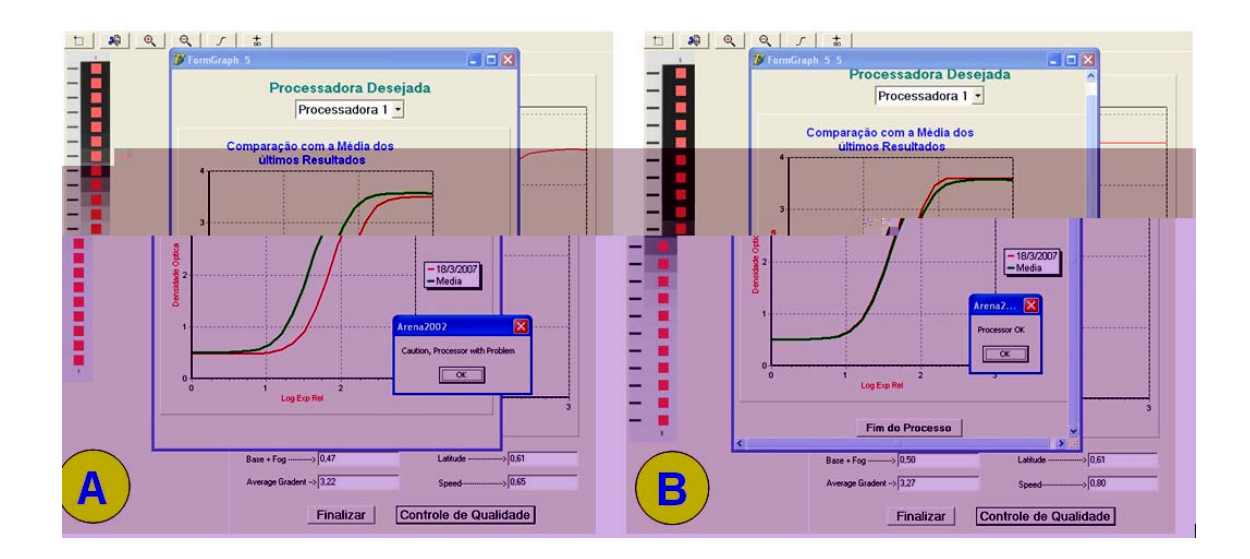

**Figura 8.15 – Algoritmo de controle da reveladora de filme radiográfico em funcionamento: a) Exemplo de um teste onde o algoritmo rejeita a processadora; b) Exemplo de um teste onde o algoritmo aprova a reveladora;** 

Como a análise é toda realizada a partir das informações da curva H&D, a partir da curva referência, foram geradas por meio de simples variações estatísticas outras 10 curvas, sendo que 5 delas, quando comparada à média dos valores de *Base+Fog*, *Velocidade* e *Gradiente Médio* referentes as informações contidas na base, não apresentavam, em nenhuma das medidas, variações superior a 5% (valor de tolerância). E as outras 5 apresentavam, em pelo menos alguma das medidas, variação superior a 5%.

Em todas as simulações feitas, o sistema detectou a variação ou não, aprovando ou reprovando o uso da processadora. Quando o problema é diagnosticado o sistema informa em quais das medições houve o problema. A Figura 8.16 apresenta um exemplo onde todos os três parâmetros avaliados estavam fora do padrão estabelecido. Nota-se que através de uma simples avaliação visual da curva traçada (em vermelho) e da curva de referência (em verde) é possível identificar o problema.

*Desenvolvimento de um sistema computacional para utilização em procedimentos de controle de qualidade em equipamentos mamográficos* 

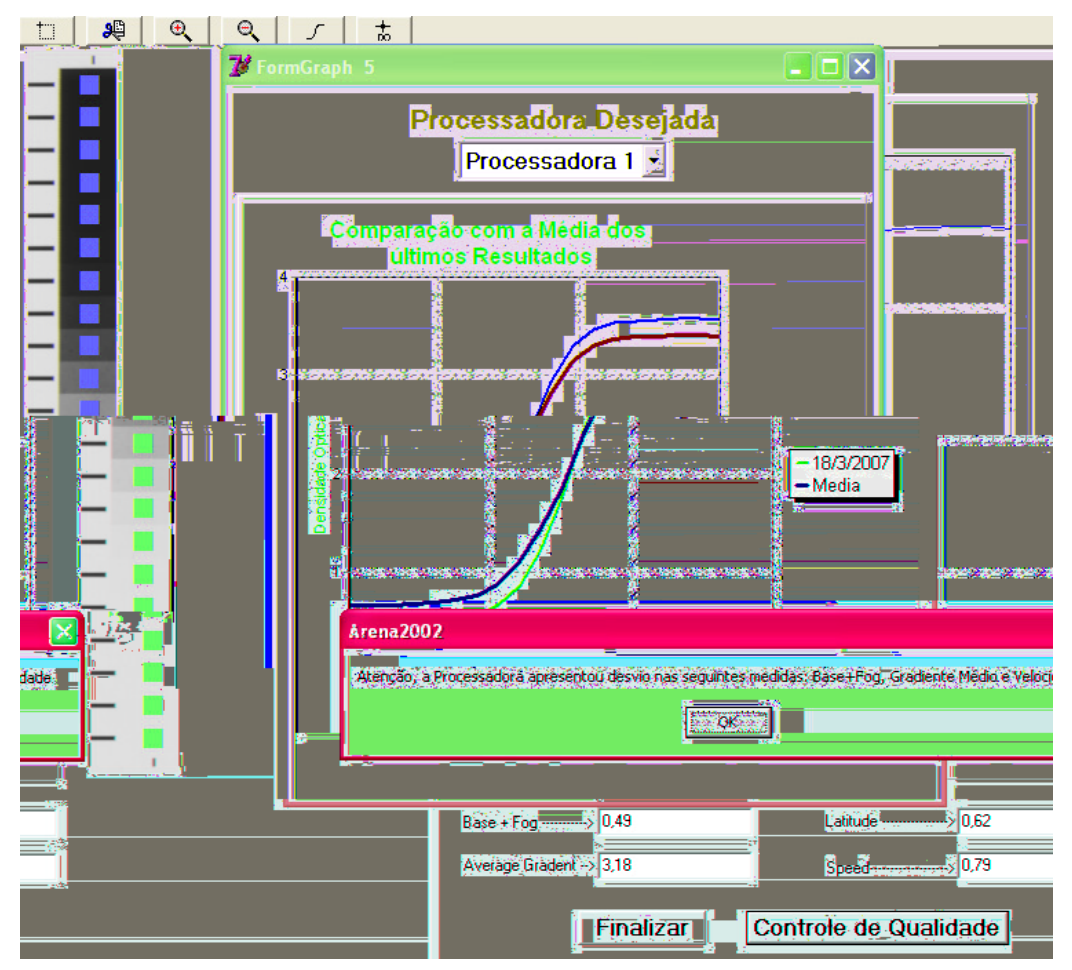

**Figura 8.16 – Exemplo dos testes realizados com o sistema para controle das processadoras** 

# **8.4 Avaliação dos Equipamentos Mamográficos**

A seguir serão apresentados os resultados obtidos com o uso do simulador desenvolvido quando empregado na análise de equipamentos mamográficos em testes de campo. A apresentação será dividida em dois grupos: primeiramente serão apresentados os resultados obtidos através das técnicas de processamento de imagens, ou seja, as medidas de resolução espacial e o levantamento do espectro de Wiener dos equipamentos. Em seguida, serão apresentadas as medidas obtidas com a placa de sensores, ou seja, as medidas relacionadas aos parâmetros operacionais do equipamento de raios X. Todas as imagens utilizadas nos cálculos aqui apresentado, foram préprocessadas pelo filtro de Wiener desenvolvido.

Uma característica importante é que tanto o processamento das medições de resolução espacial (FTM e Ponto Focal) como as medições do espectro de Wiener geram como saída não só a informação visual, mas também um arquivo binário que pode ser utilizado tanto para armazenamento em prováveis bancos de dados que tenham foco em controle de qualidade, bem como *softwares* que realizem pré-processamento em imagens digitais a partir de características de equipamentos radiográficos.

#### **8.4.1 Medições realizadas a partir de técnicas de processamento de imagens**

Antes dos resultados dos testes, serão apresentados alguns resultados obtidos com imagens simuladas, com o intuito de avaliar os algoritmos desenvolvidos, bem como garantir a qualidade de resposta dos mesmos.

Foram realizadas simulações para avaliar o desempenho tanto do algoritmo para cálculo do espectro de Wiener como para o cálculo do tamanho de ponto focal e cálculo da FTM do sistema (Albuquerque, 2001).

Para a validação do algoritmo responsável pelo cálculo do Espectro de Wiener, foi utilizado um método onde são geradas imagens em tons de cinza uniformes. A cada pixel dessas imagens foi atribuído a metade do nível de enegrecimento possível, ou seja, para imagens de 8 bpp cada pixel recebeu o valor 128. Em seguida foi adicionado artificialmente ruído gaussiano a elas (Wang *et al*, 2000).

No teste realizado, foi utilizado o *software Adobe Photoshop* na versão 8.0 para gerar o ruído gaussiano nas imagens, determinando a quantidade de ruído por um valor percentual em torno da média dos valores de pixel existentes. Para cada percentual foram geradas três diferentes imagens de 800 x 600 pixels de dimensão. Os

*Desenvolvimento de um sistema computacional para utilização em procedimentos de controle de qualidade em equipamentos mamográficos* 

percentuais utilizados foram 0%, 0,5%, 1%, 2%, 5%, 7%, 10%, 20% e 30% e os resultados podem ser visualizados na Figura 8.17.

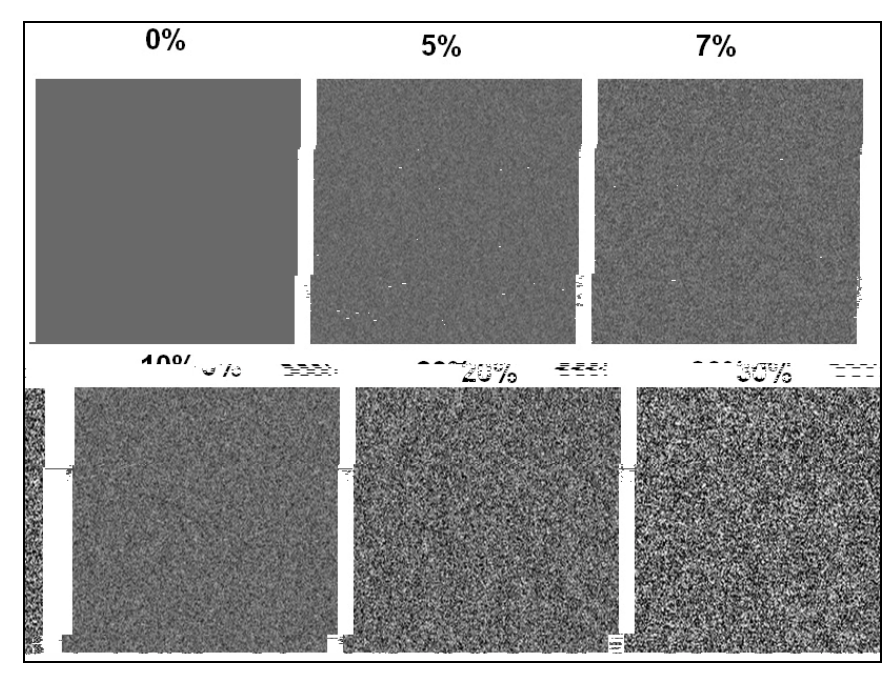

**Figura 8.17 – Exemplos das imagens ruidosas geradas para os testes de validação do Sistema para cálculo do Espectro de Wiener** 

Cada conjunto de imagens foi submetido ao sistema desenvolvido para o cálculo do Espectro de Wiener. De posse dos dados obtidos foram traçados gráficos de modo a comparar o espectro obtido para cada tipo de ruído gerado. Tais comparações são apresentadas nas Figuras 8.18 e 8.19.

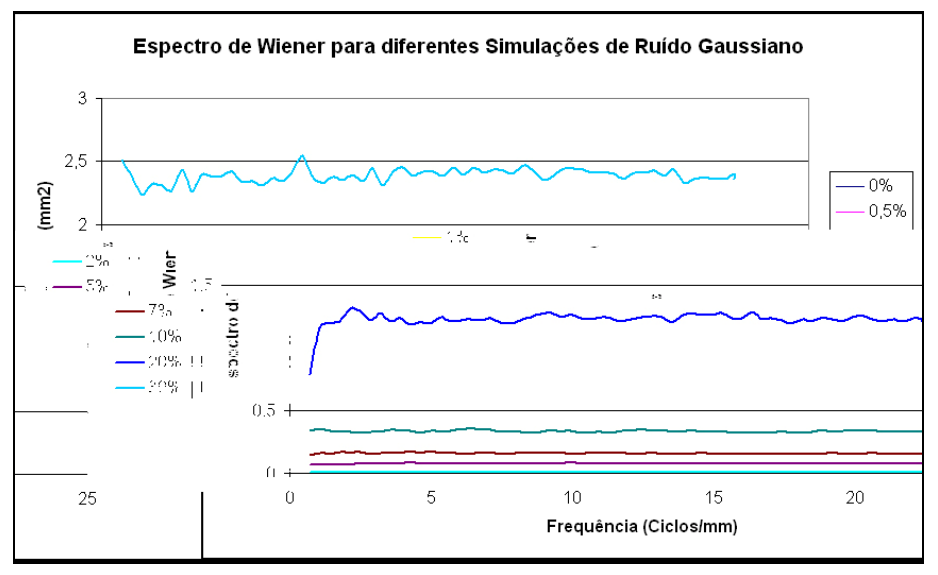

**Figura 8.18 – Gráfico com os Espectros de Wiener de todas as imagens simuladas** 

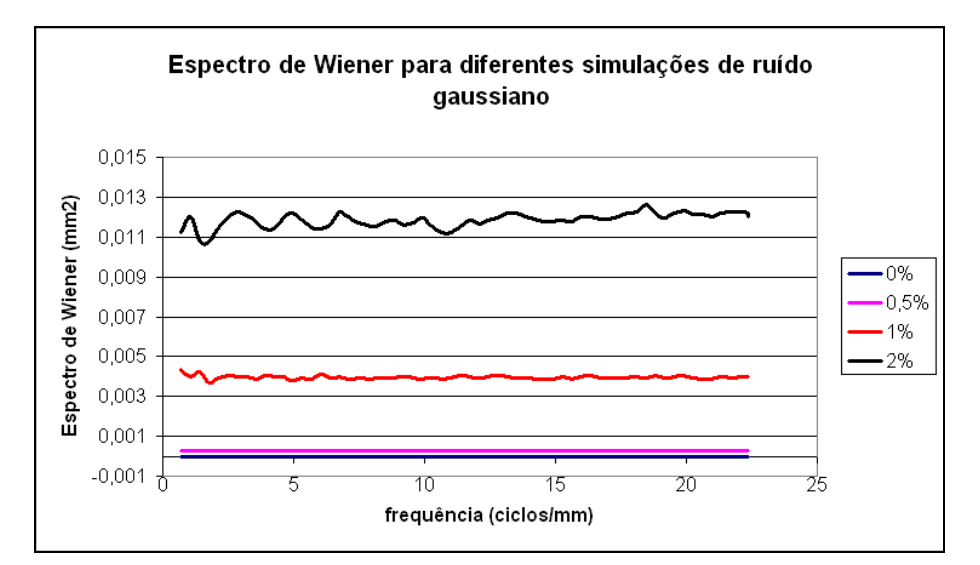

**Figura 8.19 – Gráfico com os Espectros de Wiener das imagens simuladas com os ruídos de menor amplitude** 

A partir das simulações do Espectro de Wiener, o próximo passo foi avaliar o desempenho do algoritmo que calcula os parâmetros de resolução espacial do sistema (FTM e Ponto Focal). Para validar tais parâmetros, foram simuladas duas imagens de fenda, uma paralela e a outra vertical ao eixo, perfeitas, ou seja, sem nenhum efeito de borramento, e com as mesmas dimensões. Isso foi realizado propositalmente, pois na implementação do algoritmo para detecção do sinal da fenda, fundamental para determinação da FEL, também foi utilizado o método de JUDY (Judy, 1976). Com isso pôde-se comparar se o algoritmo apresentava o mesmo comportamento, tanto para imagens de fenda paralelas ao sentido horizontal da imagem, como para o sentido ortogonal. Para todas as simulações, considerou-se que o sistema possuía magnificação 3. Dessa forma, foram simuladas fendas para três tamanhos de ponto focal, como apresentado na Tabela 8.1, onde também são apresentados os resultados obtidos com o algoritmo desenvolvido. Uma informação que também é apresentada na Tabela é a quantidade de pixels utilizados para representar cada uma das fendas e a quantidade de pontos gerados pelo algoritmo. Vale lembrar que o algoritmo desenvolvido utiliza uma adaptação ao método de JUDY (Judy, 1976) para incorporar mais pontos ao sinal da fenda e assim melhorar o desempenho das transformadas utilizadas no cálculo da FTM.

| Tamanho do<br><b>Ponto Focal</b><br><b>Simulado</b><br>(mm) | $N^{\circ}$ de pixels<br>utilizados na<br>geração da<br><b>imagem</b><br>Simulada da<br>fenda | Nº de ptos gerados<br>pelo algoritmo<br>para representar o<br>"sinal" da fenda | Tamanho do<br><b>Ponto Focal</b><br>obtido pelo<br><b>Algoritmo</b><br>(mm) | <b>Erro Médio</b><br>obtido nas<br>medidas (%) |
|-------------------------------------------------------------|-----------------------------------------------------------------------------------------------|--------------------------------------------------------------------------------|-----------------------------------------------------------------------------|------------------------------------------------|
| $0,315 \times 0,315$                                        |                                                                                               | 53                                                                             | $0.318 \times 0.317$                                                        | 0.79                                           |
| $0,470 \times 0,470$                                        | 6                                                                                             | 74                                                                             | $0,475 \times 0,474$                                                        | 0,96                                           |
| $0,706 \times 0,706$                                        | 9                                                                                             | 103                                                                            | $0,699 \times 0,697$                                                        | 1,13                                           |
| 1,256 & 0,942=                                              | 8e6<br>(respectivamente).                                                                     | 92e.70<br>(respectivemente).                                                   | 1 II230XY20±                                                                | $Z_{s}20 =$                                    |
| Erro Médio $\Rightarrow$                                    |                                                                                               |                                                                                |                                                                             | 1,27%                                          |

**Tabela 8.1 – Resultados obtidos com os testes de validação dos algoritmos de cálculo do tamanho do Ponto Focal Efetivo do Equipamento de Raios X, Método de JUDY e Cálculo da FTM** 

A Figura 8.20 apresenta as telas do *software* desenvolvido durante os

testes.

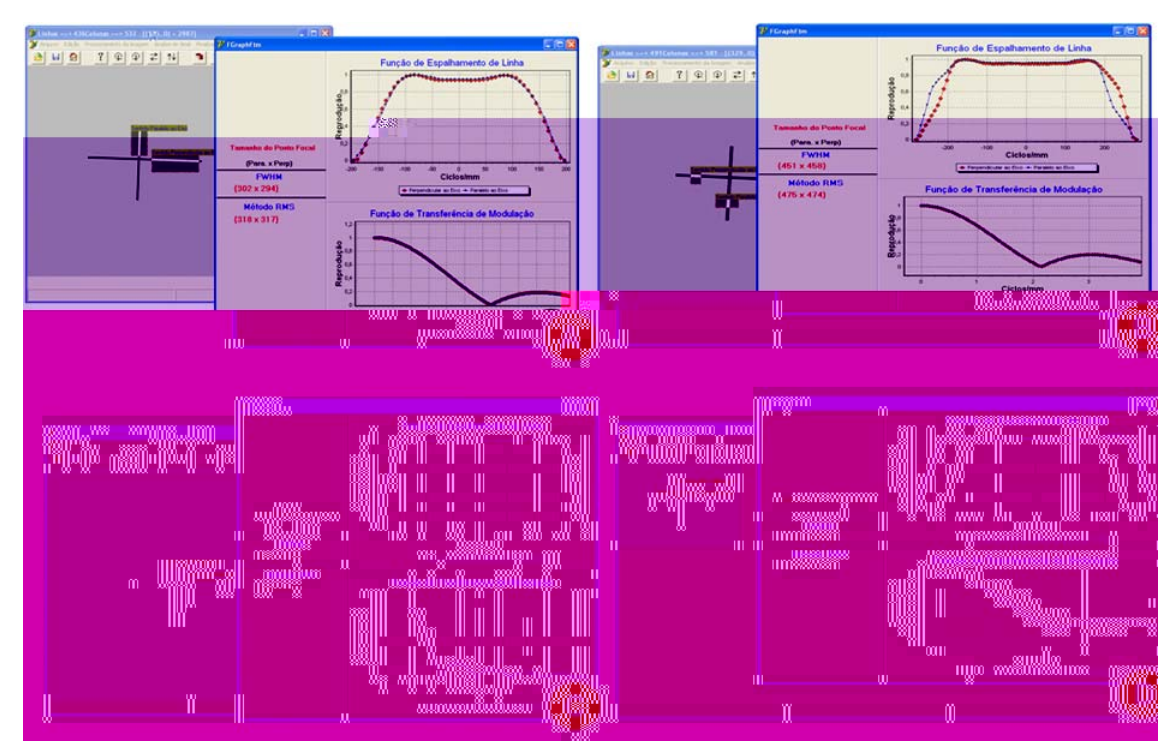

**Figura 8.20 – Imagem que simula os pontos focais utilizando magnificação 3 com as seguintes dimensões: a) 0,315 x 0,315 mm ; b) 0,470 x 0,470 mm; c) 0,706 x 0,706 mm e d) 1,256 x 0,942 mm** 

Nas Figuras 8.20 (a), (b) e (c), é possível notar que além da precisão no cálculo dos valores de pixel, os gráficos de FEL e FTM obtidos são praticamente idênticos, o que valida o algoritmo independentemente do sentido da fenda que estiver sendo avaliada. Já na Figura 8.20 (d), é possível observar o comportamento do algoritmo em uma situação real, uma vez que as dimensões do ponto focal de equipamentos radiográficos nos sentidos perpendicular e horizontal ao eixo catodoanodo são geralmente diferentes no centro do campo.

Validados os algoritmos utilizados nos testes envolvendo processamento digital de imagens, serão apresentados agora os resultados obtidos em testes de campo.

Foram avaliados 5 equipamentos, sendo 4 sistemas mamográficos analógicos e 1 mamógrafo digital. A partir de agora chamaremos estes equipamentos como:

- **Equipamento 1 →** Mamógrafo *Lorad MIII*, utilizado pela Santa Casa de Misericórdia de São Carlos – SP;
- **Equipamento 2**  $\rightarrow$  Mamógrafo *Philips MD 4000*, utilizado pelo setor de mastologia da Escola Paulista de Medicina (EPM/UNIFESP);
- **Equipamento 3** Æ Mamógrafo *Trex Medical Contour 2000*, instalado no LAPIMO (Laboratório de Análise e Processamento de Imagens Médicas e Ondontológicas) da Escola de Engenharia de São Carlos (EESC-USP);
- **Equipamento 4**  $\rightarrow$  Mamógrafo *Lorad M IV*, instalado no Instituto Salomão & Zoppi de medicina diagnóstica, na cidade de São Paulo – SP;
- **Equipamento 5** Æ Mamógrafo *Lorad Selênia*, também instalado no Instituto Salomão & Zoppi de medicina diagnóstica;

*Desenvolvimento de um sistema computacional para utilização em procedimentos de controle de qualidade em equipamentos mamográficos* 

Para todos os equipamentos foram calculados os seguintes parâmetros: tamanho do ponto focal, Espectro de Wiener e FTM - lembrando que o valor do ponto focal é dado no centro do campo, característica garantida pelo sistema de alinhamento desenvolvido. As Figuras 8.21 a 8.28 apresentam as telas do programa desenvolvido com os respectivos resultados das análises produzidas dos equipamentos.

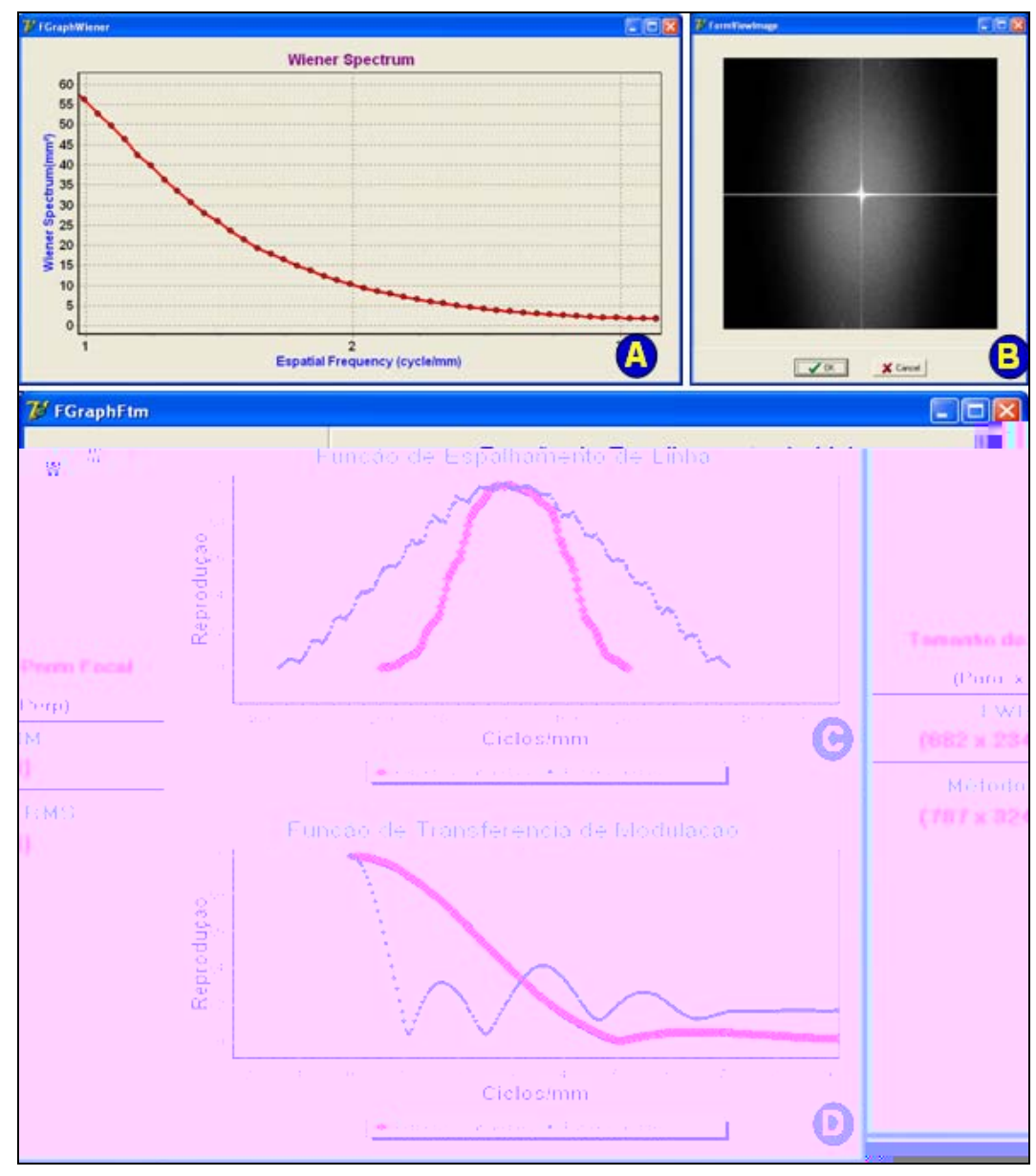

#### **Equipamento 1:**

**Figura 8.21 – Resultados dos testes realizados com o Equipamento 1; A) Espectro de Wiener unidimensional; B) Espectro de Wiener Bidimensional; C) FEL da projeção do ponto focal nos sentidos paralelo e perpendicular ao eixo catodo anodo do tubo de raios X; D) FTM do equipamento nos sentidos paralelo e perpendicular ao eixo catodo anodo;** 

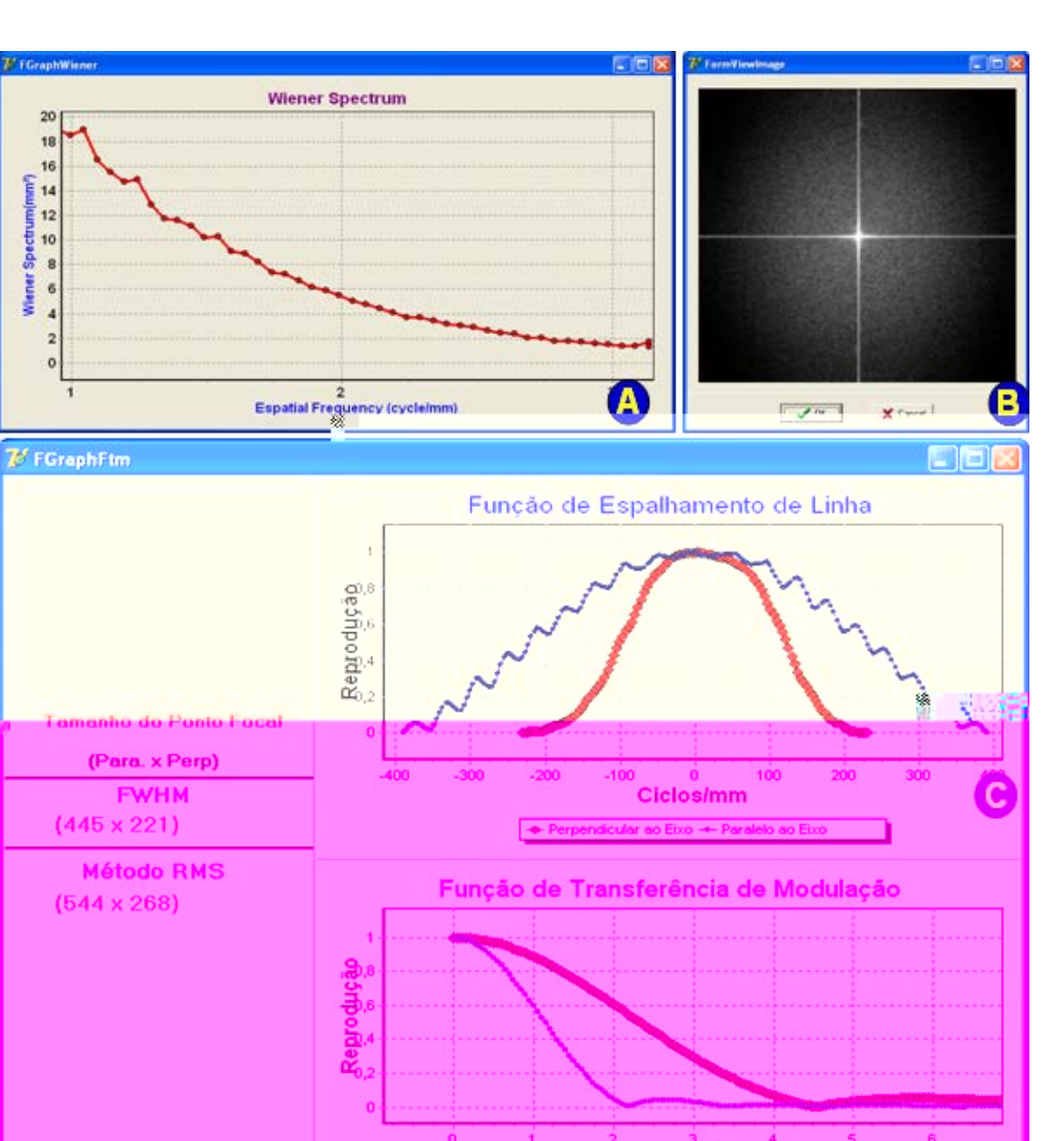

#### **Equipamento 2:**

**Figura 8.22 – Resultados dos testes realizados com o Equipamento 2; (a) Espectro de Wiener unidimensional; (b) Espectro de Wiener Bidimensional; (c) FEL da projeção do ponto focal nos sentidos paralelo e perpendicular ao eixo catodo anodo do tubo de raios X; (d) FTM do equipamento nos sentidos paralelo e perpendicular ao eixo catodo anodo;** 

**Ciclos/mm** 

D

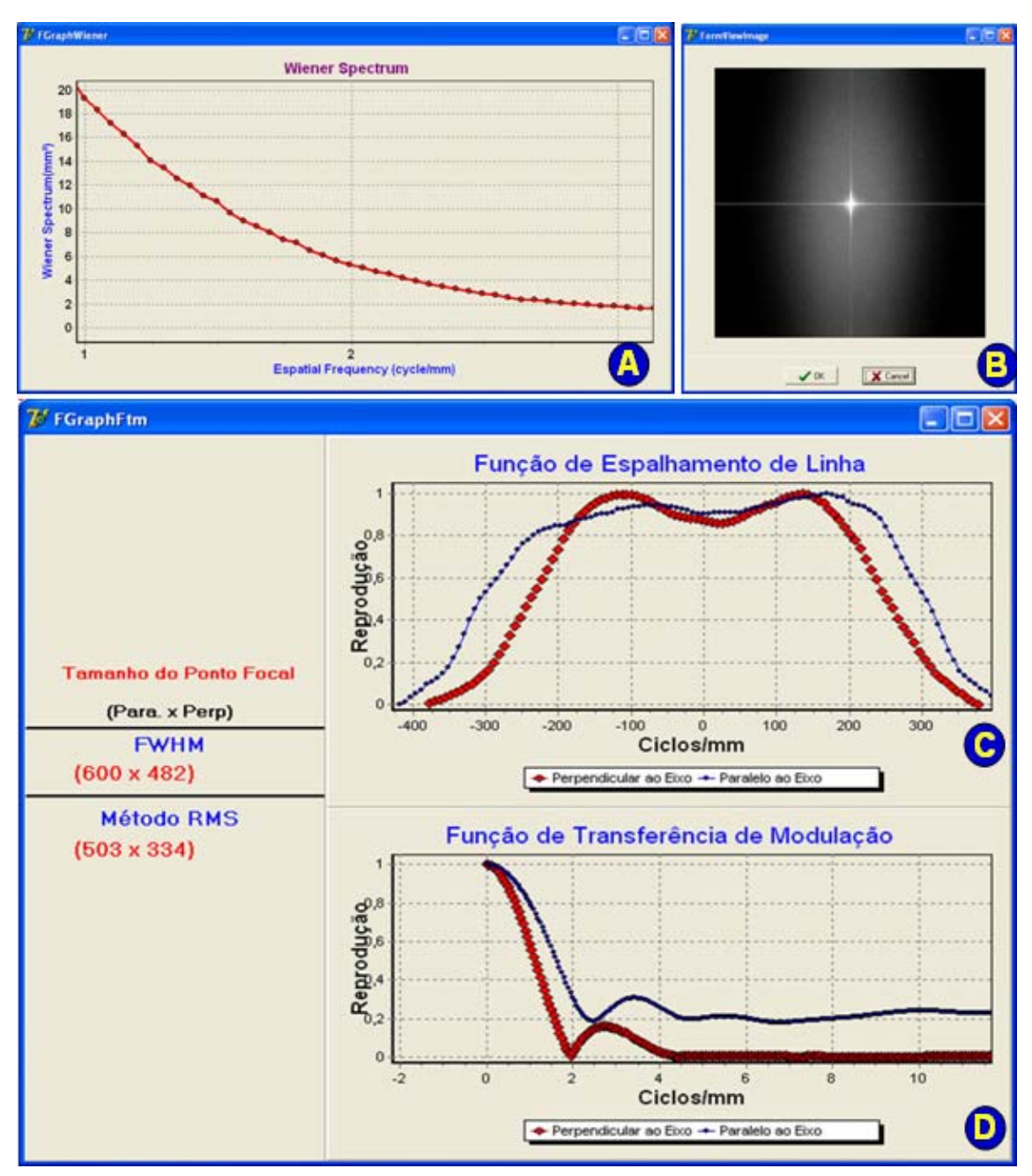

#### **Equipamento 3:**

**Figura 8.23 – Resultados dos testes realizados com o Equipamento 3; (a) Espectro de Wiener unidimensional; (b) Espectro de Wiener Bidimensional; (c) FEL da projeção do ponto focal nos sentidos paralelo e perpendicular ao eixo catodo anodo do tubo de raios X; (d) FTM do equipamento nos sentidos paralelo e perpendicular ao eixo catodo anodo;** 

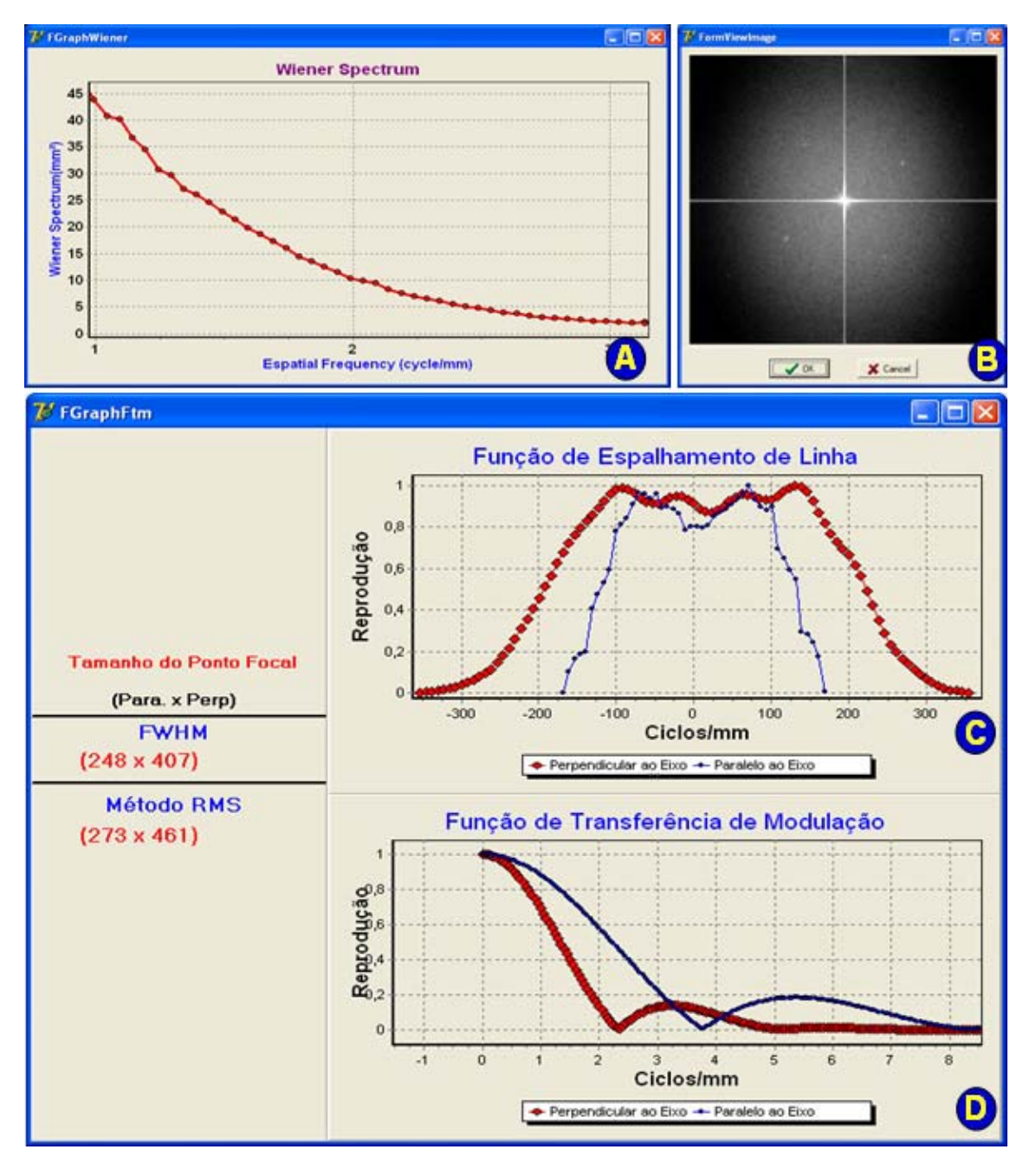

#### **Equipamento 4:**

**Figura 8.24 – Resultados dos testes realizados com o Equipamento 4; (a) Espectro de Wiener unidimensional; (b) Espectro de Wiener Bidimensional; (c) FEL da projeção do ponto focal nos sentidos paralelo e perpendicular ao eixo catodo anodo do tubo de raios X; (d) FTM do equipamento nos sentidos paralelo e perpendicular ao eixo catodo anodo;** 

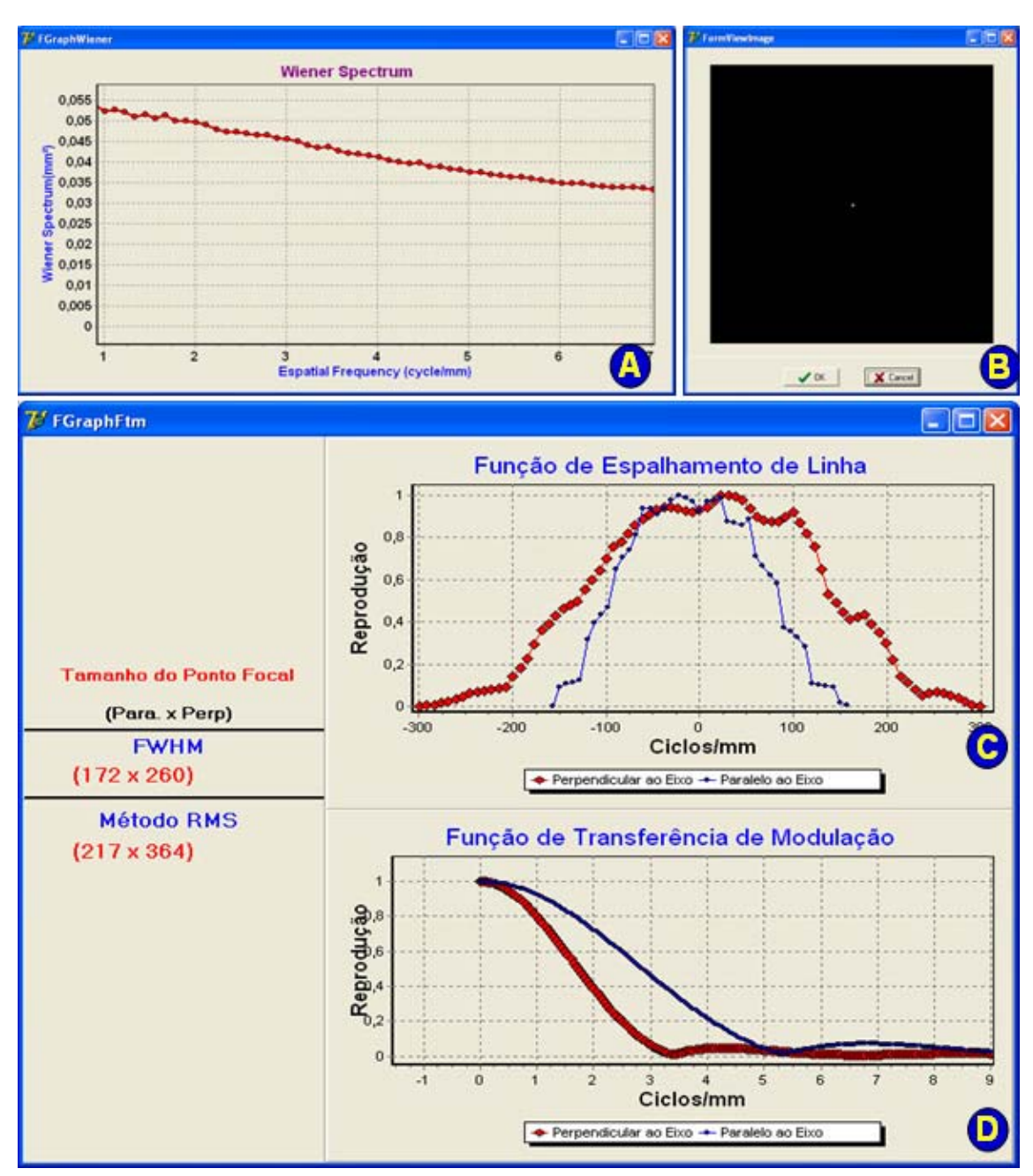

#### **Equipamento 5:**

**Figura 8.25 – Resultados dos testes realizados com o Equipamento 5; (a) Espectro de Wiener unidimensional; (b) Espectro de Wiener Bidimensional; (c) FEL da projeção do ponto focal nos sentidos paralelo e perpendicular ao eixo catodo anodo do tubo de raios X; (d) FTM do equipamento nos sentidos paralelo e perpendicular ao eixo catodo anodo;** 

O Equipamento 5 em questão é um mamógrafo digital, que utiliza a detecção direta, ou seja, a informação do feixe de raios X bem como suas atenuações é captada diretamente por uma matriz de sensores com base em selênio amorfo e são, em seguida, automaticamente convertidas para forma digital. Dessa forma, tal equipamento dispensa os digitalizadores externos para a aquisição da imagem digital. Por isso, outra medição que pôde ser realizada desta placa detectora em específico foi a da Função de Transferência de Modulação da matriz de sensores em separado, o que, nos equipamentos convencionais, equivaleria a determinar a FTM da combinação écranfilme + digitalizador usada. Para isso foi posicionada sobre a matriz de sensores uma placa de cobre (Cu) de modo a gerar uma variação abrupta na imagem, formando assim o degrau necessário para o cálculo da Função de Espalhamento de Borda (FEB). A partir dessas imagens, foi possível calcular FEB, FEL e FTM da matriz de sensores do mamógrafo digital. As medições foram realizadas em duas direções, paralela e perpendicular ao eixo catodo anodo. Na Figura 8.26 são apresentas as imagens utilizadas no processo. Os Resultados de tais testes podem ser conferidos nas Figuras 8.27 e 8.28.

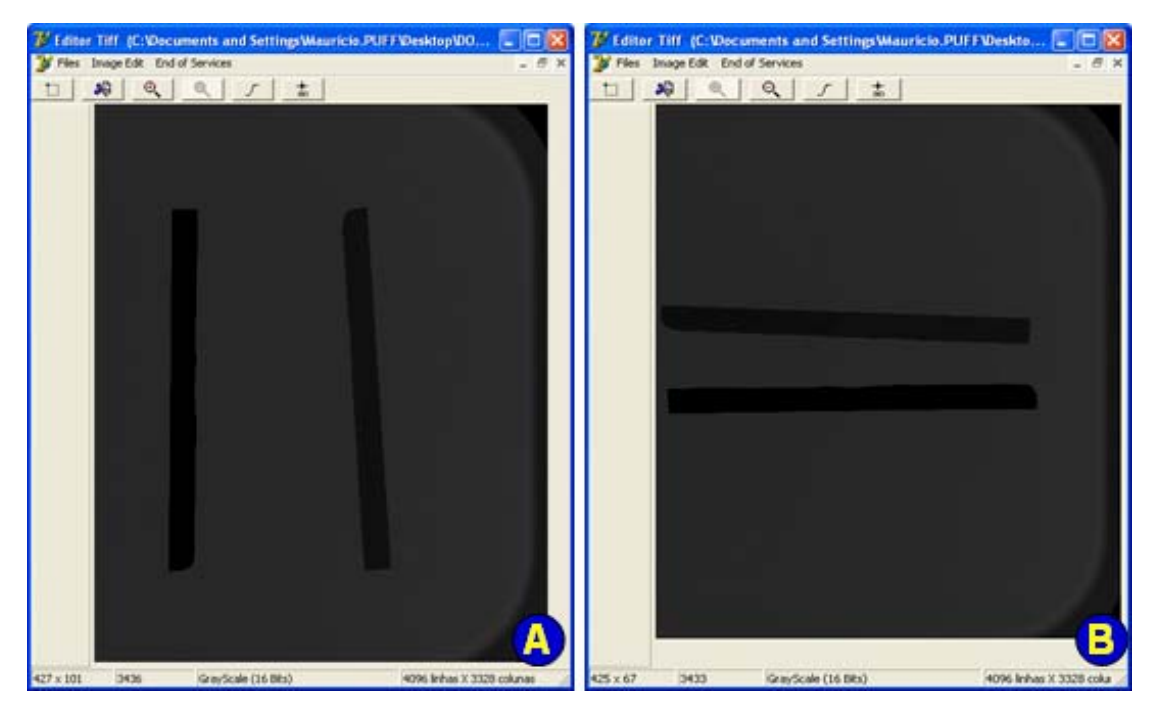

**Figura 8.26 – Imagens dos dispositivos utilizados para gerar o degrau necessário para o cálculo da FTM da matriz de sensores do mamógrafo digital. (a) Sentido Paralelo ao eixo catodo anodo; (b) Sentido Perpendicular ao eixo catodo anodo.** 

Analisando as Figuras 8.27 e 8.28 é possível perceber a similaridade nas respostas obtidas, principalmente das FTMs, o que demonstra a uniformidade na resposta da correspondente matriz de sensores, independentemente do sentido avaliado.

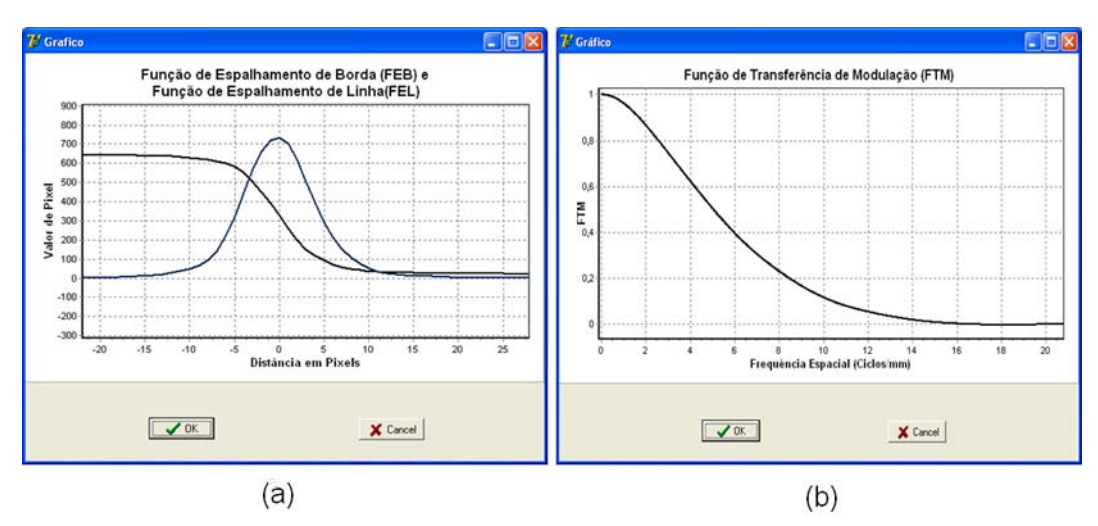

**Figura 8.27 – Avaliação da matriz de sensores do equipamento mamográfico digital no sentido paralelo ao eixo catodo-anodo: (a)FEB e FEL; (b) FTM.** 

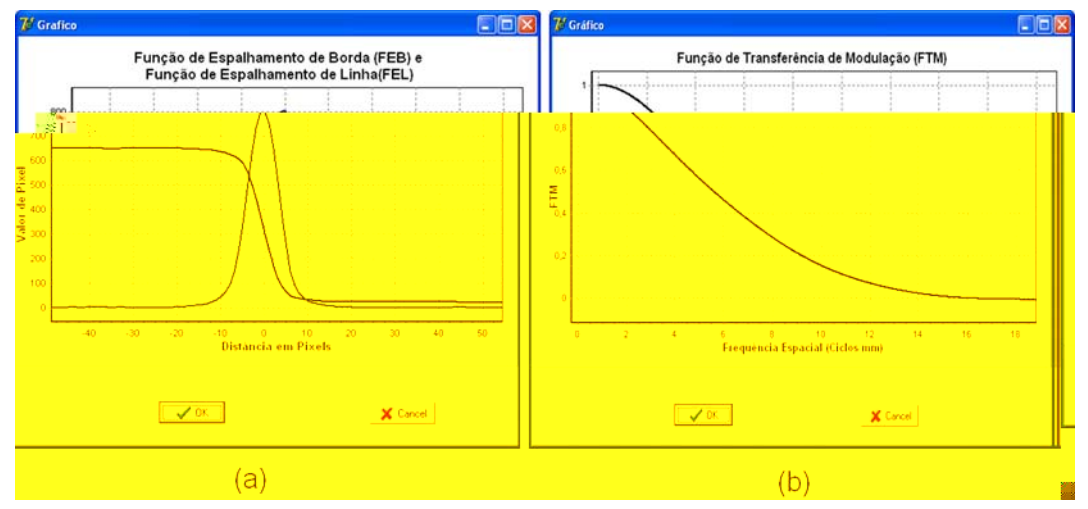

**Figura 8.28 – Avaliação da matriz de sensores do equipamento mamográfico digital no sentido perpendicular ao eixo catodo-anodo: (a)FEB e FEL; (b) FTM.** 

#### **8.4.2 Medições realizadas a partir das informações fornecidas pela matriz de sensores**

Uma série de informações fornecidas pelo sistema desenvolvido depende das respostas dos sensores instalados no simulador quando submetidos à radiação. Nesse processo foram implementados métodos que calculam com um único disparo os seguintes parâmetros:

- Valor de kVp;
- Camada Semi-Redutora;
- Dose de entrada na pele;
- Tempo de exposição;
- Corrente no tubo:

Essas informações são calculadas e armazenadas pelo sistema, na forma de relatório, em um editor de texto especificamente desenvolvido. Dessa forma, os dados obtidos podem ser impressos ou então armazenados na forma de arquivo texto. Outra fonte de informação disponível no sistema é a visualização de um gráfico onde pode ser visto o comportamento de cada um dos sensores envolvidos no processo, sendo possível analisar cada sensor de forma independente e investigar se qualquer um deles apresentou algum comportamento fora do esperado. A Figura 8.29 exemplifica esse processo.

Da mesma forma que os algoritmos de processamento de imagens foram submetidos a testes com entradas padronizadas, também se fez o mesmo para os algoritmos que interpretam as respostas dos sensores. Para isso foi desenvolvido um programa de simulação que gera um arquivo texto idêntico ao arquivo com a resposta dos sensores gerado pelo sistema de interpretação.

Como entrada para o simulador desenvolvido deve ser informada qual a intensidade média dos feixes de raios X que irradiam cada um dos 16 sensores simulados, bem como o tempo de exposição dos raios X. Com o intuito de deixar a simulação o mais real possível, foram incorporadas às respostas dos sensores ruídos aleatórios, tanto no tempo de resposta ao estímulo como na amplitude do estímulo recebido. Para o tempo de resposta e relaxamento do sensor, adicionou-se um ruído

179

randômico de 2%, e para o valor de intensidade medido pelo sensor (amplitude), um ruído randômico de 5%. A taxa de resposta do conversor A/D também foi simulada de forma a coincidir com o equipamento utilizado, e o valor escolhido foi de 200 amostras por segundo. A Figura 8.30 apresenta a tela do sistema de simulação desenvolvido.

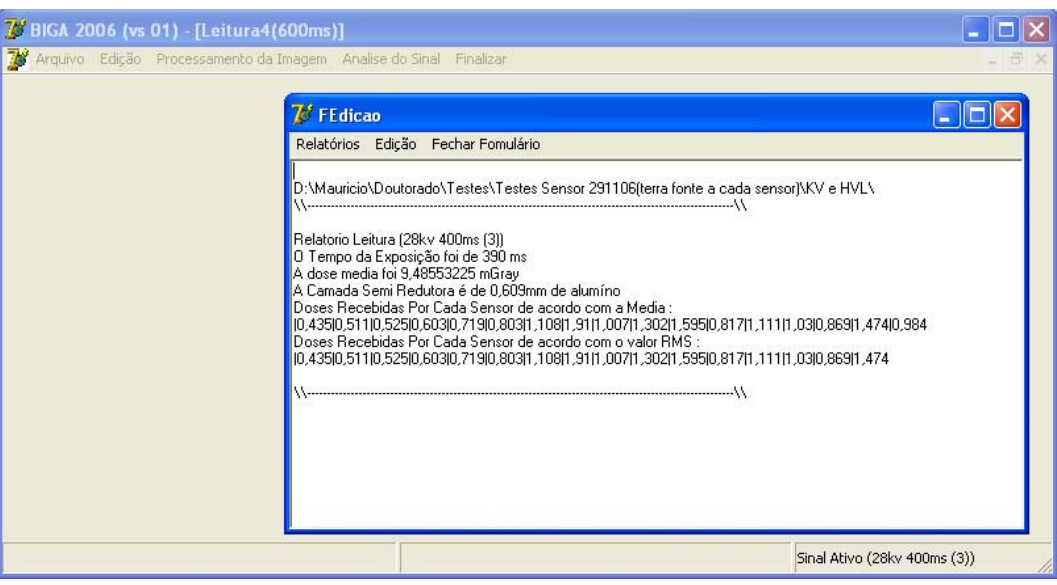

(A)

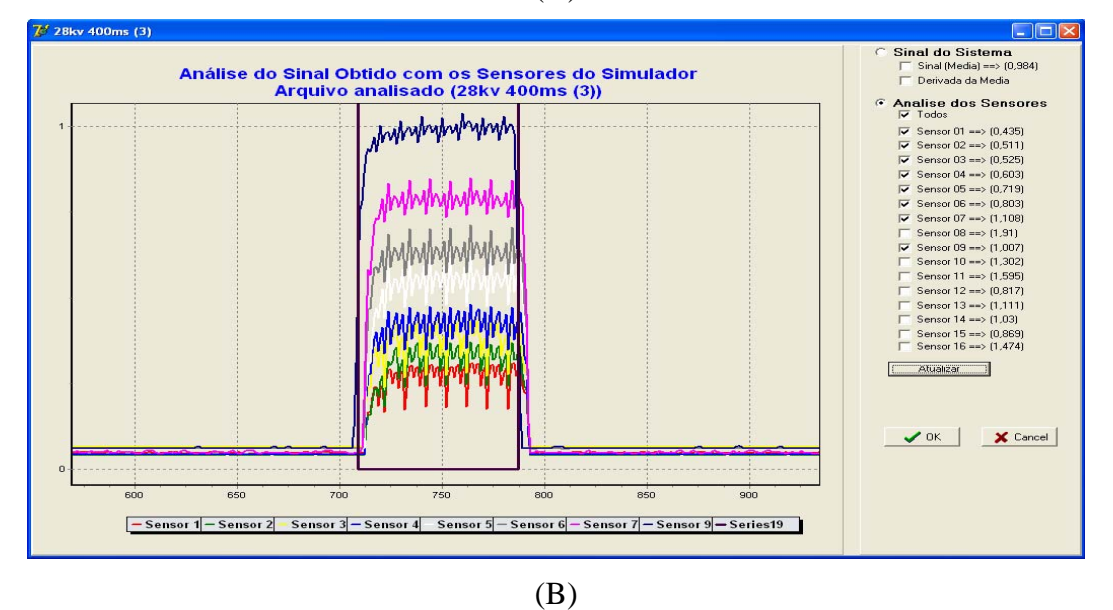

**Figura 8.29 – Recursos disponíveis no sistema para avaliação das medidas obtidas com a matriz de sensores** 

O tempo estabelecido foi de 600 ms, e as doses absorvidas em cada sensor foram calculadas através de um programa desenvolvido previamente em nosso grupo (Vieira & Schiabel, 1999). A partir de uma dose inicial, o programa determina por simulação qual o valor de dose do mesmo feixe após uma certa filtração de alumínio.

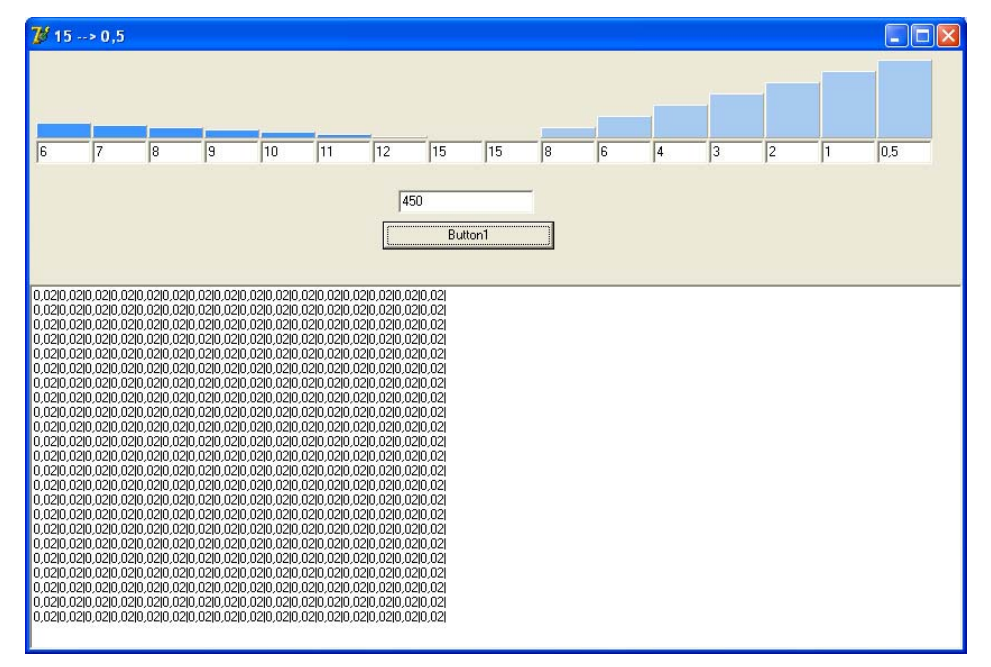

**Figura 8.30 – Tela do programa que simula o arquivo de saída com a resposta dos sensores.** 

Utilizou-se um valor de dose de entrada na pele medida por equipamento calibrado em um teste de campo que simulava uma situação real de uso. Com base nessas informações e em uma série de outras informações operacionais, aquele programa (Vieira & Schiabel, 1999) determina qual seria a absorção desses feixes quando submetidos a qualquer espessura do material (no presente projeto, foi simulado para o alumínio). A Figura 8.31 apresenta a tela do programa utilizado.

Como mencionado, o programa utilizado (Vieira & Schiabel, 1999) exige uma série de parâmetros de entrada e para os testes em questão os valores utilizados foram valores operacionais comuns de um exame mamográfico real:

- $kVp$  de entrada = 28 (kV);
- Dose medida no centro do campo = 6,94 mGray;
- Camada Semi-redutora medida no centro do campo  $= 0.29$  mm de Alumínio;
- Material do Alvo = Molibidênio;
- $\bullet$  Inclinação do Alvo = 20<sup>°</sup>;
- Filtração Inerente + adicional do tubo =  $0.7$  mm de alumínio;
- Corrente do Tubo  $= 120$  mA:
- Tempo de Exposição =  $0.6$  s;

Simulados os valores de dose para cada filtração de alumínio, foi feito um ajuste de modo a saber qual deveria ser a intensidade absorvida em cada sensor para que reproduzisse aquele valor de dose e então esses dados foram submetidos ao programa simulador do arquivo de saída com a leitura dos sensores.

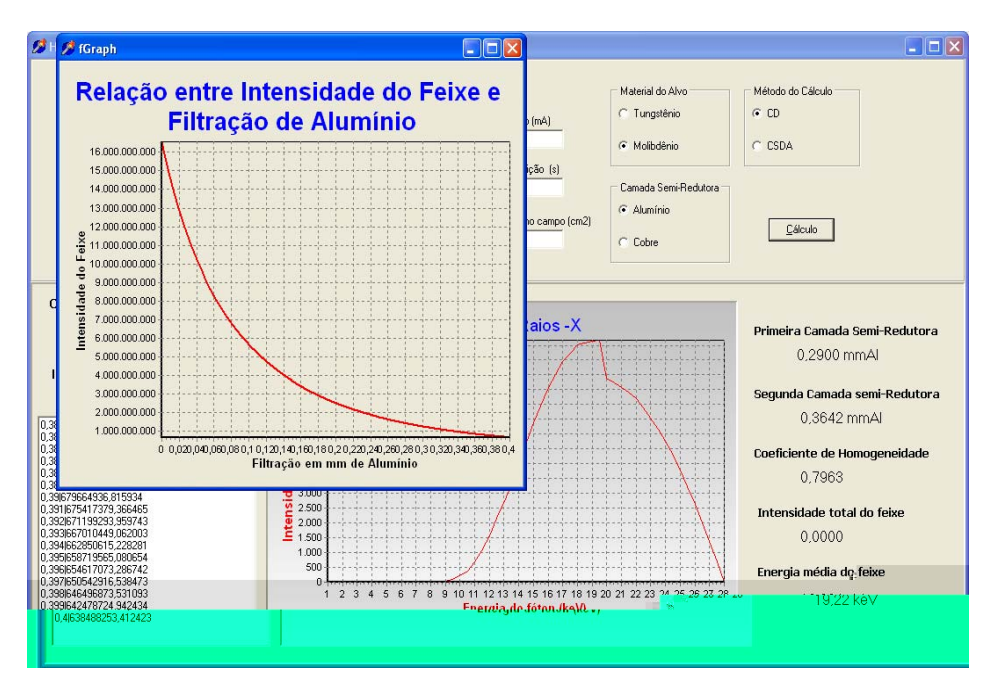

**Figura 8.31 – Tela do programa de simulação da atenuação do feixe utilizado nos testes de simulação (Vieira M.A.C. & Schiabel H., 1999)** 

O próximo passo foi submeter tal arquivo à análise do sistema proposto neste trabalho e, então, analisar as respostas obtidas. O que se esperava era que o sistema reproduzisse os valores simulados de dose de entrada na pele, corrente do tubo, camada semi-redutora, etc. Nas Figuras 8.32 (a) e (b) são apresentados os resultados obtidos na análise, como gráfico com a resposta simulada dos sensores, bem como o relatório de informações do sistema.

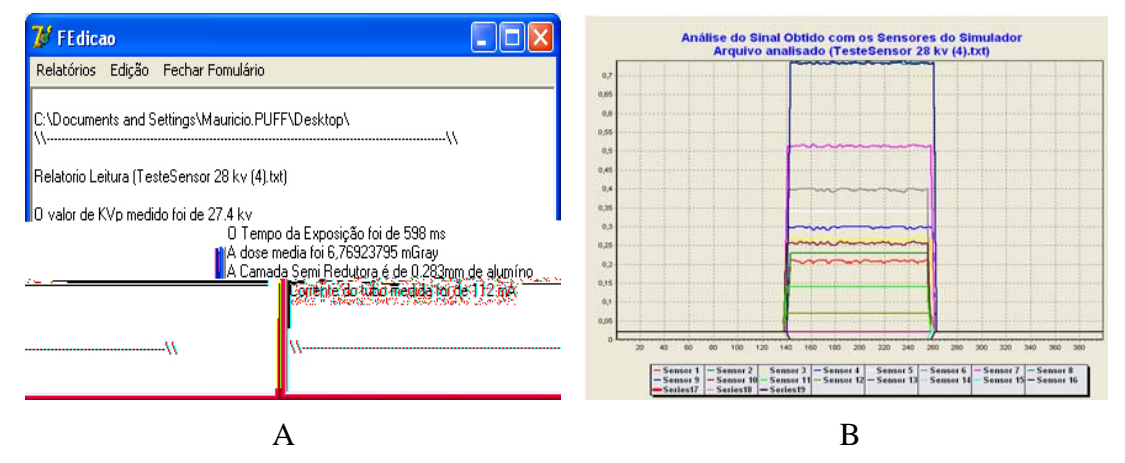

**Figura 8.32 – Apresentação dos resultados obtidos com o teste simulado. (a) Relatório emitido pelo sistema com os valores operacionais de cada equipamento medidos a partir do arquivo de resposta simulada dos sensores; (b) Gráfico com a resposta simulada de cada sensor** 

O relatório emitido pelo sistema traz consigo informações sobre o arquivo utilizado na análise bem como os resultados obtidos nessa análise.

Apesar de alguns pequenos desvios, o sistema reproduziu as informações simuladas, o que comprova o adequado funcionamento do algoritmo proposto. O próximo passo é apresentar, então, um conjunto de Tabelas com os resultados obtidos com esse sistema em testes de campo.

São apresentados na forma de Tabelas os valores obtidos nos testes com três dos cinco equipamentos mencionados anteriormente. Para validar os resultados obtidos com o simulador, também foi utilizado nos testes um equipamento comercial produzido pela *RTI Electronics*, modelo Barracuda ®.

Para todas as medidas foram calculados os erros determinados pelo desvio entre o valor obtido pelo simulador e o valor obtido pelo equipamento de calibração, tomado neste trabalho como valor real. Os resultados obtidos são apresentados nas Tabelas 8.2 as 8.5.

#### **8.4.2.1 Pré-avaliação dos resultados obtidos com a análise do Equipamento 2**

| Medidas de Tempo de Exposição (ms) |                      |                  |            |  |
|------------------------------------|----------------------|------------------|------------|--|
|                                    | <b>Equipamento 3</b> |                  |            |  |
| <b>Nominal</b>                     | <b>Simulador</b>     | <b>Barracuda</b> | Desvio (%) |  |
| 200                                | 205                  | 203              | 0,99       |  |
| 250                                | 260                  | 258              | 0,78       |  |
| 300                                | 295                  | 297              | 0,67       |  |
| 350                                | 345                  | 350              | 1,43       |  |
| 400                                | 410                  | 406              | 0,99       |  |
| 450                                | 465                  | 462              | 0,65       |  |
| 500                                | 505                  | 502              | 0,6        |  |
| 600                                | 610                  | 603              | 1,16       |  |
| 700                                | 705                  | 702              | 0,43       |  |
| 800                                | 795                  | 799              | 0,5        |  |
| 1000                               | 1005                 | 1001             | 0,4        |  |
| Desvio Médio (%) →<br>0,78         |                      |                  |            |  |

**Tabela 8.2 – Medidas de tempo de exposição (Equipamento 2)** 

**Tabela 8.3 – Medidas dos valores de kVp (Equipamento 2)** 

| Medidas dos valores de kVp |                                                    |       |      |  |
|----------------------------|----------------------------------------------------|-------|------|--|
|                            | <b>Equipamento 3</b>                               |       |      |  |
| <b>Nominal</b>             | <b>Simulador</b><br>Desvio (%)<br><b>Barracuda</b> |       |      |  |
| 24                         | 23,83                                              | 23,3  | 2,29 |  |
| 26                         | 26,87                                              | 24,62 | 9,13 |  |
| 28                         | 27,2                                               | 29,44 | 7,61 |  |
| 30                         | 31,01                                              | 29,6  | 4,76 |  |
| 32                         | 32,06                                              | 31,94 | 0,38 |  |
| 34                         | 33,79                                              | 34,24 | 1,31 |  |
| Desvio Médio (%) →<br>4,25 |                                                    |       |      |  |

**Tabela 8.4 – Medidas de Camada Semi-Redutora (Equipamento 2)** 

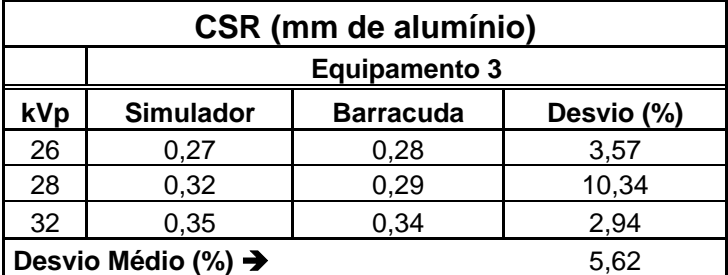

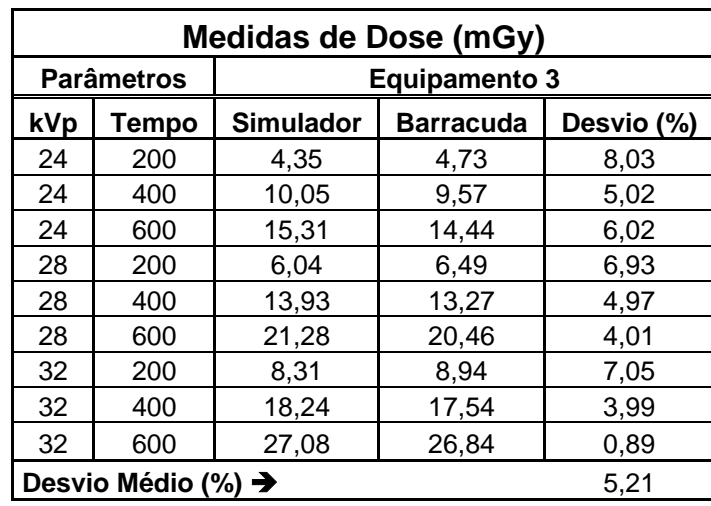

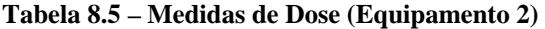

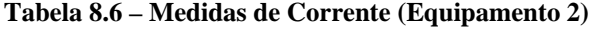

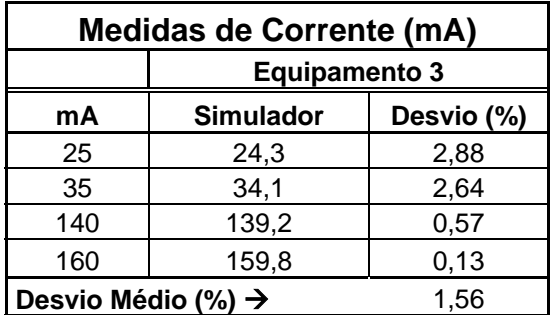

# **8.4.2.2 Pré-avaliação dos resultados obtidos com a análise do Equipamento 3**

| Medidas de Tempo de Exposição (ms) |                                             |      |      |  |
|------------------------------------|---------------------------------------------|------|------|--|
|                                    | <b>Equipamento 4</b>                        |      |      |  |
| <b>Nominal</b>                     | Simulador<br>Desvio (%)<br><b>Barracuda</b> |      |      |  |
| 200                                | 195                                         | 196  | 0,51 |  |
| 250                                | 255                                         | 250  | 2,00 |  |
| 300                                | 305                                         | 302  | 0,99 |  |
| 350                                | 350                                         | 348  | 0,57 |  |
| 400                                | 405                                         | 402  | 0,75 |  |
| 450                                | 445                                         | 447  | 0,45 |  |
| 500                                | 500                                         | 503  | 0,60 |  |
| 600                                | 600                                         | 601  | 0,17 |  |
| 700                                | 710                                         | 709  | 0,14 |  |
| 800                                | 795                                         | 798  | 0,38 |  |
| 1000                               | 1010                                        | 1004 | 0,60 |  |
| Desvio Médio (%) →<br>0,65         |                                             |      |      |  |

**Tabela 8.7 – Medidas de tempo de exposição (Equipamento 3)** 

| Medidas dos valores de kVp |                                                    |       |      |  |  |
|----------------------------|----------------------------------------------------|-------|------|--|--|
|                            | <b>Equipamento 4</b>                               |       |      |  |  |
| <b>Nominal</b>             | <b>Simulador</b><br>Desvio (%)<br><b>Barracuda</b> |       |      |  |  |
| 24                         | 24,63                                              | 23,31 | 5,66 |  |  |
| 26                         | 26,22                                              | 25,73 | 1,91 |  |  |
| 28                         | 28,55                                              | 30,17 | 5,36 |  |  |
| 30                         | 29,45                                              | 29,51 | 0,19 |  |  |
| 32                         | 31,97                                              | 31,55 | 1,31 |  |  |
| 34                         | 33,61                                              | 35,42 | 5,12 |  |  |
| Desvio Médio (%) →<br>3,26 |                                                    |       |      |  |  |

**Tabela 8.8 – Medidas dos valores de kVp (Equipamento 3)** 

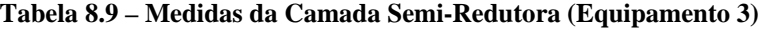

| Medidas de Camada Semi-Redutora (mm<br>de alumínio) |                                                    |      |      |  |  |
|-----------------------------------------------------|----------------------------------------------------|------|------|--|--|
|                                                     | <b>Equipamento 4</b>                               |      |      |  |  |
| kVp                                                 | <b>Simulador</b><br>Desvio (%)<br><b>Barracuda</b> |      |      |  |  |
| 26                                                  | 0,28                                               | 0,29 | 3,45 |  |  |
| 28                                                  | 0,30                                               | 0,32 | 6,25 |  |  |
| 0,37<br>32<br>0,38<br>2,70                          |                                                    |      |      |  |  |
| Desvio Médio (%) →<br>4.13                          |                                                    |      |      |  |  |

**Tabela 8.10 – Medidas de Dose (Equipamento 3)** 

| <b>Medidas de Dose (mGy)</b>              |       |                  |                  |            |  |
|-------------------------------------------|-------|------------------|------------------|------------|--|
| <b>Equipamento 4</b><br><b>Parâmetros</b> |       |                  |                  |            |  |
| kVp                                       | Tempo | <b>Simulador</b> | <b>Barracuda</b> | Desvio (%) |  |
| 24                                        | 200   | 3,12             | 3,24             | 3,88       |  |
| 24                                        | 400   | 6,74             | 6,49             | 3,92       |  |
| 24                                        | 600   | 9,7              | 9,73             | 0,35       |  |
| 28                                        | 200   | 4,52             | 4,556            | 0,77       |  |
| 28                                        | 400   | 9,15             | 9,131            | 0,18       |  |
| 28                                        | 600   | 13,58            | 13,67            | 0,62       |  |
| 32                                        | 200   | 6,11             | 6,156            | 0,77       |  |
| 32                                        | 400   | 12,69            | 12,33            | 2,89       |  |
| 32                                        | 600   | 18,49            | 18,49            | 0,01       |  |
| Desvio Médio (%) →<br>1.49                |       |                  |                  |            |  |

**Tabela 8.11 – Medidas de Corrente (Equipamento 3)** 

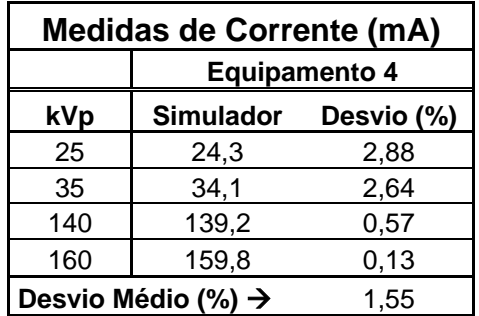

#### **8.4.2.3 Pré-avaliação dos resultados obtidos com a análise do Equipamento 5**

| Medidas de Tempo de Exposição (ms) |                                                    |      |      |  |
|------------------------------------|----------------------------------------------------|------|------|--|
|                                    | <b>Equipamento 6</b>                               |      |      |  |
| <b>Nominal</b>                     | Desvio (%)<br><b>Simulador</b><br><b>Barracuda</b> |      |      |  |
| 400                                | 407                                                | 406  | 0,25 |  |
| 500                                | 508                                                | 506  | 0,39 |  |
| 670                                | 680                                                | 678  | 0,29 |  |
| 800                                | 805                                                | 808  | 0,37 |  |
| 1000                               | 1004                                               | 1012 | 0,8  |  |
| Desvio Médio (%) →<br>0,42         |                                                    |      |      |  |

**Tabela 8.12 – Medidas de tempo de exposição (Equipamento 5)** 

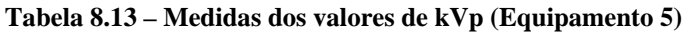

| Medidas dos valores de kVp |                                                    |       |      |  |  |
|----------------------------|----------------------------------------------------|-------|------|--|--|
|                            | <b>Equipamento 6</b>                               |       |      |  |  |
| <b>Nominal</b>             | <b>Simulador</b><br>Desvio (%)<br><b>Barracuda</b> |       |      |  |  |
| 24                         | 25,2                                               | 24,24 | 3,81 |  |  |
| 26                         | 26,75                                              | 26,24 | 1,91 |  |  |
| 28                         | 29,12                                              | 28,38 | 2,54 |  |  |
| 30                         | 30,2                                               | 30,51 | 1,03 |  |  |
| 32                         | 31,22<br>32,79<br>5,03                             |       |      |  |  |
| Desvio Médio (%) →<br>2,86 |                                                    |       |      |  |  |

**Tabela 8.14 – Medidas de Camada Semi-Redutora (Equipamento 5)** 

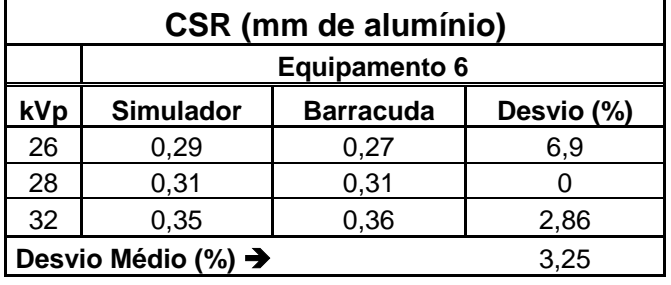

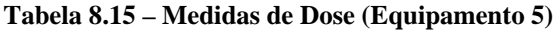

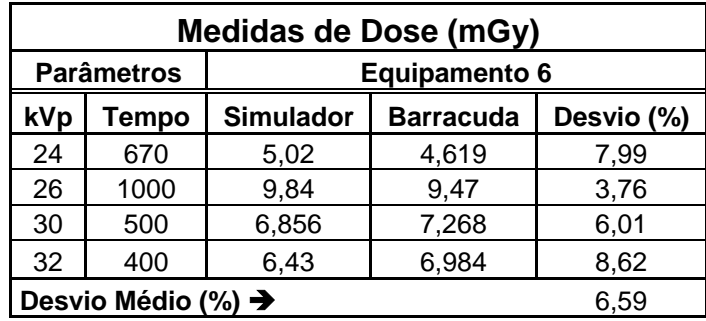

# **CAPÍTULO 9 – Discussões e Conclusões**

Os testes realizados com o sistema proposto podem ser divididos, para uma melhor análise, em três etapas: testes dos digitalizadores; testes dos equipamentos radiográficos quanto à resolução espacial e de contraste; testes dos equipamentos mamográficos quanto a parâmetros operacionais.

A partir dessa divisão foi possível definir como sendo 4 (quatro) a quantidade mínima de disparos a serem realizados com tubo de raios X para a completa execução das medições propostas. A seguir são descritas as medições possíveis de serem realizadas em cada um dos disparos (não necessariamente nessa ordem):

> • **Disparo 1**  $\rightarrow$  Obtenção da imagem para cálculo do espectro de Wiener do equipamento. O filme mamográfico deve estar devidamente acomodado dentro do *bucky* mamográfico e o dispositivo de testes posicionado sobre o suporte para posicionamento da mama. Para a aquisição da imagem a ser utilizada no cálculo do espectro de Wiener, devem ser utilizados tanto o écran do filme como a grade colimadora, pois entende-se

que todos esses equipamentos devem ser levados em consideração no processo de incorporação de ruído à imagem;

- **Disparos 2 e 3**  $\rightarrow$  **Obtenção das imagens da fenda nos sentidos** paralelo e perpendicular ao sentido do eixo catodo/anodo (um disparo para cada sentido). Para essas medidas deve-se utilizar um chassi mamográfico sem écran para armazenamento do filme e o mesmo deve ser posicionado sobre o suporte da mama a fim de anular o efeito da grade colimadora na formação da imagem. O dispositivo de testes, juntamente com a câmara de fenda, deve estar posicionado à metade da distância foco-filme;
- **Disparo 4**  $\rightarrow$  Exposição dos sensores para obtenção dos dados operacionais do sistema. Nesse disparo, não é importante a utilização de filme, pois toda a informação será adquirida pela matriz de sensores eletrônicos. O dispositivo deve estar posicionado sobre o suporte para posicionamento da mama, de modo que o sensor 9 esteja posicionado no centro do campo e a linha de sensores esteja perpendicular ao sentido do eixo catodo/anodo.

Durante os testes efetuados no presente trabalho, algumas dificuldades foram encontradas, e que serão discutidas aqui. Os testes realizados com as entradas simuladas permitiram comprovar o correto funcionamento dos algoritmos e dispositivos propostos.

#### **9.1 Testes dos digitalizadores**

Os testes com os digitalizadores assumem um papel de extrema importância para a utilização do sistema proposto, uma vez que muitas das medições, neste trabalho, partem da análise computacional da imagem radiográfica digital ou digitalizada do simulador. Esta imagem deve corresponder a uma radiografia do simulador, realizada no equipamento mamográfico sob análise. Desta forma, o fato de

*Desenvolvimento de um sistema computacional para utilização em procedimentos de controle de qualidade em equipamentos mamográficos* 

se conhecer, previamente, as características do *scanner* utilizado no processo de digitalização dessa imagem pode ajudar no processo de correção das prováveis distorções que este equipamento possa nela gerar.

Para realizar tais análises, foi construído um padrão de fendas, com diferentes espessuras e espaçamentos entre elas, para calcular o tamanho exato de pixel gerado pela abertura do conversor A/D. Tal dispositivo serviu para gerar um degrau na imagem, imprescindível para o cálculo das FEB, FEL e FTM dos digitalizadores. Além das aplicações descritas para os digitalizadores, o sistema também foi capaz de calcular os parâmetros das placas sensoriais utilizadas nos mamógrafos digitais em substituição ao filme mamográfico, o que pode ser considerada uma opção de análise da qualidade de tais equipamentos. Também foi implementada uma rotina para realizar o cálculo do espectro de Wiener destes equipamentos.

A partir da análise dos três *scanners* avaliados, foi possível constatar que o tamanho do pixel nominal (informado pelo fabricante) foi fiel aos valores obtidos pelo sistema de cálculo desenvolvido em todos os digitalizadores testados. Entretanto, ao se avaliar informações como a função de transferência de modulação e o Espectro de Wiener dos equipamentos, foi notória a superioridade do equipamento óptico Powerlook 1120. No caso da FTM, justifica-se a superioridade de tal digitalizador, por apresentar o menor tamanho de sensor (pixel) e conversor A/D com melhor desempenho em termos de resolução de contraste (14 bpp). Todavia, o pior desempenho do PowerLook II ao se avaliar o espectro de Wiener se justifica, provavelmente, pelo seu tempo de uso (cerca de 10 anos) enquanto que o PowerLook 1120 está em uso a cerca de 2 anos. Entretanto, ao se analisar a resposta do Lumiscan 50, que já está em uso a cerca de 7 anos, seu desempenho (muito similar ao PowerLook 1120) se deve ao fato

*Desenvolvimento de um sistema computacional para utilização em procedimentos de controle de qualidade em equipamentos mamográficos*

deste equipamento utilizar tecnologia a laser o que causa um espalhamento muito menor na luz além do sistema de digitalização (sensor) ser apropriado para o processo de digitalização de filmes. Ao se fazer tais justificativas, levam-se em consideração na análise do Espectro de Wiener o tempo de uso dos equipamentos, pois tal espectro fornece a quantidade de ruído aleatório incorporado pelo digitalizador no processo de formação da imagem. E quanto maior a freqüente de utilização de um equipamento, desde que ele não tenha sofrido constantes processos de manutenção, maior será a probabilidade do mesmo causar falhas.

Outra característica investigada foi a resposta de cada equipamento em relação ao valor estimado de densidade óptica. Através dos resultados apresentados na forma das Figuras 8.12, 8.13 e 8.14, é possível perceber, também nesse aspecto, a superioridade do equipamento óptico Powerlook 1120 em relação aos demais equipamentos avaliados, bem como a inferioridade do Powerlook II. O ideal seria que as curvas apresentadas fossem lineares, pois a relação entre o valor de pixel e o valor de DO apresentada pelos fabricantes seria linear. Isso, porém, não foi verificado. O que mais apresentou uma curva resposta mais aproximada a uma reta foi o Powerlook 1120. Provavelmente por isso apresenta também o menor erro para o polinômio de correção calculado. Um fato a ser discutido é que os digitalizadores ópticos apresentam em seus sistemas de digitalização uma série de parâmetros de correção para curvas gama, ganho de brilho, etc., que influenciam de maneira decisiva o contraste da imagem final. Nos testes realizados, foi utilizado o modo automático como configuração. O desenvolvimento de algoritmos dedicados ao controle da digitalização de tais equipamentos poderia resolver tais problemas.

Com as informações da FTM e do Espectro de Wiener dos digitalizadores, foi possível aplicar às imagens obtidas nesses equipamentos o filtro de Wiener (equação 6.8), o qual necessita das informações de resolução espacial, geradas por ambos métodos. O seu emprego garante certa independência das imagens digitais em relação ao digitalizador utilizado, pois procura compensar as limitações de resolução espacial e reprodução do ruído aleatório. Entretanto, por melhor que seja o desempenho do filtro, características como resolução espacial e de contraste do digitalizador ainda são determinantes para indicar a sua qualidade.

Aqui vale uma reflexão: quando o objetivo é avaliar, principalmente, o Espectro de Wiener de todo o conjunto gerador da imagem digital (equipamento de raios  $X + \epsilon$ cran, quando utilizado + filme + reveladora + digitalizador), sugere-se que a imagem utilizada não tenha sido "compensada" pelo filtro proposto, uma vez que este eliminaria da análise as deformações incorporadas por parte desse conjunto.

# **9.2 – Avaliação do sistema para controle de reveladora de filmes radiográficos**

Uma vez que o digitalizador esteja calibrado, ele pode ser utilizado como um sensitômetro, e desta forma, determinar a curva característica de um filme devidamente sensibilizado. Com base nisso, o algoritmo desenvolvido para controle das processadoras faz uma comparação entre as curvas características obtidas diariamente de um filme mamográfico. Sugere-se que sejam utilizados nos testes de processadora películas de mesma marca e que sejam provenientes de uma mesma caixa de filmes, a fim de garantir que a mudança de marcas e tipos de filme não influencie nos testes

Os testes realizados, ainda que tenham sido feitos por meio de simulação, demonstram a eficiência do algoritmo desenvolvido em detectar variações das curvas características. O algoritmo desenvolvido pode, ainda, fornecer informações para um algoritmo que aplique técnicas de pré-processamento nas imagens de forma a corrigir as distorções provocadas na imagem por uma processadora descalibrada.

### **9.3 Testes dos equipamentos mamográficos quanto à resolução espacial e de contraste**

Para a análise de resolução espacial e de contraste dos sistemas de registro, também foi proposta uma série de dispositivos no simulador desenvolvido. Entretanto, o cálculo da resolução espacial continua dependente do dispositivo utilizado para reproduzir na imagem as dimensões do ponto focal do tubo de raios X. Nos testes apresentados foi utilizado o padrão de fenda da *Nuclear Associates* para gerar as respectivas imagens, as quais foram submetidas ao algoritmo de cálculo da FTM e da dimensão do ponto focal do equipamento (Vieira, 2005).

Uma inovação incorporada a este método foi o sistema de alinhamento, ou seja, a partir de uma análise computacional e de algumas informações do posicionamento do simulador, é possível identificar qual a posição deste em relação ao centro do campo de raios X. Desta forma, é possível obter, por simulação, as FTMs e as dimensões do ponto focal em qualquer outra posição do campo, inclusive no centro.

O sistema de enquadramento da região considerada ótima para o cálculo do espectro de Wiener se mostrou eficiente, garantindo que a região a ser processada para cálculo desse parâmetro havia sido impressionada por fótons de radiação uniformemente filtrados. Entretanto, alguns problemas foram detectados durante a utilização do sistema de elevação do padrão de fendas.

*Desenvolvimento de um sistema computacional para utilização em procedimentos de controle de qualidade em equipamentos mamográficos*
O sistema de tubos provoca uma magnifícação da imagem de fenda e, devido à forma de projeção dos feixes de raios X, a imagem como um todo acaba sendo prejudicada pela projeção nela do sistema de tubos, como ilustrado no esquema da Figura 9.1.a e bem exemplificado pela imagem apresentada na Figura 9.1.b.

Pode-se observar pela Figura 9.1.b que o sistema de tubos termina por ocultar quase que por completo a imagem das estruturas do simulador. São ocultados os sistemas de esferas utilizadas no alinhamento, parte da área designada para o cálculo do Espectro de Wiener, bem como a imagem da fenda, que, caso não esteja perfeitamente alinhada com o centro do campo de radiação, não será exibida.

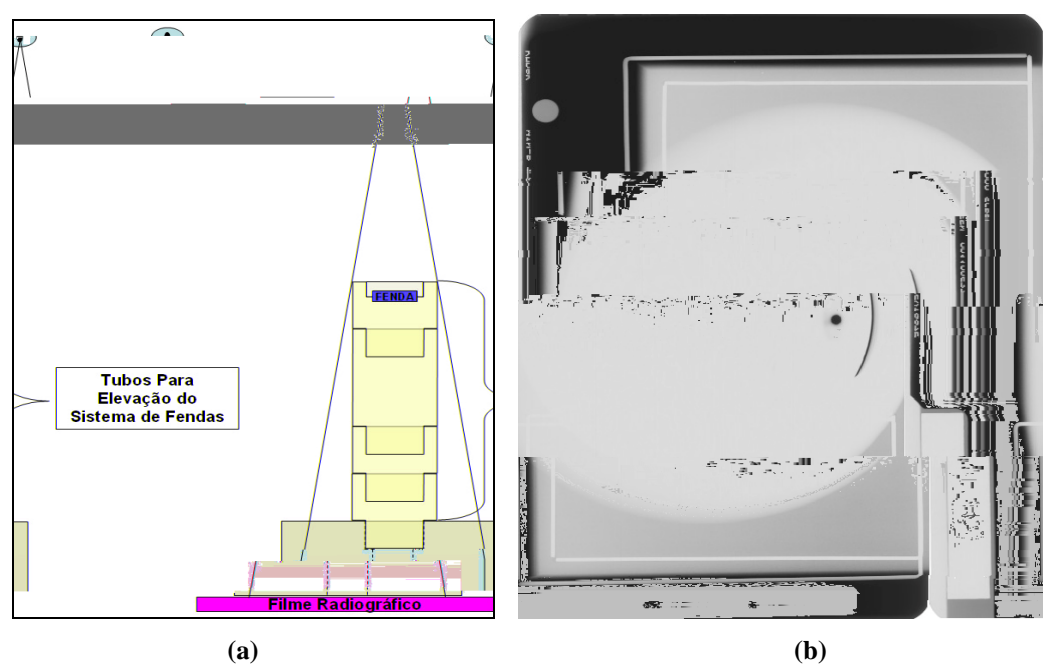

**Figura 9.1 – Esquema representando a influência do tubo de elevação do sistema de fendas na formação da imagem radiográfica (a) e o efeito causado em uma imagem real (b).** 

Uma forma encontrada para resolver tal problema e mesmo assim continuar magnificando a imagem da fenda conforme recomendado, foi elevar o sistema como um todo, ou seja, elevar o dispositivo de testes juntamente com o sistema de fenda devidamente acoplado na região construída para ele. Nos aparelhos mamográficos isso se tornou simples, pois, em muitos casos, o próprio compressor mamográfico pôde ser utilizado como suporte para posicionar o simulador na distância considerada ideal. Em outras situações, é necessário utilizar diferentes artifícios para elevar o simulador à altura desejada, sendo que o ideal é que se utilizem mesas de elevação específicas para tal tarefa.

Com o intuito de avaliar o desempenho dos algoritmos, antes de submetêlos a testes de campo, foi gerada uma série de imagens simuladas de modo a analisar o seu desempenho. A avaliação do algoritmo para cálculo do Espectro de Wiener foi baseado na investigação dos espectros unidimensionais emitidos na forma de gráficos (Figuras 8.18 e 8.19). A partir dos resultados, é possível notar que quanto maior o ruído provocado na imagem simulada, maior a amplitude do Espectro de Wiener fornecido pelo sistema, o que comprova o funcionamento adequado do algoritmo desenvolvido.

Os testes realizados para validação do algoritmo para cálculo da FTM e das dimensões do ponto focal também apresentaram bons resultados. As FTMs calculadas apresentaram um comportamento dentro do esperado e a resposta nos cálculos do tamanho do ponto focal apresentaram um erro médio de 1,27 %. Outra informação importante foi a análise do desempenho do método utilizada para ampliar a quantidade de pontos que descrevem a FEL, (o método de JUDY (Judy, 1976))**.** Esse procedimento aumentou em média 12 vezes a quantidade de pontos para descrever a FEL em relação à técnica na qual se baseou (Vieira, 2005). Isso é um fator importante, pois quanto maior a quantidade de pontos utilizados para descrever a curva, melhor será o desempenho dos algoritmos que utilizam de técnicas discretas de integração para o cálculo da FTM.

Uma vez validados, os algoritmos foram submetidos a situações reais de análise. Foram realizadas imagens do simulador, com o padrão de fendas acoplado, nos cinco equipamentos avaliados.

Para o cálculo do Espectro de Wiener, o sistema de enquadramento proposto permitiu selecionar com precisão a área da imagem radiográfica a ser utilizada no cálculo. Feitas as análises, pôde-se constatar que os equipamentos 1 e 4 são os que mais reproduzem ruído, sendo que o equipamento 4 apresenta uma ligeira superioridade em relação ao equipamento 1. Já os equipamentos 2 e 3 apresentaram um desempenho muito similar e foram, dentre os analógicos, os que demonstraram maior imunidade à reprodução de ruído na imagem. Já o equipamento 5, um mamógrafo digital, foi o que apresentou o melhor resultado nesse aspecto, bem superior aos demais. Muito provavelmente essa superioridade se deva ao fato da imagem ser adquirida de forma direta, sem necessidade de processadora para revelação de filmes, etapa que mais incorpora ruído à imagem final.

Nos testes para cálculo das dimensões do ponto focal e da FTM, constatou-se, como se esperava, que a dimensões do ponto focal no sentido paralelo ao eixo do tubo são ligeiramente maiores que as dimensões no sentido perpendicular ao eixo catodo anodo. A Tabela 9.1 apresenta os resultados obtidos no cálculo das dimensões do ponto focal pelo método utilizado (Vieira, 2005).

| Equipamento   | Sentido do eixo catodo anodo |               |  |  |
|---------------|------------------------------|---------------|--|--|
|               | Perpendicular (mm)           | Paralelo (mm) |  |  |
| Equipamento 1 | 0,324                        | 0,787         |  |  |
| Equipamento 2 | 0,268                        | 0,544         |  |  |
| Equipamento 3 | 0,334                        | 0,503         |  |  |
| Equipamento 4 | 0,273                        | 0,461         |  |  |
| Equipamento 5 | 0.217                        | 0,364         |  |  |

**Tabela 9.1 – Dimensões dos pontos focais dos equipamentos avaliados pelo método RMS** 

*Desenvolvimento de um sistema computacional para utilização em procedimentos de controle de qualidade em equipamentos mamográficos*

Todos os equipamentos apresentaram dimensões em torno de 0,3mm no sentido perpendicular ao eixo, enquanto que no sentido paralelo, alguns equipamentos apresentavam medidas bem acima do esperado e recomendado para equipamentos mamográficos, caso dos Equipamentos 1, 2 e 3, por exemplo. É importante lembrar que a portaria 453/98 exige que as dimensões do ponto focal de um equipamento mamográfico não sejam superiores a 0,4 mm. Mais uma vez, é observada a superioridade do equipamento 5 em relação aos demais, pois é o único que apresenta dimensões dentro do estabelecido pela portaria nas duas direções avaliadas.

#### **9.3.1 – Análise dos erros do sistema de avaliação de imagens**

Alguns fatores podem incorporar erros às técnicas e algoritmos que calculam parâmetros a partir da imagem digital: FTM; dimensões do ponto focal; espectro de Wiener.

Como o algoritmo proposto neste trabalho calcula a FEL através da relação entre distância versus DO normalizada, deve-se investigar a influência da processadora de filmes no processo, uma vez que o valor de DO atribuído aos pontos do filme são influenciados pela etapa de revelação do filme. Para fazer esta investigação foi utilizada a versão do algoritmo para cálculo das dimensões do ponto focal e FTM a partir da FEL apresentado em (Escarpinati *et al*, 2002). Nele, a FEL é determinada a partir da relação entre DO e o logaritmo da exposição relativa fornecido pela curva característica do filme utilizado nos testes. Assim, a FEL é determinada pela relação entre distância versus exposição, eliminando a influência da processadora (e do filme) no cálculo. O problema desse método está na necessidade de se conhecer a curva característica do filme utilizado para aquisição da imagem da fenda, ou, então, a curva característica de um filme muito similar a este, de preferência um filme de mesma

*Desenvolvimento de um sistema computacional para utilização em procedimentos de controle de qualidade em equipamentos mamográficos* 

marca, que esteja na mesma caixa, e que seja revelado no mesmo instante e pela mesma processadora.

Para os testes realizados, o processo descrito no parágrafo acima foi realizado para três tipos de filmes mamográficos: MinR 2000 e MinR M, ambos fabricados pela Kodak; IBF MMHDRI fabricado pela Fuji. Utilizando o algoritmo desenvolvido em (Escarpinati *et al*, 2002), calcularam-se as dimensões do ponto focal de três aparelhos utilizando na realização de cada exame um dos filmes relacionados. O cálculo do ponto focal foi realizado a partir das diferentes formas de FEL: distância versus DO; distância versus exposição. Os resultados obtidos são apresentados na Tabela 9.2 para efeito de comparação.

**Tabela 9.2 – Comparação entre os resultados do cálculo de Ponto Focal a partir dos diferentes tipos de FEL calculados** 

|              |                                       |                                                                                    | <b>Filmes</b> |                  |                             |  |
|--------------|---------------------------------------|------------------------------------------------------------------------------------|---------------|------------------|-----------------------------|--|
| <b>Filme</b> | Método de<br>cálculo da<br><b>FEL</b> | Sentido do<br><b>Ponto Focal</b><br>em Relação<br>do eixo do<br>tubo de raios<br>X | <b>MinR M</b> | <b>MinR 2000</b> | <b>IBF</b><br><b>MMHDRI</b> |  |
|              | Dist. x DO                            | <b>Paralelo</b>                                                                    | 415           | 287              | 582                         |  |
| <b>FWHM</b>  |                                       | Perpendicular                                                                      | 328           | 205              | 164                         |  |
|              | Dist. x Exp.                          | <b>Paralelo</b>                                                                    | $-415$        | 287              | 499                         |  |
|              |                                       | Perpendicular                                                                      | 328           | 204              | 164                         |  |
|              |                                       |                                                                                    |               |                  |                             |  |
|              |                                       |                                                                                    |               |                  |                             |  |

 $\overline{a}$ 

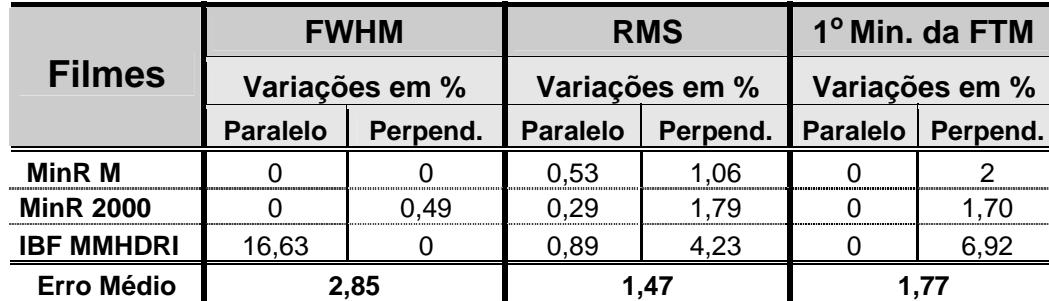

A partir de uma análise da Tabela 9.3 é possível observar que os desvios entre os valores obtidos são pequenos. Se, ainda, for excluído da análise o desvio apresentado na medida do sentido paralelo do filme IBF MMHDR $I^{10}$ , o método FWHM foi o que apresentou os menores desvios, embora os demais métodos também tenham apresentado variações muito pequenas.

O polinômio de correção da curva característica também é outra fonte de erro do sistema, isso porque o próprio polinômio a ser gerado por interpolação traz consigo o erro do sistema de interpolação. Nos testes realizados, pôde-se constatar que o polinômio de calibração do *scanner* Powerlook 1120 foi o que apresentou o menor erro dentre os equipamentos digitalizados. Uma observação importante é que esse erro não é fixo, pois varia de acordo com a curva de calibração calculada. O algoritmo desenvolvido sempre analisará qual polinômio interpolado apresentou o menor erro e incorporará esse ao sistema de correção. Desta forma, a cada processo de calibração do digitalizador, o erro incorporado por esse polinômio pode mudar.

Na rotina de cálculo do espectro de Wiener, os erros do digitalizador tendem a ser minimizados, uma vez que a figura de ruído é extraída da média de um

 $10$  Esse desvio alto, provavelmente, deve ter ocorrido por conta de uma quantidade pequena de pontos para análise da FEL, uma vez que o algoritmo apresentado em (Escarpinati *et al,* 2002) realiza a leitura da FEL de maneira simples, ou seja, através de uma simples varredura no sentido transversal à imagem da fenda.

*Desenvolvimento de um sistema computacional para utilização em procedimentos de controle de qualidade em equipamentos mamográficos* 

conjunto de figuras de ruído. Quanto maior for esse conjunto, menor será a parcela de erro incorporada pelo digitalizador avaliado.

#### **9.4 – Avaliação dos parâmetros operacionais**

Os maiores desafios encontrados na realização do trabalho e, conseqüentemente, na realização dos testes, ficaram reservados para o sistema de cálculo dos parâmetros operacionais, que dependem das medidas de dose e energia do feixe.

A maior dificuldade foi confeccionar o circuito elétrico utilizado para tratar o sinal dos sensores utilizados. Várias tentativas foram realizadas, mas, devido ao modelo adotado para a confecção da placa, elas normalmente apresentavam problemas de curto-circuito entre suas trilhas, comprometendo intermitentemente o desempenho de alguns sensores.

A validação dos algoritmos para análise das informações de dose também foi realizada por simulação, como se apresenta na seção 8.4.2 desse trabalho. Os resultados obtidos apresentaram um desvio médio de 2,8% em relação ao resultado considerado como real pela medida do instrumento de referência. Neste caso em específico, o erro se deve aos polinômios de calibração traçados para as medidas realizadas. Nos testes práticos, são incorporados também os erros do sistema de conversão A/D utilizado, bem como o erro inerente ao sensor.

Como explicado na seção 8.4.2 desse trabalho, foram realizados testes de avaliação dos parâmetros operacionais com três dos cinco equipamentos avaliados. Para comparação do desempenho do sistema proposto, foi utilizado o instrumento Barracuda® como referência para cálculo dos erros das medidas. Os erros médios, bem

*Desenvolvimento de um sistema computacional para utilização em procedimentos de controle de qualidade em equipamentos mamográficos*

como os erros obtidos em cada medida com o equipamento, são apresentados na Tabela 9.4.

Os testes com o equipamento 3 foram os que apresentaram os menores erros, o que era de se esperar, uma vez que todo o processo de calibração do sistema desenvolvido foi realizado neste equipamento, previamente calibrado pela instrumentação de referência utilizada.

|                        | Erros médios em cada medida (%) |      |            |             |                 |  |
|------------------------|---------------------------------|------|------------|-------------|-----------------|--|
| Equipamento            | Tempo                           | kVp  | <b>CSR</b> | <b>Dose</b> | <b>Corrente</b> |  |
| <b>Equipamento 1</b>   | 0,78                            | 4.25 | 5.62       | 5,21        | 1,56            |  |
| <b>Equipamento 3</b>   | 0,65                            | 3.26 | 4.13       | 1.49        | 1,55            |  |
| <b>Equipamento 5</b>   | 0.42                            | 2.86 | 3.25       | 6,59        | 4.23            |  |
| <b>Média dos Erros</b> | 0,62                            | 3.46 | 4,33       | 4.43        | 2.45            |  |

**Tabela 9.4 – Análise dos percentuais de erro obtidos nos testes realizados** 

Os resultados obtidos com o cálculo do tempo de exposição foram os que apresentaram os menores erros.

Na avaliação das medidas de kVp, CSR e dose, foi registrado um erro médio superior ao erro obtido no cálculo do tempo de exposição, cuja causa principal deve estar nos polinômios de calibração utilizados, uma vez que o processo de interpolação matemática utilizado na interpolação polinomial produz resultados com algum índice de erro, o que não ocorre no algoritmo para medida de tempo de exposição cujo método de análise é direto a partir da curva-resposta dos sensores.

Todas as análises relacionadas no parágrafo anterior são realizadas computacionalmente a partir da avaliação da resposta dos sensores, armazenada em um arquivo binário. Realizada a análise, o sistema gera automaticamente um relatório com todas as informações para o usuário. Outra vantagem é a visualização, na forma de gráfico, do comportamento de cada um dos sensores. Isso permite ao usuário investigar

*Desenvolvimento de um sistema computacional para utilização em procedimentos de controle de qualidade em equipamentos mamográficos* 

o comportamento individual de cada sensor e comparar com os demais, facilitando a identificação de eventual irregularidade funcional e necessidade de substituição.

### **9.5 Considerações finais**

Este trabalho teve como objetivo principal contribuir para a árdua tarefa de efetuar os trabalhos em programas de controle de qualidade em serviços de mamografia, principalmente aqueles que envolvam medidas de parâmetros operacionais dos equipamentos, pois normalmente necessitam da utilização de uma série de instrumentos para diferentes finalidades. Uma dificuldade ocorre quando o objetivo é realizar medições de resolução espacial e de contraste de tais equipamentos, pois estas exigem, além da aquisição de uma série de imagens, a difícil tarefa de alinhar o dispositivo utilizado com o centro do campo de radiação.

Neste sentido, foi proposto neste trabalho um sistema composto por um "pacote" computacional e um simulador radiográfico que, em poucos disparos, possibilita o levantamento de uma série de medidas de avaliação de qualidade em equipamentos mamográficos: medidas operacionais (tempo de exposição, kVp, CSR, dose de entrada na pele e corrente do tubo); medidas de resolução espacial (FTM e dimensões do ponto focal); e medidas de reprodução de ruído do equipamento (espectro de Wiener). Para isso, foi desenvolvido um instrumento composto por dispositivos simples, que, fazendo uso de uma série de técnicas descritas pela literatura, permite o cálculo das medidas mencionadas.

O método desenvolvido permite, ainda, que o sistema realize o cálculo dos parâmetros de controle de qualidade sem a necessidade do simulador estar posicionado no centro do campo de raios X. Isso é possível, pois o sistema de alinhamento desenvolvido permite, a partir da informação da distância entre o simulador

*Desenvolvimento de um sistema computacional para utilização em procedimentos de controle de qualidade em equipamentos mamográficos*

e o filme e da análise da posição do dispositivo de alinhamento na imagem, identificar a posição de todos os componentes do simulador em relação ao centro do campo e, então, através de métodos de simulação computacional (Doi, 1977; Burgess, 1977b), fazer as correções das medidas realizadas de modo que estas sejam fornecidas no centro do campo de raios X. Tal método proporciona ganho no tempo necessário para realizar tais medidas comparativamente aos atuais métodos para alinhamento dos dispositivos com o centro do campo (Doi & Rossmann, 1975) (Schiabel *et al*, 1997b).

Outras medições, como o cálculo da FTM e o espectro de Wiener do equipamento, cujas dificuldades experimentais envolvidas nos métodos tradicionais de obtenção acabam por torná-las pouco utilizados em programas de controle de qualidade de equipamentos mamográficos, foram incorporadas ao sistema de maneira bem mais simples: a obtenção das imagens uniforme e de fenda por meio do simulador, após digitalizadas, já proporcionam os dados necessários aos cálculos pelo programa implementado.

A rotina de calibração dos digitalizadores de filme permitiu eliminar a utilização de microdensitômetros nas rotinas de controle de qualidade, uma vez que o digitalizador passa a desempenhar essa função. Com isso, tornou-se possível o desenvolvimento de uma rotina que realize o controle de qualidade de processadoras automáticas de filmes radiográficos através de técnicas de processamento de imagens, ou seja, basta que a imagem sensibilizada seja digitalizada que o sistema faz toda a análise e emite o parecer sobre a processadora em questão.

O sistema de sensoriamento, composto pela cunha de alumínio e pela placa de sensores, proporcionou a realização de uma série de medições, como tempo de exposição, camada semi-redutora, kVp, corrente do tubo e dose de entrada na pele, a

*Desenvolvimento de um sistema computacional para utilização em procedimentos de controle de qualidade em equipamentos mamográficos* 

partir de um simples disparo do equipamento de raios X, eliminando, assim, uma série de disparos que hoje são necessários para realizar as mesmas medidas através dos instrumentos existentes no mercado. O sistema permite ainda que seja definida uma curva que relacione o grau de escurecimento provocado no filme pela filtração dos degraus da cunha de alumínio com a dose recebida em cada uma dessas regiões. Essa informação permite que o simulador seja utilizado também como um sensitômetro, eliminando assim a necessidade desse dispositivo em programas de controle de qualidade.

De forma geral, uma das vantagens da metodologia proposta está no fato de utilizar informações digitais e técnicas de processamento computacional para análise das informações, fazendo com que o sistema se torne o mais objetivo possível. Além de agrupar uma série de técnicas e métodos simples para que, funcionando em conjunto, diminua a quantidade de disparos necessários para a realização de medidas de controle de qualidade.

#### **9.6 Conclusões**

Após o desenvolvimento, coleta e análise dos resultados, concluí-se que o sistema desenvolvido atende aos principais objetivos traçados no início do trabalho, que eram: medir os mais fundamentais parâmetros de controle de qualidade a partir de poucas exposições do aparelho mamográfico.

O fato dos cálculos dos parâmetros serem realizados a partir de técnicas de processamento digital de imagens e análises computacionais garante ao método proposto consistência e objetividade.

Comparando os resultados emitidos pelo sistema desenvolvido com os resultados obtidos através da utilização de equipamentos comerciais devidamente

calibrados, conclui-se que o sistema desenvolvido demonstrou-se confiável, satisfazendo as exigências pré-estabelecidas no início deste projeto, de ser um sistema simples, rápido e eficiente para a utilização em programas de controle de qualidade de equipamentos mamográficos.

## **Sugestões para trabalhos futuros**

- Desenvolvimento de um simulador que trabalhe com uma quantidade menor de sensores, mas que realize as mesmas operações do simulador proposto neste trabalho;
- Desenvolvimento de algoritmos que realizem o cálculo das medidas de resolução espacial a partir de outros dispositivos que não sejam o padrão de Fendas. Sugere-se que sejam pensados câmara de orifícios e o padrão estrela, por exemplo;
- Desenvolvimento de um algoritmo de pré-processamento que corrija nas imagens possíveis alterações provocadas pelo mau funcionamento das processadoras de filme.
- Estender o presente trabalho para que sirva também para realização de controle de qualidade em equipamentos convencionais.

207

# **Referências Bibliográficas**

- AMERICAN COLLEGE OF RADIOLOGY. (1994). *Mammography Quality Control Manual*, Revised Edition.
- ALBUQUERQUE, J.A.G. (2001) *Avaliação Automática de Parâmetros Físicos de Qualidade de Imagem em Sistemas de Radiologia Digital Odontológica*. Campinas. 247p. Dissertação (Mestrado) - Universidade Estadual de Campinas – UNICAMP.
- AUFRICHTIG R, SU Y., CHENG Y, GRANFORDS P. R., (2001) "Measurement of the noise power spectrum in digital x-ray detectors. *Proceedings of SPIE*: 4320:362-372.
- BARRET H. H., SWINDELL W., (1981) *Radiological imaging: the theory of image formation, detection and processing* v.1 e v.2, Academic Press, London, UK.
- BORRÁS, C. (1997)\ *"Control de Calidad en America Latina y en el Contexto Mundial",* In: II Workshop em Normalização e Certificação de Equipamentos Eletromédicos, pp. 15-20, São Paulo.
- BRACEWELL, R. (1965). *The Fourier Transform and Its Applications*. New York, USA, McGraw-Hill Inc.
- BUHR, E.; GÜNTHER-KOHFAHL, S.; NEITZEL U., (2003) *"Accurancy of a simple method for deriving the presampling modulation tranfer function of a digital radiographic system from an edge imagem"*, Medical Physics 30, pp.2323-2331.
- BURGESS, A.E. (1977a). Focal Spots: I MTF Separability. *Investigative Radiology*, v.12, n.1, p.36-43.
- BURKE, M.W.; (1995) *Image Aquisition* Chapman & Hall, Oxford.

*Desenvolvimento de um sistema computacional para utilização em procedimentos de controle de qualidade em equipamentos mamográficos* 

- CHRISTENSEN, E.E., CURRY, T.S., (1978) III and Dowley, J.E., An Introduction to the Physics of Diagnostic Radiology, Lea and Febiger, Philadelphia.
- CRAIG, B. (1998) *"Ultrafast puses promise butter processing of fine structures"*, Laser Focus World 34, p.79.
- CUNNINGHAM, A. REID, B. K. (1992) "Signal and noise in modulation transfer function determinations using the slit, wire, and edge techniques", *Medical Physics* 19, 1037-1044.
- CURRY III, T.S.; DOWDEY, J.E.; MURRY, R.C. (1990). *Christensen's Physics of Diagnostic Radiology*. 4.ed. Philadelphia, Lea & Febiger.
- DOI, K. (1965). Optical transfer functions of the focal spot of x-ray tubes. *American Journal of Roentgenology Radium Therapy and Nuclear Medicine*, v.94, n.3, p.712- 718.
- DOI, K ; Rossmann, K. (1974). Evaluation of focal spot distribution by RMS value and its effect on blood vessel imaging in angiography. In: SPIE Application of Optical Instrumentation in Medicine. Proceedings, v.47, p.207-213.
- DOI, K.; Rossmann, K. (1975). Effect of focal spot distribution on blood vessel imaging in magnification radiography. Radiology, v.114, p.435-441.
- DOI, K. (1977). Field characteristics of geometric unsharpness due to X-ray tube focal spot. *Medical Physics*, v.4, n.1, p.15-20.
- DOI, K.; HOLJE, G.; LOO, L.N.; CHAN, H.P.; SANDRIK, J.M.; JENNINGS, R.J.; WAGNER, R.F. (1982). *MTF's and Wiener spectra of radiographic screen-film systems. Part I: interlaboratory comparison of measurements*. HHS Publication FDA 82-8187, U.S. Department of Health and Human Services.
- ESCARPINATI, M.C.; VIEIRA, M.A.C.; SCHIABEL, H.; (2002) *Computer technique for digital radiographic images correction based on the characteristic curve*. Philadelphia, Journal of Digital Imaging Philadelphia, v. 15, suppl. 1, p. 228-230.
- ESCARPINATI, M. C.; VIEIRA, M. A. C.; SCHIABEL, H. (2003) *Evaluation of Radiographic Equipment Spatial Resolution by Slit Image Computational Analysis*. IFMBE CD-ROM Proceedings of the World Congress on Medical Physics and Biomedical Engineering, Sydney, Australia, August 24-28.
- ESCARPINATI, M.C.; SCHIABEL, H.; VIEIRA, M.A.C.; (2004) *Desenvolvimento de um sistema para aferição da qualidade de digitalizadores radiográficos*. Herts, Proceedings of the International Federation for Medical and Biological Engineering Herts, v. 5, n. 1, p. 987-990.
- EVERSON, J.D.; GRAY, J.E. (1987). Focal-spot measurement: comparison of slit, pinhole and star resolution pattern techniques. *Radiology*, v.165, p.261-264.
- FERREIRA, D.F.P.; MEDEIROS, R.B.; MORAES, R. (2001); *"Comparação de Protocolos para Controle de Qualidade da Imagem Mamográfica". XVIII*

*Desenvolvimento de um sistema computacional para utilização em procedimentos de controle de qualidade em equipamentos mamográficos*

*Congresso Brasileiro de Engenharia Biomédica (CBEB)*, São José dos Campos (SP), set. 09-12.

- FRITZ, S.L.; LIVINGSTON, W.H. (1985). The effect of anode curvature on radiographic heel effect. *Medical Physics*, v.12, n.4, p.443-446.
- FUJITA, H. TSAI, D. –Y. ITOH, T., DOI, K. MORISHITA, J. K. UEDA, A. OHTSUKA, (1992)"A simple method for determining the modulation transfer function in digital radiography", *IEEE Trans. Med. Imaging* 11, 34-39
- GHILARDI NETTO,T; PAULA,E. DE, PELÁ,C.A, ALMEIDA, A.DE, GHILARDI, A.H.P. E BELLUCCI, A.D. (1987) *"Estudos Sensitométricos de Filmes Radiológicos Utilizados em Radiologia Convencional",* Radiologia Brasileira, 20(1), 58-64.
- GIGER, M. L. DOI, K (1984) "Investigation of basic imaging properties in digital radiography. I. Modulation transfer Function", *Medical Physics* 11, pp.287-295.
- GONZALEZ, R.C.; WOODS, R.E. (1992). *Digital Image Processing,* 3rd Ed., Addison-Wesley, Massachusetts.
- GRAHAM, D.T. (1996). *Principles of Radiological Physics*. 3.ed. New York, USA, Churchill Livingstone.
- GREER, P. B. VAN DOORN, T (2000) "Evaluation of an algorithm for the assessment of the MTF using an edge method", *Medical Physics* 27, pp.2048-2059.
- HAUS, A.G.; ROSSMAN, K.; VYBORNY, C.; HOFFER P.B.; DOI, K. (1977). Sensitometry in diagnostic radiology, radiation therapy, and nuclear medicine. *Journal of Applied Photographic Engineering*, v.3, n.3, p.114-124.
- HAUS, A.G.; DOI, K.; CHILES, J.T.; ROSSMANN, K. MINTZER, R.A. (1975). The effect of geometric and recording system unsharpness in mammography. *Investigative Radiology*, v.10, p.43-52.
- HAUS AG, JASKULSKI SM. (1997) The basics of film processing in medical imaging. Madison Wis., Medical Physics Pub.
- HAUS, A.G.; YAFFE, M.J. (2000). Screen-film and digital mammography: image quality and radiation dose considerations. Radiologic Clinics of North America, v.38, n.4, p.871-898.
- HENDEE, W.R., CHANEY, E.L. and ROSSI, R.P., (1997) Radiologic Physics, Equipament and Quality Control, Yer book Medical Publishers, Chicago.
- JOHNS, H.E.; CUNNINGHAM, J.R. (1983). *The Physics of Radiology.* 4.ed. Springfield, USA, Charles C. Thomas Publisher.
- JUDY, P. F. (1976) *The line spread function and modulation transfer function of a computed tomographic scanner*, Medical Physics 3, 233-236.
- KRATZAT, M. (1988). *Evaluating the importance of focal spot sizes in mammography.* Medicamundi, v.33, p.74-80.

*Desenvolvimento de um sistema computacional para utilização em procedimentos de controle de qualidade em equipamentos mamográficos* 

- KUNTKE, A.H.G. (1957). On the determination of Roentgen tube focal spot sizes by pin-hole camera roentgenography. *Acta Radiology*, v.47, p.55-64.
- LAW, J. (1993). Measurement of focal spot size in mammography X-ray tubes. *The British Journal of Radiology*, v.66, p.44-50.
- LERNER, E. J. (1999) *Laser marking systems strive for color and speed*, Laser Focus World 35, p.123.
- LUBBERTS, G.; ROSSMANN, K. (1967). *Modulation transfer function associated with geometrical unsharpness in medical radiography*. Physics in Medicine & Biology, v.12, n.1, p.65-77.
- MARQUES, M.A.; FRÈRE, A.F.; OLIVEIRA, H.J.Q.; SCHIABEL, H.; AZEVEDO MARQUES, P.M.; FERRARI, R.J.; PEREIRA, A.S. (1996). *Computer simulation of the geometric unsharpness effect on radiologic images.* In: SPIE OPTICAL SCIENCE, ENGINEERING AND INSTRUMENTATION. Proceedings, v.2847, p.609-617.
- MARQUES, M.A*.* (1998). *Simulação computacional de parâmetros importantes de sistemas radiológicos*. São Carlos. 156p. Tese (Doutoramento) - Instituto de Física de São Carlos, Universidade de São Paulo.
- MARQUES FILHO, O.; VIEIRA NETO, H. (1999) *Processamento Digital de Imagens*, Brasport, Rio de Janeiro (RJ).
- MEDEIROS, R.B.; ALVES, F.F.R.; FERREIRA, A.H.P.G. *et al.,* (2000). *"How the Quality Control Program Can Help the Clinical Detectability of findings in Mammograms."* In: World Congress on Medican Physics and Biomedical Engineering, Chicago. USA.
- MEEDER, R.J.J.; JAFFRAY, D.A.; MUNRO, P. (1995). Tests for evaluating laser film digitizers, *Medical Physics*, v.22, n.2, p.635-642.
- MEREDITH, W.J., MASSEY, J.B., (1977) *Fundamental Physics of Radiology*, John Wright and Sons, Bristol.
- METZ, C.E.; DOI, K. (1979). *Transfer function analysis of radiographic imaging systems*. Physics in Medicine & Biology, v.24, n.6, p.1079-1106.
- MORGAN, R.H. (1962*). The frequency response function valuable means of expressing the informational recording capability of diagnostic x-ray systems*. American Journal of Roentgenology Radium Therapy and Nuclear Medicine, v.88, n.1, p.175-186.
- MOUROU, G.; STRICKLAND, D.; (1985) *Compression of amplified chirped optical pulses,* Optics Communications 55, pp.447-449.
- NEMA (1985). Measurement of dimensions and properties of focal spots of diagnostic x-ray tubes. Washington, DC: NEMA, 1985, 12p.

*Desenvolvimento de um sistema computacional para utilização em procedimentos de controle de qualidade em equipamentos mamográficos*

- NICKOLOFF, E.L.; DONNELLY, E.; EVE, L.; ATHERTON, J.V. (1990). *Mammographic resolution: influence of focal spot intensity distribution and geometry.* Medical Physics, v.17, n.3, p.436-447.
- RAO, G.U.V. (1971). New method to determine focal spot size of x-ray tubes. *American Journal of Roentgenology Radium Therapy and Nuclear Medicine*, v.111, n.3, p.628-632.
- RAO, G.U.V.; BATES, L.M. (1969). *Modulation transfer functions of x-ray focal spots.* Physics in Medicine & Biology, v.14, n.1, p.93-106.
- ROSSMANN, K.; LUBBERTS, G.; CLEARE, H.M. (1964). *Measurement of the line spread function of radiographic systems containing fluorescent screens*. Journal of the Optical Society of America, v.54, n.2, p.187-190.
- ROSSMANN, K. (1969). *Point Spread Function, Line Spread Function and Modulation Transfer Function.* Radiology, v.93, n.2, p.257-272.
- RUSS, J.C.: (2002) *The Image processing handbook.* CRC Press Inc., United States of America.
- SAMEI, E.; FLYNN, M. J., (1998) *A method for measuring the presampled MTF of digital radiographic systems using an edge test device*, Medical Physics 25, pp.102- 113.
- SPIEGLER, P.; BRECKINRIDGE, W. C., (1972). Imaging of focal spot by means of the star test pattern. Radiology, v. 102, p. 679-684, Mar.
- SCHIABEL, H. (1992). *Proposta de Simulação Computacional para Avaliação de Sistemas de Imagem Radiológica pelo Método das Funções de Transferência*. São Carlos. 206p. Tese (Doutoramento) – Instituto de Física de São Carlos, Universidade de São Paulo.
- SCHIABEL, H. (1997). *Um índice relativo de qualidade na avaliação de sistemas radiográficos pelo método das funções de transferência de modulação*. São Carlos. Tese (Livre Docência) – Instituto de Física de São Carlos, Universidade de São Paulo.
- SCHIABEL, H. (1999). *Controle de qualidade em radiodiagnóstico: revisão e aplicação do método das funções de transferência*. Radiologia Brasileira, v.32, p.1- 10.
- SCHIABEL, H. (2000) *"Modulation Transfer Functions for Quality Assurance of Mammographic Systems – A quality relative index for expressing radiographic system quality"* IEEE Engineering in Medicine and Biology Magazine 19, pp.96- 110..
- SCHIABEL, H.; FRÈRE, A.F.; AZEVEDO MARQUES, P.M. (1993). *The need for investigating the optical transfer functions in several field orientations for nonisotropic radiographic systems*. Medical Physics, v.20, n.4, p.999-1005.
- SCHIABEL, H.; FRÈRE, A.F.; AZEVEDO MARQUES, P.M. (1997). *The modulation transfer function – A simplified procedure for computer-aided quality evaluation in*

*Desenvolvimento de um sistema computacional para utilização em procedimentos de controle de qualidade em equipamentos mamográficos* 

*mammography.* IEE Engineering in Medicine and Biology Magazine, v.16, n.4, p.93-101.

- SCHIABEL, H.; SANTOS, L.H.E.; OLIVEIRA, H.J.Q.; AZEVEDO MARQUES, P.M.; FRÈRE, A.F. (1997). *Alignment device for determining the center of X-ray beam in radiographic systems quality assurance.* In: WORLD CONGRESS ON MEDICAL PHYSICS AND BIOMEDICAL ENGINEERING (NICE97). *Proceedings.* Nice, France. Sep. 14-19.
- SCHIABEL, H.; NUNES, F. L. S. (2004) *Avaliação da qualidade de sistemas radiológicos digitais por simulação da função de transferência de modulação.* Revista Brasileira de Engenharia Biomédica, v. 20, n. 1, p. 11-23.
- TAKENAKA, E.; KINOSHITA, K.; NAKAJIMA, R. (1968). *Modulation Transfer Function of the intensity distribution of the roentgen focal spot.* Acta Radiologica - Therapy Physics Biology, v.7, n.4, p.263-272.
- TERRY, J.A.; WAGGENER, R.G.; BLOUGH, M.A.M. (1999). *Half-value layer and intensity variations as a function of position in the radiation field for film-screen mammography*. Medical Physics, v.26, p.259-266.
- THOMPSON, Michael A . et al. (1994) *"Principles of Imaging Science and Protection. Filadélpia:"* W. B. Saundres.
- TROUT, E.D.; KELLEY, J.P.; LUCAS, A.C. (1960). *Determination of Half-Value Layer.* Am. J. Roentgen., v.84, p.729-740.
- TROUT, E.D.; KELLEY, J.P.; LUCAS, A.C. (1962). *The Second Half-Value Layer and the Homogeneity Coefficient*. Am. J. Roentgen., v.87, p.574-584.
- VELLACOTT, O.: 1994 *CMOS in Camera,* IEE Review.
- VIEIRA, A.V. (2002) *Mamografia de Alta Resolução*, Centro de Medicina Nuclear da Guanabara, http://www.hps.com.br/medicinanuclear/mamoalta.htm (01/03/2002).
- VIEIRA, M.A.C. (1999). *Avaliação de qualidade em radiodiagnóstico: simulação computacional para investigação da camada semi-redutora*. São Carlos. 151p. Dissertação (Mestrado) - Escola de Engenharia de São Carlos, Universidade de São Paulo.
- VIEIRA, M.A.C.; SCHIABEL, H.; MARQUES, M. A. (1999). *Computer Simulation to Determine Radiographic Systems' Half-Value Layer in any Position on the Radiation Field*. Medical & Biological Engineering & Computing, v.37, Supp.2, Part II, p.1246-1247.
- VIEIRA, M.A.C.; SCHIABEL,H.;ESCARPINATI, M.C. (2003) *"Film Scanner as a Microdensitometer for Optical Transfer Function and Focal Spot Measurements".*  Proceedings of SPIE: Physics of Medical Imaging, v.5030, p.1061-1068, San Diego, USA, Feb. 16-18.
- VIEIRA, M.A.C. (2005) *Metodologia Baseada nas Funções de Transferência para Préprocessamento de Imagens Mamográficas Digitais e sua Aplicação em Esquema Computacional de Auxílio ao Diagnóstico*. Tese (Doutorado) – Escola de Engenharia de São Carlos, Universidade de São Paulo, São Carlos.

*Desenvolvimento de um sistema computacional para utilização em procedimentos de controle de qualidade em equipamentos mamográficos*

- WAGNER, L.K.; ARCHER, B.R.; CERRA, F. (1990). On the Measurement of Half-Value Layer in Film-Screen Mammography. *Medical Physics*, v.17, n.6, p.989-997, Nov./Dec.
- WELCH, P.D. (1967). The use of fast Fourier transform for the estimation of power spectra: a method based on time averaging over short modified periodograms. *IEEE Transactions Audio Electroacoustics*, v.AU-15, p. 73-77.
- WOLBARST, A.B. (1993). *Physics of Radiology*. Norwalk, USA, Appleton & Lange.
- YIN, F.F.; GIGER, M.L.; DOI, K; YOSHIMURA H.; XU X.W.; NISHIKAWA R.M.: (1992) *Evaluation of imaging properties of a laser filme digitizer*, Physics Medical in Biology, Vol. 37,  $N^{\circ}$  1, pp. 273-280.
- YIN, F. F. GIGER, M. L. DOI, K. (1990) "Measurement of the presampling modulation transfer function of film digitizers using a curve fitting technique", *Medical Physics* 17, pp.962-966.

# **Apêndice A – Componente computacional para manipulação das Imagens Digitais (TiffImage)**

Como a base para a maior parte das análises propostas é a imagem digital, foi necessário desenvolver algoritmos específicos para fazer a interpretação e manipulação de tais imagens. Esses algoritmos foram desenvolvidos sob o paradigma de orientação a objeto e agrupados em um componente denominado de *TiffImage*.

Análises realizadas em trabalhos anteriores (Escarpinati & Schiabel, 2002) indicaram alguns formatos com as melhores características para armazenamento de imagens médicas digitais. São eles: o formato TIFF (*Target Image File Format*) e o formato descrito pelo padrão DICOM (*Digital Image Comunication*). Portanto esses foram os formatos escolhidos e incorporados aos processos de análise do componente. Além desses, também foram incorporados ao componente rotinas para a interpretação de formatos comercialmente difundidos, o BMP desenvolvido pela *Microsoft Corporation* e o formato JPEG.

Definido os formatos a serem analisados, foram realizados vários estudos para a implementação de funções computacionais que interpretassem tais formatos, permitindo que as imagens médicas armazenadas pudessem ser submetidas a técnicas de processamento para melhora de contraste, extração de características, classificação de achados, entre outros. Dessa forma todas essas funções foram agrupadas em um componente, proporcionando assim uma maior portabilidade do sistema desenvolvido.

Todos os procedimentos computacionais foram implementados na linguagem *Object Pascal* utilizando como ferramenta de desenvolvimento o *Borland Delphi 7.0*. O paradigma de programação utilizado na implementação do código foi a Orientação a Objeto, cuja escolha se deu pelo fato da programação Orientada a Objetos

*Desenvolvimento de um sistema computacional para utilização em procedimentos de controle de qualidade em equipamentos mamográficos*

produzir códigos com uma portabilidade maior e de fácil manutenção (Takahashi *et al*, 1990).

Como relatado anteriormente, foi criada uma classe com vários atributos e propriedades, a fim de dinamizar a utilização do componente proposto. Além disso, foram criados vários métodos para aplicar técnicas comuns de processamento de imagens digitais às imagens manipuladas pelo componente. Cada método procura realizar uma função específica de manipulação na imagem. Os principais são:

- **OpenFile** Æ o método *OpenFile* aciona a função de interpretação do arquivo selecionado e armazena as informações dos valores dos pixels em uma matriz numérica, bastando que seja passado ao método o nome e caminho na unidade de armazenamento do arquivo a ser aberto;
- Save**File →** este método realiza a operação de registro da imagem (arquivamento) em alguma unidade de armazenamento a ser especificada como parâmetro do método;
- **SetDataViewPixel→** este método grava, na matriz numérica que armazena os pixels da imagem, um valor numérico em uma coordenada a ser especificada. Como esta matriz representa os pixels da imagem propriamente dita, pode-se dizer que o SetDataViewPixel altera o valor de um pixel específico da imagem. Este método também altera a representação visual da imagem a cada novo pixel alterado, o que acaba tornando o método lento, pois o processo de alterar a representação visual da imagem, principalmente quando nos referimos a imagens grandes, é computacionalmente oneroso, mas em alguns casos necessário;
- **SetDataPixel→** análogo ao *SetDataViewPixel*, só que este método não atualiza a representação visual da imagem a cada pixel alterado. A idéia é que, após todas as alterações na imagem, seja acionado um método específico para fazer a atualização visual da imagem a partir de toda a matriz;
- **GetPixel→** retorna o valor de um elemento da matriz numérica que armazena os pixels da imagem. Para isso, é necessário enviar ao método como parâmetros as coordenadas do pixel que se deseja consultar;
- ActualizeView $\rightarrow$  é um método desenvolvido para otimizar o tempo de processamento, uma vez que realizar alterações na matriz numérica não demanda grandes custos computacionais e, portanto, é um processo rápido. Sugere-se que processamentos complexos sejam realizados somente na matriz numérica utilizando o método *SetDataPixel* e, ao término de todas as alterações necessárias, a representação visual da imagem seja atualizada de uma única vez. Assim este método percorre toda a matriz numérica atualizando a representação visual de cada pixel;
- **Rotaciona** $\rightarrow$  aplica uma rotação na imagem (Gonzáles & Woods,  $2002$ ) de  $90^{\circ}$  ou - $90^{\circ}$  dependendo do parâmetro;
- **Flip** $\rightarrow$  aplica um processo de espelhamento (Gonzáles & Woods, 2002) nos dois sentidos, vertical ou horizontal, dependendo do parâmetro indicado;
- **Equaliza** a técnica de equalização para realçar o contraste em imagens digitais é bem difundido na área de processamento de imagens. Neste método foi implementada a técnica de equalização proposta por R.C.Gonzales e R.E. Woods, 1992. O método simplesmente aplica a equalização na imagem atual, devendo ser acionado o *ActualizeView* logo em seguida para se obter a atualização visual da imagem;
- **Negativo** aplica uma transformação de inversão linear dos valores dos pixels da imagem, ou seja, o valor do pixel é invertido na escala de níveis de cinza. Desta forma, o pixel que era negro passa a ser branco e vice-versa. A imagem fica com um efeito de negativo da original, muito interessante para algumas análises visuais;
- **Histograma** este método calcula o histograma da imagem e o apresenta na tela. Para isso cria dinamicamente um novo formulário e

um componente específico para a geração de gráficos. É gerado um histograma normalizado e ajustado de acordo com resolução de contraste da imagem.

Além dos métodos apresentados, uma série de propriedades também foram criadas na classe *TiffImage* para permitir um melhor gerenciamento de algumas tarefas específicas do componente, como:

- **MaxValue**  $\rightarrow$  armazena o maior valor de pixel da imagem;
- **MinValue**  $\rightarrow$  Armazena o menor valor de pixel da imagem;
- **Coluna**  $\rightarrow$  armazena o número de colunas da imagem;
- $\bullet$  Linha  $\rightarrow$  armazena o número de linhas da imagem;
- $\bullet$  **Bits**  $\rightarrow$  armazena quantos bits são necessários para representar cada pixel da imagem, representando a resolução de contraste. É de extrema importância para uma série de operações na imagem, entre elas, o cálculo do histograma, a representação visual, entre outras;
- **Brilho**  $\rightarrow$  é responsável por armazenar o coeficiente de brilho a ser aplicado na imagem. Este fator não altera a informação original da imagem que está armazenada na matriz de inteiros interna à classe *TiifImage*. Sendo aplicado somente na representação visual da imagem original;
- **Contraste**  $\rightarrow$  análogo à propriedade Brilho, só que o processo de aplicação deste coeficiente de contraste depende de uma outra propriedade, o Limiar, e seu processo de correção é um pouco mais complexo.
- Limiar → Utilizando o método de Otsu (Otsu, 1979), é calculado o limiar ótimo a partir do histograma da imagem e este valor é atribuído à propriedade Limiar. É a partir desse limiar que se tornam possíveis algumas transformações na imagem, como a binarização e aplicação do fator de contraste.

A rotina de ajuste e contraste foi desenvolvida a partir de uma adaptação

do método linear de correção de contraste, onde cada pixel é multiplicado por um fator

de correção de contraste (Gonzáles & Woods, 2002). No método tradicional, os pixels próximos de zero sofrem um deslocamento muito pequeno em relação à transformação sofrida pelos pixels próximos ao máximo da escala de cores. No método proposto, o histograma todo é deslocado de maneira que o limiar determinado pelo método de Otsu se posicione na origem do eixo, o ponto zero. Então todos os pontos são multiplicados pelo fator de contraste e deslocados de maneira inversa ao deslocamento original. O algoritmo utilizado é apresentado na Figura A.1. Com isso, consegue-se um deslocamento crescente tanto no sentido à esquerda do limiar, como no sentido à direita do limiar, gerando um aumento de contraste mais uniforme.

AplicarContraste (fator, valorPixel, limiar) { valorPixelCorrigido=((limiar-valorPixel)\*fator)+limiar; Se valorPixelCorrigido < 0 então valorPixelCorrigido = 0: valorPixelCorrigido=maiorValorEscala tornar valorPixelCorrigido;

**Figura A.1 – Algoritmo do método proposto para o ajuste de contraste** 

O sucesso do algoritmo proposto para a resolução de contraste dependerá exclusivamente do sucesso no cálculo do limiar. Algumas soluções foram testadas para isso, porém, trabalhos anteriores (Martinez *et al*, 2005) realizados pelo grupo, apresentaram que o método mais eficiente para a determinação de limiar ótimo para imagens mamográficas digitais é o método de Otsu (Otsu, 1979).

# **Apêndice B – Vistas do Projeto do Simulador Radiográfico**

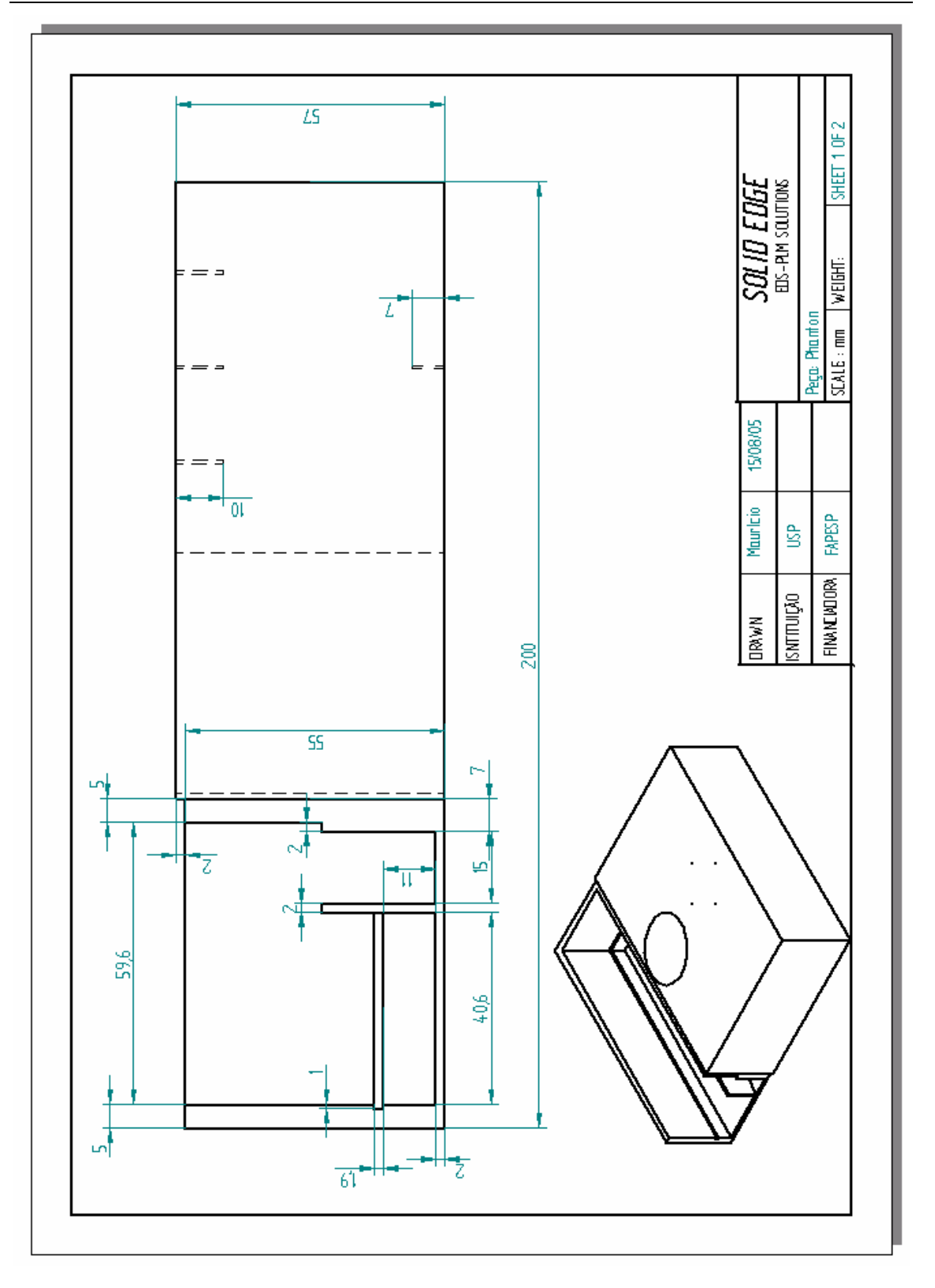

*Desenvolvimento de um sistema computacional para utilização em procedimentos de controle de qualidade em equipamentos mamográficos* 

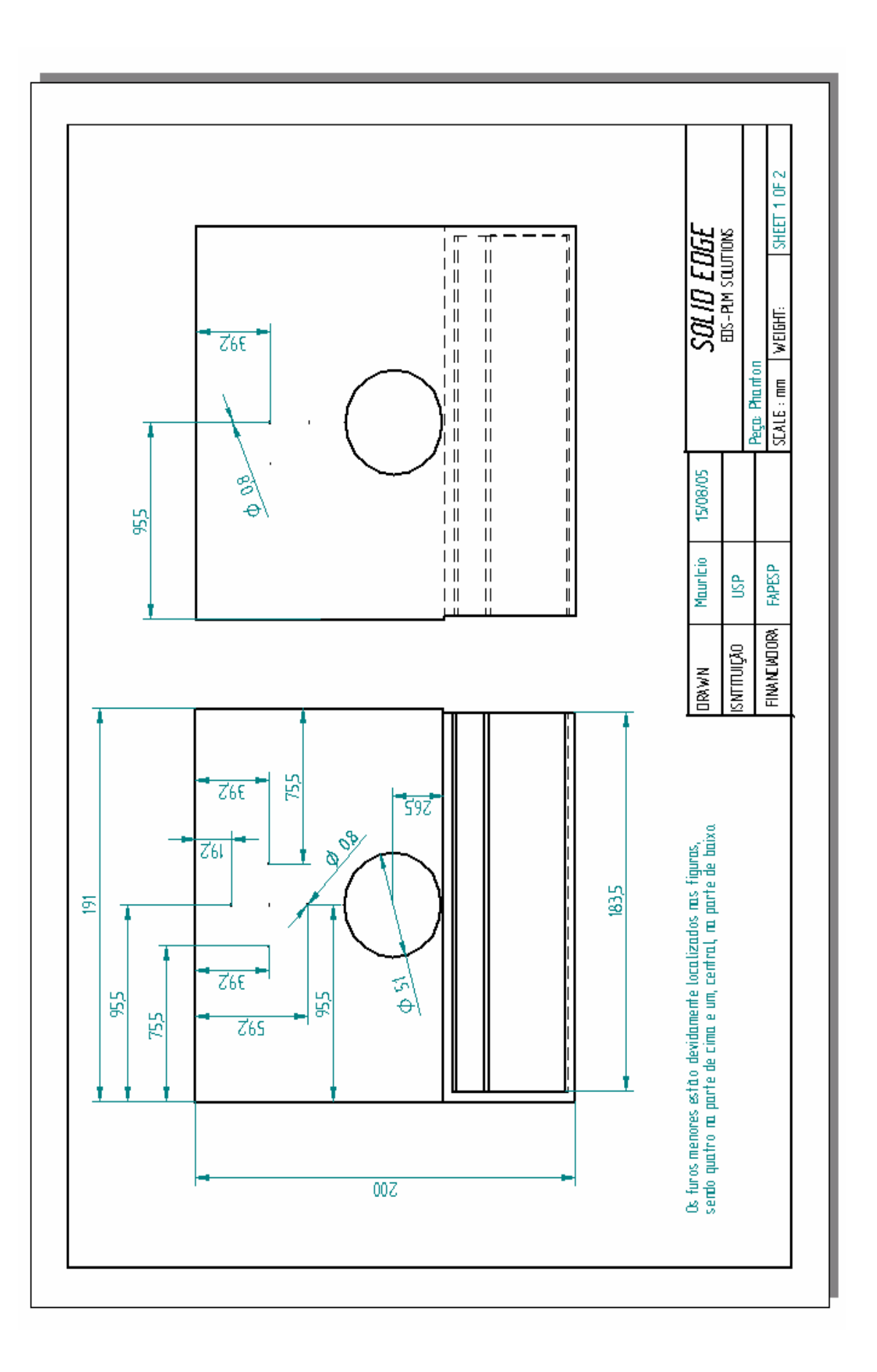

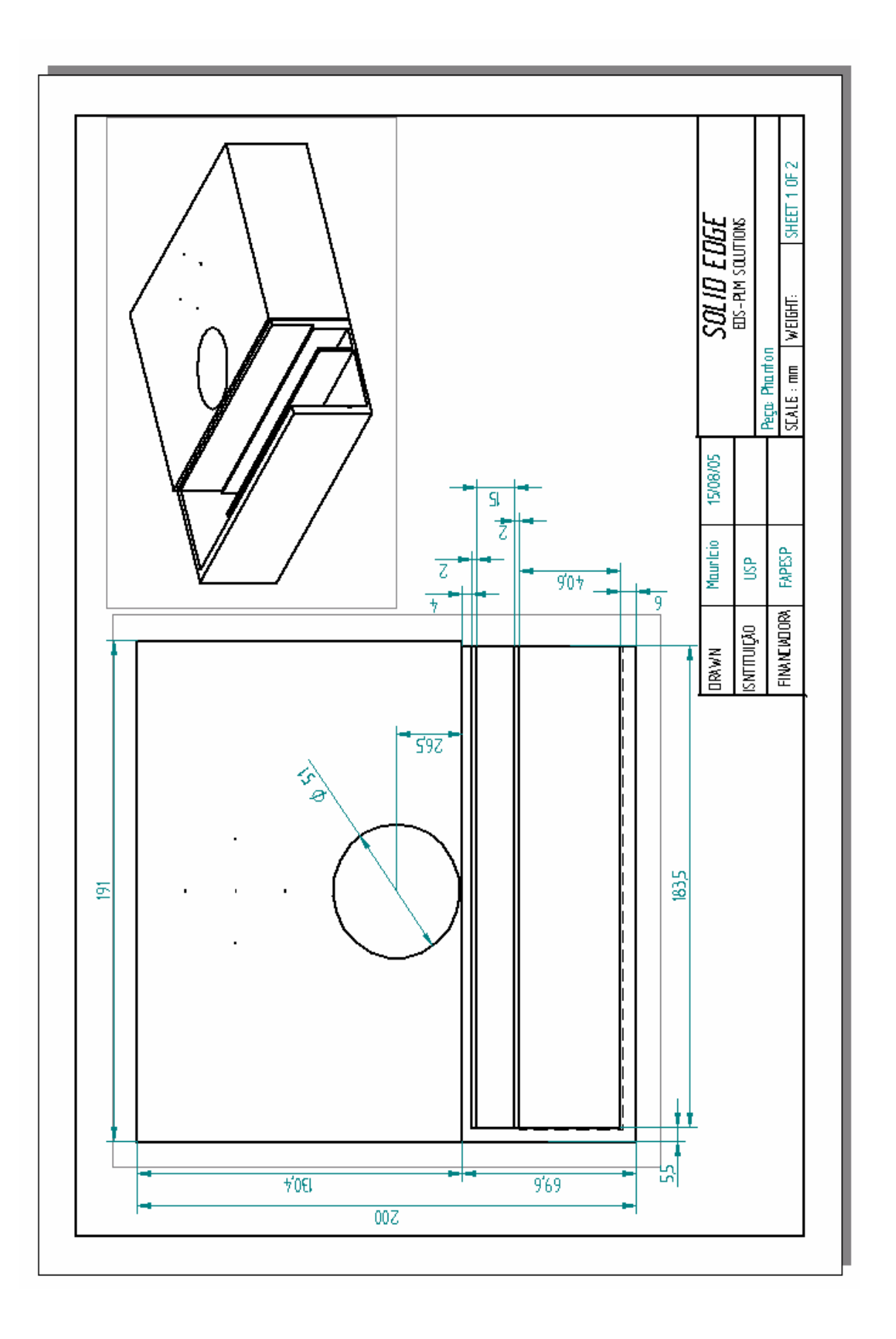

*Desenvolvimento de um sistema computacional para utilização em procedimentos de controle de qualidade em equipamentos mamográficos* 

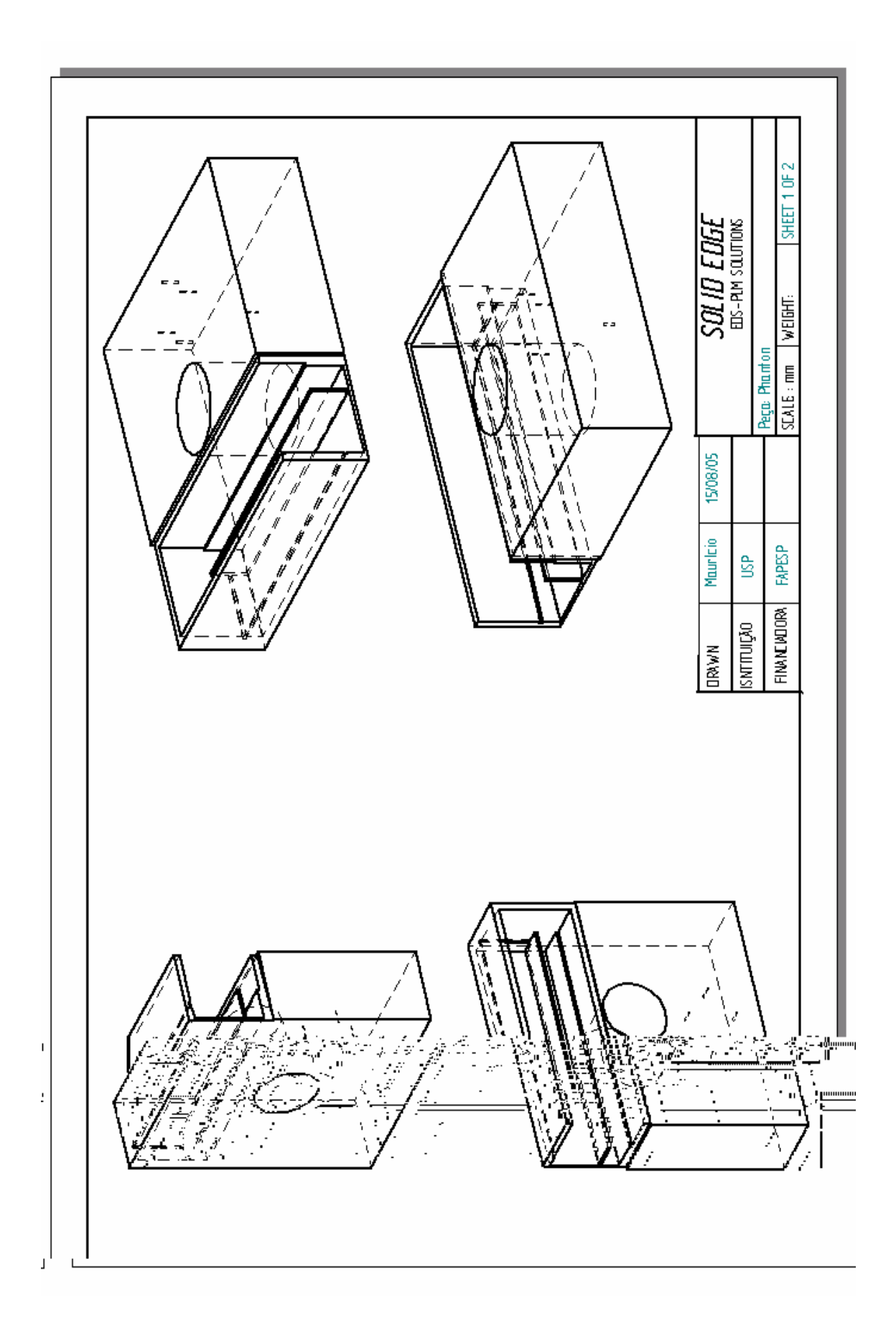

*Desenvolvimento de um sistema computacional para utilização em procedimentos de controle de qualidade em equipamentos mamográficos*

# **Livros Grátis**

( <http://www.livrosgratis.com.br> )

Milhares de Livros para Download:

[Baixar](http://www.livrosgratis.com.br/cat_1/administracao/1) [livros](http://www.livrosgratis.com.br/cat_1/administracao/1) [de](http://www.livrosgratis.com.br/cat_1/administracao/1) [Administração](http://www.livrosgratis.com.br/cat_1/administracao/1) [Baixar](http://www.livrosgratis.com.br/cat_2/agronomia/1) [livros](http://www.livrosgratis.com.br/cat_2/agronomia/1) [de](http://www.livrosgratis.com.br/cat_2/agronomia/1) [Agronomia](http://www.livrosgratis.com.br/cat_2/agronomia/1) [Baixar](http://www.livrosgratis.com.br/cat_3/arquitetura/1) [livros](http://www.livrosgratis.com.br/cat_3/arquitetura/1) [de](http://www.livrosgratis.com.br/cat_3/arquitetura/1) [Arquitetura](http://www.livrosgratis.com.br/cat_3/arquitetura/1) [Baixar](http://www.livrosgratis.com.br/cat_4/artes/1) [livros](http://www.livrosgratis.com.br/cat_4/artes/1) [de](http://www.livrosgratis.com.br/cat_4/artes/1) [Artes](http://www.livrosgratis.com.br/cat_4/artes/1) [Baixar](http://www.livrosgratis.com.br/cat_5/astronomia/1) [livros](http://www.livrosgratis.com.br/cat_5/astronomia/1) [de](http://www.livrosgratis.com.br/cat_5/astronomia/1) [Astronomia](http://www.livrosgratis.com.br/cat_5/astronomia/1) [Baixar](http://www.livrosgratis.com.br/cat_6/biologia_geral/1) [livros](http://www.livrosgratis.com.br/cat_6/biologia_geral/1) [de](http://www.livrosgratis.com.br/cat_6/biologia_geral/1) [Biologia](http://www.livrosgratis.com.br/cat_6/biologia_geral/1) [Geral](http://www.livrosgratis.com.br/cat_6/biologia_geral/1) [Baixar](http://www.livrosgratis.com.br/cat_8/ciencia_da_computacao/1) [livros](http://www.livrosgratis.com.br/cat_8/ciencia_da_computacao/1) [de](http://www.livrosgratis.com.br/cat_8/ciencia_da_computacao/1) [Ciência](http://www.livrosgratis.com.br/cat_8/ciencia_da_computacao/1) [da](http://www.livrosgratis.com.br/cat_8/ciencia_da_computacao/1) [Computação](http://www.livrosgratis.com.br/cat_8/ciencia_da_computacao/1) [Baixar](http://www.livrosgratis.com.br/cat_9/ciencia_da_informacao/1) [livros](http://www.livrosgratis.com.br/cat_9/ciencia_da_informacao/1) [de](http://www.livrosgratis.com.br/cat_9/ciencia_da_informacao/1) [Ciência](http://www.livrosgratis.com.br/cat_9/ciencia_da_informacao/1) [da](http://www.livrosgratis.com.br/cat_9/ciencia_da_informacao/1) [Informação](http://www.livrosgratis.com.br/cat_9/ciencia_da_informacao/1) [Baixar](http://www.livrosgratis.com.br/cat_7/ciencia_politica/1) [livros](http://www.livrosgratis.com.br/cat_7/ciencia_politica/1) [de](http://www.livrosgratis.com.br/cat_7/ciencia_politica/1) [Ciência](http://www.livrosgratis.com.br/cat_7/ciencia_politica/1) [Política](http://www.livrosgratis.com.br/cat_7/ciencia_politica/1) [Baixar](http://www.livrosgratis.com.br/cat_10/ciencias_da_saude/1) [livros](http://www.livrosgratis.com.br/cat_10/ciencias_da_saude/1) [de](http://www.livrosgratis.com.br/cat_10/ciencias_da_saude/1) [Ciências](http://www.livrosgratis.com.br/cat_10/ciencias_da_saude/1) [da](http://www.livrosgratis.com.br/cat_10/ciencias_da_saude/1) [Saúde](http://www.livrosgratis.com.br/cat_10/ciencias_da_saude/1) [Baixar](http://www.livrosgratis.com.br/cat_11/comunicacao/1) [livros](http://www.livrosgratis.com.br/cat_11/comunicacao/1) [de](http://www.livrosgratis.com.br/cat_11/comunicacao/1) [Comunicação](http://www.livrosgratis.com.br/cat_11/comunicacao/1) [Baixar](http://www.livrosgratis.com.br/cat_12/conselho_nacional_de_educacao_-_cne/1) [livros](http://www.livrosgratis.com.br/cat_12/conselho_nacional_de_educacao_-_cne/1) [do](http://www.livrosgratis.com.br/cat_12/conselho_nacional_de_educacao_-_cne/1) [Conselho](http://www.livrosgratis.com.br/cat_12/conselho_nacional_de_educacao_-_cne/1) [Nacional](http://www.livrosgratis.com.br/cat_12/conselho_nacional_de_educacao_-_cne/1) [de](http://www.livrosgratis.com.br/cat_12/conselho_nacional_de_educacao_-_cne/1) [Educação - CNE](http://www.livrosgratis.com.br/cat_12/conselho_nacional_de_educacao_-_cne/1) [Baixar](http://www.livrosgratis.com.br/cat_13/defesa_civil/1) [livros](http://www.livrosgratis.com.br/cat_13/defesa_civil/1) [de](http://www.livrosgratis.com.br/cat_13/defesa_civil/1) [Defesa](http://www.livrosgratis.com.br/cat_13/defesa_civil/1) [civil](http://www.livrosgratis.com.br/cat_13/defesa_civil/1) [Baixar](http://www.livrosgratis.com.br/cat_14/direito/1) [livros](http://www.livrosgratis.com.br/cat_14/direito/1) [de](http://www.livrosgratis.com.br/cat_14/direito/1) [Direito](http://www.livrosgratis.com.br/cat_14/direito/1) [Baixar](http://www.livrosgratis.com.br/cat_15/direitos_humanos/1) [livros](http://www.livrosgratis.com.br/cat_15/direitos_humanos/1) [de](http://www.livrosgratis.com.br/cat_15/direitos_humanos/1) [Direitos](http://www.livrosgratis.com.br/cat_15/direitos_humanos/1) [humanos](http://www.livrosgratis.com.br/cat_15/direitos_humanos/1) [Baixar](http://www.livrosgratis.com.br/cat_16/economia/1) [livros](http://www.livrosgratis.com.br/cat_16/economia/1) [de](http://www.livrosgratis.com.br/cat_16/economia/1) [Economia](http://www.livrosgratis.com.br/cat_16/economia/1) [Baixar](http://www.livrosgratis.com.br/cat_17/economia_domestica/1) [livros](http://www.livrosgratis.com.br/cat_17/economia_domestica/1) [de](http://www.livrosgratis.com.br/cat_17/economia_domestica/1) [Economia](http://www.livrosgratis.com.br/cat_17/economia_domestica/1) [Doméstica](http://www.livrosgratis.com.br/cat_17/economia_domestica/1) [Baixar](http://www.livrosgratis.com.br/cat_18/educacao/1) [livros](http://www.livrosgratis.com.br/cat_18/educacao/1) [de](http://www.livrosgratis.com.br/cat_18/educacao/1) [Educação](http://www.livrosgratis.com.br/cat_18/educacao/1) [Baixar](http://www.livrosgratis.com.br/cat_19/educacao_-_transito/1) [livros](http://www.livrosgratis.com.br/cat_19/educacao_-_transito/1) [de](http://www.livrosgratis.com.br/cat_19/educacao_-_transito/1) [Educação - Trânsito](http://www.livrosgratis.com.br/cat_19/educacao_-_transito/1) [Baixar](http://www.livrosgratis.com.br/cat_20/educacao_fisica/1) [livros](http://www.livrosgratis.com.br/cat_20/educacao_fisica/1) [de](http://www.livrosgratis.com.br/cat_20/educacao_fisica/1) [Educação](http://www.livrosgratis.com.br/cat_20/educacao_fisica/1) [Física](http://www.livrosgratis.com.br/cat_20/educacao_fisica/1) [Baixar](http://www.livrosgratis.com.br/cat_21/engenharia_aeroespacial/1) [livros](http://www.livrosgratis.com.br/cat_21/engenharia_aeroespacial/1) [de](http://www.livrosgratis.com.br/cat_21/engenharia_aeroespacial/1) [Engenharia](http://www.livrosgratis.com.br/cat_21/engenharia_aeroespacial/1) [Aeroespacial](http://www.livrosgratis.com.br/cat_21/engenharia_aeroespacial/1) [Baixar](http://www.livrosgratis.com.br/cat_22/farmacia/1) [livros](http://www.livrosgratis.com.br/cat_22/farmacia/1) [de](http://www.livrosgratis.com.br/cat_22/farmacia/1) [Farmácia](http://www.livrosgratis.com.br/cat_22/farmacia/1) [Baixar](http://www.livrosgratis.com.br/cat_23/filosofia/1) [livros](http://www.livrosgratis.com.br/cat_23/filosofia/1) [de](http://www.livrosgratis.com.br/cat_23/filosofia/1) [Filosofia](http://www.livrosgratis.com.br/cat_23/filosofia/1) [Baixar](http://www.livrosgratis.com.br/cat_24/fisica/1) [livros](http://www.livrosgratis.com.br/cat_24/fisica/1) [de](http://www.livrosgratis.com.br/cat_24/fisica/1) [Física](http://www.livrosgratis.com.br/cat_24/fisica/1) [Baixar](http://www.livrosgratis.com.br/cat_25/geociencias/1) [livros](http://www.livrosgratis.com.br/cat_25/geociencias/1) [de](http://www.livrosgratis.com.br/cat_25/geociencias/1) [Geociências](http://www.livrosgratis.com.br/cat_25/geociencias/1) [Baixar](http://www.livrosgratis.com.br/cat_26/geografia/1) [livros](http://www.livrosgratis.com.br/cat_26/geografia/1) [de](http://www.livrosgratis.com.br/cat_26/geografia/1) [Geografia](http://www.livrosgratis.com.br/cat_26/geografia/1) [Baixar](http://www.livrosgratis.com.br/cat_27/historia/1) [livros](http://www.livrosgratis.com.br/cat_27/historia/1) [de](http://www.livrosgratis.com.br/cat_27/historia/1) [História](http://www.livrosgratis.com.br/cat_27/historia/1) [Baixar](http://www.livrosgratis.com.br/cat_31/linguas/1) [livros](http://www.livrosgratis.com.br/cat_31/linguas/1) [de](http://www.livrosgratis.com.br/cat_31/linguas/1) [Línguas](http://www.livrosgratis.com.br/cat_31/linguas/1)

[Baixar](http://www.livrosgratis.com.br/cat_28/literatura/1) [livros](http://www.livrosgratis.com.br/cat_28/literatura/1) [de](http://www.livrosgratis.com.br/cat_28/literatura/1) [Literatura](http://www.livrosgratis.com.br/cat_28/literatura/1) [Baixar](http://www.livrosgratis.com.br/cat_30/literatura_de_cordel/1) [livros](http://www.livrosgratis.com.br/cat_30/literatura_de_cordel/1) [de](http://www.livrosgratis.com.br/cat_30/literatura_de_cordel/1) [Literatura](http://www.livrosgratis.com.br/cat_30/literatura_de_cordel/1) [de](http://www.livrosgratis.com.br/cat_30/literatura_de_cordel/1) [Cordel](http://www.livrosgratis.com.br/cat_30/literatura_de_cordel/1) [Baixar](http://www.livrosgratis.com.br/cat_29/literatura_infantil/1) [livros](http://www.livrosgratis.com.br/cat_29/literatura_infantil/1) [de](http://www.livrosgratis.com.br/cat_29/literatura_infantil/1) [Literatura](http://www.livrosgratis.com.br/cat_29/literatura_infantil/1) [Infantil](http://www.livrosgratis.com.br/cat_29/literatura_infantil/1) [Baixar](http://www.livrosgratis.com.br/cat_32/matematica/1) [livros](http://www.livrosgratis.com.br/cat_32/matematica/1) [de](http://www.livrosgratis.com.br/cat_32/matematica/1) [Matemática](http://www.livrosgratis.com.br/cat_32/matematica/1) [Baixar](http://www.livrosgratis.com.br/cat_33/medicina/1) [livros](http://www.livrosgratis.com.br/cat_33/medicina/1) [de](http://www.livrosgratis.com.br/cat_33/medicina/1) [Medicina](http://www.livrosgratis.com.br/cat_33/medicina/1) [Baixar](http://www.livrosgratis.com.br/cat_34/medicina_veterinaria/1) [livros](http://www.livrosgratis.com.br/cat_34/medicina_veterinaria/1) [de](http://www.livrosgratis.com.br/cat_34/medicina_veterinaria/1) [Medicina](http://www.livrosgratis.com.br/cat_34/medicina_veterinaria/1) [Veterinária](http://www.livrosgratis.com.br/cat_34/medicina_veterinaria/1) [Baixar](http://www.livrosgratis.com.br/cat_35/meio_ambiente/1) [livros](http://www.livrosgratis.com.br/cat_35/meio_ambiente/1) [de](http://www.livrosgratis.com.br/cat_35/meio_ambiente/1) [Meio](http://www.livrosgratis.com.br/cat_35/meio_ambiente/1) [Ambiente](http://www.livrosgratis.com.br/cat_35/meio_ambiente/1) [Baixar](http://www.livrosgratis.com.br/cat_36/meteorologia/1) [livros](http://www.livrosgratis.com.br/cat_36/meteorologia/1) [de](http://www.livrosgratis.com.br/cat_36/meteorologia/1) [Meteorologia](http://www.livrosgratis.com.br/cat_36/meteorologia/1) [Baixar](http://www.livrosgratis.com.br/cat_45/monografias_e_tcc/1) [Monografias](http://www.livrosgratis.com.br/cat_45/monografias_e_tcc/1) [e](http://www.livrosgratis.com.br/cat_45/monografias_e_tcc/1) [TCC](http://www.livrosgratis.com.br/cat_45/monografias_e_tcc/1) [Baixar](http://www.livrosgratis.com.br/cat_37/multidisciplinar/1) [livros](http://www.livrosgratis.com.br/cat_37/multidisciplinar/1) [Multidisciplinar](http://www.livrosgratis.com.br/cat_37/multidisciplinar/1) [Baixar](http://www.livrosgratis.com.br/cat_38/musica/1) [livros](http://www.livrosgratis.com.br/cat_38/musica/1) [de](http://www.livrosgratis.com.br/cat_38/musica/1) [Música](http://www.livrosgratis.com.br/cat_38/musica/1) [Baixar](http://www.livrosgratis.com.br/cat_39/psicologia/1) [livros](http://www.livrosgratis.com.br/cat_39/psicologia/1) [de](http://www.livrosgratis.com.br/cat_39/psicologia/1) [Psicologia](http://www.livrosgratis.com.br/cat_39/psicologia/1) [Baixar](http://www.livrosgratis.com.br/cat_40/quimica/1) [livros](http://www.livrosgratis.com.br/cat_40/quimica/1) [de](http://www.livrosgratis.com.br/cat_40/quimica/1) [Química](http://www.livrosgratis.com.br/cat_40/quimica/1) [Baixar](http://www.livrosgratis.com.br/cat_41/saude_coletiva/1) [livros](http://www.livrosgratis.com.br/cat_41/saude_coletiva/1) [de](http://www.livrosgratis.com.br/cat_41/saude_coletiva/1) [Saúde](http://www.livrosgratis.com.br/cat_41/saude_coletiva/1) [Coletiva](http://www.livrosgratis.com.br/cat_41/saude_coletiva/1) [Baixar](http://www.livrosgratis.com.br/cat_42/servico_social/1) [livros](http://www.livrosgratis.com.br/cat_42/servico_social/1) [de](http://www.livrosgratis.com.br/cat_42/servico_social/1) [Serviço](http://www.livrosgratis.com.br/cat_42/servico_social/1) [Social](http://www.livrosgratis.com.br/cat_42/servico_social/1) [Baixar](http://www.livrosgratis.com.br/cat_43/sociologia/1) [livros](http://www.livrosgratis.com.br/cat_43/sociologia/1) [de](http://www.livrosgratis.com.br/cat_43/sociologia/1) [Sociologia](http://www.livrosgratis.com.br/cat_43/sociologia/1) [Baixar](http://www.livrosgratis.com.br/cat_44/teologia/1) [livros](http://www.livrosgratis.com.br/cat_44/teologia/1) [de](http://www.livrosgratis.com.br/cat_44/teologia/1) [Teologia](http://www.livrosgratis.com.br/cat_44/teologia/1) [Baixar](http://www.livrosgratis.com.br/cat_46/trabalho/1) [livros](http://www.livrosgratis.com.br/cat_46/trabalho/1) [de](http://www.livrosgratis.com.br/cat_46/trabalho/1) [Trabalho](http://www.livrosgratis.com.br/cat_46/trabalho/1) [Baixar](http://www.livrosgratis.com.br/cat_47/turismo/1) [livros](http://www.livrosgratis.com.br/cat_47/turismo/1) [de](http://www.livrosgratis.com.br/cat_47/turismo/1) [Turismo](http://www.livrosgratis.com.br/cat_47/turismo/1)